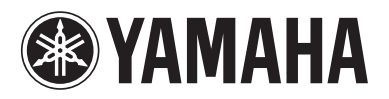

Blu-ray Disc Player Lecteur Blu-ray Disc

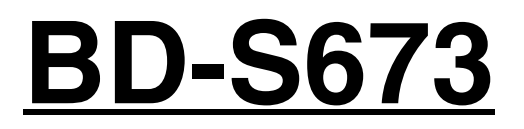

*Owner's Manual Mode d'emploi*

**C**

**Françai** 

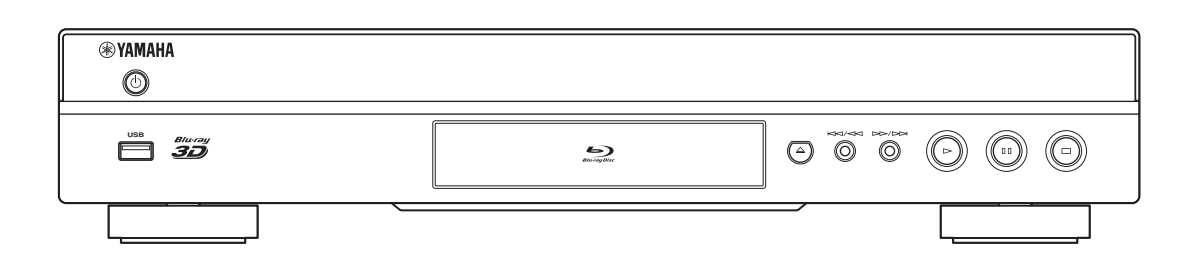

# **IMPORTANT SAFETY INSTRUCTIONS**

Read these operating instructions carefully before using the unit. Follow the safety instructions on the unit and the applicable safety instructions listed below. Keep these operating instructions handy for future reference.

- **1** Read these instructions.<br>**2** Keen these instructions
- **2** Keep these instructions.
- **3** Heed all warnings.
- **4** Follow all instructions.
- **5** Do not use this apparatus near water.
- **6** Clean only with dry cloth.
- **7** Do not block any ventilation openings. Install in accordance with the manufacturer's instructions.
- **8** Do not install near any heat sources such as radiators, heat registers, stoves, or other apparatus (including amplifiers) that produce heat.
- **9** Do not defeat the safety purpose of the polarized or grounding-type plug. A polarized plug has two blades with one wider than the other. A grounding-type plug has two blades and a third grounding prong. The wide blade or the third prong are provided for your safety. If the provided plug does not fit into your outlet, consult an electrician for replacement of the obsolete outlet.

## **WARNING:**

**TO REDUCE THE RISK OF FIRE, ELECTRIC SHOCK OR PRODUCT DAMAGE,**

- **• DO NOT EXPOSE THIS APPARATUS TO RAIN, MOISTURE, DRIPPING OR SPLASHING AND THAT NO OBJECTS FILLED WITH LIQUIDS, SUCH AS VASES, SHALL BE PLACED ON THE APPARATUS.**
- **• USE ONLY THE RECOMMENDED ACCESSORIES.**
- **• DO NOT REMOVE THE COVER (OR BACK); THERE ARE NO USER SERVICEABLE PARTS INSIDE. REFER SERVICING TO QUALIFIED SERVICE PERSONNEL.**

## **CAUTION!**

**DO NOT INSTALL OR PLACE THIS UNIT IN A BOOKCASE, BUILT-IN CABINET OR IN ANOTHER CONFINED SPACE.**

**ENSURE THE UNIT IS WELL VENTILATED. TO PREVENT RISK OF ELECTRIC SHOCK OR FIRE HAZARD DUE TO OVERHEATING, ENSURE THAT CURTAINS AND ANY OTHER MATERIALS DO NOT OBSTRUCT THE VENTILATION VENTS.**

## **CAUTION!**

**THIS PRODUCT UTILIZES A LASER. USE OF CONTROLS OR ADJUSTMENTS OR PERFORMANCE OF PROCEDURES OTHER THAN THOSE SPECIFIED HEREIN MAY RESULT IN HAZARDOUS RADIATION EXPOSURE. DO NOT OPEN COVERS AND DO NOT REPAIR YOURSELF. REFER SERVICING TO QUALIFIED PERSONNEL.**

**10** Protect the power cord from being walked on or pinched particularly at plugs, convenience receptacles, and the point where they exit from the apparatus.

- **11** Only use attachments/accessories specified by the manufacturer.
- **12** Use only with the cart, stand, tripod, bracket, or table specified by the manufacturer, or sold with the apparatus. When a cart is used, use caution when moving the cart/apparatus combination to avoid injury from tip-over.

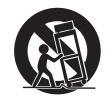

- **13** Unplug this apparatus during lightning storms or when unused for long periods of time.
- **14** Refer all servicing to qualified service personnel. Servicing is required when the apparatus has been damaged in any way, such as power-supply cord or plug is damaged, liquid has been spilled or objects have fallen into the apparatus, the apparatus has been exposed to rain or moisture, does not operate normally, or has been dropped.

## **CAUTION**

Danger of explosion if battery is incorrectly replaced. Replace only with the same or equivalent type.

The socket outlet shall be installed near the equipment and easily accessible. The mains plug of the power supply cord shall remain readily operable.

To completely disconnect this apparatus from the AC Mains, disconnect the power supply cord plug from AC receptacle.

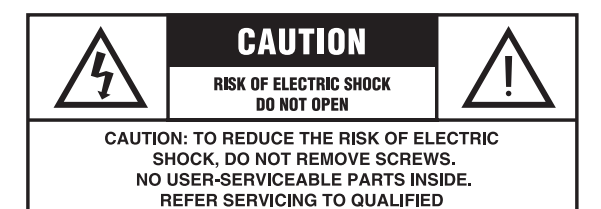

**SERVICE PERSONNEL.** 

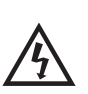

The lightning flash with arrowhead symbol, within an equilateral triangle, is intended to alert the user to the presence of uninsulated "dangerous voltage" within the product's enclosure that may be of sufficient magnitude to constitute a risk of electric shock to persons.

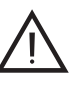

The exclamation point within an equilateral triangle is intended to alert the user to the presence of important operating and maintenance (servicing) instructions in the literature accompanying the appliance.

## **FCC INFORMATION (for US customers)**

## **1 IMPORTANT NOTICE: DO NOT MODIFY THIS UNIT!**

This product, when installed as indicated in the instructions contained in this manual, meets FCC requirements. Modifications not expressly approved by Yamaha may void your authority, granted by the FCC, to use the product.

- **2 IMPORTANT**: When connecting this product to accessories and/or another product use only high quality shielded cables. Cable/s supplied with this product MUST be used. Follow all installation instructions. Failure to follow instructions could void your FCC authorization to use this product in the USA.
- **3 NOTE**: This product has been tested and found to comply with the requirements listed in FCC Regulations, Part 15 for Class "B" digital devices. Compliance with these requirements provides a reasonable level of assurance that your use of this product in a residential environment will not result in harmful interference with other electronic devices. This equipment generates/uses radio frequencies and, if not installed and used according to the instructions found in the users manual, may cause interference harmful to the operation of other electronic devices.

Compliance with FCC regulations does not guarantee that interference will not occur in all installations. If this product is found to be the source of interference, which can be determined by turning the unit "OFF" and "ON", please try to eliminate the problem by using one of the following measures:

Relocate either this product or the device that is being affected by the interference.

Utilize power outlets that are on different branch (circuit breaker or fuse) circuits or install AC line filter/s.

In the case of radio or TV interference, relocate/reorient the antenna. If the antenna lead-in is 300 ohm ribbon lead, change the lead-in to coaxial type cable.

If these corrective measures do not produce satisfactory results, please contact the local retailer authorized to distribute this type of product. If you can not locate the appropriate retailer, please contact Yamaha Corporation of America A/V Division, 6600 Orangethorpe Ave., Buena Park, CA 90620.

The above statements apply ONLY to those products distributed by Yamaha Corporation of America or its subsidiaries.

## **COMPLIANCE INFORMATION STATEMENT (DECLARATION OF CONFORMITY PROCEDURE)**

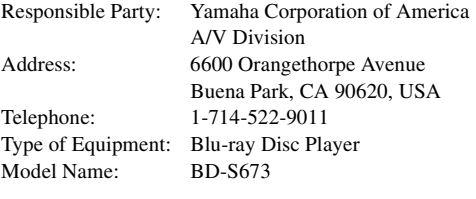

- This device complies with Part 15 of the FCC Rules and RSS-Gen of IC Rules.
- Operation is subject to the following two conditions: 1) this device may not cause harmful interference, and
	- 2) this device must accept any interference received including interference that may cause undesired operation.

See the "Troubleshooting" section at the end of this manual if interference to radio reception is suspected.

## **Yamaha Canada Music Ltd.**

135 Milner Avenue, Toronto, Ontario, MIS 3R1, Canada Tel: 1-416-298-1311

## **We Want You Listening For A Lifetime**

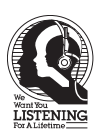

Yamaha and the Electronic Industries Association's Consumer Electronics Group want you to get the most out of your equipment by playing it at a safe level. One that lets the sound come through loud and clear without annoying blaring or distortion - and, most importantly, without affecting your sensitive hearing.

Since hearing damage from loud sounds is often undetectable until it is too late, Yamaha and the Electronic Industries Association's Consumer Electronics Group recommend you to avoid prolonged exposure from excessive volume levels.

## **IMPORTANT**

Please record the serial number of this unit in the space below. MODEL: Serial No.: The serial number is located on the rear of the unit. Retain this Owner's Manual in a safe place for future reference.

## **Caution-ii** *En*

## **FCC WARNING**

Change or modifications not expressly approved by the party responsible for compliance could void the user's authority to operate the equipment.

## **NOTICE**

This equipment has been tested and found to comply with the limits for a Class B digital device, pursuant to part 15 of the FCC Rules. These limits are designed to provide reasonable protection against harmful interference in a residential installation. This equipment generates, uses and can radiate radio frequency energy and, if not installed and used in accordance with the instructions, may cause harmful interference to radio communications. However, there is no guarantee that interference will not occur in a particular installation. If this equipment does cause harmful interference to radio or television reception, which can be determined by turning the equipment off and on, the user is encouraged to try to correct the interference by one or more of the following measures:

- Reorient or relocate the receiving antenna.
- Increase the separation between the equipment and receiver.
- Connect the equipment into an outlet on a circuit different from that to which the receiver is connected.
- Consult the dealer or an experienced radio/TV technician for help.

To satisfy FCC RF exposure requirements, a separation distance of 20 cm or more should be maintained between the antenna of this device and persons during device operation.

To ensure compliance, operations at closer than this distance is not recommended.

Under Industry Canada regulations, this radio transmitter may only operate using an antenna of a type and maximum (or lesser) gain approved for the transmitter by Industry Canada. To reduce potential radio interference to other users, the antenna type and its gain should be so chosen that the equivalent isotropically radiated power (e.i.r.p.) is not more than that necessary for successful communication.

This transmitter must not be co-located or operated in conjunction with any other antenna or transmitter.

## **CAUTION**

Use of controls or adjustments or performance of procedures other than those specified herein may result in hazardous radiation exposure.

## **LASER Specification:**

Class 1 LASER Product Wave length: 790 nm (CDs)/658 nm (DVDs)/405 nm (BDs) Laser output: max. 1 mW

## **LASER SAFETY**

This unit employs a laser. Due to possible eye injury, only a qualified service person should remove the cover or attempt to service this device.

## **DANGER**

This unit emits visible laser radiation when open. Avoid direct eye exposure to beam. When this unit is plugged into the wall outlet, do not place your eyes close to the opening of the disc tray and other openings to look into inside.

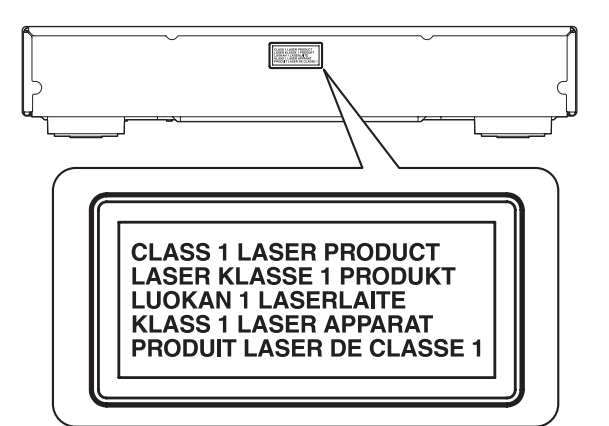

CAUTION:INVISIBLE LASER RADIATION WHEN OPEN. DO NOT STARE INTO BEAM.

DANGER: INVISIBLE LASER RADIATION WHEN OPEN.

AVOID DIRECT EXPOSURE TO THE BEAM.

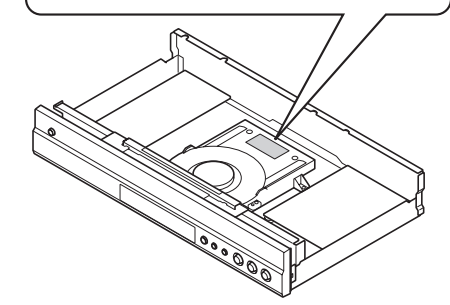

# **Caution: Read this before operating your unit.**

- **1** To assure the finest performance, please read this manual carefully. Keep it in a safe place for future reference.
- **2** Install this sound system in a well ventilated, cool, dry, clean place-away from direct sunlight, heat sources, vibration, dust, moisture, and/or cold. For proper ventilation, allow the following minimum clearances. Top : 10 cm (4 in)
	-
	- Rear: 10 cm (4 in)
	- Side: 10 cm (4 in)
- **3** Locate this unit away from other electrical appliances, motors, or transformers to avoid humming sounds.
- **4** Do not expose this unit to sudden temperature changes from cold to hot, and do not locate this unit in an environment with high humidity (i.e. a room with a humidifier) to prevent condensation inside this unit, which may cause an electrical shock, fire, damage to this unit, and/or personal injury.
- **5** Avoid installing this unit where foreign object may fall onto this unit and/or this unit may be exposed to liquid dripping or splashing. On the top of this unit, do not place:
	- Other components, as they may cause damage and/or discoloration on the surface of this unit.
	- Burning objects (i.e. candles), as they may cause fire, damage to this unit, and/or personal injury.
	- Containers with liquid in them, as they may fall and liquid may cause electrical shock to the user and/or damage to this unit.
- **6** Do not cover this unit with a newspaper, tablecloth, curtain, etc. in order not to obstruct heat radiation. If the temperature inside this unit rises, it may cause fire, damage to this unit, and/or personal injury.
- **7** Do not plug in this unit to a wall outlet until all connections are complete.
- **8** Do not operate this unit upside-down. It may overheat, possibly causing damage.
- **9** Do not use force on switches, knobs and/or cords.
- **10** When disconnecting the power cable from the wall outlet, grasp the plug; do not pull the cable.
- **11** Do not clean this unit with chemical solvents; this might damage the finish. Use a clean, dry cloth.
- **12** Only voltage specified on this unit must be used. Using this unit with a higher voltage than specified is dangerous and may cause fire, damage to this unit, and/or personal injury. Yamaha will not be held responsible for any damage resulting from use of this unit with a voltage other than specified.
- **13** To prevent damage by lightning, keep the power cable disconnected from a wall outlet or this unit during a lightning storm.
- **14** Do not attempt to modify or fix this unit. Contact qualified Yamaha service personnel when any service is needed. The cabinet should never be opened for any reasons.
- **15** When not planning to use this unit for long periods of time (i.e. vacation), disconnect the AC power plug from the wall outlet.
- **16** Be sure to read the "Troubleshooting" section on common operating errors before concluding that this unit is faulty.
- **17** Before moving this unit, press  $\bigcirc$  to set this unit to the standby mode, and disconnect the AC power plug from the wall outlet.
- **18** Condensation will form when the surrounding temperature changes suddenly. Disconnect the power cable from the outlet, then leave this unit alone.
- **19** When using this unit for a long time, this unit may become warm. Turn the power off, then leave this unit alone for cooling.
- **20** Install this unit near the AC outlet and where the AC power plug can be reached easily.
- **21** The batteries shall not be exposed to excessive heat such as sunshine, fire or the like.

Do not use this unit within 22 cm (9 inches) of persons with a heart pacemaker implant or defibrillator implant.

This unit is not disconnected from the AC power source as long as it is connected to the wall outlet, even if this unit itself is turned off by  $\circled{b}$ . This state is called the standby mode. In this state, this unit is designed to consume a very small quantity of power.

#### **WARNING**

TO REDUCE THE RISK OF FIRE OR ELECTRIC SHOCK, DO NOT EXPOSE THIS UNIT TO RAIN OR MOISTURE.

The laser component in this product is capable of emitting radiation exceeding the limit for Class 1.

## **FOR CANADIAN CUSTOMERS**

To prevent electric shock, match wide blade of plug to wide slot and fully insert.

This Class B digital apparatus complies with Canadian ICES-003.

## **Caution-iv** *En*

# **Contents**

#### **1. Introduction**

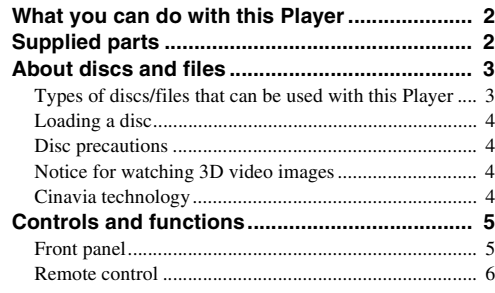

#### **2. Connection**

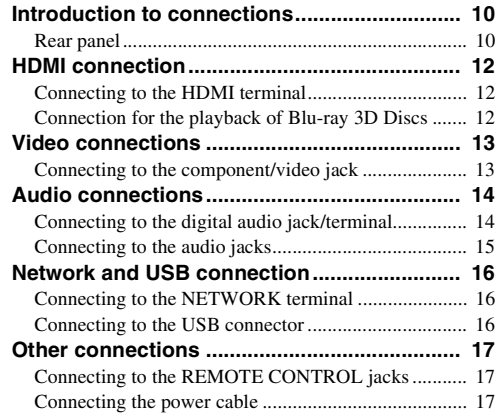

## **3. Playback**

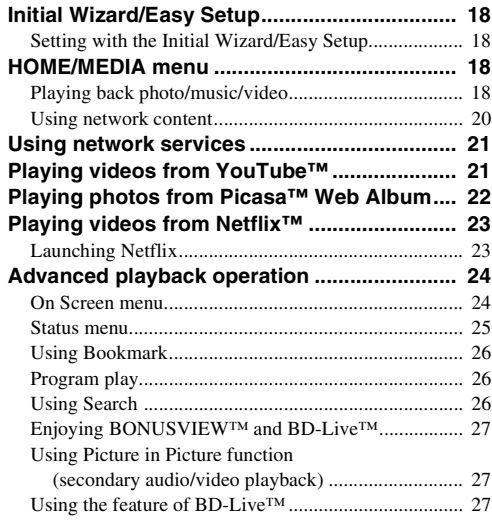

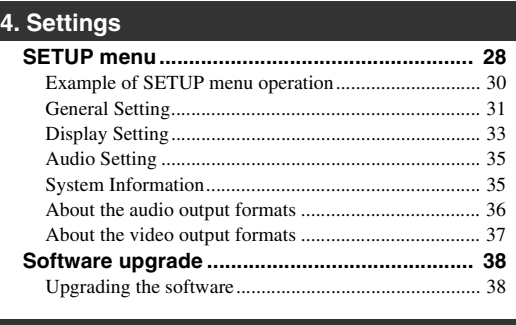

## **5. Additional information**

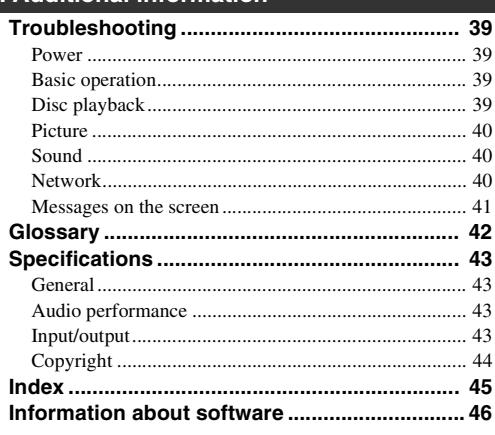

## ■ **About this manual**

- This manual describes how to operate this Player using a remote control except when it is not available. Some of these operations are also available using the front panel buttons.
- Notes contain important information about safety and operating instructions. Hint(s) indicates a tip for your operation.
- This manual is printed prior to production. Design and specifications are subject to change in part as a result of improvements, etc. In case of differences between the manual and the product, the product has priority.

## **The icons used in this manual**

Icons are used to indicate available buttons/functions for a particular format. For details on playable discs and formats, see [page 3](#page-7-2).

BD : BD-Video : DVD-Video, DVD-VR, DVD+VR DVD CD : Audio CD : Video files VIDEO MUSIC : Audio files PHOTO: Photo files

**1**

**2**

**3**

**4**

**5**

# **What you can do with this Player**

<span id="page-6-0"></span>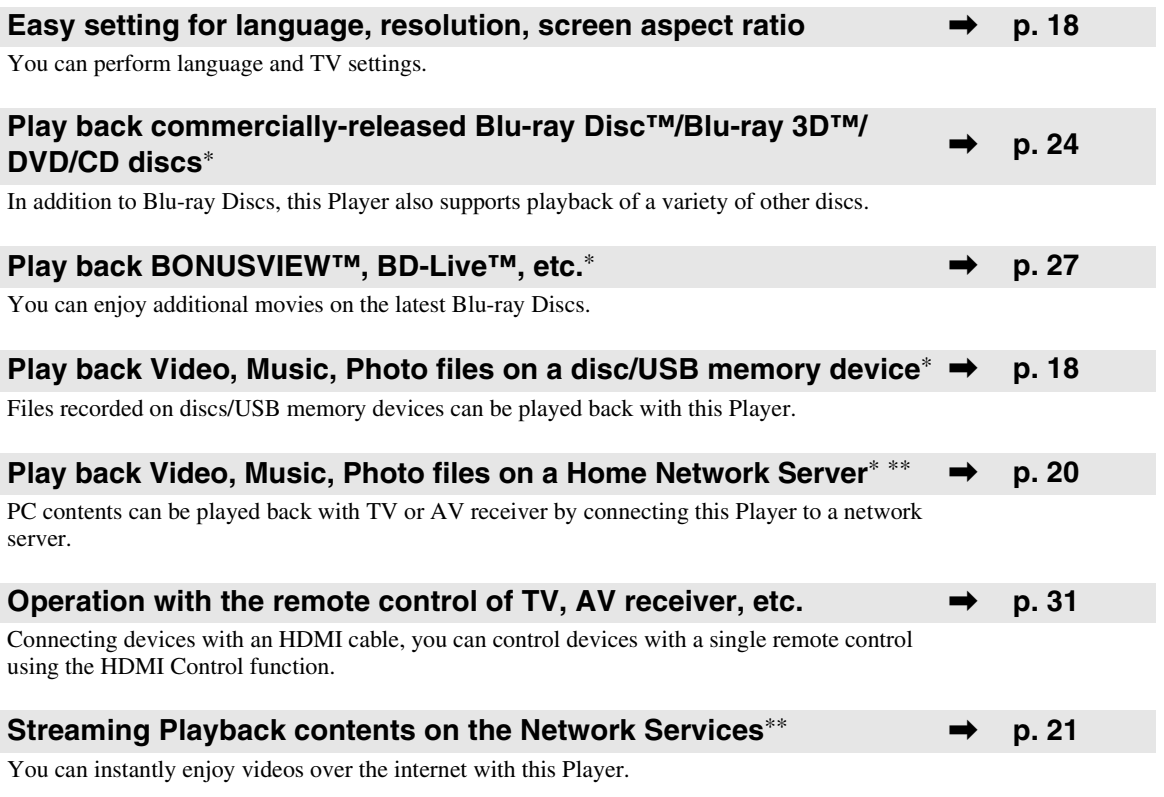

- \* For details on playable discs and formats, see page [3.](#page-7-1)
- <span id="page-6-1"></span>\*\* Network setting is needed to use this function.

# **Supplied parts**

Make sure the following accessories are provided with the product.

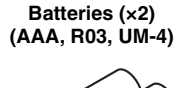

**Remote control Audio/Video cable Power cable**

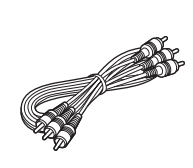

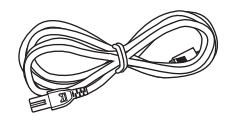

## <span id="page-7-3"></span><span id="page-7-1"></span><span id="page-7-0"></span>■ **Types of discs/files that can be used with this Player**

- $-12$  cm (5") and 8 cm (3") discs can be played back in this Player. Do not use an  $8 \text{ cm } (3)$  to  $12 \text{ cm } (5)$ adapter.
- Use discs that conform to compatible standards as indicated by the presence of official logos on the disc label. Playback of discs not complying with these standards is not guaranteed. In addition, the image quality or sound quality is not guaranteed even if the discs can be played back.

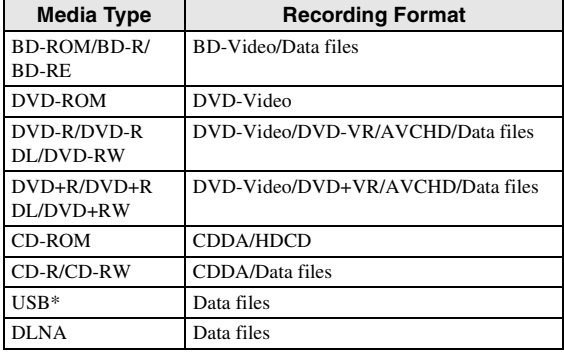

\* This Player is compatible with a USB memory device formatted with FAT 16/32 and NTFS.

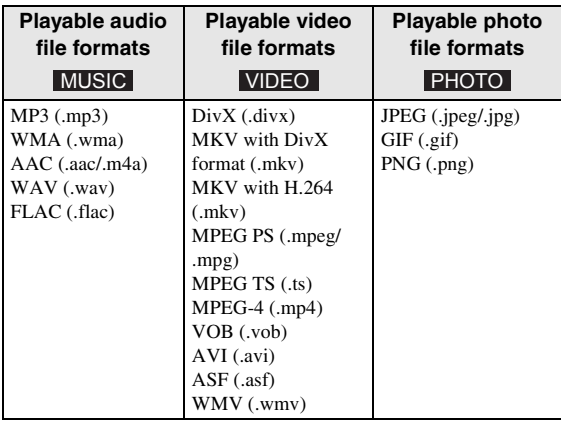

## *Notes*

- Playback of a file listed in the chart above is not guaranteed depending on methods of file creation or codecs used.
- A copyright protected file cannot be played back.
- When using DLNA, a file needs to meet the DLNA sever requirement.

## <span id="page-7-2"></span>**Region management information for Blu-ray Disc/DVD videos**

- Blu-ray Disc/DVD video players and discs have region codes, which dictate the regions in which a disc can be played. Verify the region code mark on the rear panel of this Player.
- For a Blu-ray Disc, the disc can be played back on this Player with the same region code mark, or the region code "ABC" mark.
- For a DVD disc, the disc can be played back on this Player with the same region code mark, or the region code "ALL" mark.

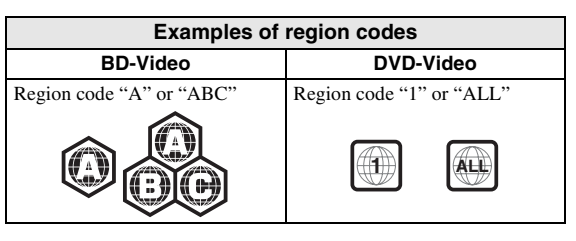

## *Notes*

- Blu-ray Disc/DVD video operations and functions may be different from the explanations in this manual and some operations may be prohibited due to disc manufacturer's settings.
- If a menu screen or operating instructions are displayed during playback of a disc, follow the operating procedure displayed.
- Playback for some of the discs may not be possible depending on the disc.
- Finalize all recording media that is played back in this Player.
- "Finalize" refers to a recorder processing a recorded disc so that it will play in other players/recorders as well as this Player. Only finalized discs can be played back in this Player. (This Player does not have a function to finalize discs.)
- Playback of all files on the disc, USB memory device and network is not guaranteed.
- A copyright protected file cannot be played back via USB memory device and network.

## **Audio file requirement**

- Sampling frequency: within 32 48 kHz (MP3/ WMA), LPCM 44.1 kHz/16 bit/Stereo (WAV), 192 kHz/24 bit (FLAC)
- Bitrate: within 8 320 kbps (MP3), 32 192 kbps (WMA)

## **WMV file requirement**

– WMV9, maximum resolution is  $1,920 \times 1,080$ .

## <span id="page-8-0"></span>■ **Loading a disc**

- Insert the disc with the label facing up.
- In case of the disc recorded on both sides, face down the side to play back.

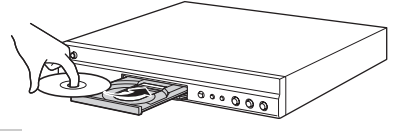

## *Notes*

- Playback may begin automatically, depending on the disc and setting of this Player.
- The menu may be displayed first, depending on the disc.
- The disc load time may vary depending on the disc.

## <span id="page-8-1"></span>■ **Disc precautions**

## **Be careful of scratches and dust**

– Blu-ray Disc, DVD and CD discs are sensitive to dust, fingerprints and especially scratches. A scratched disc may not be able to be played back. Handle discs with care and store them in a safe place.

## **Proper disc storage**

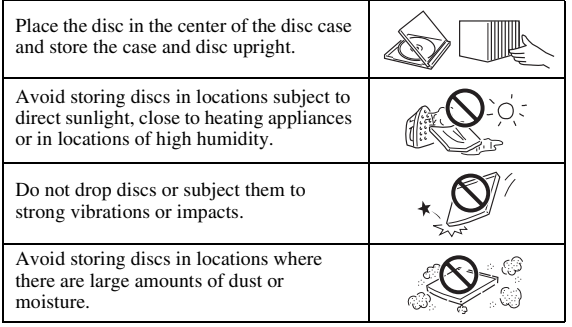

## **Handling precautions**

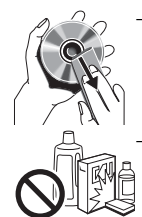

If the surface is soiled, wipe gently with a soft, damp (water only) cloth. When wiping discs, always move the cloth from the center hole toward the outer edge.

– Do not use record cleaning sprays, benzene, thinner, static electricity prevention liquids or any other solvent.

– Do not touch the surface.

- Do not stick paper or adhesive labels to the disc.
- If the playing surface of a disc is soiled or scratched, the Player may decide that the disc is incompatible and eject the disc tray, or it may fail to play the disc correctly. Wipe any dirt off the playing surface with a soft cloth.

## **Cleaning the pick up lens**

- Never use commercially available cleaning discs. The use of these discs can damage the lens.
- Request the nearest service center approved by Yamaha to clean the lens.

## <span id="page-8-2"></span>■ **Notice for watching 3D video images**

- Some people may experience discomfort (such as eye strain, fatigue, or nausea) while watching 3D video images. We recommend that all viewers take regular breaks while watching 3D video images.
- If you experience any discomfort, stop watching the 3D video images until the discomfort subsides. Consult a doctor if you experience severe discomfort.
- Read the owner's manuals (Blu-ray Disc and TV) and/or the caution messages that appear on the TV carefully.
- The vision of young children (especially those under six years old) is still under development. Consult your doctor (such as a pediatrician or eye doctor) before allowing young children to watch 3D video images.
- Adults should supervise young children to ensure they follow the recommendations described above.

## <span id="page-8-3"></span>■ Cinavia technology

– Cinavia technology is a part of the content protection system included in your Blu-ray Disc Player.

## *Note*

– The following messages may be displayed and playback stopped or audio outputs temporarily muted by your Blu-ray Disc player if you are playing an unauthorized copy of content that is protected by Cinavia technology.

These messages are displayed in English only.

Playback stopped. The content being played is protected by Cinavia™ and is not authorized for playback on this device. For more information, see http://www.cinavia.com.

Message Code 1.

Audio outputs temporarily muted. Do not adjust the playback volume. The content being played is protected by Cinavia™ and is not authorized for playback on this device.

For more information, see http://www.cinavia.com. Message Code 3.

## **Cinavia Notice**

This product uses Cinavia technology to limit the use of unauthorized copies of some commercially-produced film and videos and their soundtracks. When a prohibited use of an unauthorized copy is detected, a message will be displayed and playback or copying will be interrupted. More information about Cinavia technology is provided at the Cinavia Online Consumer Information Center at http://www.cinavia.com. To request additional information about Cinavia by mail, send a postcard with your mailing address to: Cinavia Consumer Information Center, P.O. Box 86851, San Diego, CA, 92138, USA.

# **Controls and functions**

## <span id="page-9-1"></span><span id="page-9-0"></span>■ **Front panel**

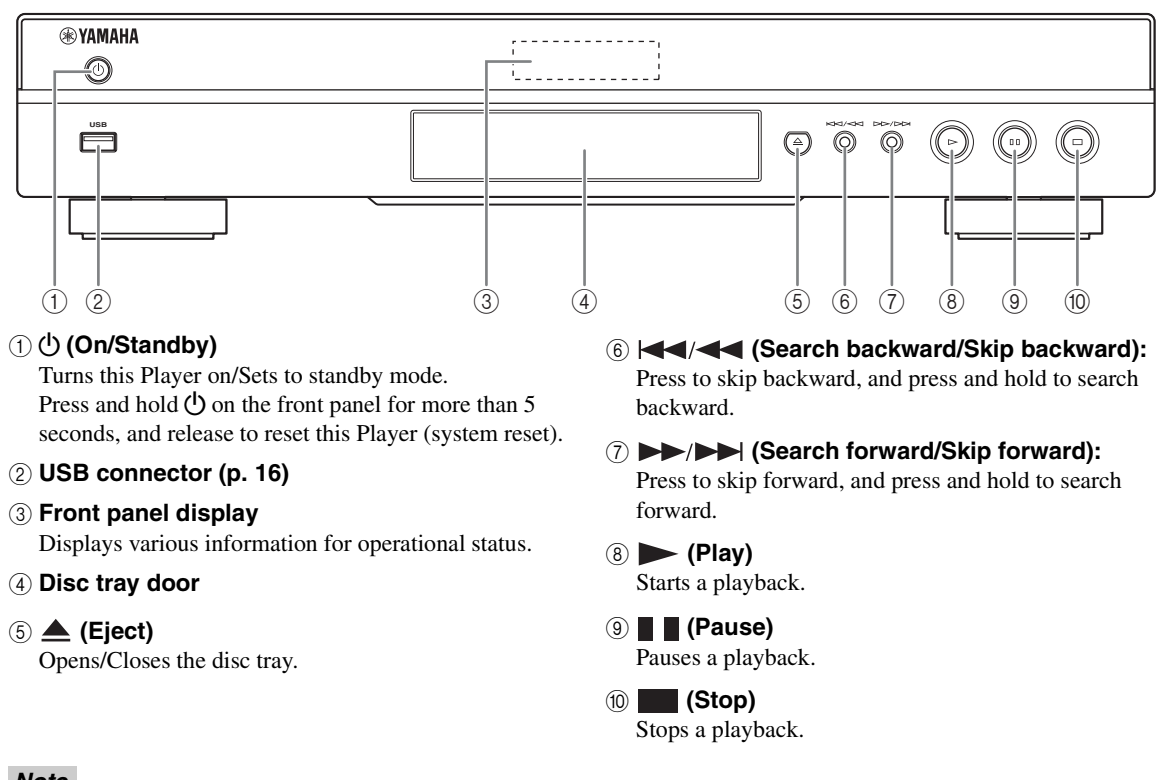

## *Note*

– A factory-fitted protective film covers the front panel of this Player. Remove the protective film from the Player before operating it.

## <span id="page-10-2"></span><span id="page-10-0"></span>■ **Remote control**

## *Note*

 $\odot$  will appear on the top left corner of the screen when the pressed button is not available.

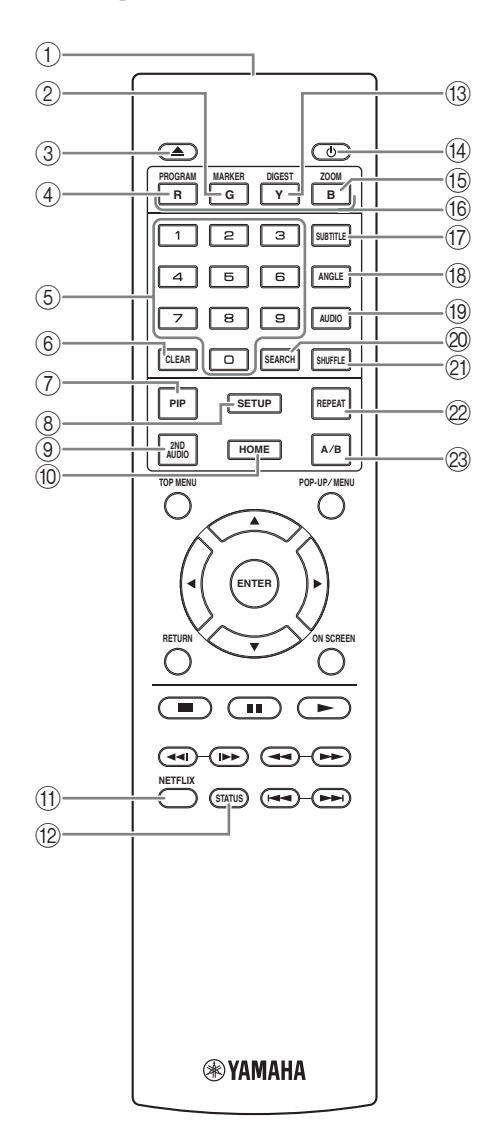

- 1 **Infrared signal transmitter:** Outputs infrared signal. Aim this window to the remote control sensor [\(p. 9\)](#page-13-0).
- 2 **MARKER** DVD **VIDEO** : Sets Bookmark ([p. 26\)](#page-30-4) at a specified point of a movie. After Bookmark is set, to select the set point you want to jump to, press **DIGEST**. You can set up to 12 Bookmarks.
- 3 **:** Opens/closes the disc tray.
- **4 PROGRAM DVD CD:** Sets the order of playback [\(p. 26](#page-30-3)). You can set up to 15 tracks (for an audio disc) or titles/chapters (DVD-Video).
- 5 **Number buttons:** Enters numbers, or during playback, jumps to the track/chapter corresponding to the number you input. These buttons may not be available depending on the disc type and playback condition.
- <span id="page-10-3"></span>6 **CLEAR:** Clears entered number/set item.
- **(7) PIP BD :** Turns on/off the Picture in Picture ([p. 27\)](#page-31-4).

PIP Mark ( $\boxed{\overline{p_{IP}}}$ ) is displayed on the screen when this function is available. You can also select this item from On Screen menu ([p. 24\)](#page-28-3).

## *Note*

- PIP Mark is displayed only when the PIP Mark is set to on [\(p. 32](#page-36-0)).
- <span id="page-10-4"></span>8 **SETUP:** Displays SETUP menu screen ([p. 28\)](#page-32-1).
- **9 2ND AUDIO BD:** Selects the secondary audio of the Picture in Picture [\(p. 27](#page-31-4)) or audio commentaries. The Secondary Audio Mark ( $\boxed{\blacksquare}$ ) is displayed on the screen when this function is available [\(p. 35](#page-39-2)). You can also select this item from On Screen menu [\(p. 24](#page-28-3)).

#### *Note*

- Secondary Audio Mark is displayed only when Secondary Audio Mark is set to on ([p. 32\)](#page-36-1).
- 0 **HOME:** Displays the HOME menu screen ([p. 18\)](#page-22-5).
- A **NETFLIX:** Starts Netflix ([p. 23\)](#page-27-2).
- <span id="page-10-1"></span>**(2) STATUS:** Displays the playback information ([p. 25\)](#page-29-1).
- **(3) DIGEST PHOTO:** Shows 12 photo thumbnails. When thumbnails are displayed, you can proceed to the next/previous page with  $\leftarrow$  / $\rightarrow$ .

DVD VIDEO : Displays Bookmark select bar [\(p. 26](#page-30-4)).

- $\phi$ : Turns this Player on or sets it to standby mode.
- **ED ZOOM DVD VIDEO PHOTO:** Zooms in/out. The size of the screen will change each time you press the button (zoom in/out: 3 steps each).
- **Color buttons BD** : Use these buttons according to on-screen instructions.
- **1** G **SUBTITLE BD** DVD VIDEO : Changes subtitle languages (p. 43) if available. You can also select this languages [\(p. 43](#page-47-4)) if available. You can also select this item from On Screen menu [\(p. 24](#page-28-3)).
- **(8) ANGLE BD DVD:** Changes the camera angle if video is recorded with multiple angles. The Angle Mark  $(\Box)$  is displayed on the screen when this function is available. You can also select this item from On Screen menu [\(p. 24\)](#page-28-3).

#### *Note*

- Angle Mark is displayed only when the Angle Mark is set to on ([p. 32\)](#page-36-2).
- **ED DVD**: Changes the audio language or format. You can also select this item from On Screen menu [\(p. 24](#page-28-3)).
- <span id="page-11-0"></span>**20 SEARCH BD DVD CD VIDEO MUSIC :** Jumps to a specified point during playback. For details on this function, refer to ["Using Search"](#page-30-5) [\(p. 26\)](#page-30-5). You can also select this item from status menu [\(p. 25](#page-29-1)).

# **21 SHUFFLE DVD CD VIDEO MUSIC**

<span id="page-11-1"></span>PHOTO: Selects shuffle play mode ([p. 24\)](#page-28-4).

#### **@ REPEAT BD DVD CD VIDEO MUSIC**

**PHOTO:** Changes repeat mode. Repeat mode shown below will change each time you press the button.

**:** Repeats the title being played back.

- **CH**: Repeats the chapter being played back.
- **:** Repeats the folder being played back.
- **:** Repeats all tracks/files on the disc.
- **:** Repeats the track/file being played back.

## **23 A/B BD DVD CD VIDEO MUSIC : Plays back** a specific part you want to repeat.

- **1** Press **A/B** at the scene where you want to set the start point. "A-" is displayed on the screen.
- **2** Press **A/B** again at the scene where you want to set the end point. "A-B" is displayed on the screen. Repeat playback starts.
- **3** To cancel the repeat playback, press **A/B**. "A-B" disappears and the repeat playback is finished.

#### *Note*

– This function cannot be performed depending on the specifications of the disc.

**English Introduction**

Introduction

## **Continued to the next page.** \

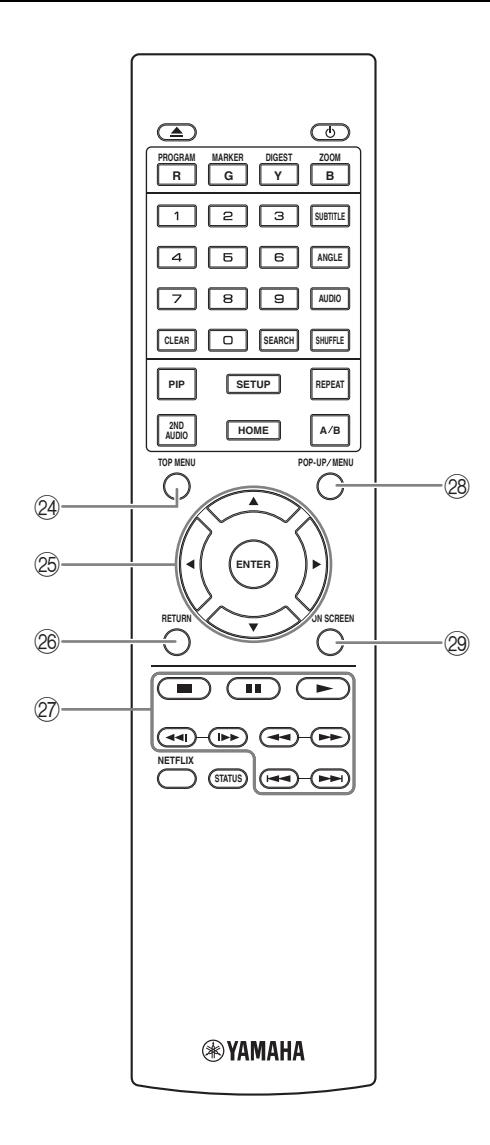

<span id="page-12-0"></span>**EXECUTED IS A TOP MENU BD DVD:** Displays the top menu screen if the disc contains a menu. Select the desired item using  $\triangle/\blacktriangledown/\blacktriangle/\blacktriangleright$  and **ENTER**.

## *Note*

- Specific operations may be different depending on the disc. Follow the instructions of each menu screen.
- O **Cursor buttons (**5**/**a**/**2**/**3**):** Moves the focus in the menu screen.

**ENTER:** Selects the focused menu/item.

- *C***<sub>0</sub> RETURN:** Returns to the previous menu or screen, etc.
- $\oslash$  **Control buttons**

## BD DVD CD VIDEO MUSIC PHOTO

**:** Stops playback. To stop playback completely, press this button twice.

**1**: Pauses playback.

**:** Plays back contents.

 $\leftarrow$ 

## BD DVD CD VIDEO MUSIC

Searches backward/forward. The search speed will change each time you press the button (search backward/forward: 5 steps each). Press  $\triangleright$  to resume normal playback.

**PHOTO**: Changes the speed of a slide show (slower/ faster: 3 steps).

#### **/**

## BD DVD CD VIDEO MUSIC **:**

Press for instant search/replay. Instant search skips the content 30 seconds. Instant replay replays the content from 10 seconds before.

**/ >>:** Skips backward/forward.

#### *Note*

- Depending on the disc, this Player resumes playback from the point that where the Player was previously stopped. To play back from the beginning, press twice and then  $\blacktriangleright$ .
- **@ POP-UP/MENU BD DVD : Displays pop-up** menu. The menu contents displayed vary depending on the disc. For details on how to see and operate the pop-up menu, refer to the manual for the disc. The top menu screen may be displayed by pressing **POP-UP/MENU** depending on the DVD.
- **@ ON SCREEN:** Displays On Screen menu ([p. 24\)](#page-28-3).

# Introduction **English Introduction**

You can change the remote control ID to prevent unwanted operation of the other Yamaha player such as DVD player. If you have changed the remote control ID, make sure that you select the same ID for the main unit. The default setting is ID1.

## **1 Remote control setting**

To change the ID from ID1 to ID2, press and hold the red color button and **2** of number button simultaneously for 7 seconds. To change the ID from ID2 to ID1, press and hold the red color button and **1** of number button simultaneously for 7 seconds.

## **2 Main unit setting**

Press and hold  $\left|\left|\left|\left|\left|\right|\right|\right|\right|$  and  $\left|\left|\left|\right|\right|\right|$  on the front panel simultaneously for 2 seconds to display current ID when:

- **–** No disc is inserted in this Player.
- **–** The disc tray is closed.
- **–** Playback is stopped.
- **–** "NO DISC" is displayed on the front panel display.

Keep pressing and holding the keys for another 2 seconds to change the ID between ID1 and ID2.

## *Notes*

- If the remote control is without batteries for a few minutes or if exhausted batteries remain in the remote control, the remote control ID is automatically set to ID1. If you want to use the remote control in ID2 setting, install new batteries and set the remote control ID again.
- When this Player is reset, its remote control ID will be ID1.

## **ID function control**

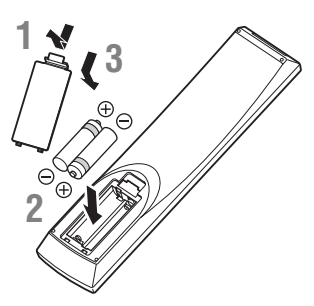

## *Notes*

- Change both batteries when the operation range of the remote control decreases.
- Use AAA, R03, UM-4 batteries.
- Make sure that the polarities are correct. Refer to the illustration inside the battery compartment.
- Remove the batteries if the remote control is not to be used for an extended period of time.
- Do not use old batteries together with new ones.
- Do not use different types of batteries (such as alkaline and manganese batteries) together. Read the packaging carefully as these different types of batteries may have the same shape and color.
- If the batteries have leaked, dispose of them immediately. Avoid touching the leaked material or letting it come into contact with clothing, etc. Clean the battery compartment thoroughly before installing new batteries.
- Do not throw away batteries with general house waste; dispose of them correctly in accordance with your local regulations.
- Keep batteries away from children. If a battery is accidentally swallowed, contact your doctor immediately.
- When not planning to use the remote control for long periods of time, remove the batteries from the remote control.
- Do not charge or disassemble the supplied batteries.

## <span id="page-13-0"></span>**Approximate operating range of remote control**

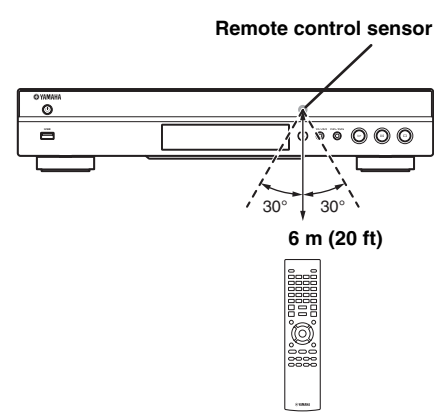

# **Introduction to connections**

<span id="page-14-0"></span>Find the corresponding connection method on your video/audio equipment. We recommend that you use the HDMI terminal which provides high quality digital audio and video on a single connection. If you use the other terminals/jacks, connect the video first. Then connect the audio.

<span id="page-14-1"></span>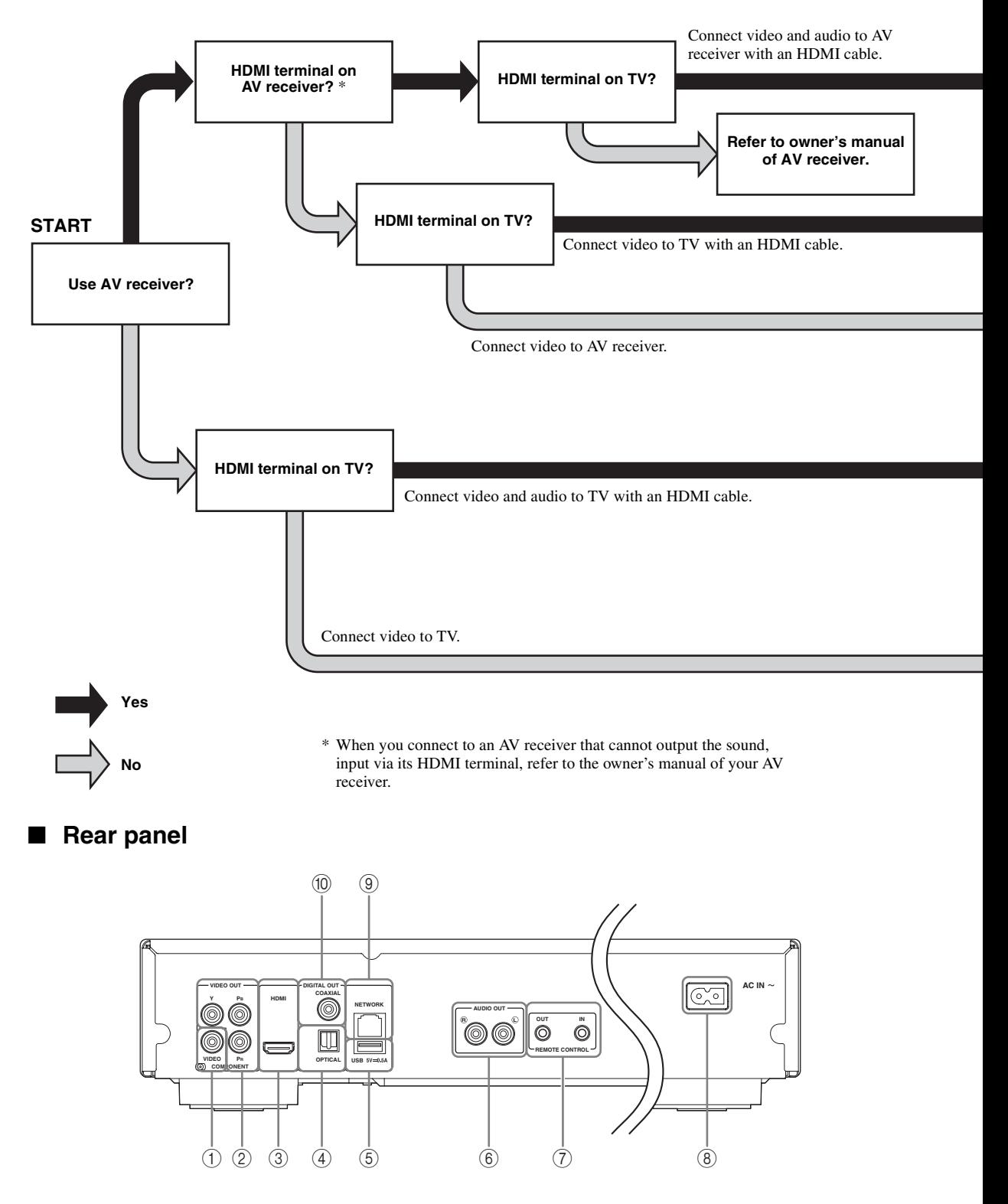

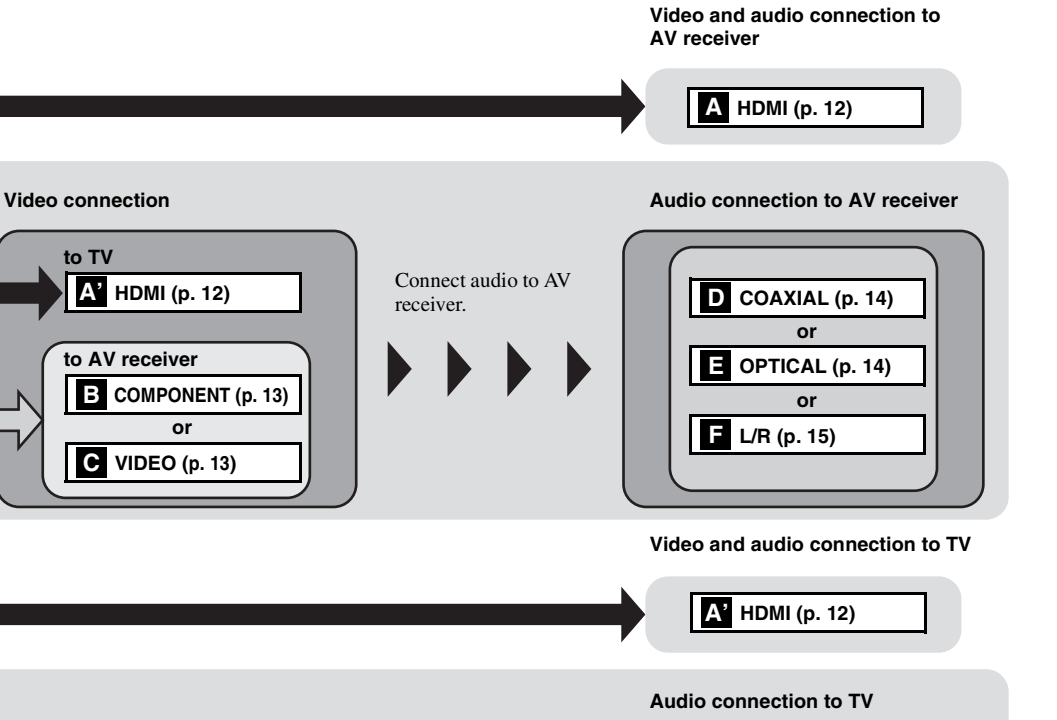

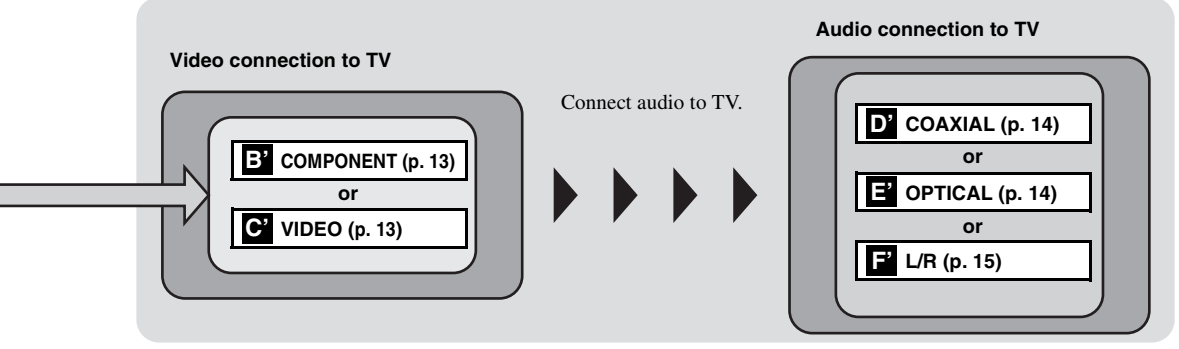

- 1 **VIDEO ([p. 13](#page-17-0))**
- 2 **COMPONENT [\(p. 13\)](#page-17-0)**
- 3 **HDMI ([p. 12](#page-16-0))**
- 4 **OPTICAL [\(p. 14\)](#page-18-0)**
- 5 **USB ([p. 16](#page-20-0))**
- 6 **AUDIO OUT (L/R) [\(p. 15\)](#page-19-0)**
- 7 **REMOTE CONTROL (OUT/IN) [\(p. 17\)](#page-21-1)**
- 8 **AC IN [\(p. 17\)](#page-21-2)**
- 9 **NETWORK [\(p. 16\)](#page-20-0)**
- 0 **COAXIAL [\(p. 14\)](#page-18-0)**

# <span id="page-16-3"></span>**HDMI connection**

## <span id="page-16-1"></span><span id="page-16-0"></span>■ **Connecting to the HDMI terminal**

- You can enjoy high quality digital picture and sound through the HDMI terminal.
- Firmly connect an HDMI cable (commercially available) to the HDMI terminals.
- See page [36](#page-40-1) for information on the audio/video output formats.
- Use HIGH SPEED HDMI cables that have the HDMI logo (as shown on the back cover).

## **Caution!**

## **Do not connect the power cable of this Player until all connections are completed.**

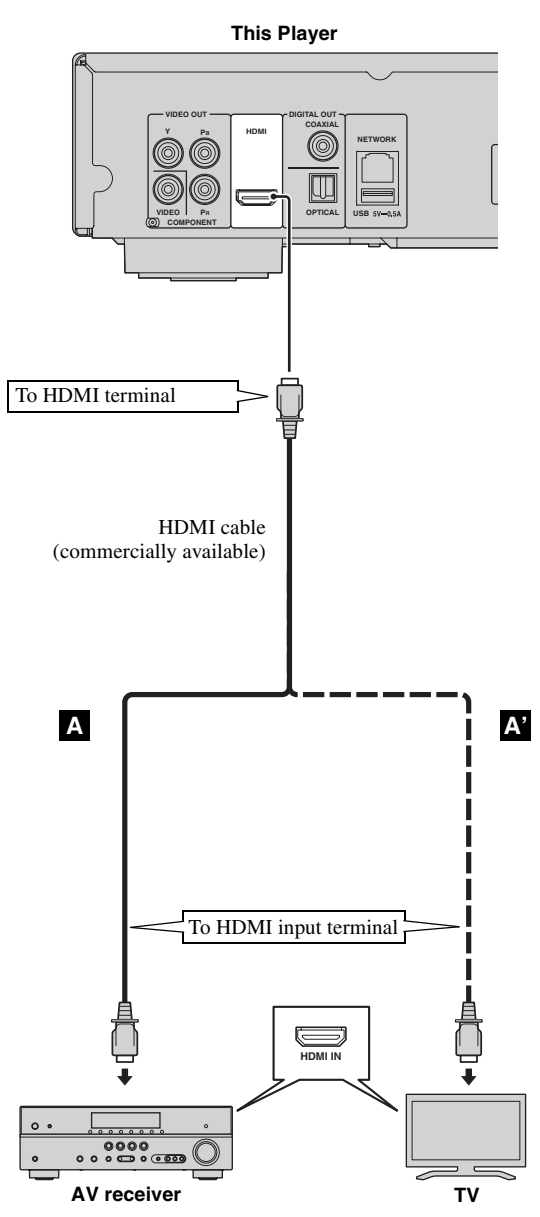

## *Hints*

- When you use the HDMI Control function, refer to the ["HDMI Control"](#page-35-1) ([p. 31\)](#page-35-1).
- For information on the output mode of HDMI terminal, refer to the ["HDMI"](#page-39-3) [\(p. 35](#page-39-3)).
- When no picture is displayed, refer to "Troubleshooting" ([p. 40\)](#page-44-3).

## <span id="page-16-2"></span>■ **Connection for the playback of Blu-ray 3D Discs**

To enjoy Blu-ray 3D Discs on this Player, you need the following equipment and connections:

- You need a TV and an AV receiver (if you need) that have 3D functionality.
- All the components must be connected with HDMI cables.
- A Blu-ray Disc should contain 3D images.
- You need to set 3D Output in Display Setting [\(p. 33](#page-37-1)) to Auto.

# **Video connections**

## <span id="page-17-1"></span><span id="page-17-0"></span>■ **Connecting to the component/video jack**

- You can enjoy accurate color reproduction and high quality images through the component jacks.
- Firmly connect a component video cable (commercially available) or a video pin cable to the COMPONENT jacks/ VIDEO jack.
- See page [37](#page-41-1) for information on the video output formats.

## **Caution!**

## **Do not connect the power cable of this Player until all connections are completed.**

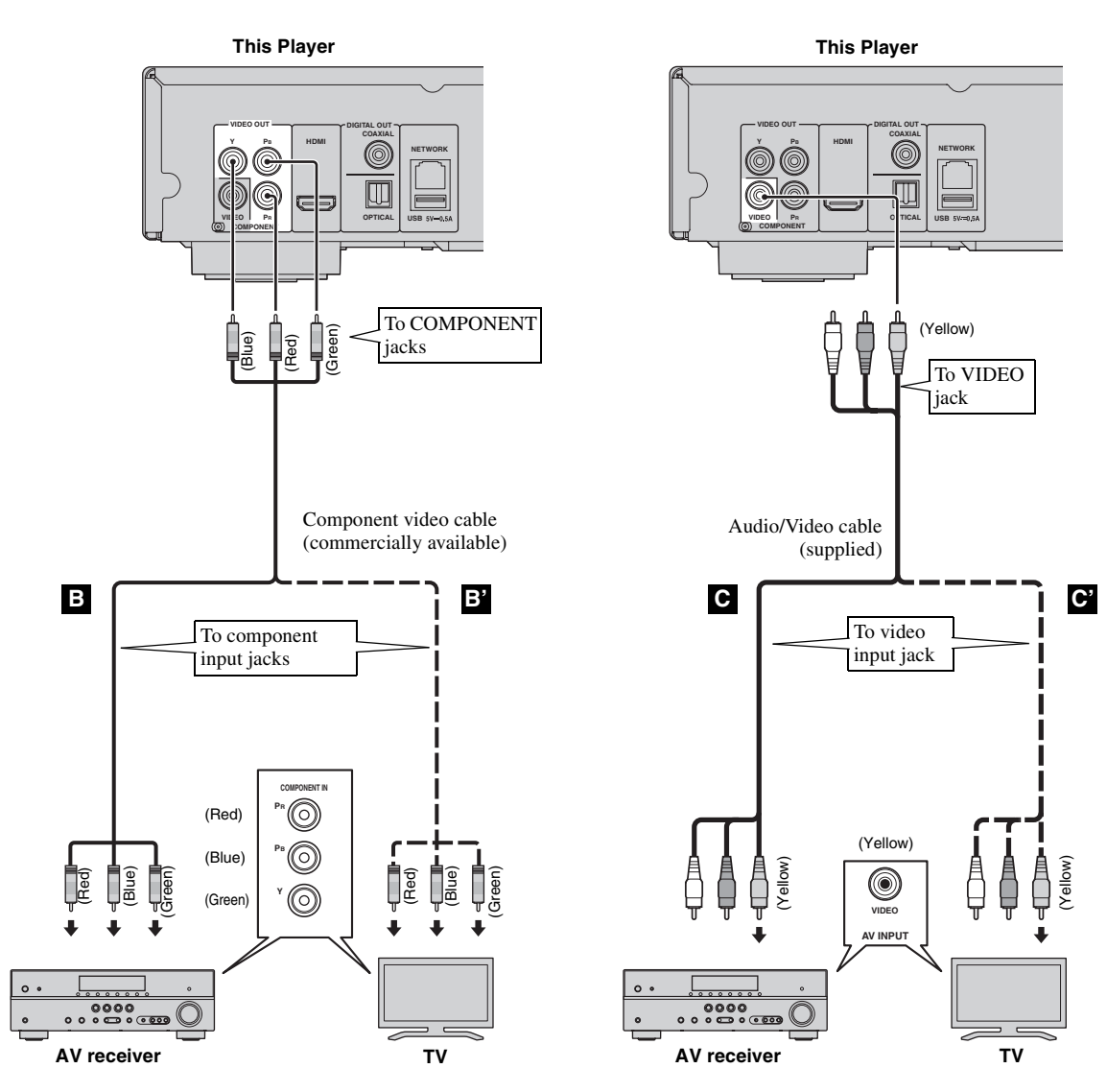

## *Notes*

- If you play back the image via VCR, the image may deteriorate due to the copy guard function.
- To enjoy Blu-ray 3D discs on this Player, you need to connect an AV receiver, a TV, and this Player using HDMI cables. See page [12](#page-16-0).

# **Audio connections**

## <span id="page-18-1"></span><span id="page-18-0"></span>■ **Connecting to the digital audio jack/terminal**

- You can connect audio equipment or the TV to the COAXIAL jack/OPTICAL terminal.
- Firmly connect a Coaxial digital audio cable (commercially available) or optical cable (commercially available) to
- the coaxial digital audio jack or optical digital audio terminal. – See page [36](#page-40-1) for information on the audio output formats.

## **Caution!**

## **Do not connect the power cable of this Player until all connections are completed.**

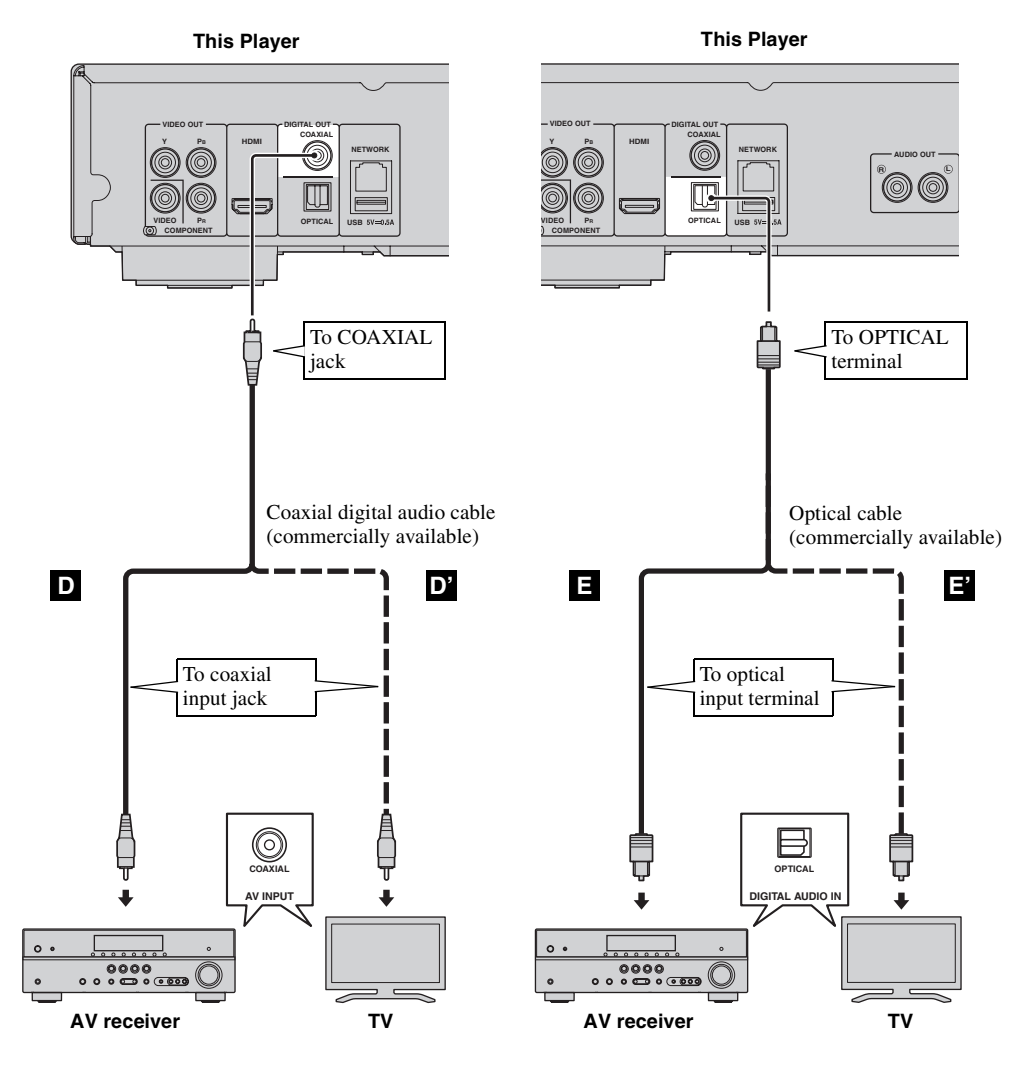

## *Hint*

– For information on the output mode of COAXIAL jack/OPTICAL terminal, refer to the ["Coaxial / Optical"](#page-39-4) ([p. 35\)](#page-39-4).

## <span id="page-19-0"></span>■ **Connecting to the audio jacks**

- You can connect audio equipment or the TV to the AUDIO OUT L/R jacks.
- Firmly connect an Audio/Video cable (supplied) to the AUDIO OUT L/R jack.
- See page [36](#page-40-1) for information on the audio output formats.

## **Caution!**

#### **Do not connect the power cable of this Player until all connections are completed.**

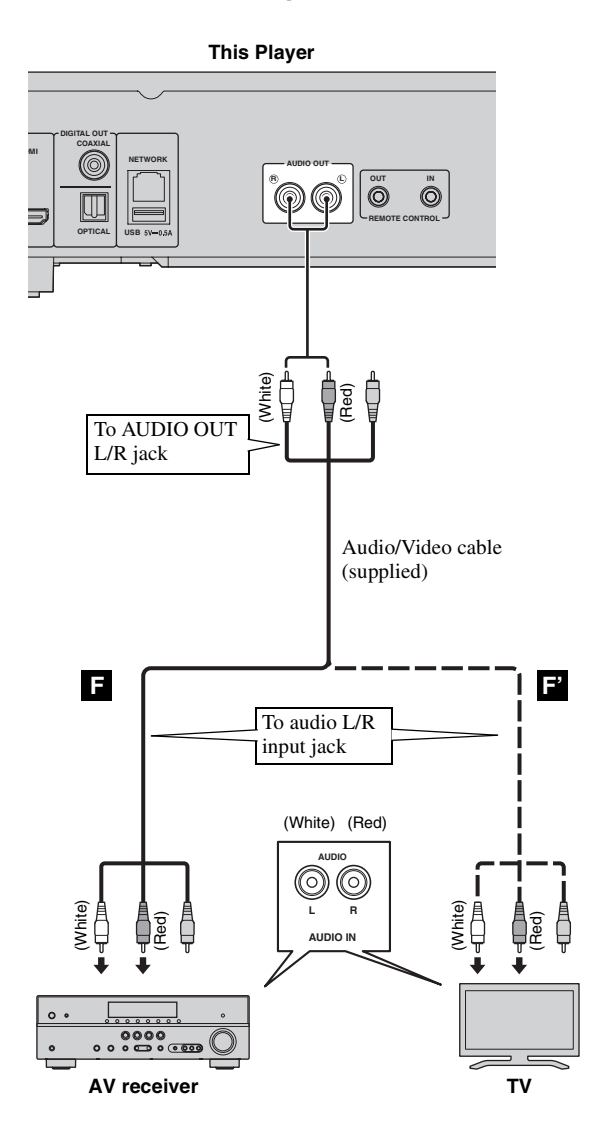

# <span id="page-20-3"></span>**Network and USB connection**

## <span id="page-20-1"></span><span id="page-20-0"></span>■ **Connecting to the NETWORK terminal**

- PC contents can be played back by connecting this Player to the network.
- You can enjoy a variety of contents with interactive functions by connecting to the internet when playing BD-Live compatible discs. Refer to page [27](#page-31-3) regarding further information on BD-Live functions.

## *Notes*

- Firmly connect a network cable (commercially available) to the NETWORK terminal.
- Use only an STP (shielded twisted pair) network cable.
- When using the internet, a broadband internet connection as shown below is required.
- Connect the other connector of the network cable to the hub/broadband router.
- When using a broadband internet connection, a contract with an internet service provider is required. For more details, contact your nearest internet service provider.
- Refer to the operation manual of the equipment you have as the connected equipment and connection method may differ depending on your internet environment.
- Use a network cable/router supporting 10BASE-T/100BASE-TX.

## <span id="page-20-2"></span>■ **Connecting to the USB connector**

- You can connect a USB memory device for Local Storage to the USB connector on the rear panel (or front panel) of this Player to save the BD-Live data, or to upgrade the software of this Player.
- Firmly connect a USB memory device (commercially available) to the USB connector.

## **CAUTION:**

- Do not remove the USB memory device or unplug the power cable while the operations for BD-Live [\(p. 27\)](#page-31-5) or software upgrade are being performed.
- Do not use a USB extension cable when connecting a USB memory device to the USB connector of this Player. Using a USB extension cable may prevent the Player from performing correctly.

## *Note*

– Yamaha cannot guarantee that all brands' USB memory devices will operate with this Player.

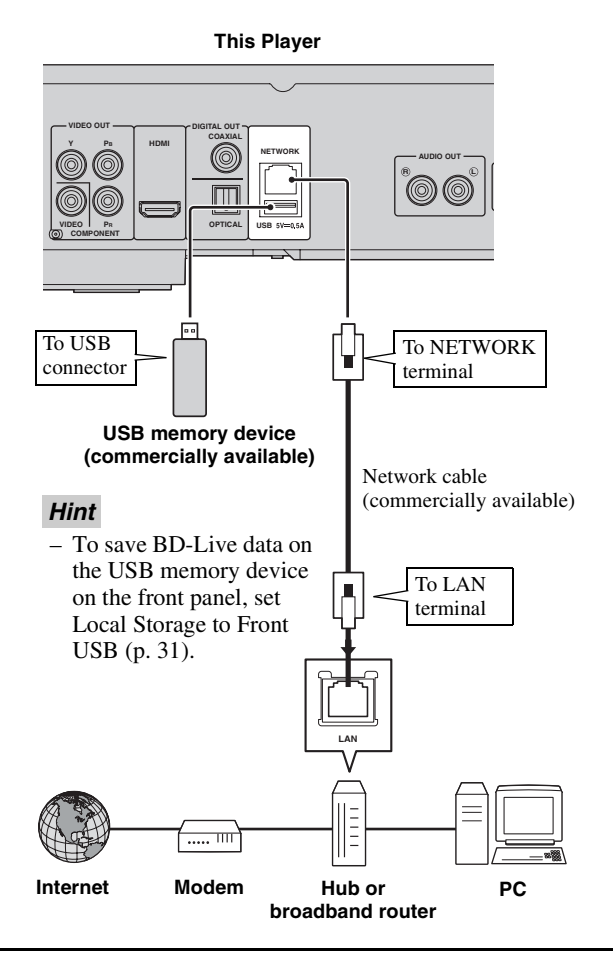

## **After connecting**

- When you set the Network setting manually, refer to ["Network"](#page-36-3) ([p. 32\)](#page-36-3).
- To play back the PC contents on your network, refer to ["Using network content"](#page-24-1) [\(p. 20](#page-24-1)).

# **Other connections**

## <span id="page-21-1"></span><span id="page-21-0"></span>■ **Connecting to the REMOTE CONTROL jacks**

- You can transmit and receive the remote control signals by connecting to the REMOTE CONTROL (OUT/IN) jacks.
- Firmly connect monaural 3.5 mm mini plug cables (commercially available) to the REMOTE CONTROL (OUT/IN) jacks.
- If your AV receiver is a Yamaha product and has the capability to transmit SCENE control signals, you can control the Player with the SCENE function.

## **Caution!**

## **Do not connect the power cable of this Player until all connections are completed.**

**This Player**

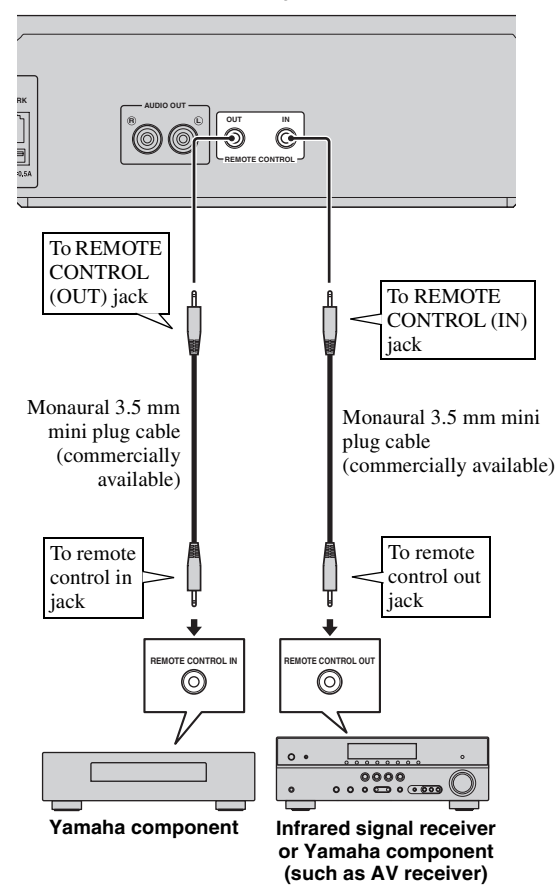

## *Hints*

- For details about the SCENE function, refer to the owner's manual supplied with your Yamaha AV receiver.
- You can connect a Yamaha component (such as CD player) supports the SCENE function to the REMOTE CONTROL (OUT) jack of this Player.

## <span id="page-21-2"></span>■ **Connecting the power cable**

– After all connections are completed, plug the supplied power cable into the AC IN on the rear of the Player. Then plug into AC outlet.

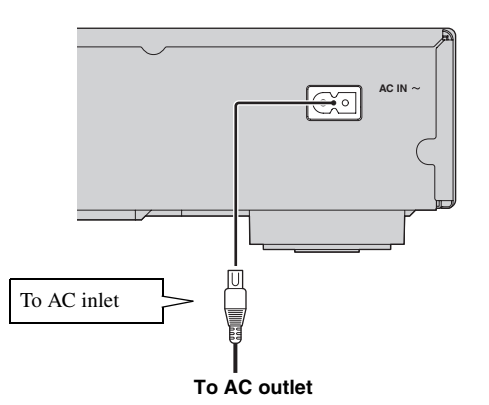

## *Note*

– TO PREVENT RISK OF ELECTRIC SHOCK, DO NOT TOUCH THE UN-INSULATED PARTS OF ANY CABLES WHILE THE POWER CABLE IS CONNECTED.

# <span id="page-22-4"></span>**Initial Wizard/Easy Setup**

## <span id="page-22-1"></span><span id="page-22-0"></span>■ **Setting with the Initial Wizard/Easy Setup**

Initial Wizard/Easy Setup allows you to set language, resolution, and screen aspect ratio easily. Initial Wizard screen is displayed when you turn this Player on for the first time after purchase. Same setting can be performed from SETUP  $m$ enu  $\rightarrow$  System  $\rightarrow$  Easy Setup.

**1** When Easy Setup screen is displayed, press **ENTER** to start Easy Setup.

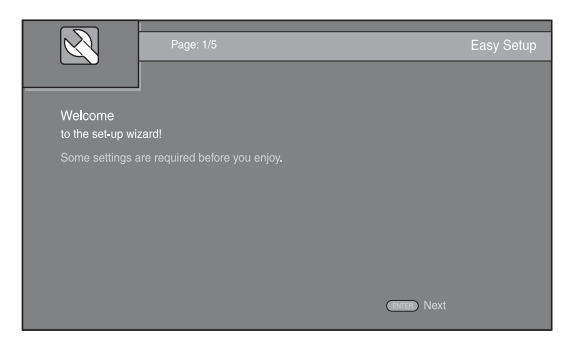

**2** Set the language, resolution, and screen aspect ration by following the on-screen messages.

## *Notes*

- When no picture is displayed after Initial Wizard/ Easy Setup is completed, refer to "Troubleshooting" ([p. 40\)](#page-44-4).
- A warning message concerning 3D video playback appears when this Player is turned on. Press **ENTER** to dismiss the message or **CLEAR** to disable it ([p. 31\)](#page-35-3).

# <span id="page-22-5"></span>**HOME/MEDIA menu**

<span id="page-22-2"></span>HOME and MEDIA menus allow you to browse and play multi-media files on data discs, USB memory devices and your network.

## *Note*

– For details on playable discs and formats, see page [3.](#page-7-3)

## <span id="page-22-3"></span>■ **Playing back photo/music/video**

## **Basic operation**

2/3/5/a**:** Moves the focus. 2**:** Returns to the parent folder. **HOME:** Moves to/exits HOME menu screen. **ENTER:** Confirms the folder/file.

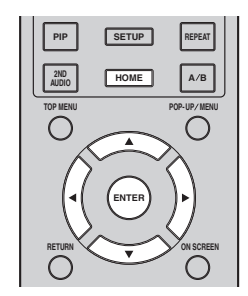

## **Icons on the top of MEDIA menu**

**:** Plays back the disc on the tray, or displays contents in the data disc.

**:** Displays contents in the USB memory device connected to the USB connector.

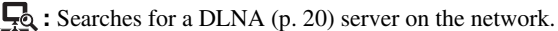

**D**: Displays contents on the connected DLNA server.

## **Common operations for playing back files in a selected folder**

**Example:** Selecting a movie file on a USB memory device

## *Note*

- Stop the playback of the video before you move to MEDIA menu screen.
- **1** Press **HOME** to move to HOME menu screen.

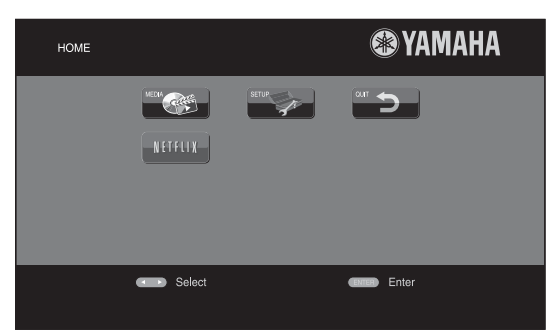

## *Hint*

- The HOME menu screen may differ depending on the model.
- **2** Press  $\blacktriangleleft/\blacktriangleright/\blacktriangle/\blacktriangledown$  to select MEDIA, then press **ENTER**. MEDIA screen appears.

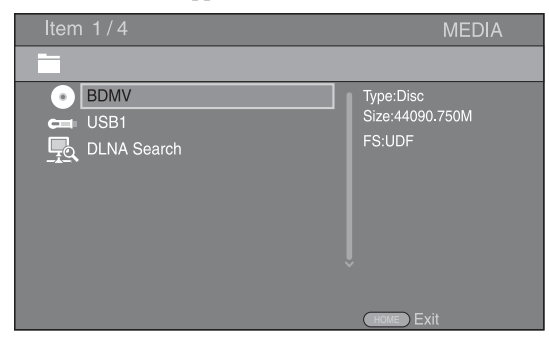

**3** Select the item which contains the file you want to play back, then press **ENTER**.

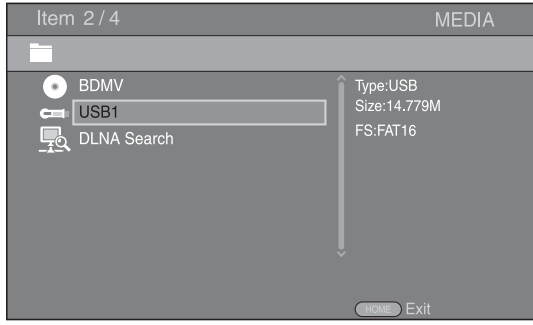

**4** Select the Photo, Music, Video or AVCHD folder you want to play back, then press **ENTER**.

To return to the parent folder, press  $\triangleleft$  or select  $\Box$ .

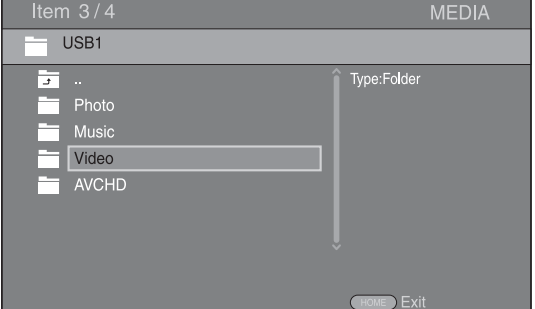

## *Note*

- Note that the only the file type selected on this step will be displayed in the following step. For example, if you selected Photo folder in this step, only photo files are displayed after this step. When you want to play back other than photo, return to this step and select file type again.
- **5** Select the folder(s) containing the file you want to play back.

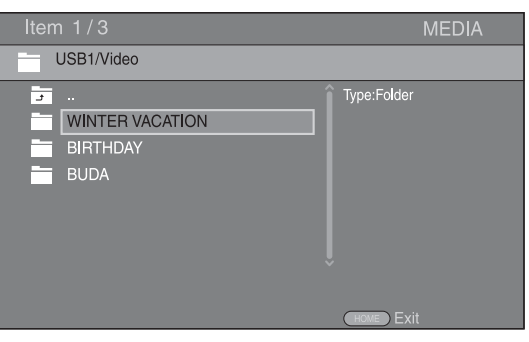

**English Playback** Englisl

**3**

Playback

**Continued to the next page.** \

#### *HOME/MEDIA menu*

**6** Select the file you want to play back, then press **ENTER**.

When a video file is selected, playback starts. When a music file is selected, status screen is displayed and playback starts.

When a photo file is selected, slide show starts.

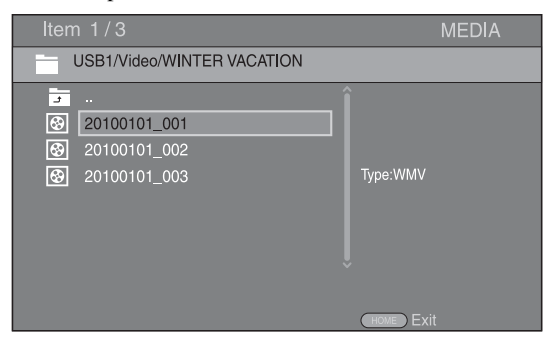

## *Hint*

– To enjoy slide show with music, press **HOME** to return to the HOME menu screen while music is played back, and select photo file.

#### *Note*

– The displayed file may not be played back depending on the content.

## **Operations for viewing photos**

While viewing photos, the buttons on the remote control work as shown below.

- **:** Stops slide show and returns to the file browser.
- **12.** Pauses a slide show.
- $\blacktriangleright$ : Plays a slide show.
- $\rightarrow$  **:** Moves to a next photo.
- **:** Moves to a previous photo.
- $\rightarrow$  Makes a slide show faster in 3 steps.
- $\blacktriangleleft$ **:** Makes a slide show slower in 3 steps.
- **▲**: Inverts a photo.
- ▼: Reflects a photo.
- 2**:** Rotates a photo counterclockwise.
- $\blacktriangleright$ : Rotates a photo clockwise.
- **ZOOM:** Zooms in/out a photo (zoom in/out: 3 steps each).  $\triangle$ / $\blacktriangledown$ / $\triangle$ / $\blacktriangleright$ : Pans in zoom mode when a photo is larger than the screen.

**DIGEST:** Switches to thumbnail mode ([p. 6](#page-10-1)). When thumbnails are displayed, you can proceed to the next/ previous page with  $\leftarrow$  / $\rightarrow$ .

## <span id="page-24-1"></span><span id="page-24-0"></span>■ Using network content

This Player is DLNA certified [\(p. 42](#page-46-1)). You can manage photo, music and video contents stored on DLNA servers on your home network.

## **Playing back shared contents**

- **1** To play back files on your PC, install a DLNA server software, such as Windows Media Player 12, and share files you want to play back.
- **2** Turn on the PC with DLNA server software installed or the DLNA device connected to your home network.
- **3** Press **HOME** to display HOME menu screen. Then select MEDIA to move to MEDIA menu. The DLNA servers connected to the network are listed on the screen.

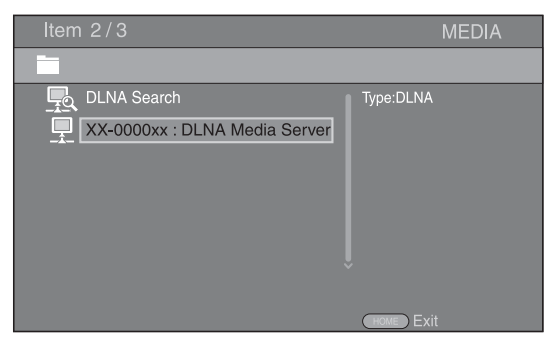

#### *Notes*

- If your DLNA server is not listed, select DLNA Search to find it.
- Depending on the DLNA server, this Player may need to be permitted from the server.
- To play the file on the DLNA server, this Player and the server must be connected to the same access point.
- The file requirements may not always be compatible. There may be some restrictions depending on file features and DLNA sever capability.
- **4** Select the file you want to play back.

## *Notes*

- The playback and operating quality may be affected by your home network condition.
- The files from removable media such as USB memory devices or DVD-drive on your media server, may not be shared properly.

# <span id="page-25-2"></span>**Using network services**

<span id="page-25-0"></span>You can instantly watch the videos that the following network services provide.

- YouTube
- Picasa [\(p. 22\)](#page-26-0)
- $-$  Netflix  $(p. 23)$  $(p. 23)$

#### *Notes*

- Access to content provided by third parties requires a high speed internet connection and may also require account registration and a paid subscription.
- Third party content services may be changed, suspended, interrupted, or discontinued at any time without notice, and Yamaha disclaims any liability in connection with such occurrences.
- Some content may only be available for specific countries and may be presented in specific languages.
- Yamaha does not represent or warrant that content services will continue to be provided or available for a particular period of time, and any such warranty, express or implied, is disclaimed.

# **Playing videos from YouTube™**

<span id="page-25-1"></span>You can watch movies from YouTube over the internet using this Player. The services may be changed without notice.

**1** Press **HOME** to display HOME menu screen.

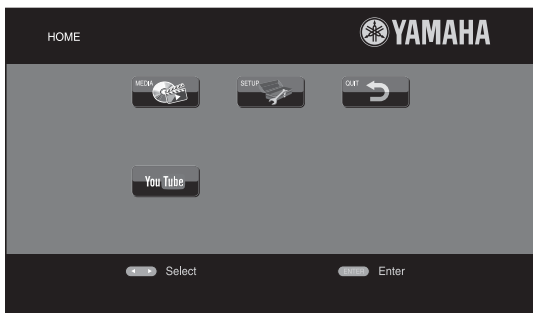

## *Hint*

- The HOME menu screen may differ depending on the model.
- **2** Press  $\blacktriangle$ / $\blacktriangleright$ / $\blacktriangle$ / $\nblacktriangleright$  to select YouTube, then press **ENTER**.

## *Hint*

– To exit from YouTube, press **RETURN**.

# **Playing photos from Picasa™ Web Album**

<span id="page-26-0"></span>You can watch photos from Picasa Web Album over the internet using this Player. The service may be changed without notice.

- **1** Register your user name and password on the computer before you use Picasa Web Album.
- **2** Press **HOME** to display HOME menu screen. Press  $\blacktriangle$ / $\blacktriangleright$ / $\blacktriangle$ / $\nblacktriangleright$  to select Picasa, then press **ENTER**.

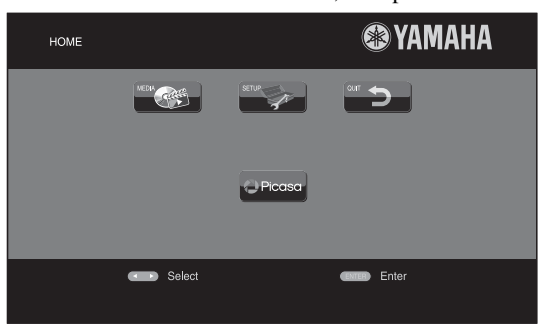

## *Hint*

- The HOME menu screen may differ depending on the model.
- **3** When you access Picasa from this Player for the first time, select the New User icon and enter your registered user name and password.

## *Hint*

– To exit from Picasa, press **RETURN**.

# <span id="page-27-2"></span>**Playing videos from Netflix™**

<span id="page-27-0"></span>You can instantly watch movies and TV episodes from Netflix over the internet using this Player. To become a Netflix member, visit www.netflix.com .

Netflix is available in certain countries. Unlimited membership required.

More information at www.netflix.com

## <span id="page-27-1"></span>■ Launching Netflix

**1** Press **HOME** to display HOME menu screen. Press  $\triangle$ / $\triangle$ / $\triangle$ / $\triangledown$  to select NETFLIX, then press **ENTER**.

You can also press **NETFLIX** on the remote control to launch Netflix.

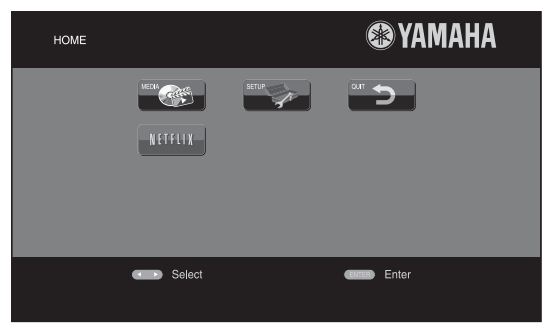

## *Hints*

- The HOME menu screen may differ depending on the model.
- To return to the HOME menu screen, press **RETURN**.

## *Notes*

- When a software upgrade is required, an update notice appears when you select Netflix. In this case, perform the software upgrade.
- For details on Netflix, refer to the Netflix website on www.netflix.com .
- To deactivate Netflix, refer to ["Netflix Information"](#page-36-4)  ([p. 32\)](#page-36-4).

# <span id="page-28-2"></span>**Advanced playback operation**

<span id="page-28-0"></span>This chapter explains playback of commercially available Blu-ray Discs, DVDs, CDs, and recorded DVD-RW/R discs.

## *Note*

<span id="page-28-3"></span>– For the basic playback operation, see page [6](#page-10-2).

## <span id="page-28-1"></span>■ On Screen menu

To display On Screen menu, press **ON SCREEN**. After that, press  $\triangle$ / $\nabla$ / $\triangle$ / $\triangleright$  to select an item, then press **ENTER** to operate the desired function.

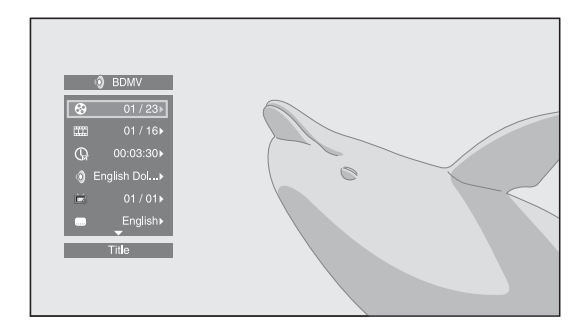

On Screen menu contains following items.

**Title BD DVD VIDEO :** Shows the title number being played back. You can skip to the desired title by selecting it from this item.

**Chapter BD DVD VIDEO :** Shows the chapter number being played back. You can skip to the desired chapter by selecting it from this item.

**Track/File CD VIDEO MUSIC PHOTO: Shows** track/file number being played back. You can skip to the desired track/file by selecting it from this item.

**Time BD DVD CD VIDEO MUSIC:** Shows the

- playback time. Select display type from the following: – Elapsed playback time of the title, chapter, disc, track or file
	- Remaining playback time of the title, chapter, disc, track or file

## <span id="page-28-4"></span>**Mode/Play Mode**

DVD CD VIDEO MUSIC PHOTO : Shows current playback mode. You can select playback mode from the following:

## CD

- Normal: Normal playback.
- Shuffle: Random playback without repetition.
- Random: Random playback with repetition.

## DVD

- Normal
- Shuffle CH (chapter)
- Shuffle TT (title)
- Shuffle All
- Random CH (chapter)
- Random TT (title)
- Random All

#### VIDEO MUSIC PHOTO

- Normal
- Shuffle F (folder)
- Random F (folder)

**Audio BD DVD VIDEO :** Shows audio language/ signal of a Blu-ray Disc/DVD currently selected. You can select the desired type of audio.

**Angle BD DVD:** Shows the currently-selected angle number. If the video is recorded with multiple angles, you can change the angle.

**Subtitle BD DVD VIDEO:** Shows the currentlyselected subtitle language when the subtitle is provided.

**Subtitle Style BD:** Shows the currently-selected subtitle style. This function is available only for Video-file external subtitle. You can select the desired text style of subtitle.

**Bitrate BD DVD CD VIDEO MUSIC : Shows** bitrate of the audio/video signal.

**Second Video BD** : Turns the PIP on/off [\(p. 6\)](#page-10-3).

**Second Audio BD** : Turns the secondary audio on/off [\(p. 6\)](#page-10-4).

**Ins Search** 

BD DVD CD VIDEO MUSIC : Skips 30 seconds.

## **Ins Replay**

**BD** DVD CD VIDEO MUSIC : Replays the content from 10 seconds before.

## Slide Show PHOTO:

Shows slide show speed. You can select the slide show speed from Slow/Medium/Fast.

**Transition PHOTO**: Shows how photo appears on the screen. You can select the transition type.

**Code Page VIDEO :** Selects character code of subtitle you added to DivX video [\(p. 42](#page-46-2)).

## <span id="page-29-1"></span><span id="page-29-0"></span>■ **Status menu**

This shows various settings, such as subtitles, angle settings and the title/chapter/track number currently played back. To display status menu, press **STATUS**. Status menu contains following menus.

## BD DVD VIDEO

**Example**: Icons when playing a Blu-ray Disc

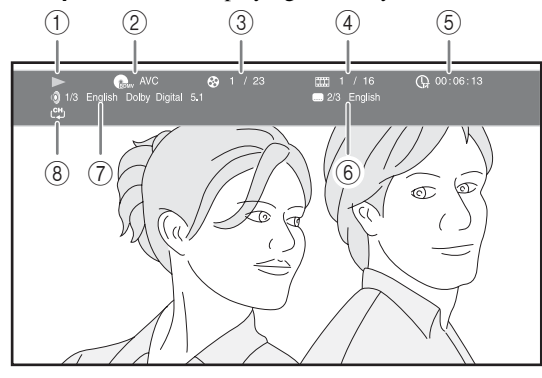

- 1 **(Playback status)**
- 2 **(Disc type/video file icon)**
- 3 **(Title number being played):** You can jump to specified title with **SEARCH** button ([p. 7\)](#page-11-0).
- 4 **(Chapter number being played):** You can jump to specified chapter with **SEARCH** button ([p. 7](#page-11-0)).
- 5 **(Elapsed playback time):** You can jump to specified point with **SEARCH** button [\(p. 7\)](#page-11-0).
- 6 **(Subtitle currently selected):** You can change the subtitle language with **SUBTITLE** button.
- 7 **(Audio currently selected):** You can change the audio language or format with **AUDIO** button.
- 8 **(Repeat mode):** Shows current repeat mode [\(p. 7\)](#page-11-1).

#### CD MUSIC

**Example**: Icons when playing a music file

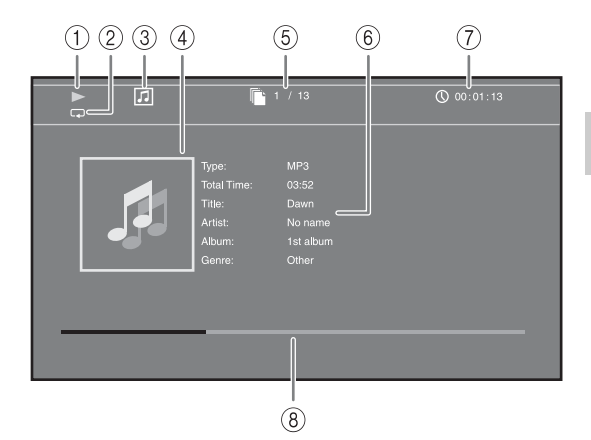

- 1 **(Playback status)**
- 2 **(Repeat mode):** Shows current repeat mode [\(p. 7](#page-11-1)).
- 3 **(Disc type/music file icon)**
- **4 (Artwork)** MUSIC : Displays artwork if the file contains it.
- 5 **(Track/file number being played):** You can jump to specified track with **SEARCH** button [\(p. 7\)](#page-11-0).
- **6 (Information) MUSIC** : Displays music information if the file contains them.
- 7 **(Elapsed playback time):** You can jump to specified point with **SEARCH** button ([p. 7](#page-11-0)).
- **8 (Progress bar) MUSIC**: Shows progress status of current song.

#### PHOTO

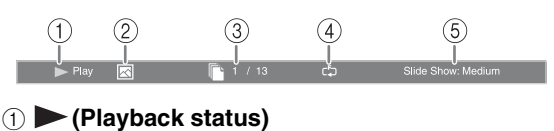

- 2 **(Photo file icon)**
- 3 **(File number being displayed)**
- **(4)**  $\mathbb{F}$  (Repeat mode): Shows current repeat mode [\(p. 7](#page-11-1)).
- 5 **(Slide show speed)**

**3**

Playback

## <span id="page-30-4"></span><span id="page-30-0"></span>■ Using Bookmark **DVD** VIDEO

This allows you to set Bookmark at the specified point of the video. After Bookmark is set, you can move to the point you set using this function. You can set up to 12 Bookmarks.

**1** Press **MARKER** during playing back the movie to set Bookmark. Bookmark number, and the status are displayed.

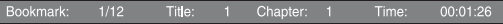

**2** After Bookmark is set, press **DIGEST** to display Bookmark select bar.

**Bookmark** 01 02 03 04 05 06 07 08 09 10 11 12

**3** Press  $\blacktriangleleft$  to select the Bookmark you want to play back, then press **ENTER**.

Press **CLEAR** to delete the selected Bookmark.

#### *Note*

– When playback is finished (e.g., ejecting the disc, pressing **twice**), Bookmarks are automatically deleted.

## <span id="page-30-3"></span><span id="page-30-1"></span>■ Program play **DVD** CD

This allows you to program playback order of audio disc tracks or DVD chapters.

Press **PROGRAM** during playback to display the PROGRAM window to program playback order. You can program up to 15 tracks/chapters.

**Example:** Programming the playback order of CD tracks

**1** Press **PROGRAM** during playback.

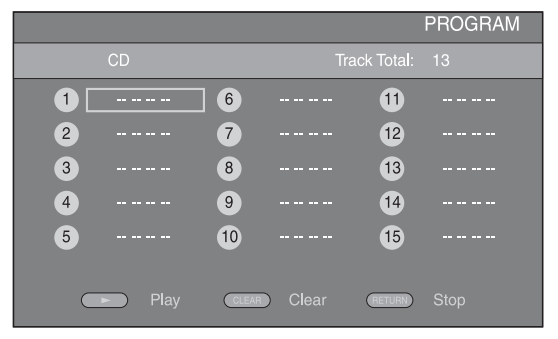

**2** Press **ENTER** to program playback order.

For audio disc, press  $\triangle/\blacktriangledown$  to select a desired track then press **ENTER**.

For DVD-Video disc, select a desired title (shown as TT) and chapter (shown as CH) instead of a track. To clear a set track, select the track you want to clear, then press **CLEAR**.

Press **RETURN** to cancel the Program play.

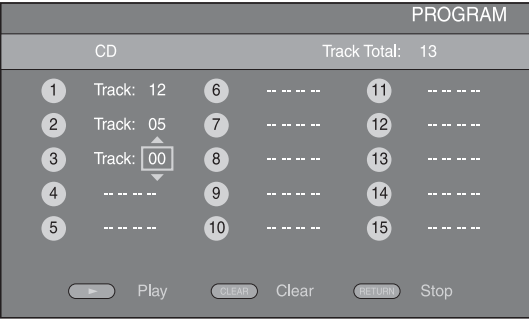

- **3** After programming is finished, press to set and start program playback.
- **4** To cancel program play, stop playback completely by pressing **twice**.

## <span id="page-30-5"></span><span id="page-30-2"></span>■ Using Search BDDVD CD VIDEO MUSIC PHOTO

This allows you to jump to the specified point during playback.

- **1** Press **SEARCH** during playback. Status bar appears.
- **2** Press  $\triangle/\blacktriangledown/\blacktriangle/\blacktriangleright$  to select one of the item below, then press **ENTER**.

## **BD** DVD

- Title number (shown as  $\mathcal{Q}$ )
- Chapter number (shown as  $\frac{1}{2}$ )
- Elapsed title time (shown as  $\left(\frac{1}{14}\right)$ )
- Elapsed chapter time (shown as  $\mathbb{C}_{\mathbb{H}}$ )

## **:** CD

- Track number (shown as  $\odot$ )
- Elapsed track time (shown as  $\bigcap_{\text{RACK}}$ )
- Elapsed disc time (shown as  $\Omega$ )

## **VIDEO** MUSIC **:**

- File number (shown as  $\lceil \cdot \rceil$ )
- Elapsed file time (shown as  $\mathbb{Q}$ )

## **:** PHOTO

- File number (shown as  $\lceil \bigcap$ )
- **3** Press  $\triangle$ / $\blacktriangledown$  or number buttons to set/adjust the value of the focused item, and press **ENTER** to jump to the specified point.
- **4** To close the status bar, press **STATUS**.

## <span id="page-31-3"></span><span id="page-31-0"></span>■ Enjoying BONUSVIEW<sup>™</sup> and BD-**Live™**

This Player supports BONUSVIEW [\(p. 42](#page-46-3)) (BD-ROM Profile 1 Version 1.1) and BD-Live [\(p. 42](#page-46-4)) (BD-ROM Profile 2) playback functions.

## *Note*

– Functions and playback method vary depending on the disc. See the guidance on the disc or the supplied user's manual.

## <span id="page-31-4"></span><span id="page-31-1"></span>■ Using Picture in Picture function **(secondary audio/video playback)**

BD-Video that includes secondary audio and video compatible with Picture in Picture can be played back with secondary audio and video simultaneously as a small video in the corner.

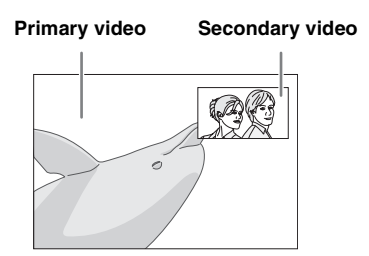

## **While PIP Mark (**  $\boxed{[m]}$  **or Secondary** Audio Mark (**a**) is displayed, press **PIP to turn the Picture in Picture function on/off.**

## *Notes*

- To listen to secondary audio, make sure that the Audio Output setting (Coaxial / Optical or HDMI) is set to PCM or Reencode ([p. 35\)](#page-39-5).
- Depending on the disc, to listen to secondary audio, you may need to set secondary audio to on from the top menu of the disc [\(p. 8\)](#page-12-0).
- The secondary audio and video for Picture in Picture may automatically play back and be removed depending on the content. Also, playable areas may be restricted.

## <span id="page-31-5"></span><span id="page-31-2"></span>■ Using the feature of **BD-Live<sup>™</sup>**

## **1. Set the Network setting ([p. 32\)](#page-36-3).**

## **2. Connect the USB memory device to this Player ([p. 16](#page-20-3)).**

BD-Live data is saved in a USB memory device connected to this Player. To enjoy these functions, connect a USB memory device supporting USB 2.0 High Speed (480 Mbit/s) to the USB connector that you select on Local Storage ([p. 31\)](#page-35-2). The default setting is the USB connector on the rear panel.

- BUDA folder is created automatically in the USB memory device when necessary.
- If there is insufficient storage space, the data will not be copied/downloaded. Delete unneeded data or use a new USB memory device.
- Some time may be required for the data to load (read/write).

## *Notes*

- Yamaha cannot guarantee that all brands' USB memory devices will operate with this Player.
- Do not use a USB extension cable when connecting a USB memory device to the USB connector of the Player. Using a USB extension cable may prevent the Player from performing correctly.

## **3. Play back the disc.**

## **4. Run BD-Live according to the instructions on the disc.**

## *Notes*

- Regarding playback method of BD-Live contents, etc., perform the operations in accordance with the instructions in the Blu-ray Disc manual.
- To enjoy BD-Live functions, perform the network connection [\(p. 16](#page-20-3)) and Network settings [\(p. 32](#page-36-3)).
- Refer to ["BD-Live Connection"](#page-37-2) [\(p. 33\)](#page-37-2) regarding the setup to restrict access to BD-Live contents.
- The time required to download the provided programs into the USB memory device connected to this Player varies depending on the internet connection speeds and the data volume of the programs.
- BD-Live programs provided through the internet may not be able to display the connection depending on the status (upgrading) of the provider. In such cases, take out the disc and try again.
- If the BD-Live screen does not appear for a while after you select the BD-Live function in the Blu-ray Disc menu, the USB memory device may not have enough free space. In such cases, eject the disc from the Player, and then erase the data in the USB memory device using the "Format" menu in the "[Local Storage"](#page-35-2) [\(p. 31](#page-35-2)).

**3**

Playback

# <span id="page-32-1"></span>**SETUP menu**

<span id="page-32-0"></span>The SETUP menu enables various audio/visual settings and adjustments for functions using the remote control unit.

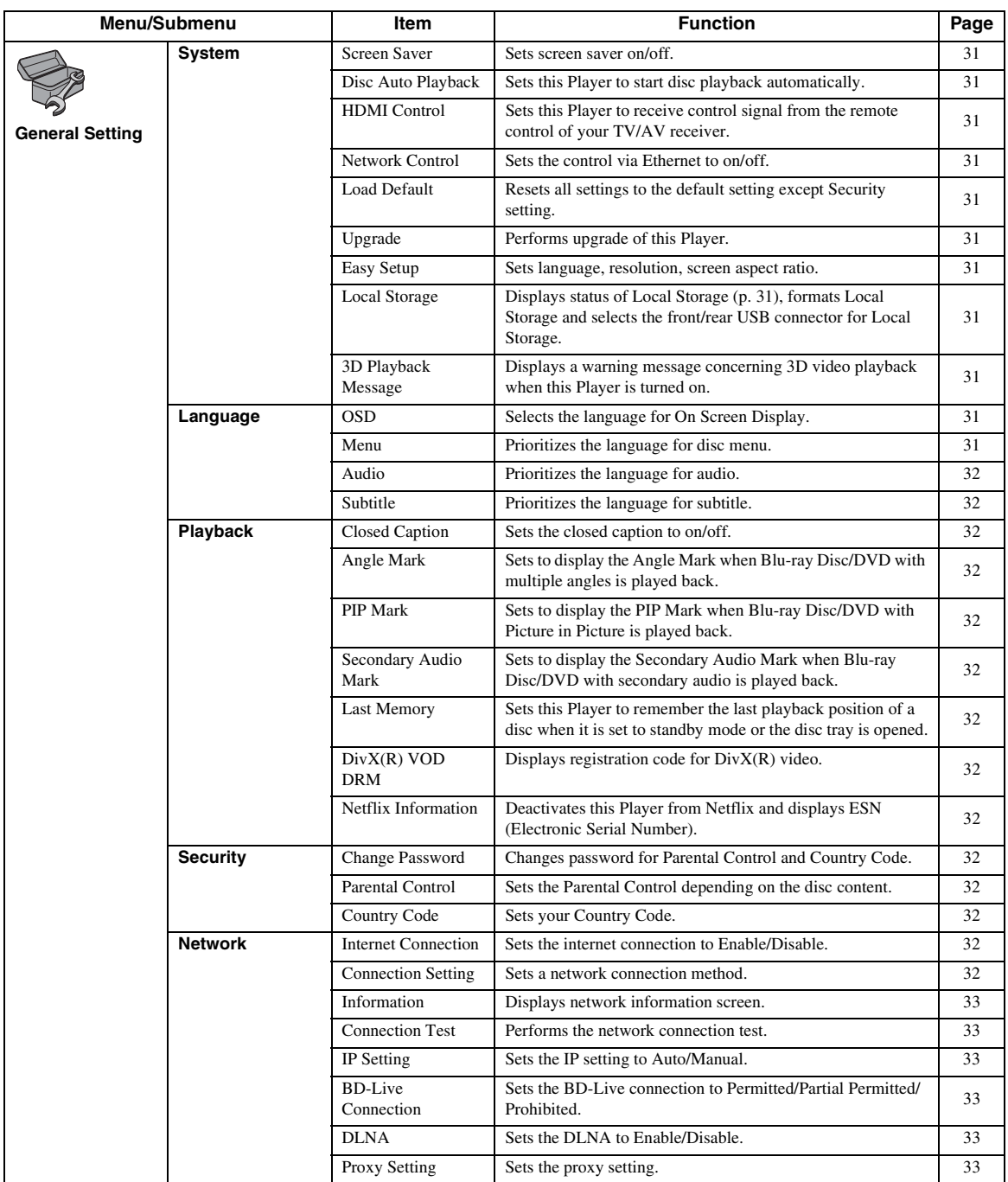

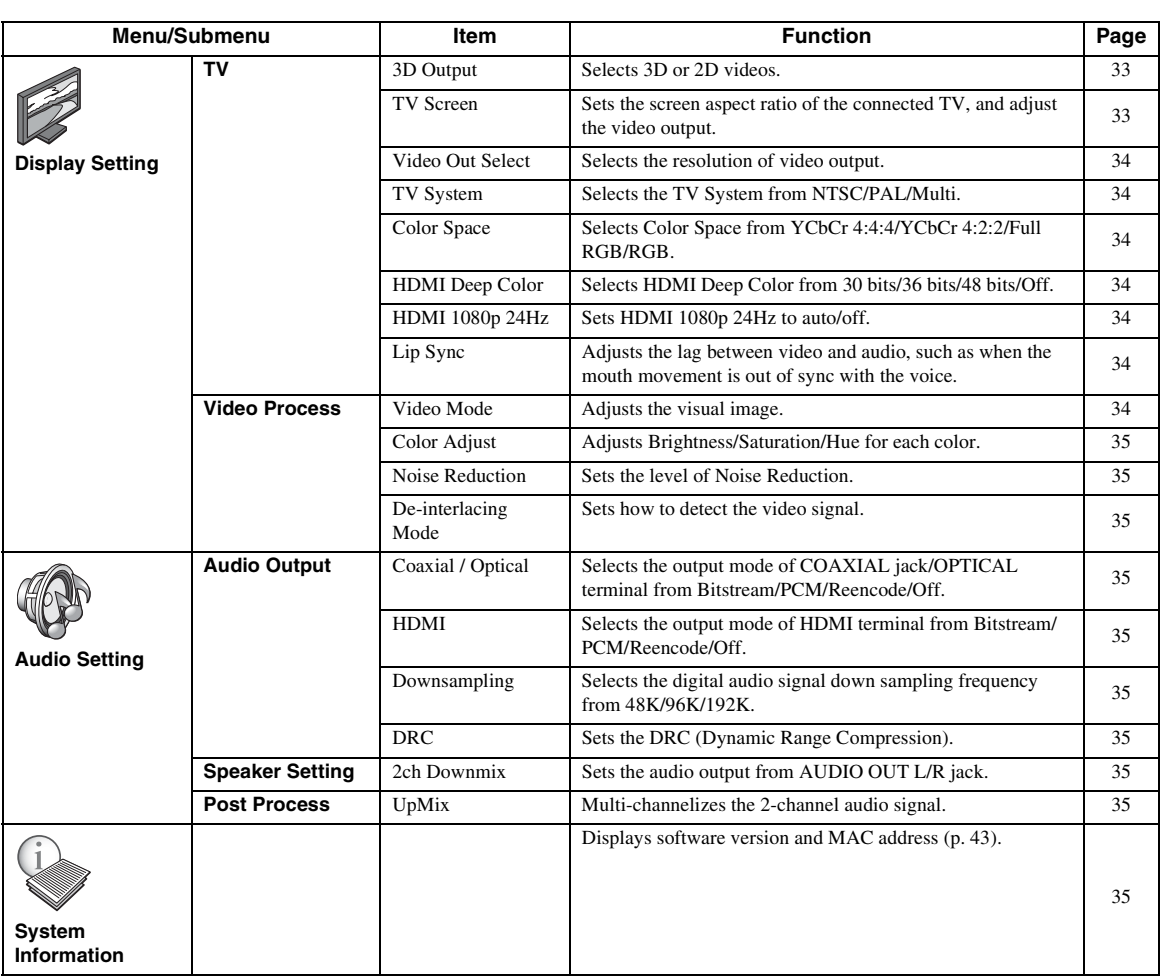

**4**

**English Settings** English

## <span id="page-34-0"></span>■ **Example of SETUP menu operation**

You need to call up the SETUP menu screen to perform settings for this Player. The following is the explanation for basic operations of the SETUP menu.

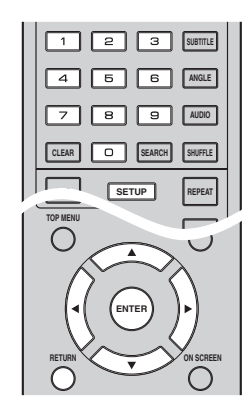

**Example:** Setting Parental Control

## *Note*

– Some items cannot be set during playback. In this case, press  $\blacksquare$  twice to stop playback completely before setting.

# **1. Display the SETUP menu screen.**

Press **SETUP** to display the SETUP menu screen. Press  $\blacktriangleleft$  to select General Setting, then press **ENTER** or  $\blacktriangledown$ .

## **2. Select a Submenu.**

Press **△/▼** to select Security, then press **ENTER** or  $cursor$   $\blacktriangleright$ .

## **3. Select a menu item.**

Press  $\triangle$ / $\blacktriangledown$  to select Parental Control, then press **ENTER** or cursor  $\blacktriangleright$ .

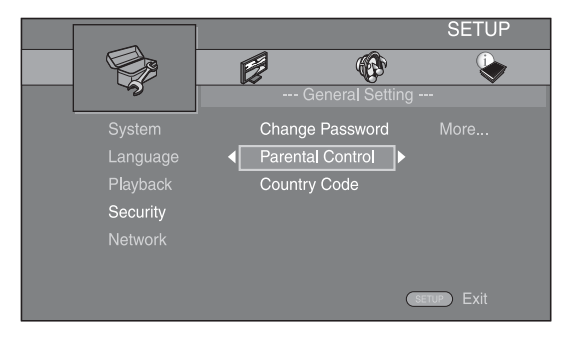

## **4. Enter password.**

- Enter your password with number buttons.
- The default password is 0000.
- You cannot move to the next setting screen until you have input the correct password.
- To change the password, refer to "[Change](#page-36-12)  [Password"](#page-36-12) [\(p. 32](#page-36-12)).

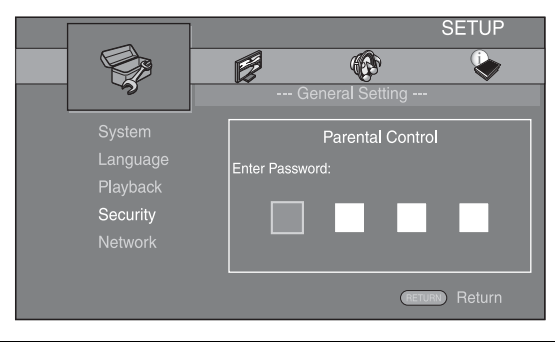

## **5. Select a next item.**

Press  $\triangle$ / $\blacktriangledown$  to select the Parental Control Level for Blu-ray Disc/DVD, then press **ENTER**.

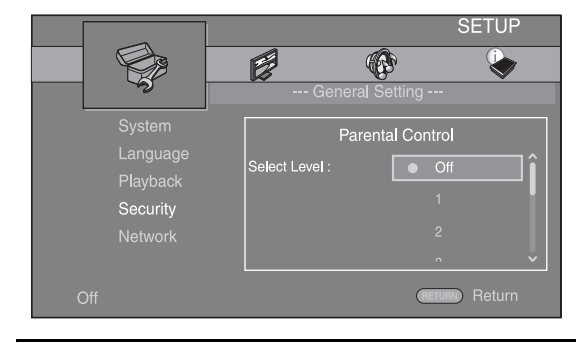

## **6. Exit the menu screen.**

Press  $\blacktriangleleft$  to return to the previous menu.

## <span id="page-35-0"></span>■ **General Setting**

The default settings are marked with " **\*** ".

## **System**

## <span id="page-35-4"></span>**Screen Saver**

You can set the screen saver to on/off. When set to on, this Player will switch to screen saver mode if there is no operation for 3 minutes. After that, this Player will turn to standby mode when there is no operation for 27 minutes.

## **On\*, Off**

## <span id="page-35-5"></span>**Disc Auto Playback**

You can set Disc Auto Playback to on/off. When set to on, a disc will play back automatically after loading.

## <span id="page-35-1"></span>**On\*, Off**

## <span id="page-35-6"></span>**HDMI Control**

You can set the Player to receive control signal from a TV/AV receiver compatible with the HDMI Control function via an HDMI cable ([p. 12\)](#page-16-3).

#### **On, Off\***

## **Using HDMI Control function**

Using the HDMI Control function, you can interactively operate this Player with your TV (HDMI Control function supported).

When you connect this Player to the TV compatible with the HDMI Control function using an HDMI cable and set HDMI Control in the SETUP menu to on [\(p. 31](#page-35-6)), you can perform the function listed below.

- Automatic input select function
- When you start playback of this Player, the input selector of the TV (and an AV receiver if this Player is connected to the TV via the AV receiver) is switched to this Player automatically. TV Power is turned on automatically depending on the TV.
- Automatic power off function When you turn off the TV while this Player is in stop mode and the SETUP menu screen is not displayed, the power of this Player is also turned off automatically.

## *Notes*

- HDMI Control function may not work properly depending on the TV.
- Functions other than ones shown above may work depending on the TV or AV receiver.
- In order to make the HDMI Control function available, set up settings for the HDMI Control function on ALL components (this Player, TV, and AV receiver). Certain operation may also be required.
- Each function may be set independently to activate/deactivate depending on the TV.
- Refer to the operation manuals supplied with the TV and/or AV receiver for details regarding setup.
- When set to on, power consumption during standby mode increases due to HDMI Control function.

## <span id="page-35-7"></span>**Network Control**

You can set control via Ethernet to On/Off. This Player employs Yamaha Network Control protocol (YNC).

## **On, Off\***

## *Notes*

- When Network Control is enable, power consumption during standby mode increases due to network control function.
- When set to On, the system startup time is decreased.

## <span id="page-35-8"></span>**Load Default**

You can reset all settings of this Player to default setting except Security setting [\(p. 32](#page-36-19)). For details on default settings, see pages [28](#page-32-0)–[35.](#page-39-1)

## <span id="page-35-9"></span>**Upgrade**

You can upgrade the software manually from USB Storage or Network. For details on software upgrade, refer to ["Software upgrade"](#page-42-0) [\(p. 38](#page-42-0)).

## <span id="page-35-10"></span>**Easy Setup**

<span id="page-35-2"></span>You can perform Easy Setup ([p. 18\)](#page-22-4).

## <span id="page-35-11"></span>**Local Storage**

You can display Local Storage information, format Local Storage, and select Front USB/Rear USB to save the BD-Live data.

To format (empty) the "BUDA" folder in the USB memory device, select Information and press **ENTER** when "Format" is focused on the screen.

## **Front USB, Rear USB\***

## *Hint*

**4**

Settings

– Local Storage is used as an auxiliary memory when Blu-ray Disc is played back.

## <span id="page-35-12"></span><span id="page-35-3"></span>**3D Playback Message**

You can turn on or off a warning message concerning 3D video playback that appears on the TV when this Player is turned on.

## **On\*, Off**

## **Language**

## <span id="page-35-13"></span>**OSD**

You can select the language for On Screen Display which is the messages or menu displayed on the screen such as SETUP menu.

**English, Français, Español, Deutsch, Italiano, Svenska,** Nederlandse, Русский,

## <span id="page-35-14"></span>**Menu**

You can prioritize the language for disc menu.

 $E$ nglish, Français, 中文, Español , Deutsch , Italiano , **Nederlandse, Portuguese, Danish, Svenska, Finnish,** Norwegian, Русский, Korean, Japanese, More
## <span id="page-36-7"></span>**Audio**

You can prioritize the audio language for Blu-ray Disc/ DVD playback. For details on setting items, see ["Menu](#page-35-0)" [\(p. 31](#page-35-0)).

## <span id="page-36-19"></span>**Subtitle**

You can prioritize the language for Subtitle.

 $\sf{English},$  Français , 中文, Español , Deutsch , Italiano , **Changes Report Constructs**<br>
Nederlandse, Portuguese, Danish, Svenska, Finnish, **Notes** Norwegian, Русский, Korean, Japanese, More, Off

**(The default settings in [Language] differ depending on your model.)**

## <span id="page-36-16"></span><span id="page-36-8"></span>**Playback**

## **Closed Caption**

You can set to display the closed caption [\(p. 42](#page-46-0)) when Blu-ray Disc/ DVD with closed caption is played back.

<span id="page-36-6"></span>**On\*, Off**

## **Angle Mark**

You can set to display the Angle Mark ( $\mathbb{Z}$ ) when Blu-ray Disc/DVD with multiple angles is played back.

<span id="page-36-15"></span>**On\*, Off**

## **PIP Mark**

You can set to display the PIP Mark ( $\boxed{\text{pp}}$ ) when Blu-ray Disc with picture in picture  $(p. 27)$  $(p. 27)$  is played back.

#### <span id="page-36-17"></span>**On\*, Off**

## **Secondary Audio Mark**

You can set to display the Secondary Audio Mark ( $\boxed{\bullet}$ ) when Blu-ray Disc with secondary audio is played back.

#### <span id="page-36-13"></span>**On\*, Off**

## **Last Memory**

You can set whether this Player remembers the last playback position of a disc when it is set to standby mode or the disc tray is opened.

**On\*, Off**

*Note*

– Some discs are not compatible with this function.

## <span id="page-36-10"></span>**DivX(R) VOD DRM**

<span id="page-36-11"></span>You can display registration code for DivX(R) video.

## **Netflix Information**

You can deactivate this Player from Netflix and display ESN (Electronic Serial Number). To activate this Player again, refer to ["Playing videos from Netflix™"](#page-27-0) [\(p. 23](#page-27-0)). ESN (Electronic Serial Number) is a unique number that allows you to use Netflix streaming.

## <span id="page-36-18"></span><span id="page-36-3"></span>**Security**

## <span id="page-36-2"></span>**Change Password**

You can set the password for changing the Parental Control Level and Country Code. Refer to ["Parental](#page-36-0)  [Control"](#page-36-0) ([p. 32\)](#page-36-0) and ["Country Code"](#page-36-1) [\(p. 32](#page-36-1)).

- The default password is 0000.
- If you forget the password, refer to "[Troubleshooting](#page-43-0)" ([p. 39\)](#page-43-0) and set all the Security settings to their default settings.

## <span id="page-36-14"></span><span id="page-36-0"></span>**Parental Control**

In some Blu-ray Discs/DVDs, a control level for disc viewing is set depending on the age of the viewer. You can set the Parental Control shown on the screen depending on the disc content.

The password (see ["Change Password](#page-36-2)" on [p. 32\)](#page-36-2) needs to be entered before the Parental Control Levels is set. After you set the Parental Control, when you play back a disc with level higher than current Parental Control Level, or you want to change the Parental Control Level, a dialog box will pop up to ask you to enter the password.

## <span id="page-36-9"></span>**Off\*, 1–8**

## <span id="page-36-1"></span>**Country Code**

You can set the Country Code you live in. The password (see ["Change Password"](#page-36-2) on [p. 32](#page-36-2)) needs to be entered before the Country Code is set. This setting may be used for rating of Parental Control and disc playback.

## <span id="page-36-12"></span><span id="page-36-5"></span>**Network**

## **Internet Connection**

Set this item to Enable when you use BD-Live ([p. 27](#page-31-1)), DLNA [\(p. 20\)](#page-24-0), software upgrade from the network ([p. 38\)](#page-42-0), and the other network functions.

**Enable\*, Disable**

## <span id="page-36-4"></span>**Connection Setting**

You can select a network connection method.

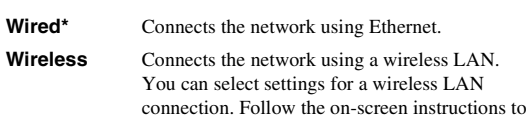

#### proceed. **Scan**

Searches for an access point. You can connect the access point that is found.

#### **Manual**

You can manually set information for an access point.

## <span id="page-37-8"></span>**Information**

You can display network information screen. On this screen, you can view the information of Interface (Ethernet), Address Type, IP Address, Subnet Mask, Default Gateway, and DNS.

## <span id="page-37-2"></span>**Connection Test**

You can perform an internet connection test. If the test is failed, please check ["IP Setting"](#page-37-0) ([p. 33\)](#page-37-0) and perform the test again.

## <span id="page-37-9"></span><span id="page-37-0"></span>**IP Setting**

You can configure the network settings.

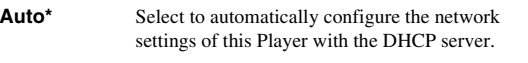

**Manual** Select to configure the network settings (IP Address, Subnet Mask, Default Gateway, and DNS) manually.

## *Hints*

- **Numeric keys** Enters characters.
- $\blacktriangleleft$  Moves the highlight. – **CLEAR** Deletes a character. – **ENTER** Saves the settings and exits from the menu.

## <span id="page-37-4"></span>**BD-Live Connection**

You can set access restriction to BD-Live contents.

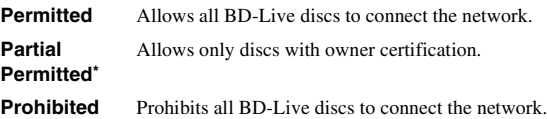

## <span id="page-37-7"></span>**DLNA**

You can set the DLNA [\(p. 42](#page-46-1)) to Enable/Disable. When you do not use the DLNA function, set to Disable.

#### <span id="page-37-3"></span>**Enable\*, Disable**

## **Proxy Setting**

You can set Proxy Setting. Set to Disable for normal use. Set to Enable to set the proxy setting.

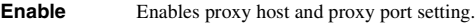

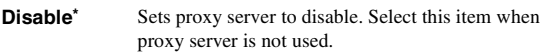

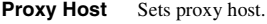

```
Proxy Port Sets proxy port.
```
## <span id="page-37-6"></span>■ **Display Setting**

The default settings are marked with " **\*** ".

## <span id="page-37-10"></span>**TV**

## <span id="page-37-5"></span>**3D Output**

You can select 3D or 2D video output from this Player.

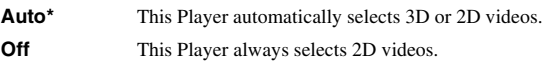

## *Note*

– Even if you set "3D Output" to "Auto" and play back a Blu-ray 3D Disc, this Player selects 2D images depending on the connection and the setting of TV, etc ([p. 12\)](#page-16-0).

## <span id="page-37-1"></span>**TV Screen**

You can set the screen aspect ratio of the connected TV, and adjust the video output.

If you switch your TV (i.e. because you have bought a new one) and the screen aspect ratio of the connected TV changes, you will have to change the TV Screen setting.

**16:9 Full** Select this when this Player is connected to a TV with a 16:9 screen. When a 4:3 aspect ratio video is played back, the video is displayed as shown below.

**16:9 Normal\*** Select this when this Player is connected to a TV with a 16:9 screen. When a 4:3 aspect ratio video is played back, the video is displayed as shown below.

- **4:3 Pan Scan** Select this when this Player is connected to a TV with a 4:3 screen. When a 16:9 aspect ratio video is played back, the video is displayed as shown below.
- **4:3 Letter Box** Select this when this Player is connected to a TV with a 4:3 screen. When a 16:9 aspect ratio video is played back, the video is displayed as shown below.

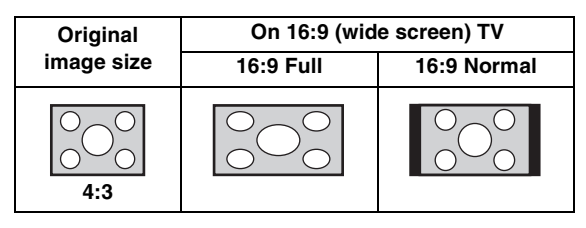

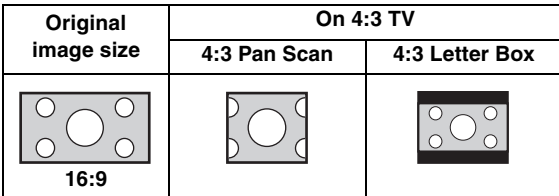

**4**

Settings

## <span id="page-38-2"></span><span id="page-38-0"></span>**Video Out Select**

You can select the video output resolution from HDMI, COMPONENT, and VIDEO. For more details on output formats, refer to ["About the video output formats"](#page-41-0) ([p. 37\)](#page-41-0).

**HDMI** When set to Auto, resolution is set to the maximum

resolution according to the connected TV. When set to Disc Native, the original resolution and video frequency, recorded in the Blu-ray Disc or DVD that is played back, are used. You can use a video up-converter function of an external device. When other than a Blu-ray Disc or DVD is played back, the resolution and video frequency will work as Auto.

If a Blu-ray Disc or DVD whose resolution and video frequency are not compatible with the connected TV, no image will be output. In this case, stop playback, and select an option other than Disc Native.

#### **Auto\*, Disc Native, 480i/576i, 480p/576p, 720p, 1080i, 1080p**

**COMPONENT** You can select only 480p/576p or 480i/576i.

#### **480p/576p, 481i/576i\***

**VIDEO** This works as same as 480i/576i.

## *Notes*

- To output HD audio (Dolby TrueHD or DTS-HD Master Audio) from HDMI terminal, set Video Out Select to Auto or more than 720p.
- If a TV is connected with an HDMI cable, default setting will be HDMI.
- If a TV is not connected with an HDMI cable, default setting is VIDEO.

## <span id="page-38-3"></span>**TV System**

You can select TV System from PAL, NTSC and Multi. Set the same TV System as your TV set. For more details on output formats, refer to "[About the video output](#page-41-0)  [formats"](#page-41-0) ([p. 37\)](#page-41-0).

## **NTSC, PAL, Multi**

(The default setting differs depending on your model.)

## <span id="page-38-4"></span>**Color Space**

You can select the Color Space ([p. 42\)](#page-46-2) output from HDMI. This function is available when this Player is connected with an HDMI cable.

**YCbCr 4:4:4\*** Sets Color Space to YCbCr 4:4:4.

**YCbCr 4:2:2** Sets Color Space to YCbCr 4:2:2.

**Full RGB** When RGB is set and white and black on the screen are too faint, select this item. This setting is effective when a connected component supports RGB 0–255 range.

**RGB** Outputs video signal at normal signal range.

## *Note*

– This function is only available on TVs that support this function.

## <span id="page-38-6"></span>**HDMI Deep Color**

When your TV and/or AV receiver is compatible with Deep Color [\(p. 42\)](#page-46-3), set this item according to your TV/AV receiver. This function is available when this Player is connected with an HDMI cable.

<span id="page-38-5"></span>**30 bits, 36 bits, 48 bits, Off\***

## **HDMI 1080p 24Hz**

This outputs the BD-Video encoded in 24Hz frame rate in HDMI 1080p 24Hz. Smoother video playback may be available with this function. This function is available when your TV/AV receiver support this function, and this Player is connected with an HDMI cable. For more details on output formats, refer to ["About the video output](#page-41-0)  [formats"](#page-41-0) ([p. 37\)](#page-41-0).

## **Auto\*, Off**

## *Note*

– This setting is disabled when output resolution is other than 1080p.

## <span id="page-38-7"></span>**Lip Sync**

You can set/adjust the Lip Sync ([p. 43\)](#page-47-0) function.

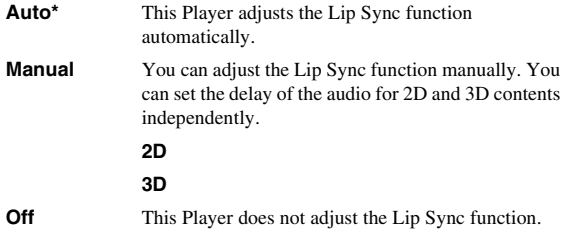

## <span id="page-38-9"></span>**Video Process**

## <span id="page-38-8"></span><span id="page-38-1"></span>**Video Mode**

You can select Video Mode below.

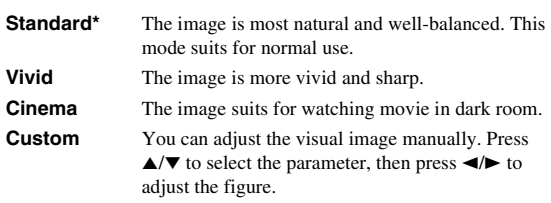

#### **Brightness**

Adjusts the overall brightness of the image.

#### **Saturation**

Adjusts the richness of the color in the projected image.

**Hue**

Adjusts the tint of the projected image.

#### **Contrast**

Adjusts the bright areas (white levels) in the image.

#### **Sharpness**

Adjusts the sharpness of objects in the video.

#### **CTI**

Smoothes out the edges of color images. Color images are rendered more distinct.

#### **The default settings are 0.**

## <span id="page-39-7"></span>**Color Adjust**

You can adjust Brightness/Saturation/Hue for each color (Red/Green/Blue/Yellow/Cyan/Magenta). To use this function, set Video Mode to Custom. For details on the setting items, see ["Video Mode"](#page-38-1) [\(p. 34](#page-38-1)).

## <span id="page-39-11"></span>**The default settings are 0.**

## **Noise Reduction**

You can set the Noise Reduction to a level of 0 to 3. 0 is off, and 3 is the maximum level.

**0, 1, 2\*, 3**

## <span id="page-39-8"></span>**De-interlacing Mode**

You can select how to detect the video signal. Set to Auto for normal use. When horizontal stripping noise appears on the screen, set this to Film/Video to remove the noise.

**Auto\*, Film, Video**

## <span id="page-39-5"></span>■ **Audio Setting**

The default settings are marked with " **\*** ".

## <span id="page-39-3"></span>**Audio Output**

## <span id="page-39-6"></span><span id="page-39-0"></span>**Coaxial / Optical**

You can select the output mode of COAXIAL jack and OPTICAL terminal. For more details on output formats, refer to ["About the audio output formats"](#page-40-0) ([p. 36\)](#page-40-0).

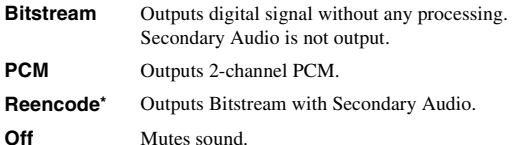

## <span id="page-39-2"></span><span id="page-39-1"></span>**HDMI**

You can select the output mode of HDMI terminal. For details on setting items, see ["Coaxial / Optical"](#page-39-0) ([p. 35\)](#page-39-0). For more details on output formats, refer to "[About the audio](#page-40-0)  [output formats"](#page-40-0) ([p. 36\)](#page-40-0).

## **Bitstream\*, PCM, Reencode, Off**

## *Note*

– To output HD audio (Dolby TrueHD or DTS-HD Master Audio) from HDMI terminal, set Video Out Select to Auto or more than 720p ([p. 34\)](#page-38-0).

## <span id="page-39-9"></span>**Downsampling**

You can select digital audio signal down-sample frequency. This function is effective for the audio signal output from the COAXIAL jack/OPTICAL terminal.

- **48K\*** The highest sampling rate of digital PCM output is 48 kHz.
- **96K** The highest sampling rate of digital PCM output is 96 kHz.
- **192K** The highest sampling rate of digital PCM output is 192 kHz.

## <span id="page-39-10"></span>**DRC**

You can set the DRC (Dynamic Range Compression) ([p. 42\)](#page-46-4) to on/off/Auto. When set to Auto, DRC is automatically turned on for a source with DRC information in Dolby TrueHD format. DRC makes the strong sound such as plosive sound lower, and conversations more audible. It is useful when you watch movies in the night.

## **Off, On, Auto\***

## <span id="page-39-13"></span><span id="page-39-4"></span>**Speaker Setting**

## **2ch Downmix**

You can select down mix method to analog 2-ch from Stereo or Lt/Rt.

**Lt/Rt** Select this item if this unit is connected to a Dolby Pro Logic decoder. Sound from rear speakers is mixed to the 2-ch stereo sound.

- 
- **Stereo<sup>\*</sup>** Changes channel output to stereo, which only delivers sound from the two front speakers.

## <span id="page-39-12"></span>**Post Process**

## <span id="page-39-15"></span>**UpMix**

You can multi-channelize the 2-channel audio signal. To multi-channelize, select DTS NEO:6, then select Cinema or Music mode.

## **Off\*, DTS NEO:6**

## <span id="page-39-14"></span>■ System Information

Software version and MAC address [\(p. 43](#page-47-1)) are displayed.

**4**

Settings

## <span id="page-40-1"></span><span id="page-40-0"></span>■ About the audio output formats

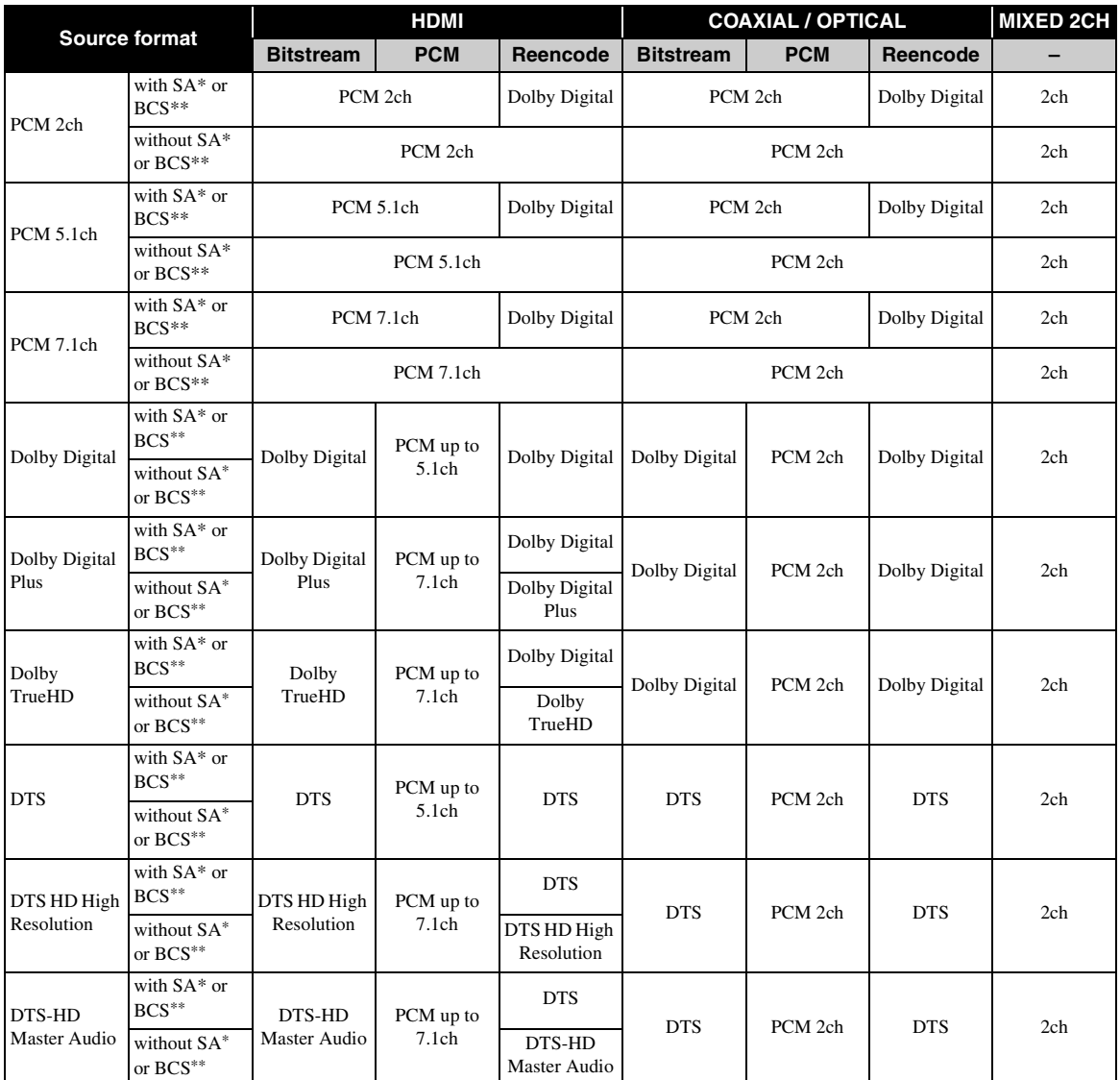

\* "SA" is a Secondary Audio.

\*\* "BCS" is a button click sound, the sound effect for pop-up menus, etc.

## *Notes*

– When Coaxial / Optical or HDMI is set to Bitstream, secondary audio is not output. [\(p. 35](#page-39-1))

– To output HD audio (Dolby TrueHD or DTS-HD Master Audio) from HDMI terminal, set Video Out Select to Auto or more than 720p [\(p. 34](#page-38-0)).

## <span id="page-41-1"></span><span id="page-41-0"></span>■ About the video output formats

## **When TV System is set to NTSC**

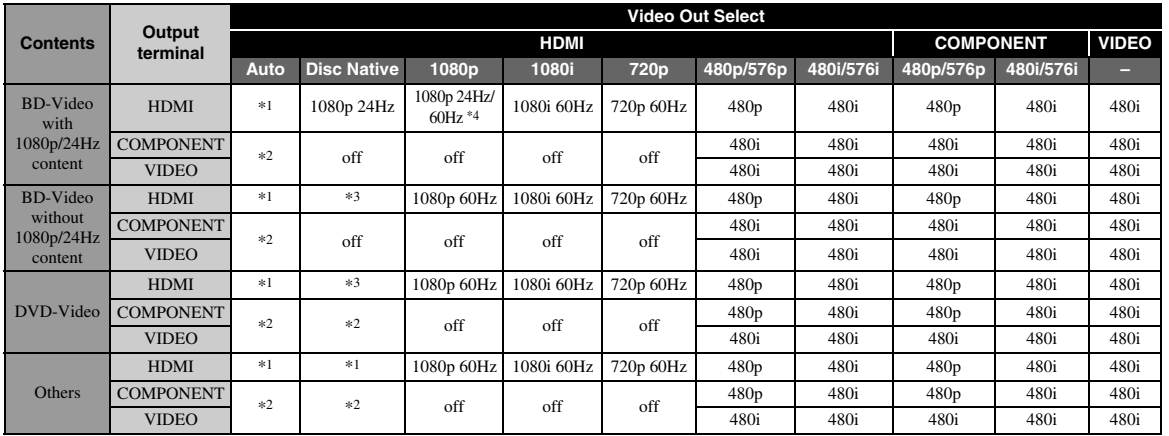

## **When TV System is set to PAL**

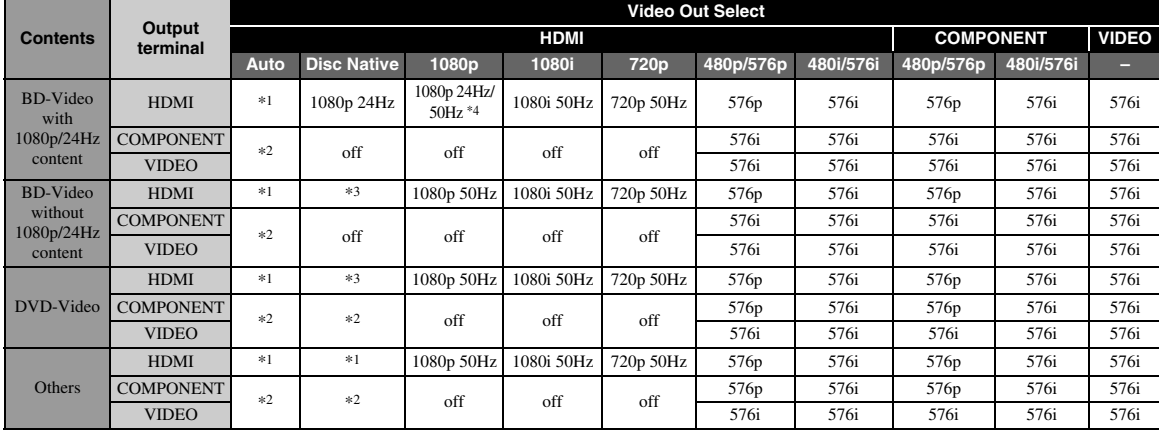

**English Settings** Englist

**4**

\*1 Resolution will be set to the maximum resolution supported by the connected TV. For example, when the maximum resolution supported by the connected TV is 1080p, the resolution will be set to 1080p.

\*2 Video might not be output because HDMI output has priority.

\*3 Resolution will be that of the source disc.

\*4 If Auto is set for HDMI 1080p 24Hz and the connected TV supports 1080p 24Hz content, 1080p 24 Hz will be output instead of 1080p 50/60 Hz.

## **When TV System is set to Multi**

When TV System is set to Multi, video signal is output at the same frequency as the source. Refer to the tables above for details on the frequency setting of the TV and resolution of the output video signal.

## *Notes*

- HDMI 1080p 24Hz setting is disabled when output resolution is other than 1080p.
- When TV System is set to NTSC and video source is not 60 Hz, the video output signal is converted to 60 Hz.
- When TV System is set to PAL and video source is not 50 Hz, the video output signal is converted to 50 Hz.

## <span id="page-42-1"></span>**Software upgrade**

<span id="page-42-0"></span>Some of the newly released Blu-ray Discs cannot be played back unless you upgrade this Player software to the latest version. We recommend upgrading the software of this Player with software upgrade so that this Player is operated based on the latest software.

To check for the availability of a software upgrade, visit [http://download.yamaha.com/](http://download.yamaha.com/downloads/service/top/?site=europe.yamaha.com&language=en)

## *Note*

– Do not remove the USB memory device, set this Player to standby mode or unplug the power cable/LAN cable while the software upgrade is being performed.

## ■ Upgrading the software

## **1. Prepare for the software upgrade.**

When you upgrade the software from USB Storage:

- 1 Save the upgrade file package to the appropriate folder on the USB memory device. For more details, refer to the procedure document attached with the upgrade file package.
- 2 Connect the USB memory device. Skip step 2.
- When you upgrade the software from Network: Confirm that this Player is connected to the network.

## **2. Select the upgrade method and start upgrade from SETUP menu.**

1 Press **SETUP** to display SETUP menu screen.

- $(2)$  Select General Setting  $\rightarrow$  System  $\rightarrow$  Upgrade.
- 3 Select the item which contains the upgrade file package from USB Storage/Network.

![](_page_42_Figure_15.jpeg)

The system will search for upgrade file package.

## **3. Upgrade the software by following the on-screen messages.**

Upgrade is completed. The system will be reset.

# <span id="page-43-0"></span>**Troubleshooting**

Refer to the table below when this Player does not function properly. If the problem you are experiencing is not listed below or if the instruction below does not help, turn off this Player, disconnect the power cable, and contact the nearest authorized Yamaha dealer or service center.

## ■ **Power**

![](_page_43_Picture_210.jpeg)

## ■ **Basic operation**

![](_page_43_Picture_211.jpeg)

## ■ **Disc playback**

![](_page_43_Picture_212.jpeg)

**5**<br> **5**<br> **5**<br> **5**<br> **5**<br> **5**<br> **5**<br> **5** 

## ■ **Picture**

![](_page_44_Picture_285.jpeg)

## ■ **Sound**

![](_page_44_Picture_286.jpeg)

## ■ **Network**

![](_page_44_Picture_287.jpeg)

![](_page_45_Picture_275.jpeg)

## ■ Messages on the screen

– The following messages appear on the TV screen in case the disc you tried to play back is not appropriate or the operation is not correct.

![](_page_45_Picture_276.jpeg)

**English** 

# **Glossary**

## **AVCHD**

AVCHD is a new format (standard) for high definition video cameras that can be used to record and play highresolution HD images.

## **BD-Live™**

BD-Live is a Blu-ray Disc standard that utilizes a network connection, enabling this Player to go online to download promotional videos and other data.

## **BDMV**

BDMV (Blu-ray Disc Movie) refers to one of the application formats used for BD-ROM which is one of the Blu-ray Disc specifications. BDMV is a recording format equivalent to DVD-Video of the DVD specification.

## **Blu-ray 3D™**

Blu-ray 3D enables you to view full high definition 3D images.

## **BONUSVIEW™**

BONUSVIEW compatible discs let you simultaneously enjoy video sub-channel for two screens, audio subchannel and sub-titles. A small screen appears within the main screen during playback (Picture in Picture).

## <span id="page-46-0"></span>**Closed Caption**

Closed captions are kind of subtitle, and the difference between subtitles and captions is that subtitles are intended for hearing persons and captions are for the hearing impaired. Subtitles rarely show all of the audio. For example, captions show sound effects (e.g., "phone ringing" and "footsteps"), while subtitles do not. Before you select this setting, please ensure that the disc contains closed caption information.

## <span id="page-46-2"></span>**Color Space**

Color Space is a color range that can be represented. RGB is a color space based on the RGB color model (red, green and blue) and is typically used for PC monitors. YCbCr is a color space based on a luminance signal (Y) and two color difference signals (Cb and Cr).

## <span id="page-46-3"></span>**Deep Color**

Deep Color refers to the use of various color depths in displays, up from the 24-bit depths in previous versions of the HDMI specification. This extra bit depth allows HDTVs and other displays go from millions of colors to billions of colors and eliminate on-screen color banding for smooth tonal transitions and subtle gradations between colors. The increased contrast ratio can represent many times more shades of gray between black and white. Also Deep Color increases the number of available colors within the boundaries defined by the RGB or YCbCr color space.

## <span id="page-46-1"></span>**DLNA**

DLNA (Digital Living Network Alliance) provides easy sharing of digital media through network in the home, and you can enjoy digital contents stored on your DLNA-server-software-installed PC or other DLNA compatible device with your TV via this Player. To connect this Player to your DLNA servers, some settings for the DLNA server or device are required. For details, refer to your DLNA server software or DLNA device.

## **DivX®**

DivX® is a digital video format created by DivX, LLC, a subsidiary of Rovi Corporation. This is an official DivX Certified® device that plays DivX video. Visit divx.com for more information and software tools to convert your files into DivX videos.

## **Dolby Digital**

A sound system developed by Dolby Laboratories Inc. that gives movie theater ambience to audio output when the product is connected to a Dolby Digital processor or amplifier.

## **Dolby Digital Plus**

A sound system developed as an extension to Dolby Digital. This audio coding technology supports 7.1 multi-channel surround sound.

## **Dolby TrueHD**

Dolby TrueHD is a lossless coding technology that supports up to 8 channels of multi-channel surround sound for the next generation optical discs. The reproduced sound is true to the original source bit-forbit.

## <span id="page-46-4"></span>**DRC (Dynamic Range Control)**

DRC lets you adjust the range between the loudest and softest sounds (dynamic range) for playback at average volume. Use this when it is hard to hear dialog, or during times when playback may disturb neighbors.

## **DTS**

This is a digital sound system developed by DTS, Inc. for use in cinemas.

## **DTS-HD High Resolution Audio**

DTS-HD High Resolution Audio is a new technology developed for the next generation high definition optical disc format.

## **DTS-HD Master Audio**

DTS-HD Master Audio is a lossless audio compression technology developed for the next generation high definition optical disc format.

#### *Glossary*

#### **FLAC**

FLAC (Free Lossless Audio Codec) is an open file format for lossless audio data compression. While inferior in compression rate to other lossy compressed audio formats, it can often provide higher audio quality.

#### **HDMI**

HDMI (High-Definition Multimedia Interface) is an interface that supports both video and audio on a single digital connection. The HDMI connection carries standard to high definition video signals and multichannel audio signals to AV components such as HDMI equipped TVs, in digital form without degradation.

## **Letterbox (LB 4:3)**

A screen size with black bars on the top and bottom of the image to allow viewing of wide-screen (16:9) material on a connected 4:3 TV.

#### **Linear PCM Sound**

Linear PCM is a signal recording format used for Audio CDs and on some DVD and Blu-ray Discs. The sound on Audio CDs is recorded at 44.1 kHz with 16 bits. (Sound is recorded between 48 kHz with 16 bits and 96 kHz with 24 bits on DVD discs and between 48 kHz with 16 bits and 192 kHz with 24 bits on Blu-ray Discs.)

#### <span id="page-47-0"></span>**Lip Sync**

Lip Sync, an abbreviation for lip synchronization, is a technical term that involves both a problem and a capability of maintaining audio and video signals synchronized during post-production and transmission. Whereas the audio and video latency requires complex end-user adjustments, HDMI incorporates an automatic audio and video syncing capability that allows devices to perform this synchronization automatically and accurately without user interaction.

## <span id="page-47-1"></span>**Mac address**

The Mac address is a unique value assigned to a network device for identification purposes.

#### **Pan Scan (PS 4:3)**

A screen size that cuts off the sides of the image to allow viewing of wide-screen (16:9) material on a connected 4:3 TV.

#### **Subtitles**

These are the lines of text appearing at the bottom of the screen which translate or transcribe the dialog. They are recorded on many DVDs and Blu-ray Discs.

#### **x.v.Color**

x.v.Color reproduces a greater range of color than before, showing almost all of the colors that the human eye can detect.

# **Specifications**

## ■ **General**

Power supply

![](_page_47_Picture_330.jpeg)

## ■ **Audio performance**

![](_page_47_Picture_331.jpeg)

## ■ **Input/output**

![](_page_47_Picture_332.jpeg)

Specifications are subject to change without notice.

**5**

**Additional information** 

## ■ **Copyright**

- Audio-visual material may consist of copyrighted works which must not be recorded without the authority of the owner of the copyright. Refer to relevant laws in your country.
- This item incorporates copy protection technology that is protected by U.S. patents and other intellectual property rights of Rovi Corporation. Reverse engineering and disassembly are prohibited.
- Manufactured under license from Dolby Laboratories. Dolby and the double-D symbol are trademarks of Dolby Laboratories.
- Manufactured under license under U.S. Patent Nos: 5,956,674; 5,974,380; 6,226,616; 6,487,535; 7,212,872; 7,333,929; 7,392,195; 7,272,567 & other U.S. and worldwide patents issued & pending. DTS-HD, the Symbol, & DTS-HD and the Symbol together are registered trademarks & DTS-HD Master Audio is a trademark of DTS, Inc. Product includes software. © DTS, Inc. All Rights Reserved.
- "Blu-ray Disc™", "Blu-ray™", "Blu-ray 3D™", "BD-Live™", "BONUSVIEW™", and the logos are trademarks of the Blu-ray Disc Association.
- $\sim$  **DVD** is a trademark of DVD Format/Logo Licensing Corporation.
- "HDMI," the "HDMI" logo and "High-Definition Multimedia Interface" are trademarks, or registered trademarks of HDMI Licensing LLC.
- "x.v.Color" and "x.v.Color" logo are trademarks of Sony Corporation.
- "AVCHD" and the "AVCHD" logo are trademarks of Panasonic Corporation and Sony Corporation.
- Java and all Java-based trademarks and logos are trademarks or registered trademarks of Sun Microsystems, Inc. in the United States and/or other countries.
- This product is licensed under the AVC patent portfolio license and VC-1 patent portfolio license for the personal and non-commercial use of a consumer to (i) encode video in compliance with the AVC Standard and VC-1 Standard ("AVC/VC-1 Video") and/or (ii) decode AVC/VC-1 Video that was encoded by a consumer engaged in a personal and non-commercial activity and/or was obtained from a video provider licensed to provide AVC/VC-1 Video. No license is granted or shall be implied for any other use. Additional information may be obtained from MPEG LA, LLC. See http://www.mpegla.com.
- Windows Media Player is a registered trademark or trademark of Microsoft corporation in the United States and/or other countries.
- YouTube and the YouTube logo, Picasa and the Picasa logo are trademarks of Google. Inc.
- Netflix and the Netflix logo are the registered trademarks of Netflix, Inc.
- DLNA and DLNA CERTIFIED are trademarks and/ or service marks of Digital Living Network Alliance.
- Copyright 2004-2010 Verance Corporation. Cinavia™ is a Verance Corporation trademark. Protected by U.S. Patent 7,369,677 and worldwide patents issued and pending under license from Verance Corporation. All rights reserved.
- The Wi-Fi CERTIFIED Logo is a certification mark of the Wi-Fi Alliance.
- DivX®, DivX Certified®, DivX Plus® HD and associated logos are trademarks of Rovi Corporation or its subsidiaries and are used under license.
- DivX Certified® to play DivX® and DivX Plus® HD (H.264/.MKV) video up to 1080p HD including premium content.

ABOUT DIVX VIDEO: DivX® is a digital video format created by DivX, LLC, a subsidiary of Rovi Corporation. This is an official DivX Certified® device that plays DivX video. Visit divx.com for more information and software tools to convert your files into DivX videos.

ABOUT DIVX VIDEO-ON-DEMAND: This DivX Certified® device must be registered in order to play purchased DivX Video-on-Demand (VOD) movies. To obtain your registration code, locate the DivX VOD section in your device setup menu. Go to vod.divx.com for more information on how to complete your registration.

# **Index**

## ■ **Numerics**

![](_page_49_Picture_991.jpeg)

## ■ **A**

![](_page_49_Picture_992.jpeg)

## ■ **B**

![](_page_49_Picture_993.jpeg)

## ■ **C**

![](_page_49_Picture_994.jpeg)

## ■ **D**

![](_page_49_Picture_995.jpeg)

## ■ **E**

![](_page_49_Picture_996.jpeg)

## ■ **G**

General Setting, SETUP menu .............[31](#page-35-5)

## ■ **H**

![](_page_49_Picture_997.jpeg)

## ■ **I**

![](_page_49_Picture_998.jpeg)

## ■ **L**

![](_page_49_Picture_999.jpeg)

## ■ **M**

![](_page_49_Picture_1000.jpeg)

## ■ **N**

![](_page_49_Picture_1001.jpeg)

## ■ **O**

![](_page_49_Picture_1002.jpeg)

## ■ **P**

![](_page_49_Picture_1003.jpeg)

## ■ **R**

![](_page_49_Picture_1004.jpeg)

## ■ **S**

![](_page_49_Picture_1005.jpeg)

## ■ **T**

![](_page_49_Picture_1006.jpeg)

## ■ **U**

![](_page_49_Picture_1007.jpeg)

## ■ **V**

![](_page_49_Picture_1008.jpeg)

![](_page_49_Picture_1009.jpeg)

![](_page_49_Picture_1010.jpeg)

# **English Additional information English**

**5** 

## *Information about software*

This product uses the following software.

For information (copyright, etc) about each software, read the original sentences stated below.

#### ■ About Linux, Busybox, SquashFS, LIRC, U-boot, **gdb, mtd-utils**

#### GNU GENERAL PUBLIC LICENSE Version 2, June 1991

#### Copyright (C) 1989, 1991 Free Software Foundation, Inc.

51 Franklin St, Fifth Floor, Boston, MA 02110-1301 USA

Everyone is permitted to copy and distribute verbatim copies of this license document, but changing it is not allowed.

#### Preamble

The licenses for most software are designed to take away your freedom to share and change it. By contrast, the GNU General Public License is intended to guarantee your freedom to share and change free software--to make sure the software is free for all its users. This General Public License applies to most of the Free Software Foundation's software and to any other program whose authors commit to using it. (Some other Free Software Foundation software is covered by the GNU Library General Public License instead.) You can apply it to your programs, too. When we speak of free software, we are referring to freedom, not price. Our General

Public Licenses are designed to make sure that you have the freedom to distribute copies of free software (and charge for this service if you wish), that you receive source code or can get it if you want it, that you can change the software or use pieces of it in new free programs; and that you know you can do these things.

To protect your rights, we need to make restrictions that forbid anyone to deny you these rights or to ask you to surrender the rights. These restrictions translate to certain responsibilities for you if you distribute copies of the software, or if you modify it. For example, if you distribute copies of such a program, whether gratis or for a fee, you must give the recipients all the rights that you have. You must make sure that they, too, receive or can get the source code. And you must show them these terms so they know their rights.

We protect your rights with two steps: (1) copyright the software, and (2) offer you this license which gives you legal permission to copy, distribute and/or modify the software. Also, for each author's protection and ours, we want to make certain that everyone understands that there is no warranty for this free software. If the software is modified by someone else and passed on, we want its recipients to know that what they have is not the original, so that any problems introduced by others will not reflect on the original authors' reputations.

Finally, any free program is threatened constantly by software patents. We wish to avoid the danger that redistributors of a free program will individually obtain patent licenses, in effect making the program proprietary. To prevent this, we have made it clear that any patent must be licensed for everyone's free use or not licensed at all. The precise terms and conditions for copying, distribution and modification follow.

#### GNU GENERAL PUBLIC LICENSE TERMS AND CONDITIONS FOR COPYING, DISTRIBUTION AND **MODIFICATION**

0. This License applies to any program or other work which contains a notice placed by the copyright holder saying it may be distributed under the terms of this General Public License. The "Program", below, refers to any such program or work, and a 'work based on the Program" means either the Program or any derivative work under copyright law: that is to say, a work containing the Program or a portion of it, either verbatim or with modifications and/or translated into another language. (Hereinafter, translation is included without limitation in the term "modification".) Each licensee is addressed as "you". Activities other than copying, distribution and modification are not covered by this

License; they are outside its scope. The act of running the Program is not restricted, and the output from the Program is covered only if its contents constitute a work based on the Program (independent of having been made by running the Program). Whether that is true depends on what the Program does.

1. You may copy and distribute verbatim copies of the Program's source code as you receive it, in any medium, provided that you conspicuously and appropriately publish on each copy an appropriate copyright notice and disclaimer of warranty; keep intact all the notices that refer to this License and to the absence of any warranty; and give any other recipients of the Program a copy of this License along with the Program.

You may charge a fee for the physical act of transferring a copy, and you may at your option offer warranty protection in exchange for a fee.

- 2. You may modify your copy or copies of the Program or any portion of it, thus forming a work based on the Program, and copy and distribute such modifications or work under the terms of Section 1 above, provided that you also meet all of these conditions:
	- You must cause the modified files to carry prominent notices stating that you changed the files and the date of any change.
	- b) You must cause any work that you distribute or publish, that in whole or in part contains or is derived from the Program or any part thereof, to be licensed as a whole at no charge to all third parties under the terms of this License.

c) If the modified program normally reads commands interactively when run, you must cause it, when started running for such interactive use in the most ordinary way, to print or display an announcement including an appropriate copyright notice and a notice that there is no warranty (or else, saying that you provide a warranty) and that users may redistribute the program under these conditions, and telling the user how to view a copy of this License. (Exception: if the Program itself is interactive but does not normally print such an announcement, your work based on the Program is not required to print an announcement.)

These requirements apply to the modified work as a whole. If identifiable sections of that work are not derived from the Program, and can be reasonably considered independent and separate works in themselves, then this License, and its terms, do not apply to those sections when you distribute them as separate works. But when you distribute the same sections as part of a whole which is a work based on the Program, the distribution of the whole must be on the terms of this License, whose permissions for other licensees extend to the entire whole, and thus to each and every part regardless of who wrote it.

Thus, it is not the intent of this section to claim rights or contest your rights to work written entirely by you; rather, the intent is to exercise the right to control the distribution of derivative or collective works based on the Program. In addition, mere aggregation of another work not based on the Program with the Program (or with a work based on the Program) on a volume of a storage or distribution medium does not bring the other work under the scope of this License.

- 3. You may copy and distribute the Program (or a work based on it, under Section 2) in object code or executable form under the terms of Sections 1 and 2 above provided that you also do one of the following:
	- a) Accompany it with the complete corresponding machine-readable source code, which must be distributed under the terms of Sections 1 and 2 above on a medium customarily used for software interchange; or,
	- b) Accompany it with a written offer, valid for at least three years, to give any third party, for a charge no more than your cost of physically performing source distribution, a complete machine-readable copy of the corresponding source code, to be distributed under the terms of Sections 1 and 2 above on a medium customarily used for software interchange; or,
	- Accompany it with the information you received as to the offer to distribute corresponding source code. (This alternative is allowed only for noncommercial distribution and only if you received the program in object code or executable form with such an offer, in accord with Subsection b above.)

The source code for a work means the preferred form of the work for making modifications to it. For an executable work, complete source code means all the source code for all modules it contains, plus any associated interface definition files, plus the scripts used to control compilation and installation of the executable. However, as a special exception, the source code distributed need not include anything that is normally distributed (in either source or binary form) with the major components (compiler, kernel, and so on) of the operating system on which the executable runs, unless that component itself accompanies the executable.

If distribution of executable or object code is made by offering access to copy from a designated place, then offering equivalent access to copy the source code from the same place counts as distribution of the source code, even though third parties are not compelled to copy the source along with the object code.

- 4. You may not copy, modify, sublicense, or distribute the Program except as expressly provided under this License. Any attempt otherwise to copy, modify, sublicense or distribute the Program is void, and will automatically terminate your rights under this License. However, parties who have received copies, or rights, from you under this License will not have their licenses terminated so long as such parties remain in full compliance.
- 5. You are not required to accept this License, since you have not signed it. However, nothing else grants you permission to modify or distribute the Program or its derivative works. These actions are prohibited by law if you do not accept this License. Therefore, by modifying or distributing the Program (or any work based on the Program), you indicate your acceptance of this License to do so, and all its terms and conditions for copying, distributing or modifying the Program or works based on it.
- 6. Each time you redistribute the Program (or any work based on the Program), the recipient automatically receives a license from the original licensor to copy, distribute or modify the Program subject to these terms and conditions. You may not impose any further restrictions on the recipients' exercise of the rights granted herein. You are not responsible for enforcing compliance by third parties to this License.
- 7. If, as a consequence of a court judgment or allegation of patent infringement or for any other reason (not limited to patent issues), conditions are imposed on you (whether by court order, agreement or otherwise) that contradict the conditions of this License, they do not excuse you from the conditions of this License. If you cannot distribute so as to satisfy simultaneously your obligations under this License and any other pertinent obligations, then as a consequence you may not distribute the Program at all. For example, if a patent license would not permit royalty-free redistribution of the Program by all those who receive copies directly or indirectly through you, then the only way you could satisfy both it and this License would be to refrain entirely from distribution of the Program.

If any portion of this section is held invalid or unenforceable under any particular circumstance, the balance of the section is intended to apply and the section as a whole is intended to apply in other circumstances.

It is not the purpose of this section to induce you to infringe any patents or other property right claims or to contest validity of any such claims; this section has the sole purpose of protecting the integrity of the free software distribution system, which is implemented by public license practices. Many people have made generous contributions to the wide range of software distributed through that system in reliance on consistent application of that system; it is up to the author/donor to decide if he or she is willing to distribute software through any other system and a licensee cannot impose that choice.

This section is intended to make thoroughly clear what is believed to be a consequence of the rest of this License.

- 8. If the distribution and/or use of the Program is restricted in certain countries either by patents or by copyrighted interfaces, the original copyright holder who places the Program under this License may add an explicit geographical distribution limitation excluding those countries, so that distribution is permitted only in or among countries not thus excluded. In such case, this License incorporates the limitation as if written in the body of this License.
- The Free Software Foundation may publish revised and/or new versions of the General Public License from time to time. Such new versions will be similar in spirit to the present version, but may differ in detail to address new problems or concerns.

Each version is given a distinguishing version number. If the Program specifies a version number of this License which applies to it and "any later version", you have the option of following the terms and conditions either of that version or of any later version published by the Free Software Foundation. If the Program does not specify a version number of this License, you may choose any version ever published by the Free Software Foundation.

10. If you wish to incorporate parts of the Program into other free programs whose distribution conditions are different, write to the author to ask for permission. For software which is copyrighted by the Free Software Foundation, write to the Free Software Foundation; we sometimes make exceptions for this. Our decision will be guided by the two goals of preserving the free status of all derivatives of our free software and of promoting the sharing and reuse of software generally.

#### NO WARRANTY

- 11. BECAUSE THE PROGRAM IS LICENSED FREE OF CHARGE, THERE IS NO WARRANTY FOR THE PROGRAM, TO THE EXTENT PERMITTED BY APPLICABLE LAW. EXCEPT WHEN OTHERWISE STATED IN WRITING THE COPYRIGHT HOLDERS AND/OR OTHER PARTIES PROVIDE THE PROGRAM "AS IS" WITHOUT WARRANTY OF ANY KIND, EITHER EXPRESSED OR IMPLIED, INCLUDING, BUT NOT LIMITED TO, THE IMPLIED WARRANTIES OF MERCHANTABILITY AND FITNESS FOR A PARTICULAR PURPOSE. THE ENTIRE RISK AS TO THE QUALITY AND PERFORMANCE OF THE PROGRAM IS WITH YOU. SHOULD THE PROGRAM PROVE DEFECTIVE, YOU ASSUME THE COST OF ALL NECESSARY SERVICING, REPAIR OR CORRECTION.
- 12. IN NO EVENT UNLESS REQUIRED BY APPLICABLE LAW OR AGREED TO IN WRITING WILL ANY COPYRIGHT HOLDER, OR ANY OTHER PARTY WHO MAY MODIFY AND/OR REDISTRIBUTE THE PROGRAM AS PERMITTED ABOVE, BE LIABLE TO YOU FOR DAMAGES, INCLUDING ANY GENERAL, SPECIAL, INCIDENTAL OR CONSEQUENTIAL DAMAGES ARISING OUT OF THE USE OR INABILITY TO USE THE PROGRAM (INCLUDING BUT NOT LIMITED TO LOSS OF DATA OR DATA BEING RENDERED INACCURATE OR LOSSES SUSTAINED BY YOU OR THIRD PARTIES OR A FAILURE OF THE PROGRAM TO OPERATE WITH ANY OTHER PROGRAMS), EVEN IF SUCH HOLDER OR OTHER PARTY HAS BEEN ADVISED OF THE POSSIBILITY OF SUCH DAMAGES.

#### END OF TERMS AND CONDITIONS

How to Apply These Terms to Your New Programs

If you develop a new program, and you want it to be of the greatest possible use to the public, the best way to achieve this is to make it free software which everyone can

redistribute and change under these terms. To do so, attach the following notices to the program. It is safest to attach them to the start of each source file to most effectively convey the exclusion of warranty; and each file should have at least the "copyright" line and a pointer to where the full notice is found.

<one line to give the program's name and a brief idea of what it does.> Copyright  $(C)$  <year> <name of author>

This program is free software; you can redistribute it and/or modify it under the terms of the GNU General Public License as published by the Free Software Foundation; either version 2 of the License, or (at your option) any later version.

This program is distributed in the hope that it will be useful, but WITHOUT ANY WARRANTY; without even the implied warranty of MERCHANTABILITY or FITNESS FOR A PARTICULAR PURPOSE. See the GNU General Public License for more details.

You should have received a copy of the GNU General Public License along with this program; if not, write to the Free Software Foundation, Inc., 51 Franklin St, Fifth Floor, Boston, MA 02110-1301 USA

Also add information on how to contact you by electronic and paper mail. If the program is interactive, make it output a short notice like this when it starts in an interactive mode:

Gnomovision version 69, Copyright (C) year name of author Gnomovision comes with ABSOLUTELY NO WARRANTY; for details type 'show w'. This is free software, and you are welcome to redistribute it under certain conditions; type 'show c' for details.

The hypothetical commands 'show w' and 'show c' should show the appropriate parts of the General Public License. Of course, the commands you use may be called something other than 'show w' and 'show c'; they could even be mouse-clicks or menu items--whatever suits your program.

You should also get your employer (if you work as a programmer) or your school, if any, to sign a "copyright disclaimer" for the program, if necessary. Here is a sample; alter the names:

Yoyodyne, Inc., hereby disclaims all copyright interest in the program 'Gnomovision' (which makes passes at compilers) written by James Hacker.

<signature of Ty Coon>, 1 April 1989

Ty Coon, President of Vice

This General Public License does not permit incorporating your program into proprietary programs. If your program is a subroutine library, you may consider it more useful to permit linking proprietary applications with the library. If this is what you want to do, use the GNU Library General Public License instead of this License..

#### ■ **About glibc, libmtp, libusb, libusb-compat, DirectFB, SaWMan**

GNU LESSER GENERAL PUBLIC LICENSE Version 2.1, February 1999

Copyright (C) 1991, 1999 Free Software Foundation, Inc. 59 Temple Place, Suite 330, Boston, MA 02111-1307 USA

Everyone is permitted to copy and distribute verbatim copies of this license document, but changing it is not allowed.

[This is the first released version of the Lesser GPL. It also counts as the successor of the GNU Library Public License, version 2, hence the version number 2.1.]

#### Preamble

The licenses for most software are designed to take away your freedom to share and change it. By contrast, the GNU General Public Licenses are intended to guarantee your freedom to share and change free software--to make sure the software is free for all its users.

This license, the Lesser General Public License, applies to some specially designated software packages--typically libraries--of the Free Software Foundation and other authors who decide to use it. You can use it too, but we suggest you first think carefully about whether this license or the ordinary General Public License is the better strategy to use in any particular case, based on the explanations below.

When we speak of free software, we are referring to freedom of use, not price. Our General Public Licenses are designed to make sure that you have the freedom to distribute copies of free software (and charge for this service if you wish); that you receive source code or can get it if you want it; that you can change the software and use pieces of it in new free programs; and that you are informed that you can do these things.

To protect your rights, we need to make restrictions that forbid distributors to deny you these rights or to ask you to surrender these rights. These restrictions translate to certain responsibilities for you if you distribute copies of the library or if you modify it. For example, if you distribute copies of the library, whether gratis or for a fee, you must give the recipients all the rights that we gave you. You must make sure that they, too, receive or can get the source code. If you link other code with the library, you must provide complete object files to the recipients, so that they can relink them with the library after making changes to the library and recompiling it. And you must show them these terms so they know their rights.

We protect your rights with a two-step method: (1) we copyright the library, and (2) we offer you this license, which gives you legal permission to copy, distribute and/or modify the library.

To protect each distributor, we want to make it very clear that there is no warranty for the free library. Also, if the library is modified by someone else and passed on, the recipients should know that what they have is not the original version, so that the original author's reputation will not be affected by problems that might be introduced by others.

Finally, software patents pose a constant threat to the existence of any free program. We wish to make sure that a company cannot effectively restrict the users of a free program by obtaining a restrictive license from a patent holder. Therefore, we insist that any patent license obtained for a version of the library must be consistent with the full freedom of use specified in this license.

Most GNU software, including some libraries, is covered by the ordinary GNU General Public License. This license, the GNU Lesser General Public License, applies to certain designated libraries, and is quite different from the ordinary General Public License. We use this license for certain libraries in order to permit linking those libraries into non-free programs.

When a program is linked with a library, whether statically or using a shared library, the combination of the two is legally speaking a combined work, a derivative of the original library. The ordinary General Public License therefore permits such linking only if the entire combination fits its criteria of freedom. The Lesser General Public License

permits more lax criteria for linking other code with the library. We call this license the "Lesser" General Public License because it does Less to protect the user's freedom than the ordinary General Public License. It also provides other free software developers Less of an advantage over competing non-free programs. These disadvantages are the reason we use the ordinary General Public License for many libraries. However, the Lesser license provides advantages in certain special circumstances.

For example, on rare occasions, there may be a special need to encourage the widest possible use of a certain library, so that it becomes a de-facto standard. To achieve this, non-free programs must be allowed to use the library. A more frequent case is that a free library does the same job as widely used non-free libraries. In this case, there is little to gain by limiting the free library to free software only, so we use the Lesser General Public License.

Additional information

In other cases, permission to use a particular library in non-free programs enables a greater number of people to use a large body of free software. For example, permission to use the GNU C Library in non-free programs enables many more people to use the whole GNU operating system, as well as its variant, the GNU/Linux operating system. Although the Lesser General Public License is Less protective of the users' freedom, it does ensure that the user of a program that is linked with the Library has the freedom and the wherewithal to run that program using a modified version of the Library. The precise terms and conditions for copying, distribution and modification follow. Pay close attention to the difference between a "work based on the library" and a "work that uses the library". The former contains code derived from the library, whereas the latter must be combined with the library in order to run.

#### GNU LESSER GENERAL PUBLIC LICENSE

#### TERMS AND CONDITIONS FOR COPYING, DISTRIBUTION AND MODIFICATION

0. This License Agreement applies to any software library or other program which contains a notice placed by the copyright holder or other authorized party saying it may be distributed under the terms of this Lesser General Public License (also called "this License"). Each licensee is addressed as "you".

A "library" means a collection of software functions and/or data prepared so as to be conveniently linked with application programs (which use some of those functions and data) to form executables.

The "Library", below, refers to any such software library or work which has been distributed under these terms. A "work based on the Library" means either the Library or any derivative work under copyright law: that is to say, a work containing the Library or a portion of it, either verbatim or with modifications and/or translated straightforwardly into another language. (Hereinafter, translation is included without limitation in the term "modification".)

"Source code" for a work means the preferred form of the work for making modifications to it. For a library, complete source code means all the source code for all modules it contains, plus any associated interface definition files, plus the scripts used to control compilation and installation of the library.

Activities other than copying, distribution and modification are not covered by this License; they are outside its scope. The act of running a program using the Library is not restricted, and output from such a program is covered only if its contents constitute a work based on the Library (independent of the use of the Library in a tool for writing it). Whether that is true depends on what the Library does and what the program that uses the Library does.

1. You may copy and distribute verbatim copies of the Library's complete source code as you receive it, in any medium, provided that you conspicuously and appropriately publish on each copy an appropriate copyright notice and disclaimer of warranty; keep intact all the notices that refer to this License and to the absence of any warranty; and distribute a copy of this License along with the Library.

You may charge a fee for the physical act of transferring a copy, and you may at your option offer warranty protection in exchange for a fee.

- You may modify your copy or copies of the Library or any portion of it, thus forming a work based on the Library, and copy and distribute such modifications or work under the terms of Section 1 above, provided that you also meet all of these conditions:
	- a) The modified work must itself be a software library.
	- b) You must cause the files modified to carry prominent notices stating that you changed the files and the date of any change.
	- c) You must cause the whole of the work to be licensed at no charge to all third parties under the terms of this License.
	- d) If a facility in the modified Library refers to a function or a table of data to be supplied by an application program that uses the facility, other than as an argument passed when the facility is invoked, then you must make a good faith effort to ensure that, in the event an application does not supply such function or table, the facility still operates, and performs whatever part of its purpose remains meaningful.

(For example, a function in a library to compute square roots has a purpose that is entirely well-defined independent of the application. Therefore, Subsection 2d requires that any application-supplied function or table used by this function must be optional: if the application does not supply it, the square root function must still compute square roots.)

These requirements apply to the modified work as a whole. If identifiable sections of that work are not derived from the Library, and can be reasonably considered independent and separate works in themselves, then this License, and its terms, do not apply to those sections when you distribute them as separate works. But when you distribute the same sections as part of a whole which is a work based on the Library, the distribution of the whole must be on the terms of this License, whose permissions for other licensees extend to the entire whole, and thus to each and every part regardless of who wrote it.

Thus, it is not the intent of this section to claim rights or contest your rights to work written entirely by you; rather, the intent is to exercise the right to control the distribution of derivative or collective works based on the Library.

In addition, mere aggregation of another work not based on the Library with the Library (or with a work based on the Library) on a volume of a storage or distribution medium does not bring the other work under the scope of this License.

3. You may opt to apply the terms of the ordinary GNU General Public License instead of this License to a given copy of the Library. To do this, you must alter all the notices that refer to this License, so that they refer to the ordinary GNU General Public License, version 2, instead of to this License. (If a newer version than version 2 of the ordinary GNU General Public License has appeared, then you can specify that version instead if you wish.) Do not make any other change in these notices.

Once this change is made in a given copy, it is irreversible for that copy, so the ordinary GNU General Public License applies to all subsequent copies and derivative works made from that copy.

This option is useful when you wish to copy part of the code of the Library into a program that is not a library.

You may copy and distribute the Library (or a portion or derivative of it, under Section 2) in object code or executable form under the terms of Sections 1 and 2 above provided that you accompany it with the complete corresponding machinereadable source code, which must be distributed under the terms of Sections 1 and 2 above on a medium customarily used for software interchange.

If distribution of object code is made by offering access to copy from a designated place, then offering equivalent access to copy the source code from the same place satisfies the requirement to distribute the source code, even though third parties are not compelled to copy the source along with the object code.

5. A program that contains no derivative of any portion of the Library, but is designed to work with the Library by being compiled or linked with it, is called a "work that uses the Library". Such a work, in isolation, is not a derivative work of the Library, and therefore falls outside the scope of this License.

However, linking a "work that uses the Library" with the Library creates an executable that is a derivative of the Library (because it contains portions of the Library), rather than a "work that uses the library". The executable is therefore covered by this License. Section 6 states terms for distribution of such executables.

When a "work that uses the Library" uses material from a header file that is part of the Library, the object code for the work may be a derivative work of the Library even though the source code is not. Whether this is true is especially significant if the work can be linked without the Library, or if the work is itself a library. The threshold for this to be true is not precisely defined by law.

If such an object file uses only numerical parameters, data structure layouts and accessors, and small macros and small inline functions (ten lines or less in length), then the use of the object file is unrestricted, regardless of whether it is legally a derivative work. (Executables containing this object code plus portions of the Library will still fall under Section 6.)

Otherwise, if the work is a derivative of the Library, you may distribute the object code for the work under the terms of Section 6. Any executables containing that work also fall under Section 6, whether or not they are linked directly with the Library itself.

As an exception to the Sections above, you may also combine or link a 'work that uses the Library" with the Library to produce a work containing portions of the Library, and distribute that work under terms of your choice, provided that the terms permit modification of the work for the customer's own use and reverse engineering for debugging such modifications.

You must give prominent notice with each copy of the work that the Library is used in it and that the Library and its use are covered by this License. You must supply a copy of this License. If the work during execution displays copyright notices, you must include the copyright notice for the Library among them, as well as a reference directing the user to the copy of this License. Also, you must do one of these things:

- a) Accompany the work with the complete corresponding machine-readable source code for the Library including whatever changes were used in the work (which must be distributed under Sections 1 and 2 above); and, if the work is an executable linked with the Library, with the complete machine-readable "work that uses the Library", as object code and/or source code, so that the user can modify the Library and then relink to produce a modified executable containing the modified Library. (It is understood that the user who changes the contents of definitions files in the Library will not necessarily be able to recompile the application to use the modified definitions.)
- b) Use a suitable shared library mechanism for linking with the Library. A suitable mechanism is one that (1) uses at run time a copy of the library already present on the user's computer system, rather than copying library functions into the executable, and (2) will operate properly with a modified version of the library, if the user installs one, as long as the modified version is interfacecompatible with the version that the work was made with.
- Accompany the work with a written offer, valid for at least three years, to give the same user the materials specified in Subsection 6a, above, for a charge no more than the cost of performing this distribution.
- d) If distribution of the work is made by offering access to copy from a designated place, offer equivalent access to copy the above specified materials from the same place.
- Verify that the user has already received a copy of these materials or that you

have already sent this user a copy. For an executable, the required form of the "work that uses the Library" must include any data and utility programs needed for reproducing the executable from it. However, as a special exception, the materials to be distributed need not include anything that is normally distributed (in either source or binary form) with the major components (compiler, kernel, and so on) of the operating system on which the executable runs, unless that component itself accompanies the executable.

It may happen that this requirement contradicts the license restrictions of other proprietary libraries that do not normally accompany the operating system. Such a contradiction means you cannot use both them and the Library together in an executable that you distribute.

- You mav place library facilities that are a work based on the Library side-by-side in a single library together with other library facilities not covered by this License, and distribute such a combined library, provided that the separate distribution of the work based on the Library and of the other library facilities is otherwise permitted, and provided that you do these two things:
	- a) Accompany the combined library with a copy of the same work based on the Library, uncombined with any other library facilities. This must be distributed under the terms of the Sections above.
- b) Give prominent notice with the combined library of the fact that part of it is a work based on the Library, and explaining where to find the accompanying uncombined form of the same work.
- 8. You may not copy, modify, sublicense, link with, or distribute the Library except as expressly provided under this License. Any attempt otherwise to copy, modify, sublicense, link with, or distribute the Library is void, and will automatically terminate your rights under this License. However, parties who have received copies, or rights, from you under this License will not have their licenses terminated so long as such parties remain in full compliance.
- You are not required to accept this License, since you have not signed it. However, nothing else grants you permission to modify or distribute the Library or its derivative works. These actions are prohibited by law if you do not accept this License. Therefore, by modifying or distributing the Library (or any work based on the Library), you indicate your acceptance of this License to do so, and all its terms and conditions for copying, distributing or modifying the Library or works based on it.
- 10. Each time you redistribute the Library (or any work based on the Library), the recipient automatically receives a license from the original licensor to copy, distribute, link with or modify the Library subject to these terms and conditions. You may not impose any further restrictions on the recipients' exercise of the rights granted herein. You are not responsible for enforcing compliance by third parties with this License.
- 11. If, as a consequence of a court judgment or allegation of patent infringement or for any other reason (not limited to patent issues), conditions are imposed on you (whether by court order, agreement or otherwise) that contradict the conditions of this License, they do not excuse you from the conditions of this License. If you cannot distribute so as to satisfy simultaneously your obligations under this License and any other pertinent obligations, then as a consequence you may not distribute the Library at all. For example, if a patent license would not permit royalty-free redistribution of the Library by all those who receive copies directly or indirectly through you, then the only way you could satisfy both it and this License would be to refrain entirely from distribution of the Library.

If any portion of this section is held invalid or unenforceable under any particular circumstance, the balance of the section is intended to apply, and the section as a whole is intended to apply in other circumstances.

It is not the purpose of this section to induce you to infringe any patents or other property right claims or to contest validity of any such claims; this section has the sole purpose of protecting the integrity of the free software distribution system which is implemented by public license practices. Many people have made generous contributions to the wide range of software distributed through that system in reliance on consistent application of that system; it is up to the author/donor to decide if he or she is willing to distribute software through any other system and a licensee cannot impose that choice.

This section is intended to make thoroughly clear what is believed to be a consequence of the rest of this License.

- 12. If the distribution and/or use of the Library is restricted in certain countries either by patents or by copyrighted interfaces, the original copyright holder who places the Library under this License may add an explicit geographical distribution limitation excluding those countries, so that distribution is permitted only in or among countries not thus excluded. In such case, this License incorporates the limitation as if written in the body of this License.
- 13. The Free Software Foundation may publish revised and/or new versions of the Lesser General Public License from time to time. Such new versions will be similar in spirit to the present version, but may differ in detail to address new problems or concerns.

Each version is given a distinguishing version number. If the Library specifies a version number of this License which applies to it and "any later version", you have the option of following the terms and conditions either of that version or of any later version published by the Free Software Foundation. If the Library does not specify a license version number, you may choose any version ever published by the Free Software Foundation.

14. If you wish to incorporate parts of the Library into other free programs whose distribution conditions are incompatible with these, write to the author to ask for permission. For software which is copyrighted by the Free Software Foundation, write to the Free Software Foundation; we sometimes make exceptions for this. Our decision will be guided by the two goals of preserving the free status of all derivatives of our free software and of promoting the sharing and reuse of software generally.

#### NO WARRANTY

15. BECAUSE THE LIBRARY IS LICENSED FREE OF CHARGE, THERE IS NO WARRANTY FOR THE LIBRARY, TO THE EXTENT PERMITTED BY APPLICABLE LAW. EXCEPT WHEN OTHERWISE STATED IN WRITING THE COPYRIGHT HOLDERS AND/OR OTHER PARTIES PROVIDE THE LIBRARY "AS IS" WITHOUT WARRANTY OF ANY KIND, EITHER EXPRESSED OR IMPLIED, INCLUDING, BUT NOT LIMITED TO, THE IMPLIED WARRANTIES OF MERCHANTABILITY AND FITNESS FOR A PARTICULAR PURPOSE. THE ENTIRE RISK AS TO THE QUALITY AND PERFORMANCE OF THE LIBRARY IS WITH YOU. SHOULD THE LIBRARY PROVE DEFECTIVE, YOU ASSUME THE COST OF ALL NECESSARY SERVICING, REPAIR OR CORRECTION.

16. IN NO EVENT UNLESS REQUIRED BY APPLICABLE LAW OR AGREED TO IN WRITING WILL ANY COPYRIGHT HOLDER, OR ANY OTHER PARTY WHO MAY MODIFY AND/OR REDISTRIBUTE THE LIBRARY AS PERMITTED ABOVE, BE LIABLE TO YOU FOR DAMAGES, INCLUDING ANY GENERAL, SPECIAL, INCIDENTAL OR CONSEQUENTIAL DAMAGES ARISING OUT OF THE USE OR INABILITY TO USE THE LIBRARY (INCLUDING BUT NOT LIMITED TO LOSS OF DATA OR DATA BEING RENDERED INACCURATE OR LOSSES SUSTAINED BY YOU OR THIRD PARTIES OR A FAILURE OF THE LIBRARY TO OPERATE WITH ANY OTHER SOFTWARE), EVEN IF SUCH HOLDER OR OTHER PARTY HAS BEEN ADVISED OF THE POSSIBILITY OF SUCH DAMAGES.

#### END OF TERMS AND CONDITIONS

#### How to Apply These Terms to Your New Libraries

If you develop a new library, and you want it to be of the greatest possible use to the public, we recommend making it free software that everyone can redistribute and change. You can do so by permitting redistribution under these terms (or, alternatively, under the terms of the ordinary General Public License).

To apply these terms, attach the following notices to the library. It is safest to attach them to the start of each source file to most effectively convey the exclusion of warranty; and each file should have at least the "copyright" line and a pointer to where the full notice is found.

<one line to give the library's name and a brief idea of what it does.> Copyright (C)  $\langle \text{year} \rangle$   $\langle \text{name of author} \rangle$ 

This library is free software; you can redistribute it and/or modify it under the terms of the GNU Lesser General Public License as published by the Free Software Foundation; either version 2 of the License, or (at your option) any later version.

This library is distributed in the hope that it will be useful, but WITHOUT ANY WARRANTY; without even the implied warranty of MERCHANTABILITY or FITNESS FOR A PARTICULAR PURPOSE. See the GNU Lesser General Public License for more details.

You should have received a copy of the GNU Lesser General Public License along with this library; if not, write to the Free Software Foundation, Inc., 59 Temple Place, Suite 330, Boston, MA 02111-1307 USA

Also add information on how to contact you by electronic and paper mail. You should also get your employer (if you work as a programmer) or your school, if any, to sign a "copyright disclaimer" for the library, if necessary. Here is a sample; alter the names:

Yoyodyne, Inc., hereby disclaims all copyright interest in the library 'Frob' (a library for tweaking knobs) written by James Random Hacker.

<signature of Ty Coon>, 1 April 1990 Ty Coon, President of Vice

That's all there is to it!

#### ■ **About Fusion**

DirectFB Fusion kernel module: introduction and API

by Niels Roest Copyright (C) 2009 Niels Roest

This documentation is free software; you can redistribute it and/or modify it under the

terms of the GNU General Public License as published by the Free Software Foundation; either version 2 of the License, or (at your option) any

later version.

This program is distributed in the hope that it will be useful, but WITHOUT ANY WARRANTY; without even the implied warranty of

MERCHANTABILITY or FITNESS FOR A PARTICULAR PURPOSE. See the GNU General Public License for more details.

You should have received a copy of the GNU General Public License along with this program; if not, write to the Free Software Foundation, Inc.,

59 Temple Place, Suite 330, Boston, MA 02111-1307 USA

For more details see the file COPYING in the source distribution of Linux.

#### ■ **About openssl**

Copyright (C) 1998-2008 The OpenSSL Project. All rights reserved.

Redistribution and use in source and binary forms, with or without modification, are permitted provided that the following conditions are met:

- Redistributions of source code must retain the above copyright notice, this list of conditions and the following disclaimer.
- 2. 2. Redistributions in binary form must reproduce the above copyright notice, this list of conditions and the following disclaimer in the documentation and/or other materials provided with the distribution.
- All advertising materials mentioning features or use of this software must display the following acknowledgment:
- "This product includes software developed by the OpenSSL Project for use in the OpenSSL Toolkit. (http://www.openssl.org/)"
- 4. The names "OpenSSL Toolkit" and "OpenSSL Project" must not be used to endorse or promote products derived from this software without prior written permission. For written permission, please contact openssl-core@openssl.org.
- 5. Products derived from this software may not be called "OpenSSL" nor may "OpenSSL" appear in their names without prior written permission of the OpenSSL Project.
- 6. Redistributions of any form whatsoever must retain the following acknowledgment:

'This product includes software developed by the OpenSSL Project for use in the OpenSSL Toolkit (http://www.openssl.org/)"

**Englist** 

**5**

THIS SOFTWARE IS PROVIDED BY THE OpenSSL PROJECT "AS IS" AND ANY EXPRESSED OR IMPLIED WARRANTIES, INCLUDING, BUT NOT LIMITED TO, THE IMPLIED WARRANTIES OF MERCHANTABILITY AND FITNESS FOR A PARTICULAR PURPOSE ARE DISCLAIMED. IN NO EVENT SHALL THE OpenSSL PROJECT OR ITS CONTRIBUTORS BE LIABLE FOR ANY DIRECT, INDIRECT, INCIDENTAL, SPECIAL, EXEMPLARY, OR CONSEQUENTIAL DAMAGES (INCLUDING, BUT NOT LIMITED TO, PROCUREMENT OF SUBSTITUTE GOODS OR SERVICES; LOSS OF USE, DATA, OR PROFITS; OR BUSINESS INTERRUPTION) HOWEVER CAUSED AND ON ANY THEORY OF LIABILITY, WHETHER IN CONTRACT, STRICT LIABILITY, OR TORT (INCLUDING NEGLIGENCE OR OTHERWISE) ARISING IN ANY WAY OUT OF THE USE OF THIS SOFTWARE, EVEN IF ADVISED OF THE POSSIBILITY OF SUCH DAMAGE.

This product includes cryptographic software written by Eric Young (eay@cryptsoft.com). This product includes software written by Tim Hudson (tjh@cryptsoft.com).

#### Original SSLeay License

Copyright (C) 1995-1998 Eric Young (eay@cryptsoft.com) All rights reserved. This package is an SSL implementation written by Eric Young (eay@cryptsoft.com). The implementation was written so as to conform with Netscapes SSL. This library is free for commercial and non-commercial use as long as the following conditions are aheared to. The following conditions apply to all code found in this distribution, be it the RC4, RSA, lhash, DES, etc., code; not just the SSL code. The SSL documentation included with this distribution is covered by the same copyright terms except that the holder is Tim Hudson (tjh@cryptsoft.com).

Copyright remains Eric Young's, and as such any Copyright notices in the code are not to be removed. If this package is used in a product, Eric Young should be given attribution as the author of the parts of the library used. This can be in the form of a textual message at program startup or in documentation (online or textual) provided with the package.

Redistribution and use in source and binary forms, with or without modification, are permitted provided that the following conditions are met:

- 1. Redistributions of source code must retain the copyright notice, this list of conditions and the following disclaimer.
- 2. Redistributions in binary form must reproduce the above copyright notice, this list of conditions and the following disclaimer in the documentation and/or other materials provided with the distribution.
- 3. All advertising materials mentioning features or use of this software must display the following acknowledgement:

"This product includes cryptographic software written by Eric Young (eay@cryptsoft.com)" The word 'cryptographic' can be left out if the rouines from the library being used are not cryptographic related :-).

4. If you include any Windows specific code (or a derivative thereof) from the apps directory (application code) you must include an acknowledgement:

"This product includes software written by Tim Hudson (tjh@cryptsoft.com)" THIS SOFTWARE IS PROVIDED BY ERIC YOUNG "AS IS" AND ANY EXPRESS OR IMPLIED WARRANTIES, INCLUDING, BUT NOT LIMITED TO, THE IMPLIED WARRANTIES OF MERCHANTABILITY AND FITNESS FOR A PARTICULAR PURPOSE ARE DISCLAIMED. IN NO EVENT SHALL THE AUTHOR OR CONTRIBUTORS BE LIABLE FOR ANY DIRECT, INDIRECT, INCIDENTAL, SPECIAL, EXEMPLARY, OR CONSEQUENTIAL DAMAGES (INCLUDING, BUT NOT LIMITED TO, PROCUREMENT OF SUBSTITUTE GOODS OR SERVICES; LOSS OF USE, DATA, OR PROFITS; OR BUSINESS INTERRUPTION) HOWEVER CAUSED AND ON ANY THEORY OF LIABILITY, WHETHER IN CONTRACT, STRICT LIABILITY, OR TORT (INCLUDING NEGLIGENCE OR OTHERWISE) ARISING IN ANY WAY OUT OF THE USE OF THIS SOFTWARE, EVEN IF ADVISED OF THE POSSIBILITY OF SUCH DAMAGE.

The licence and distribution terms for any publically available version or derivative of this code cannot be changed. i.e. this code cannot simply be copied and put under another distribution licence [including the GNU Public Licence.]

#### ■ **About zlib**

Copyright notice:

(C) 1995-2004 Jean-loup Gailly and Mark Adler

This software is provided 'as-is', without any express or implied warranty. In no event will the authors be held liable for any damages arising from the use of this software. Permission is granted to anyone to use this software for any purpose, including commercial applications, and to alter it and redistribute it freely, subject to the following restrictions:

- 1. The origin of this software must not be misrepresented; you must not claim that you wrote the original software. If you use this software in a product, an acknowledgment in the product documentation would be appreciated but is not required.
- 2. Altered source versions must be plainly marked as such, and must not be misrepresented as being the original software.

3. This notice may not be removed or altered from any source distribution.

Jean-loup Gailly

jloup@gzip.org madler@alumni.caltech.edu If you use the zlib library in a product, we would appreciate \*not\* receiving lengthy legal documents to sign. The sources are provided for free but without warranty of any kind. The library has been entirely written by Jean-loup Gailly and Mark Adler; it does not include third-party code.

If you redistribute modified sources, we would appreciate that you include in the file ChangeLog history information documenting your changes. Please read the FAQ for more information on the distribution of modified source versions.

#### ■ **About FreeType**

#### The FreeType Project LICENSE

2006-Jan-27

#### Copyright 1996-2002, 2006 by David Turner, Robert Wilhelm, and Werner Lemberg

Introduction

The FreeType Project is distributed in several archive packages; some of them may contain, in addition to the FreeType font engine, various tools and contributions which rely on, or relate to, the FreeType Project.

This license applies to all files found in such packages, and which do not fall under their own explicit license. The license affects thus the FreeType font engine, the test

programs, documentation and makefiles, at the very least. This license was inspired by the BSD, Artistic, and IJG (Independent JPEG Group) licenses, which all encourage inclusion and use of free software in commercial and freeware products alike. As a consequence, its main points are that:

- o We don't promise that this software works. However, we will be interested in any kind of bug reports. ('as is' distribution)
- o You can use this software for whatever you want, in parts or full form, without having to pay us. ('royalty-free' usage)
- o You may not pretend that you wrote this software. If you use it, or only parts of it, in a program, you must acknowledge somewhere in your documentation that you have used the FreeType code. ('credits')

We specifically permit and encourage the inclusion of this software, with or without modifications, in commercial products. We disclaim all warranties covering The FreeType Project and assume no liability related to The FreeType Project. Finally, many people asked us for a preferred form for a credit/disclaimer to use in compliance with this license. We thus encourage you to use the following text:

Portions of this software are copyright (C) <year> The FreeType Project (www.freetype.org). All rights reserved.

Please replace <year> with the value from the FreeType version you actually use. Legal Terms

#### 0. Definitions

Throughout this license, the terms 'package', 'FreeType Project', and 'FreeType archive' refer to the set of files originally distributed by the authors (David Turner, Robert Wilhelm, and Werner Lemberg) as the 'FreeType Project', be they named as alpha, beta or final release.

'You' refers to the licensee, or person using the project, where 'using' is a generic term including compiling the project's source code as well as linking it to form a 'program' or 'executable'. This program is referred to as 'a program using the FreeType engine'. This license applies to all files distributed in the original FreeType Project, including all source code, binaries and documentation, unless otherwise stated in the file in its original, unmodified form as distributed in the original archive. If you are unsure whether or not a particular file is covered by this license, you must contact us to verify this.

The FreeType Project is copyright (C) 1996-2000 by David Turner, Robert Wilhelm, and Werner Lemberg. All rights reserved except as specified below.

#### 1. No Warranty

THE FREETYPE PROJECT IS PROVIDED 'AS IS' WITHOUT WARRANTY OF ANY KIND, EITHER EXPRESS OR IMPLIED, INCLUDING, BUT NOT LIMITED TO, WARRANTIES OF MERCHANTABILITY AND FITNESS FOR A PARTICULAR PURPOSE. IN NO EVENT WILL ANY OF THE AUTHORS OR COPYRIGHT HOLDERS BE LIABLE FOR ANY DAMAGES CAUSED BY THE USE OR THE INABILITY TO USE, OF THE FREETYPE PROJECT.

#### 2. Redistribution

This license grants a worldwide, royalty-free, perpetual and irrevocable right and license to use, execute, perform, compile, display, copy, create derivative works of, distribute and sublicense the FreeType Project (in both source and object code forms) and derivative works thereof for any purpose; and to authorize others to exercise some or all of the rights granted herein, subject to the following conditions:

- o Redistribution of source code must retain this license file ('FTL.TXT') unaltered; any additions, deletions or changes to the original files must be clearly indicated in accompanying documentation. The copyright notices of the unaltered, original files must be preserved in all copies of source files.
- o Redistribution in binary form must provide a disclaimer that states that the software is based in part of the work of the FreeType Team, in the distribution documentation. We also encourage you to put an URL to the FreeType web page in your documentation, though this isn't mandatory.

These conditions apply to any software derived from or based on the FreeType Project, not just the unmodified files. If you use our work, you must acknowledge us. However, no fee need be paid to us.

#### 3. Advertising

Neither the FreeType authors and contributors nor you shall use the name of the other for commercial, advertising, or promotional purposes without specific prior written permission.

We suggest, but do not require, that you use one or more of the following phrases to refer to this software in your documentation or advertising materials: 'FreeType Project', 'FreeType Engine', 'FreeType library', or 'FreeType Distribution'.

As you have not signed this license, you are not required to accept it. However, as the FreeType Project is copyrighted material, only this license, or another one contracted with the authors, grants you the right to use, distribute, and modify it. Therefore, by using, distributing, or modifying the FreeType Project, you indicate that you understand and accept all the terms of this license.

#### 4. Contacts

There are two mailing lists related to FreeType:

Discusses general use and applications of FreeType, as well as future and wanted additions to the library and distribution. If you are looking for support, start in this list if you haven't found anything to help you in the documentation. o freetype-devel@nongnu.org

Discusses bugs, as well as engine internals, design issues, specific licenses, porting, etc. Our home page can be found at

http://www.freetype.org

#### ■ **About Expat**

Copyright (C) 1998, 1999, 2000 Thai Open Source Software Center Ltd and Clark Cooper

#### Copyright (C) 2001, 2002, 2003, 2004, 2005, 2006 Expat maintainers.

Permission is hereby granted, free of charge, to any person obtaining a copy of this software and associated documentation files (the "Software"), to deal in the Software without restriction, including without limitation the rights to use, copy, modify, merge, publish, distribute, sublicense, and/or sell copies of the Software, and to permit persons to whom the Software is furnished to do so, subject to the following conditions: The above copyright notice and this permission notice shall be included in all copies or substantial portions of the Software.

THE SOFTWARE IS PROVIDED "AS IS", WITHOUT WARRANTY OF ANY KIND, EXPRESS OR IMPLIED, INCLUDING BUT NOT LIMITED TO THE WARRANTIES OF MERCHANTABILITY, FITNESS FOR A PARTICULAR PURPOSE AND NONINFRINGEMENT. IN NO EVENT SHALL THE AUTHORS OR COPYRIGHT HOLDERS BE LIABLE FOR ANY CLAIM, DAMAGES OR OTHER LIABILITY, WHETHER IN AN ACTION OF CONTRACT, TORT OR OTHERWISE, ARISING FROM, OUT OF OR IN CONNECTION WITH THE SOFTWARE OR THE USE OR OTHER DEALINGS IN THE SOFTWARE.

#### ■ **About cURL, libcurl**

COPYRIGHT AND PERMISSION NOTICE

Copyright (C) 1996 - 2009, Daniel Stenberg, <daniel@haxx.se>. All rights reserved.

Permission to use, copy, modify, and distribute this software for any purpose with or without fee is hereby granted, provided that the above copyright notice and this permission notice appear in all copies.

THE SOFTWARE IS PROVIDED "AS IS", WITHOUT WARRANTY OF ANY KIND, EXPRESS OR IMPLIED, INCLUDING BUT NOT LIMITED TO THE WARRANTIES OF MERCHANTABILITY, FITNESS FOR A PARTICULAR PURPOSE AND NONINFRINGEMENT OF THIRD PARTY RIGHTS. IN NO EVENT SHALL THE AUTHORS OR COPYRIGHT HOLDERS BE LIABLE FOR ANY CLAIM, DAMAGES OR OTHER LIABILITY, WHETHER IN AN ACTION OF CONTRACT, TORT OR OTHERWISE, ARISING FROM, OUT OF OR IN CONNECTION WITH THE SOFTWARE OR THE USE OR OTHER DEALINGS IN THE SOFTWARE.

Except as contained in this notice, the name of a copyright holder shall not be used in advertising or otherwise to promote the sale, use or other dealings in this Software without prior written authorization of the copyright holder.

#### ■ **About Independent JPEG Group's software, libjpeg** In plain English:

1. We don't promise that this software works. (But if you find any bugs, please let us know!)

2. You can use this software for whatever you want. You don't have to pay us.

3. You may not pretend that you wrote this software. If you use it in a program, you must acknowledge somewhere in your documentation that you've used the IJG code. In legalese:

The authors make NO WARRANTY or representation, either express or implied, with respect to this software, its quality, accuracy, merchantability, or fitness for a particular purpose. This software is provided "AS IS", and you, its user, assume the entire risk as to its quality and accuracy.

This software is copyright (C) 1991-2009, Thomas G. Lane, Guido Vollbeding. All Rights Reserved except as specified below.

Permission is hereby granted to use, copy, modify, and distribute this software (or portions thereof) for any purpose, without fee, subject to these conditions:

(1) If any part of the source code for this software is distributed, then this README file must be included, with this copyright and no-warranty notice unaltered; and any additions, deletions, or changes to the original files must be clearly indicated in accompanying documentation.

(2) If only executable code is distributed, then the accompanying documentation must state that "this software is based in part on the work of the Independent JPEG Group". (3) Permission for use of this software is granted only if the user accepts full responsibility for any undesirable consequences; the authors accept NO LIABILITY for damages of any kind.

These conditions apply to any software derived from or based on the IJG code, not just to the unmodified library. If you use our work, you ought to acknowledge us. Permission is NOT granted for the use of any IJG author's name or company name in advertising or publicity relating to this software or products derived from it. This software may be referred to only as "the Independent JPEG Group's software". We specifically permit and encourage the use of this software as the basis of commercial products, provided that all warranty or liability claims are assumed by the product vendor.

ansi2knr.c is included in this distribution by permission of L. Peter Deutsch, sole proprietor of its copyright holder, Aladdin Enterprises of Menlo Park, CA. ansi2knr.c is NOT covered by the above copyright and conditions, but instead by the usual distribution terms of the Free Software Foundation; principally, that you must include source code if you redistribute it. (See the file ansi2knr.c for full details.) However, since ansi2knr.c is not needed as part of any program generated from the IJG code, this does not limit you more than the foregoing paragraphs do.

The Unix configuration script "configure" was produced with GNU Autoconf. It is copyright by the Free Software Foundation but is freely distributable. The same holds for its supporting scripts (config.guess, config.sub, ltmain.sh). Another support script, install-sh, is copyright by X Consortium but is also freely distributable. The IJG distribution formerly included code to read and write GIF files. To avoid entanglement with the Unisys LZW patent, GIF reading support has been removed altogether, and the GIF writer has been simplified to produce "uncompressed GIFs". This technique does not use the LZW algorithm; the resulting GIF files are larger than usual, but are readable by all standard GIF decoders. We are required to state that

"The Graphics Interchange Format(c) is the Copyright property of

CompuServe Incorporated. GIF(sm) is a Service Mark property of

CompuServe Incorporated."

#### ■ **About International Components for Unicode**

ICU License - ICU 1.8.1 and later COPYRIGHT AND PERMISSION NOTICE

Copyright (C) 1995-2003 International Business Machines Corporation and others All rights reserved.

Permission is hereby granted, free of charge, to any person obtaining a copy of this software and associated documentation files (the "Software"), to deal in the Software without restriction, including without limitation the rights to use, copy, modify, merge, publish, distribute, and/or sell copies of the Software, and to permit persons to whom the Software is furnished to do so, provided that the above copyright notice(s) and this permission notice appear in all copies of the Software and that both the above copyright notice(s) and this permission notice appear in supporting documentation. THE SOFTWARE IS PROVIDED "AS IS", WITHOUT WARRANTY OF ANY KIND, EXPRESS OR IMPLIED, INCLUDING BUT NOT LIMITED TO THE WARRANTIES OF MERCHANTABILITY, FITNESS FOR A PARTICULAR PURPOSE AND NONINFRINGEMENT OF THIRD PARTY RIGHTS. IN NO EVENT SHALL THE COPYRIGHT HOLDER OR HOLDERS INCLUDED IN THIS NOTICE BE LIABLE FOR ANY CLAIM, OR ANY SPECIAL INDIRECT OR CONSEQUENTIAL DAMAGES, OR ANY DAMAGES WHATSOEVER RESULTING FROM LOSS OF USE, DATA OR PROFITS, WHETHER IN AN ACTION OF CONTRACT, NEGLIGENCE OR OTHER TORTIOUS ACTION, ARISING OUT OF OR IN CONNECTION WITH THE USE OR PERFORMANCE OF THIS SOFTWARE.

Except as contained in this notice, the name of a copyright holder shall not be used in advertising or otherwise to promote the sale, use or other dealings in this Software without prior written authorization of the copyright holder.

All trademarks and registered trademarks mentioned herein are the property of their respective owners.

#### ■ **About libpng**

This copy of the libpng notices is provided for your convenience. In case of any discrepancy between this copy and the notices in the file png.h that is included in the libpng distribution, the latter shall prevail. COPYRIGHT NOTICE, DISCLAIMER, and LICENSE:

If you modify libpng you may insert additional notices immediately following this sentence. This code is released under the libpng license.

libpng versions 1.2.6, August 15, 2004, through 1.2.47, February 18, 2012, are

Copyright (C) 2004, 2006-2009 Glenn Randers-Pehrson, and are distributed according to the same disclaimer and license as libpng-1.2.5 with the following individual added to the list of Contributing Authors

Cosmin Truta

libpng versions 1.0.7, July 1, 2000, through 1.2.5 - October 3, 2002, are Copyright (C) 2000-2002 Glenn Randers-Pehrson, and are distributed according to the same disclaimer and license as libpng-1.0.6 with the following individuals added to the list of Contributing Authors

Simon-Pierre Cadieux

Eric S. Raymond

Gilles Vollant

and with the following additions to the disclaimer:

There is no warranty against interference with your enjoyment of the library or against infringement. There is no warranty that our efforts or the library will fulfill any of your particular purposes or needs. This library is provided with all faults, and the entire risk of satisfactory quality, performance, accuracy, and effort is with the user.

libpng versions 0.97, January 1998, through 1.0.6, March 20, 2000, are Copyright (C) 1998, 1999 Glenn Randers-Pehrson, and are distributed according to the same disclaimer and license as libpng-0.96, with the following individuals added to the list of Contributing Authors:

Tom Lane

Glenn Randers-Pehrson

Willem van Schaik

libpng versions 0.89, June 1996, through 0.96, May 1997, are Copyright (C) 1996, 1997 Andreas Dilger Distributed according to the same disclaimer and license as libpng-0.88, with the following individuals added to the list of Contributing Authors:

John Bowler

Kevin Bracey

Sam Bushell Magnus Holmgren **5**

Additional information

#### Greg Roelofs

#### Tom Tanner

libpng versions 0.5, May 1995, through 0.88, January 1996, are Copyright (C) 1995, 1996 Guy Eric Schalnat, Group 42, Inc.

For the purposes of this copyright and license, "Contributing Authors" is defined as the following set of individuals:

- Andreas Dilger
- Dave Martindale
- Guy Eric Schalnat
- Paul Schmidt
- Tim Wegner

The PNG Reference Library is supplied "AS IS". The Contributing Authors and Group 42, Inc. disclaim all warranties, expressed or implied, including, without limitation, the warranties of merchantability and of fitness for any purpose. The Contributing Authors and Group 42, Inc. assume no liability for direct, indirect, incidental, special, exemplary, or consequential damages, which may result from the use of the PNG Reference Library, even if advised of the possibility of such damage.

Permission is hereby granted to use, copy, modify, and distribute this source code, or portions hereof, for any purpose, without fee, subject to the following restrictions:

1. The origin of this source code must not be misrepresented.

2. Altered versions must be plainly marked as such and must not be misrepresented as being the original source.

3. This Copyright notice may not be removed or altered from any source or altered source distribution.

The Contributing Authors and Group 42, Inc. specifically permit, without fee, and encourage the use of this source code as a component to supporting the PNG file format in commercial products. If you use this source code in a product, acknowledgment is not required but would be appreciated.

A "png\_get\_copyright" function is available, for convenient use in "about" boxes and the like:

printf("%s",png\_get\_copyright(NULL));

Also, the PNG logo (in PNG format, of course) is supplied in the files "pngbar.png" and "pngbar.jpg (88x31) and "pngnow.png" (98x31).

Libpng is OSI Certified Open Source Software. OSI Certified Open Source is a certification mark of the Open Source Initiative.

Glenn Randers-Pehrson

glennrp at users.sourceforge.net February 18, 2012

## ■ **About gSOAP**

## gSOAP Public License

Version 1.3b

The gSOAP public license is derived from the Mozilla Public License (MPL1.1). The sections that were deleted

from the original MPL1.1 text are 1.0.1, 2.1.(c),(d), 2.2.(c),(d), 8.2.(b), 10, and 11. Section 3.8 was added. The

modified sections are 2.1.(b), 2.2.(b), 3.2 (simplified), 3.5 (deleted the last sentence), and 3.6 (simplified).

This license applies to the gSOAP software package, with the exception of the wsdl2h source code located in

gsoap/wsdl, all code generated by wsdl2h, the UDDI source code gsoap/uddi2, and the Web server sample

source code samples/webserver. To use all of the software commercially, a commercial license has to be obtained

from www.genivia.com. 1 DEFINITIONS.

1.0.1.

1.1. "Contributor" means each entity that creates or contributes to the creation of Modifications.

1.2. "Contributor Version" means the combination of the Original Code, prior Modifications used by a Contributor, and the Modifications made by that particular Contributor.

1.3. "Covered Code" means the Original Code, or Modifications or the combination of the Original Code, and Modifications, in each case including portions thereof.

1.4. "Electronic Distribution Mechanism" means a mechanism generally accepted in

the software development community for the electronic transfer of data.

1.5. "Executable" means Covered Code in any form other than Source Code. 1.6. "Initial Developer" means the individual or entity identified as the Initial

Developer in the Source Code notice required by Exhibit A.

1.7. "Larger Work" means a work which combines Covered Code or portions thereof with code not governed by the terms of this License.

1.8. "License" means this document.

1.8.1. "Licensable" means having the right to grant, to the maximum extent possible, whether at the time of the initial grant or subsequently acquired, any and all of the rights conveyed herein.

1.9. "Modifications" means any addition to or deletion from the substance or structure of either the Original Code or any previous Modifications. When Covered Code is released as a series of files, a Modification is: A.

Any addition to or deletion from the contents of a file containing Original Code or previous Modifications. B.

Any new file that contains any part of the Original Code, or previous Modifications. 1.10. "Original Code" means Source Code of computer software code which is described in the Source Code notice required by Exhibit A as Original Code, and which, at the time of its release under this License is not already Covered Code governed by this License.

1.10.1. "Patent Claims" means any patent claim(s), now owned or hereafter acquired, including without limitation, method, process, and apparatus claims, in any patent Licensable by grantor.

http://www.cs.fsu.edu/~engelen/license.html

1.11. "Source Code" means the preferred form of the Covered Code for making modifications to it, including all modules it contains, plus any associated interface definition files, scripts used to control compilation and installation of an Executable, or source code differential comparisons against either the Original Code or another well known, available Covered Code of the Contributor's choice. The Source Code can be in a compressed or archival form, provided the appropriate decompression or de-archiving

software is widely available for no charge. 1.12. "You" (or "Your") means an individual or a legal entity exercising rights under, and complying with all of the terms of, this License or a future version of this License issued under Section 6.1. For legal entities, "You" includes any entity which controls, is controlled by, or is under common control with You. For purposes of this definition, "control" means (a) the power, direct or indirect, to cause the direction or management of such entity, whether by contract or otherwise, or (b) ownership of more than fifty percent (50%) of the outstanding shares or beneficial ownership of such entity. 2 SOURCE CODE LICENSE.

2.1. The Initial Developer Grant. The Initial Developer hereby grants You a worldwide, royalty-free, non-exclusive license, subject to third party intellectual property claims: (a)

under intellectual property rights (other than patent or trademark) Licensable by Initial Developer to use, reproduce, modify, display, perform, sublicense and distribute the Original Code (or portions thereof) with or without Modifications, and/or as part of a Larger Work; and (b)

under patents now or hereafter owned or controlled by Initial Developer, to make, have made, use and sell ("offer to sell and import") the Original Code, Modifications, or portions thereof, but solely to the extent that any such patent is reasonably necessary to enable You to utilize, alone or in combination with other software, the Original Code, Modifications, or any combination or portions thereof.

#### (c) (d)

2.2. Contributor Grant.

Subject to third party intellectual property claims, each Contributor hereby grants You a world-wide, royalty-free, non-exclusive license

(a)

under intellectual property rights (other than patent or trademark) Licensable by Contributor, to use, reproduce, modify, display, perform, sublicense and distribute the Modifications created by such Contributor (or portions thereof) either on an unmodified basis, with other Modifications, as Covered Code and/or as part of a Larger Work; and (b)

under patents now or hereafter owned or controlled by Contributor, to make, have made, use and sell ("offer to sell and import") the Contributor Version (or portions thereof), but solely to the extent that any such patent is reasonably necessary to enable You to utilize, alone or in combination with other software, the Contributor Version (or portions thereof).

(c)  $(d)$ 

3 DISTRIBUTION OBLIGATIONS.

3.1. Application of License.

The Modifications which You create or to which You contribute are governed by the terms of this License, including without limitation Section 2.2. The Source Code version of Covered Code may be distributed only under the terms of this License or a future version of this License released under Section 6.1, and You must include a copy of this License with every copy of the Source Code You distribute. You may not offer or impose any terms on any Source Code version that alters or restricts the applicable version of this License or the recipients' rights hereunder. However, You may include an additional document offering the additional rights described in Section 3.5. 3.2. Availability of Source Code.

Any Modification created by You will be provided to the Initial Developer in Source Code form and are subject to the terms of the License.

3.3. Description of Modifications.

You must cause all Covered Code to which You contribute to contain a file documenting the changes You made to create that Covered Code and the date of any change. You must include a prominent statement that the Modification is derived, directly or indirectly, from Original Code provided by the Initial Developer and including the name of the Initial Developer in (a) the Source Code, and (b) in any notice in an Executable version or related documentation in which You describe the origin or ownership of the Covered Code.

3.4. Intellectual Property Matters.

(a) Third Party Claims.

If Contributor has knowledge that a license under a third party's intellectual property rights is required to exercise the rights granted by such Contributor under Sections 2.1 or 2.2, Contributor must include a text file with the Source Code distribution titled "LEGAL" which describes the claim and the party making the claim in sufficient detail that a recipient will know whom to contact. If Contributor obtains such knowledge after the Modification is made available as described in Section 3.2, Contributor shall promptly modify the LEGAL file in all copies Contributor makes available thereafter and shall take other steps (such as notifying appropriate mailing lists or newsgroups) reasonably calculated to inform those who received the Covered Code that new knowledge has been obtained.

(b) Contributor APIs.

If Contributor's Modifications include an application programming interface and Contributor has knowledge of patent licenses which are reasonably necessary to implement that API, Contributor must also include this information in the LEGAL file. (c) Representations.

Contributor represents that, except as disclosed pursuant to Section 3.4(a) above, Contributor believes that Contributor's Modifications are Contributor's original creation(s) and/or Contributor has sufficient rights to grant the rights conveyed by this License.

#### 3.5. Required Notices.

You must duplicate the notice in Exhibit A in each file of the Source Code. If it is not possible to put such notice in a particular Source Code file due to its structure, then You must include such notice in a location (such as a relevant directory) where a user would be likely to look for such a notice. If You created one or more Modification(s) You may add your name as a Contributor to the notice described in Exhibit A. You must also duplicate this License in any documentation for the Source Code where You describe recipients' rights or ownership rights relating to Covered Code. You may choose to offer, and to charge a fee for, warranty, support, indemnity or liability obligations to one or more recipients of Covered Code. However, You may do so only on Your own behalf, and not on behalf of the Initial Developer or any Contributor.

#### 3.6. Distribution of Executable Versions.

You may distribute Covered Code in Executable form only if the requirements of Section 3.1-3.5 have been met for that Covered Code. You may distribute the Executable version of Covered Code or ownership rights under a license of Your choice, which may contain terms different from this License, provided that You are in compliance with the terms of this License and that the license for the Executable version does not attempt to limit or alter the recipient's rights in the Source Code version from the rights set forth in this License. If You distribute the Executable version under a different license You must make it absolutely clear that any terms which differ from this License are offered by You alone, not by the Initial Developer or any Contributor. If you distribute executable versions containing Covered Code as part of a product, you must reproduce the notice in Exhibit B in the documentation and/or other materials provided with the product.

#### 3.7. Larger Works.

You may create a Larger Work by combining Covered Code with other code not governed by the terms of this License and distribute the Larger Work as a single product. In such a case, You must make sure the requirements of this License are fulfilled for the Covered Code.

#### 3.8. Restrictions.

You may not remove any product identification, copyright, proprietary notices or labels from gSOAP.

4 INABILITY TO COMPLY DUE TO STATUTE OR REGULATION.

If it is impossible for You to comply with any of the terms of this License with respect to some or all of the Covered Code due to statute, judicial order, or regulation then You must: (a) comply with the terms of this License to the maximum extent possible; and (b) describe the limitations and the code they affect. Such description must be included in the LEGAL file described in Section 3.4 and must be included with all distributions of the Source Code. Except to the extent prohibited by statute or regulation, such description must be sufficiently detailed for a recipient of ordinary skill to be able to understand it.

#### 5 APPLICATION OF THIS LICENSE.

This License applies to code to which the Initial Developer has attached the notice in Exhibit A and to related Covered Code.

6 VERSIONS OF THE LICENSE.

6.1. New Versions.

Grantor may publish revised and/or new versions of the License from time to time. Each version will be given a distinguishing version number.

6.2. Effect of New Versions.

Once Covered Code has been published under a particular version of the License, You may always continue to use it under the terms of that version. You may also choose to use such Covered Code under the terms of any subsequent version of the License. 6.3. Derivative Works.

If You create or use a modified version of this License (which you may only do in order to apply it to code which is not already Covered Code governed by this License), You must (a) rename Your license so that the phrase "gSOAP" or any confusingly similar phrase do not appear in your license (except to note that your license differs from this License) and (b) otherwise make it clear that Your version of the license contains terms which differ from the gSOAP Public License. (Filling in the name of the Initial Developer, Original Code or Contributor in the notice described in Exhibit A shall not of themselves be deemed to be modifications of this License.) 7 DISCLAIMER OF WARRANTY.

COVERED CODE IS PROVIDED UNDER THIS LICENSE ON AN "AS IS" BASIS, WITHOUT WARRANTY OF ANY KIND, WHETHER EXPRESS, IMPLIED OR STATUTORY, INCLUDING, WITHOUT LIMITATION, THE IMPLIED WARRANTIES OF MERCHANTABILITY, OF FITNESS FOR A PARTICULAR PURPOSE, NONINFRINGEMENT OF THIRD PARTY INTELLECTUAL PROPERTY RIGHTS, AND ANY WARRANTY THAT MAY ARISE BY REASON OF TRADE USAGE, CUSTOM, OR COURSE OF DEALING. WITHOUT LIMITING THE FOREGOING, YOU ACKNOWLEDGE THAT THE SOFTWARE IS PROVIDED "AS IS" AND THAT THE AUTHORS DO NOT WARRANT THE SOFTWARE WILL RUN UNINTERRUPTED OR ERROR FREE. LIMITED LIABILITY THE ENTIRE RISK AS TO RESULTS AND PERFORMANCE OF THE SOFTWARE IS ASSUMED BY YOU. UNDER NO CIRCUMSTANCES WILL THE AUTHORS BE LIABLE FOR ANY SPECIAL, INDIRECT, INCIDENTAL, EXEMPLARY OR CONSEQUENTIAL DAMAGES OF ANY KIND OR NATURE WHATSOEVER, WHETHER BASED ON CONTRACT, WARRANTY, TORT (INCLUDING NEGLIGENCE), STRICT LIABILITY OR OTHERWISE, ARISING OUT OF OR IN ANY WAY RELATED TO THE SOFTWARE, EVEN IF THE AUTHORS HAVE BEEN ADVISED ON THE POSSIBILITY OF SUCH DAMAGE OR IF SUCH DAMAGE COULD HAVE BEEN REASONABLY FORESEEN, AND NOTWITHSTANDING ANY FAILURE OF ESSENTIAL PURPOSE OF ANY EXCLUSIVE REMEDY PROVIDED. SUCH LIMITATION ON DAMAGES INCLUDES, BUT IS NOT LIMITED TO, DAMAGES FOR LOSS OF GOODWILL, LOST PROFITS, LOSS OF DATA OR SOFTWARE, WORK STOPPAGE, COMPUTER FAILURE OR MALFUNCTION OR IMPAIRMENT OF OTHER GOODS. IN NO EVENT WILL THE AUTHORS BE LIABLE FOR THE COSTS OF PROCUREMENT OF SUBSTITUTE SOFTWARE OR SERVICES. YOU

ACKNOWLEDGE THAT THIS SOFTWARE IS NOT DESIGNED FOR USE IN ON-LINE EQUIPMENT IN HAZARDOUS ENVIRONMENTS SUCH AS OPERATION OF NUCLEAR FACILITIES, AIRCRAFT NAVIGATION OR CONTROL, OR LIFE-CRITICAL APPLICATIONS. THE AUTHORS EXPRESSLY DISCLAIM ANY LIABILITY RESULTING FROM USE OF THE SOFTWARE IN ANY SUCH ON-LINE EQUIPMENT IN HAZARDOUS ENVIRONMENTS AND ACCEPTS NO LIABILITY IN RESPECT OF ANY ACTIONS OR CLAIMS BASED ON THE USE OF THE SOFTWARE IN ANY SUCH ON-LINE EQUIPMENT IN HAZARDOUS ENVIRONMENTS BY YOU. FOR PURPOSES OF THIS PARAGRAPH, THE TERM "LIFE- CRITICAL APPLICATION" MEANS AN APPLICATION IN WHICH THE FUNCTIONING OR MALFUNCTIONING OF THE SOFTWARE MAY RESULT DIRECTLY OR INDIRECTLY IN PHYSICAL INJURY OR LOSS OF HUMAN LIFE. THIS DISCLAIMER OF WARRANTY CONSTITUTES AN ESSENTIAL PART OF THIS LICENSE. NO USE OF ANY COVERED CODE IS AUTHORIZED HEREUNDER EXCEPT UNDER THIS DISCLAIMER. 8 TERMINATION.

#### 8.1.

This License and the rights granted hereunder will terminate automatically if You fail to comply with terms herein and fail to cure such breach within 30 days of becoming aware of the breach. All sublicenses to the Covered Code which are properly granted shall survive any termination of this License. Provisions which, by their nature, must remain in effect beyond the termination of this License shall survive. 8.2.

#### 8.3.

If You assert a patent infringement claim against Participant alleging that such Participant's Contributor Version directly or indirectly infringes any patent where such claim is resolved (such as by license or settlement) prior to the initiation of patent infringement litigation, then the reasonable value of the licenses granted by such Participant under Sections 2.1 or 2.2 shall be taken into account in determining the amount or value of any payment or license.

#### 8.4.

In the event of termination under Sections 8.1 or 8.2 above, all end user license agreements (excluding distributors and resellers) which have been validly granted by You or any distributor hereunder prior to termination shall survive termination. 9 LIMITATION OF LIABILITY

UNDER NO CIRCUMSTANCES AND UNDER NO LEGAL THEORY, WHETHER TORT (INCLUDING NEGLIGENCE), CONTRACT, OR OTHERWISE, SHALL YOU, THE INITIAL DEVELOPER, ANY OTHER CONTRIBUTOR, OR ANY DISTRIBUTOR OF COVERED CODE, OR ANY SUPPLIER OF ANY OF SUCH PARTIES, BE LIABLE TO ANY PERSON FOR ANY INDIRECT, SPECIAL, INCIDENTAL, OR CONSEQUENTIAL DAMAGES OF ANY CHARACTER INCLUDING, WITHOUT LIMITATION, DAMAGES FOR LOSS OF GOODWILL, WORK STOPPAGE, COMPUTER FAILURE OR MALFUNCTION, OR ANY AND ALL OTHER COMMERCIAL DAMAGES OR LOSSES, EVEN IF SUCH PARTY SHALL HAVE BEEN INFORMED OF THE POSSIBILITY OF SUCH DAMAGES. THIS LIMITATION OF LIABILITY SHALL NOT APPLY TO LIABILITY FOR DEATH OR PERSONAL INJURY RESULTING FROM SUCH PARTY'S NEGLIGENCE TO THE EXTENT APPLICABLE LAW PROHIBITS SUCH LIMITATION. SOME JURISDICTIONS DO NOT ALLOW THE EXCLUSION OR LIMITATION OF INCIDENTAL OR CONSEQUENTIAL DAMAGES, SO THIS EXCLUSION AND LIMITATION MAY NOT APPLY TO YOU. 10 U.S. GOVERNMENT END USERS.

11 MISCELLANEOUS.

"\_\_\_\_\_\_\_\_\_\_\_\_\_\_\_\_\_\_\_\_\_\_\_\_."

12 RESPONSIBILITY FOR CLAIMS.

As between Initial Developer and the Contributors, each party is responsible for claims and damages arising, directly or indirectly, out of its utilization of rights under this License and You agree to work with Initial Developer and Contributors to distribute such responsibility on an equitable basis. Nothing herein is intended or shall be deemed to constitute any admission of liability. EXHIBIT A.

"The contents of this file are subject to the gSOAP Public License Version 1.3 (the "License"); you may not use this

file except in compliance with the License. You may obtain a copy of the License at http://www.cs.fsu.edu/ engelen/soaplicense.html

Software distributed under the License is distributed on an "AS IS" basis, WITHOUT WARRANTY OF ANY KIND, either express or implied. See the License for the

specific language governing rights and limitations under the License. The Original Code of the gSOAP Software is: stdsoap.h, stdsoap2.h, stdsoap.c, stdsoap2.c, stdsoap.cpp,

stdsoap2.cpp, soapcpp2.h, soapcpp2.c, soapcpp2\_lex.l, soapcpp2\_yacc.y, error2.h, error2.c, symbol2.c, init2.c,

soapdoc2.html, and soapdoc2.pdf, httpget.h, httpget.c, stl.h, stldeque.h, stllist.h, stlvector.h, stlset.h.

The Initial Developer of the Original Code is Robert A. van Engelen. Portions created by Robert A. van Engelen are

Copyright (C) 2001-2004 Robert A. van Engelen, Genivia inc. All Rights Reserved. Contributor(s):

**53** *En*

<sup>[</sup>Note: The text of this Exhibit A may differ slightly form the text of the notices in the Source Code files of the Original code. You should use the text of this Exhibit A rather than the text found in the Original Code Source Code for Your Modifications.] EXHIBIT B.

<sup>&</sup>quot;Part of the software embedded in this product is gSOAP software.

Portions created by gSOAP are Copyright (C) 2001-2009 Robert A. van Engelen, Genivia inc. All Rights Reserved. THE SOFTWARE IN THIS PRODUCT WAS IN PART PROVIDED BY GENIVIA INC AND ANY EXPRESS OR IMPLIED WARRANTIES, INCLUDING, BUT NOT LIMITED TO, THE IMPLIED WARRANTIES OF MERCHANTABILITY AND FITNESS FOR A PARTICULAR PURPOSE ARE DISCLAIMED. IN NO EVENT SHALL THE AUTHOR BE LIABLE FOR ANY DIRECT, INDIRECT, INCIDENTAL, SPECIAL,<br>EXEMPLARY, OR CONSEQUENTIAL DAMAGES (INCLUDING, BUT NOT LIMITED TO, PROCUREMENT OF SUBSTITUTE GOODS OR SERVICES; LOSS OF USE, DATA, OR PROFITS; OR BUSINESS INTERRUPTION) HOWEVER CAUSED AND ON ANY THEORY OF LIABILITY, WHETHER IN CONTRACT, STRICT LIABILITY, OR TORT (INCLUDING NEGLIGENCE OR OTHERWISE) ARISING IN ANY WAY OUT OF THE USE OF THIS SOFTWARE, EVEN IF ADVISED OF THE POSSIBILITY OF SUCH DAMAGE." http://www.cs.fsu.edu/~engelen/license.html

#### ■ **About gcc libgcc, gcc libstdc++**

#### GNU GENERAL PUBLIC LICENSE

Version 3, 29 June 2007

Copyright (C) 2007 Free Software Foundation, Inc. <http://fsf.org/> Everyone is permitted to copy and distribute verbatim copies of this license document, but changing it is not allowed.

#### Preamble

 The GNU General Public License is a free, copyleft license for software and other kinds of works.

 The licenses for most software and other practical works are designed to take away your freedom to share and change the works. By contrast, the GNU General Public License is intended to guarantee your freedom to share and change all versions of a program--to make sure it remains free software for all its users. We, the Free Software Foundation, use the GNU General Public License for most of our software; it applies also to any other work released this way by its authors. You can apply it to your programs, too.

 When we speak of free software, we are referring to freedom, not price. Our General Public Licenses are designed to make sure that you have the freedom to distribute copies of free software (and charge for them if you wish), that you receive source code or can get it if you want it, that you can change the software or use pieces of it in new free programs, and that you know you can do these things.

 To protect your rights, we need to prevent others from denying you these rights or asking you to surrender the rights. Therefore, you have certain responsibilities if you distribute copies of the software, or if you modify it: responsibilities to respect the freedom of others.

 For example, if you distribute copies of such a program, whether gratis or for a fee, you must pass on to the recipients the same freedoms that you received. You must make sure that they, too, receive or can get the source code. And you must show them these terms so they know their rights.

 Developers that use the GNU GPL protect your rights with two steps: (1) assert copyright on the software, and (2) offer you this License giving you legal permission to copy, distribute and/or modify it.

For the developers' and authors' protection, the GPL clearly explains that there is no warranty for this free software. For both users' and authors' sake, the GPL requires that modified versions be marked as changed, so that their problems will not be attributed erroneously to authors of previous versions.

 Some devices are designed to deny users access to install or run modified versions of the software inside them, although the manufacturer can do so. This is fundamentally incompatible with the aim of protecting users' freedom to change the software. The systematic pattern of such abuse occurs in the area of products for individuals to use, which is precisely where it is most unacceptable. Therefore, we have designed this version of the GPL to prohibit the practice for those products. If such problems arise substantially in other domains, we stand ready to extend this provision to those domains in future versions of the GPL, as needed to protect the freedom of users.

Finally, every program is threatened constantly by software patents. States should not allow patents to restrict development and use of software on general-purpose computers, but in those that do, we wish to avoid the special danger that patents applied to a free program could make it effectively proprietary. To prevent this, the GPL assures that patents cannot be used to render the program non-free.

The precise terms and conditions for copying, distribution and modification follow.

#### TERMS AND CONDITIONS

#### 0. Definitions.

"This License" refers to version 3 of the GNU General Public License.

 "Copyright" also means copyright-like laws that apply to other kinds of works, such as semiconductor masks.

 "The Program" refers to any copyrightable work licensed under this License. Each licensee is addressed as "you". "Licensees" and "recipients" may be individuals or organizations.

 To "modify" a work means to copy from or adapt all or part of the work in a fashion requiring copyright permission, other than the making of an exact copy. The resulting work is called a "modified version" of the earlier work or a work "based on" the earlier work.

 A "covered work" means either the unmodified Program or a work based on the Program.

 To "propagate" a work means to do anything with it that, without permission, would make you directly or secondarily liable for infringement under applicable copyright law, except executing it on a computer or modifying a private copy. Propagation includes copying, distribution (with or without modification), making available to the public, and in some countries other activities as well.

 To "convey" a work means any kind of propagation that enables other parties to make or receive copies. Mere interaction with a user through a computer network, with no transfer of a copy, is not conveying.

 An interactive user interface displays "Appropriate Legal Notices" to the extent that it includes a convenient and prominently visible feature that (1) displays an appropriate copyright notice, and (2) tells the user that there is no warranty for the work (except to the extent that warranties are provided), that licensees may convey the work under this License, and how to view a copy of this License. If the interface presents a list of user commands or options, such as a menu, a prominent item in the list meets this criterion.

1. Source Code.

 The "source code" for a work means the preferred form of the work for making modifications to it. "Object code" means any non-source form of a work.

 A "Standard Interface" means an interface that either is an official standard defined by a recognized standards body, or, in the case of interfaces specified for a particular programming language, one that is widely used among developers working in that language.

 The "System Libraries" of an executable work include anything, other than the work as a whole, that (a) is included in the normal form of packaging a Major Component but which is not part of that Major Component, and (b) serves only to enable use of the work with that Major Component, or to implement a Standard Interface for which an implementation is available to the public in source code form. A "Major Component", in this context, means a major essential component (kernel, window system, and so on) of the specific operating system (if any) on which the executable work runs, or a compiler used to produce the work, or an object code interpreter used to run it.

 The "Corresponding Source" for a work in object code form means all the source code needed to generate, install, and (for an executable work) run the object code and to modify the work, including scripts to control those activities. However, it does not include the work's System Libraries, or general-purpose tools or generally available free programs which are used unmodified in performing those activities but which are not part of the work. For example, Corresponding Source includes interface definition files associated with source files for the work, and the source code for shared libraries and dynamically linked subprograms that the work is specifically designed to require, such as by intimate data communication or control flow between those subprograms and other parts of the work.

 The Corresponding Source need not include anything that users can regenerate automatically from other parts of the Corresponding Source.

The Corresponding Source for a work in source code form is that same work.

2. Basic Permissions.

 All rights granted under this License are granted for the term of copyright on the Program, and are irrevocable provided the stated conditions are met. This Licens explicitly affirms your unlimited permission to run the unmodified Program. The output from running a covered work is covered by this License only if the output, given its content, constitutes a covered work. This License acknowledges your rights of fair use or other equivalent, as provided by copyright law.

 You may make, run and propagate covered works that you do not convey, without conditions so long as your license otherwise remains in force. You may convey covered works to others for the sole purpose of having them make modifications exclusively for you, or provide you with facilities for running those works, provided that you comply with the terms of this License in conveying all material for which you do not control copyright. Those thus making or running the covered works for you must do so exclusively on your behalf, under your direction and control, on terms that prohibit them from making any copies of your copyrighted material outside their relationship with you.

 Conveying under any other circumstances is permitted solely under the conditions stated below. Sublicensing is not allowed; section 10 makes it unnecessary.

3. Protecting Users' Legal Rights From Anti-Circumvention Law.

 No covered work shall be deemed part of an effective technological measure under any applicable law fulfilling obligations under article 11 of the WIPO copyright treaty adopted on 20 December 1996, or similar laws prohibiting or restricting circumvention of such measures.

 When you convey a covered work, you waive any legal power to forbid circumvention of technological measures to the extent such circumvention is effected by exercising rights under this License with respect to the covered work, and you disclaim any intention to limit operation or modification of the work as a means of enforcing, against the work's users, your or third parties' legal rights to forbid circumvention of technological measures.

4. Conveying Verbatim Copies.

 You may convey verbatim copies of the Program's source code as you receive it, in any medium, provided that you conspicuously and appropriately publish on each copy an appropriate copyright notice; keep intact all notices stating that this License and any non-permissive terms added in accord with section 7 apply to the code; keep intact all notices of the absence of any warranty; and give all recipients a copy of this License along with the Program.

 You may charge any price or no price for each copy that you convey, and you may offer support or warranty protection for a fee.

#### 5. Conveying Modified Source Versions.

 You may convey a work based on the Program, or the modifications to produce it from the Program, in the form of source code under the terms of section 4, provided that you also meet all of these conditions:

 a) The work must carry prominent notices stating that you modified it, and giving a relevant date.

 b) The work must carry prominent notices stating that it is released under this License and any conditions added under section

7. This requirement modifies the requirement in section 4 to "keep intact all notices".

 c) You must license the entire work, as a whole, under this License to anyone who comes into possession of a copy. This License will therefore apply, along with any applicable section 7 additional terms, to the whole of the work, and all its parts, regardless of how they are packaged. This License gives no permission to license the work in any other way, but it does not invalidate such permission if you have separately received it.

 d) If the work has interactive user interfaces, each must display Appropriate Legal Notices; however, if the Program has interactive interfaces that do not display Appropriate Legal Notices, your work need not make them do so.

 A compilation of a covered work with other separate and independent works, which are not by their nature extensions of the covered work, and which are not combined with it such as to form a larger program, in or on a volume of a storage or distribution medium, is called an "aggregate" if the compilation and its resulting copyright are not used to limit the access or legal rights of the compilation's users beyond what the individual works permit. Inclusion of a covered work in an aggregate does not cause this License to apply to the other parts of the aggregate.

#### 6. Conveying Non-Source Forms.

 You may convey a covered work in object code form under the terms of sections 4 and 5, provided that you also convey the machine-readable Corresponding Source under the terms of this License, in one of these ways:

 a) Convey the object code in, or embodied in, a physical product (including a physical distribution medium), accompanied by the Corresponding Source fixed on a durable physical medium customarily used for software interchange.

 b) Convey the object code in, or embodied in, a physical product (including a physical distribution medium), accompanied by a written offer, valid for at least three years and valid for as long as you offer spare parts or customer support for that product model, to give anyone who possesses the object code either (1) a copy of the Corresponding Source for all the software in the product that is covered by this License, on a durable physical medium customarily used for software interchange, for a price no more than your reasonable cost of physically performing this conveying of source, or (2) access to copy the Corresponding Source from a network server at no charge.

 c) Convey individual copies of the object code with a copy of the written offer to provide the Corresponding Source. This alternative is allowed only occasionally and noncommercially, and

only if you received the object code with such an offer, in accord with subsection 6b.

 d) Convey the object code by offering access from a designated place (gratis or for a charge), and offer equivalent access to the Corresponding Source in the same way through the same place at no further charge. You need not require recipients to copy the Corresponding Source along with the object code. If the place to copy the object code is a network server, the Corresponding Source may be on a different server (operated by you or a third party) that supports equivalent copying facilities, provided you maintain clear directions next to the object code saying where to find the Corresponding Source. Regardless of what server hosts the Corresponding Source, you remain obligated to ensure that it is available for as long as needed to satisfy these requirements.

 e) Convey the object code using peer-to-peer transmission, provided you inform other peers where the object code and Corresponding Source of the work are being offered to the general public at no charge under subsection 6d.

 A separable portion of the object code, whose source code is excluded from the Corresponding Source as a System Library, need not be included in conveying the object code work.

 A "User Product" is either (1) a "consumer product", which means any tangible personal property which is normally used for personal, family, or household purposes, or  $(2)$  anything designed or sold for incorporation into a dwelling. In determining whether a product is a consumer product, doubtful cases shall be resolved in favor of coverage. For a particular product received by a particular user, "normally used" refers to a typical or common use of that class of product, regardless of the status of the particular user or of the way in which the particular user actually uses, or expects or is expected to use, the product. A product is a consumer product regardless of whether the product has substantial commercial, industrial or non-consumer uses, unless such uses represent the only significant mode of use of the product.

 "Installation Information" for a User Product means any methods, procedures, authorization keys, or other information required to install and execute modified versions of a covered work in that User Product from a modified version of its Corresponding Source. The information must suffice to ensure that the continued functioning of the modified object code is in no case prevented or interfered with solely because modification has been made.

 If you convey an object code work under this section in, or with, or specifically for use in, a User Product, and the conveying occurs as part of a transaction in which the right of possession and use of the User Product is transferred to the recipient in perpetuity or for a fixed term (regardless of how the transaction is characterized), the Corresponding Source conveyed under this section must be accompanied by the Installation Information. But this requirement does not apply if neither you nor any third party retains the ability to install modified object code on the User Product (for example, the work has been installed in ROM).

 The requirement to provide Installation Information does not include a requirement to continue to provide support service, warranty, or updates for a work that has been modified or installed by the recipient, or for the User Product in which it has been modified or installed. Access to a network may be denied when the modification itself materially and adversely affects the operation of the network or violates the rules and protocols for communication across the network.

 Corresponding Source conveyed, and Installation Information provided, in accord with this section must be in a format that is publicly documented (and with an implementation available to the public in source code form), and must require no special password or key for unpacking, reading or copying.

#### 7. Additional Terms.

 "Additional permissions" are terms that supplement the terms of thisLicense by making exceptions from one or more of its conditions. Additional permissions that are applicable to the entire Program shall be treated as though they were included in this License, to the extent that they are valid under applicable law. If additional permissions apply only to part of the Program, that part may be used separately under those permissions, but the entire Program remains governed by this License without regard to the additional permissions.

 When you convey a copy of a covered work, you may at your option remove any additional permissions from that copy, or from any part of it. (Additional permissions may be written to require their own removal in certain cases when you modify the work.) You may place additional permissions on material, added by you to a covered work, for which you have or can give appropriate copyright permission.

 Notwithstanding any other provision of this License, for material you add to a covered work, you may (if authorized by the copyright holders of that material) supplement the terms of this License with terms:

 a) Disclaiming warranty or limiting liability differently from the terms of sections 15 and 16 of this License; or

 b) Requiring preservation of specified reasonable legal notices or author attributions in that material or in the Appropriate Legal Notices displayed by works containing it; or

 c) Prohibiting misrepresentation of the origin of that material, or requiring that modified versions of such material be marked in reasonable ways as different from the original version; or

 d) Limiting the use for publicity purposes of names of licensors or authors of the material; or

 e) Declining to grant rights under trademark law for use of some trade names, trademarks, or service marks; or

 f) Requiring indemnification of licensors and authors of that material by anyone who conveys the material (or modified versions of it) with contractual assumptions of liability to the recipient, for any liability that these contractual assumptions directly impose on those licensors and authors.

 All other non-permissive additional terms are considered "further restrictions" within the meaning of section 10. If the Program as you received it, or any part of it, contains a notice stating that it is governed by this License along with a term that is a further restriction, you may remove that term. If a license document contains a further restriction but permits relicensing or conveying under this License, you may add to a covered work material governed by the terms of that license document, provided that the further restriction does not survive such relicensing or conveying.

 If you add terms to a covered work in accord with this section, you must place, in the relevant source files, a statement of the additional terms that apply to those files, or a notice indicating where to find the applicable terms.

**5**

 Additional terms, permissive or non-permissive, may be stated in the form of a separately written license, or stated as exceptions; the above requirements apply either way.

#### 8. Termination.

 You may not propagate or modify a covered work except as expressly provided under this License. Any attempt otherwise to propagate or modify it is void, and will automatically terminate your rights under this License (including any patent licenses granted under the third paragraph of section 11).

 However, if you cease all violation of this License, then your license from a particular copyright holder is reinstated (a) provisionally, unless and until the copyright holder explicitly and finally terminates your license, and (b) permanently, if the copyright holder fails to notify you of the violation by some reasonable means prior to 60 days after the cessation.

 Moreover, your license from a particular copyright holder is reinstated permanently if the copyright holder notifies you of the violation by some reasonable means, this is the first time you have received notice of violation of this License (for any work) from that copyright holder, and you cure the violation prior to 30 days after your receipt of the notice.

 Termination of your rights under this section does not terminate the licenses of parties who have received copies or rights from you under this License. If your rights have been terminated and not permanently reinstated, you do not qualify to receive new licenses for the same material under section 10.

#### 9. Acceptance Not Required for Having Copies.

 You are not required to accept this License in order to receive or run a copy of the Program. Ancillary propagation of a covered work occurring solely as a consequence of using peer-to-peer transmission to receive a copy likewise does not require acceptance. However, nothing other than this License grants you permission to propagate or modify any covered work. These actions infringe copyright if you do not accept this License. Therefore, by modifying or propagating a covered work, you indicate your acceptance of this License to do so.

#### 10. Automatic Licensing of Downstream Recipients.

 Each time you convey a covered work, the recipient automatically receives a license from the original licensors, to run, modify and propagate that work, subject to this License. You are not responsible for enforcing compliance by third parties with this License.

 An "entity transaction" is a transaction transferring control of an organization, or substantially all assets of one, or subdividing an organization, or merging organizations. If propagation of a covered work results from an entity transaction, each party to that transaction who receives a copy of the work also receives whatever licenses to the work the party's predecessor in interest had or could give under the previous paragraph, plus a right to possession of the Corresponding Source of the work from the predecessor in interest, if the predecessor has it or can get it with reasonable efforts.

 You may not impose any further restrictions on the exercise of the rights granted or affirmed under this License. For example, you may not impose a license fee, royalty, or other charge for exercise of rights granted under this License, and you may not initiate litigation (including a cross-claim or counterclaim in a lawsuit) alleging that any patent claim is infringed by making, using, selling, offering for sale, or importing the Program or any portion of it.

#### 11. Patents.

 A "contributor" is a copyright holder who authorizes use under this License of the Program or a work on which the Program is based. The work thus licensed is called the contributor's "contributor version".

 A contributor's "essential patent claims" are all patent claims owned or controlled by the contributor, whether already acquired or hereafter acquired, that would be infringed by some manner, permitted by this License, of making, using, or selling its contributor version, but do not include claims that would be infringed only as a consequence of further modification of the contributor version. For purposes of this definition, "control" includes the right to grant patent sublicenses in a manner consistent with the requirements of this License.

 Each contributor grants you a non-exclusive, worldwide, royalty-free patent license under the contributor's essential patent claims, to make, use, sell, offer for sale, import and otherwise run, modify and propagate the contents of its contributor version.

 In the following three paragraphs, a "patent license" is any express agreement or commitment, however denominated, not to enforce a patent (such as an express permission to practice a patent or covenant not to sue for patent infringement). To "grant" such a patent license to a party means to make such an agreement or commitment not to enforce a patent against the party.

 If you convey a covered work, knowingly relying on a patent license, and the Corresponding Source of the work is not available for anyone to copy, free of charge and under the terms of this License, through a publicly available network server or other readily accessible means, then you must either (1) cause the Corresponding Source to be so available, or (2) arrange to deprive yourself of the benefit of the patent license for this particular work, or (3) arrange, in a manner consistent with the requirements of this License, to extend the patent license to downstream recipients. "Knowingly relying" means you have actual knowledge that, but for the patent license, your conveying the covered work in a country, or your recipient's use of the covered work in a country, would infringe one or more identifiable patents in that country that you have reason to believe are valid.

 If, pursuant to or in connection with a single transaction or arrangement, you convey, or propagate by procuring conveyance of, a covered work, and grant a patent license to some of the parties receiving the covered work authorizing them to use, propagate, modify or convey a specific copy of the covered work, then the patent license you grant is automatically extended to all recipients of the covered work and works based on it.

 A patent license is "discriminatory" if it does not include within the scope of its coverage, prohibits the exercise of, or is conditioned on the non-exercise of one or more of the rights that are specifically granted under this License. You may not convey a covered work if you are a party to an arrangement with a third party that is in the business of distributing software, under which you make payment to the third party based on the extent of your activity of conveying the work, and under which the third party grants, to any of the parties who would receive the covered work from you, a discriminatory patent license (a) in connection with copies of the covered work conveyed by you (or copies made from those copies), or (b) primarily for and in connection with specific products or compilations that contain the covered work, unless you entered into that arrangement, or that patent license was granted, prior to 28 March  $2007$ 

 Nothing in this License shall be construed as excluding or limiting any implied license or other defenses to infringement that may otherwise be available to you under applicable patent law.

#### 12. No Surrender of Others' Freedom.

 If conditions are imposed on you (whether by court order, agreement or otherwise) that contradict the conditions of this License, they do not excuse you from the conditions of this License. If you cannot convey a covered work so as to satisfy simultaneously your obligations under this License and any other pertinent obligations, then as a consequence you may not convey it at all. For example, if you agree to terms that obligate you to collect a royalty for further conveying from those to whom you<br>convey the Program, the only way you could satisfy both those terms and this License<br>would be to refrain entirely from conveying the Progr

13. Use with the GNU Affero General Public License.

 Notwithstanding any other provision of this License, you have permission to link or combine any covered work with a work licensed under version 3 of the GNU Affero General Public License into a single combined work, and to convey the resulting work. The terms of this License will continue to apply to the part which is the covered work, but the special requirements of the GNU Affero General Public License, section 13, concerning interaction through a network will apply to the combination as such.

#### 14. Revised Versions of this License.

 The Free Software Foundation may publish revised and/or new versions of the GNU General Public License from time to time. Such new versions will be similar in spirit to the present version, but may differ in detail to address new problems or concerns.

 Each version is given a distinguishing version number. If the Program specifies that a certain numbered version of the GNU General Public License "or any later version" applies to it, you have the option of following the terms and conditions either of that numbered version or of any later version published by the Free Software Foundation. If the Program does not specify a version number of the GNU General Public License, you may choose any version ever published by the Free Software Foundation.

 If the Program specifies that a proxy can decide which future versions of the GNU General Public License can be used, that proxy's public statement of acceptance of a version permanently authorizes you to choose that version for the Program.

 Later license versions may give you additional or different permissions. However, no additional obligations are imposed on any author or copyright holder as a result of your choosing to follow a later version.

#### 15. Disclaimer of Warranty.

 THERE IS NO WARRANTY FOR THE PROGRAM, TO THE EXTENT PERMITTED BY APPLICABLE LAW. EXCEPT WHEN OTHERWISE STATED IN WRITING THE COPYRIGHT HOLDERS AND/OR OTHER PARTIES PROVIDE THE PROGRAM "AS IS" WITHOUT WARRANTY OF ANY KIND, EITHER EXPRESSED OR IMPLIED, INCLUDING, BUT NOT LIMITED TO, THE IMPLIED WARRANTIES OF MERCHANTABILITY AND FITNESS FOR A PARTICULAR PURPOSE. THE ENTIRE RISK AS TO THE QUALITY AND PERFORMANCE OF THE PROGRAM IS WITH YOU. SHOULD THE PROGRAM PROVE DEFECTIVE, YOU ASSUME THE COST OF ALL NECESSARY SERVICING, REPAIR OR CORRECTION.

16. Limitation of Liability.

 IN NO EVENT UNLESS REQUIRED BY APPLICABLE LAW OR AGREED TO IN WRITING WILL ANY COPYRIGHT HOLDER, OR ANY OTHER PARTY WHO MODIFIES AND/OR CONVEYS THE PROGRAM AS PERMITTED ABOVE, BE LIABLE TO YOU FOR DAMAGES, INCLUDING ANY GENERAL, SPECIAL, INCIDENTAL OR CONSEQUENTIAL DAMAGES ARISING OUT OF THE USE OR INABILITY TO USE THE PROGRAM (INCLUDING BUT NOT LIMITED TO LOSS OF DATA OR DATA BEING RENDERED INACCURATE OR LOSSES SUSTAINED BY YOU OR THIRD PARTIES OR A FAILURE OF THE PROGRAM TO OPERATE WITH ANY OTHER PROGRAMS), EVEN IF SUCH HOLDER OR OTHER PARTY HAS BEEN ADVISED OF THE POSSIBILITY OF SUCH DAMAGES.

#### 17. Interpretation of Sections 15 and 16.

 If the disclaimer of warranty and limitation of liability provided above cannot be given local legal effect according to their terms, reviewing courts shall apply local law that most closely approximates an absolute waiver of all civil liability in connection with the Program, unless a warranty or assumption of liability accompanies a copy of the Program in return for a fee.

#### END OF TERMS AND CONDITIONS

How to Apply These Terms to Your New Programs

 If you develop a new program, and you want it to be of the greatest possible use to the public, the best way to achieve this is to make it free software which everyone can redistribute and change under these terms.

 To do so, attach the following notices to the program. It is safest to attach them to the start of each source file to most effectively state the exclusion of warranty; and each file should have at least the "copyright" line and a pointer to where the full notice is found.

<one line to give the program's name and a brief idea of what it does.> Copyright  $(C)$  <year> <name of author>

 This program is free software: you can redistribute it and/or modify it under the terms of the GNU General Public License as published by the Free Software Foundation, either version 3 of the License, or (at your option) any later version.

 This program is distributed in the hope that it will be useful, but WITHOUT ANY WARRANTY; without even the implied warranty of MERCHANTABILITY or FITNESS FOR A PARTICULAR PURPOSE. See the GNU General Public License for more details.

 You should have received a copy of the GNU General Public License along with this program. If not, see <http://www.gnu.org/licenses/>.

Also add information on how to contact you by electronic and paper mail.

 If the program does terminal interaction, make it output a short notice like this when it starts in an interactive mode:

 $<$ program> Copyright (C)  $<$ year $>$   $<$ name of author $>$ 

This program comes with ABSOLUTELY NO WARRANTY; for details type `show w'.

 This is free software, and you are welcome to redistribute it under certain conditions; type `show c' for details.

The hypothetical commands `show w' and `show c' should show the appropriate parts of the General Public License. Of course, your program's commands might be different; for a GUI interface, you would use an "about box".

 You should also get your employer (if you work as a programmer) or school, if any, to sign a "copyright disclaimer" for the program, if necessary. For more information on this, and how to apply and follow the GNU GPL, see <http://www.gnu.org/licenses/>.

 The GNU General Public License does not permit incorporating your program into proprietary programs. If your program is a subroutine library, you may consider it more useful to permit linking proprietary applications with the library. If this is what you want to do, use the GNU Lesser General Public License instead of this License. But first, please read

<http://www.gnu.org/philosophy/why-not-lgpl.html>.

#### GCC RUNTIME LIBRARY EXCEPTION

#### Version 3.1, 31 March 2009 Copyright c 2009 Free Software Foundation, Inc. <http://fsf.org/>

Everyone is permitted to copy and distribute verbatim copies of this license document, but changing it is not allowed.

This GCC Runtime Library Exception ("Exception") is an additional permission under section 7 of the GNU General Public License, version 3 ("GPLv3"). It applies to a given file (the "Runtime Library") that bears a notice placed by the copyright holder of the file stating that the file is governed by GPLv3 along with this Exception.

When you use GCC to compile a program, GCC may combine portions of certain GCC header files and runtime libraries with the compiled program. The purpose of this Exception is to allow compilation of non-GPL (including proprietary) programs to use, in this way, the header files and runtime libraries covered by this Exception.

0. Definitions.

A file is an "Independent Module" if it either requires the Runtime Library for execution after a Compilation Process, or makes use of an interface provided by the Runtime Library, but is not otherwise based on the Runtime Library.

"GCC" means a version of the GNU Compiler Collection, with or without modifications, governed by version 3 (or a specified later version) of the GNU General Public License (GPL) with the option of using any subsequent versions published by the FSF.

"GPL-compatible Software" is software whose conditions of propagation, modification and use would permit combination with GCC in accord with the license of GCC.

"Target Code" refers to output from any compiler for a real or virtual target processor architecture, in executable form or suitable for input to an assembler, loader, linker and/ or execution phase.

Notwithstanding that, Target Code does not include data in any format that is used as a compiler intermediate representation, or used for producing a compiler intermediate representation.

The "Compilation Process" transforms code entirely represented in non-intermediate languages designed for human-written code, and/or in Java Virtual Machine byte code, into Target Code. Thus, for example, use of source code generators and preprocessors need not be considered part of the Compilation Process, since the Compilation Process can be understood as starting with the output of the generators or preprocessors.

A Compilation Process is "Eligible" if it is done using GCC, alone or with other GPLcompatible software, or if it is done without using any work based on GCC. For example, using non-GPL-compatible Software to optimize any GCC intermediate representations would not qualify as an Eligible Compilation Process.

1. Grant of Additional Permission.

You have permission to propagate a work of Target Code formed by combining the Runtime Library with Independent Modules, even if such propagation would otherwise violate the terms of GPLv3, provided that all Target Code was generated by Eligible Compilation Processes.

You may then convey such a combination under terms of your choice, consistent with the licensing of the Independent Modules.

2. No Weakening of GCC Copyleft.

The availability of this Exception does not imply any general presumption that third-party software is unaffected by the copyleft requirements of the license of GCC.

#### ■ **About c-ares**

Copyright 1998 by the Massachusetts Institute of Technology.

Permission to use, copy, modify, and distribute this software and its documentation for

any purpose and without fee is hereby granted, provided that the above copyright notice appear in all copies and that both that copyright notice and this permission notice appear in supporting documentation, and that the name of M.I.T. not be used in advertising or publicity pertaining to distribution of the software without specific, written prior permission.

M.I.T. makes no representations about the suitability of this software for any purpose. It is provided "as is" without express or implied warranty.

#### ■ **About WPA Supplicant**

WPA Supplicant

Copyright (c) 2003-2012, Jouni Malinen <j@w1.fi> and contributors All Rights Reserved.

This program is licensed under the BSD license (the one with advertisement clause removed).

If you are submitting changes to the project, please see CONTRIBUTIONS file for more instructions.

#### License

This software may be distributed, used, and modified under the terms of BSD license:

Redistribution and use in source and binary forms, with or without modification, are permitted provided that the following conditions are met:

1. Redistributions of source code must retain the above copyright notice, this list of conditions and the following disclaimer.

2. Redistributions in binary form must reproduce the above copyright notice, this list of conditions and the following disclaimer in the documentation and/or other materials provided with the distribution.

3. Neither the name(s) of the above-listed copyright holder(s) nor the names of its contributors may be used to endorse or promote products derived from this software without specific prior written permission.

**Englist** 

**5**

THIS SOFTWARE IS PROVIDED BY THE COPYRIGHT HOLDERS AND CONTRIBUTORS "AS IS" AND ANY EXPRESS OR IMPLIED WARRANTIES, INCLUDING, BUT NOT LIMITED TO, THE IMPLIED WARRANTIES OF MERCHANTABILITY AND FITNESS FOR A PARTICULAR PURPOSE ARE DISCLAIMED. IN NO EVENT SHALL THE COPYRIGHT OWNER OR CONTRIBUTORS BE LIABLE FOR ANY DIRECT, INDIRECT, INCIDENTAL, SPECIAL, EXEMPLARY, OR CONSEQUENTIAL DAMAGES (INCLUDING, BUT NOT LIMITED TO, PROCUREMENT OF SUBSTITUTE GOODS OR SERVICES; LOSS OF USE, DATA, OR PROFITS; OR BUSINESS INTERRUPTION) HOWEVER CAUSED AND ON ANY THEORY OF LIABILITY, WHETHER IN CONTRACT, STRICT LIABILITY, OR TORT (INCLUDING NEGLIGENCE OR OTHERWISE) ARISING IN ANY WAY OUT OF THE USE OF THIS SOFTWARE, EVEN IF ADVISED OF THE POSSIBILITY OF SUCH DAMAGE.

#### ■ **About libxml2**

Except where otherwise noted in the source code (e.g. the files hash.c, list.c and the trio files, which are covered by a similar licence but with different Copyright notices) all the files are:

Copyright (C) 1998-2003 Daniel Veillard. All Rights Reserved.

Permission is hereby granted, free of charge, to any person obtaining a copy of this software and associated documentation files (the "Software"), to deal in the Software without restriction, including without limitation the rights to use, copy, modify, merge, publish, distribute, sublicense, and/or sell copies of the Software, and to permit persons to whom the Software is furnished to do so, subject to the following conditions:

The above copyright notice and this permission notice shall be included in all copies or substantial portions of the Software.

THE SOFTWARE IS PROVIDED "AS IS", WITHOUT WARRANTY OF ANY KIND, EXPRESS OR IMPLIED, INCLUDING BUT NOT LIMITED TO THE WARRANTIES OF MERCHANTABILITY, FITNESS FOR A PARTICULAR PURPOSE AND NONINFRINGEMENT. IN NO EVENT SHALL THE DANIEL VEILLARD BE LIABLE FOR ANY CLAIM, DAMAGES OR OTHER LIABILITY, WHETHER IN AN ACTION OF CONTRACT, TORT OR OTHERWISE, ARISING FROM, OUT OF OR IN CONNECTION WITH THE SOFTWARE OR THE USE OR OTHER DEALINGS IN THE SOFTWARE.

Except as contained in this notice, the name of Daniel Veillard shall not be used in advertising or otherwise to promote the sale, use or other dealings in this Software without prior written authorization from him.

#### ■ **About fonts**

Fonts are (c) Bitstream (see below). DejaVu changes are in public domain. Glyphs imported from Arev fonts are (c) Tavmjong Bah (see below)

#### Bitstream Vera Fonts Copyright

------------------------------

Copyright (c) 2003 by Bitstream, Inc. All Rights Reserved. Bitstream Vera is a trademark of Bitstream, Inc.

Permission is hereby granted, free of charge, to any person obtaining a copy of the fonts accompanying this license ("Fonts") and associated documentation files (the "Font Software"), to reproduce and distribute the Font Software, including without limitation the rights to use, copy, merge, publish, distribute, and/or sell copies of the Font Software, and to permit persons to whom the Font Software is furnished to do so, subject to the following conditions:

The above copyright and trademark notices and this permission notice shall be included in all copies of one or more of the Font Software typefaces.

The Font Software may be modified, altered, or added to, and in particular the designs of glyphs or characters in the Fonts may be modified and additional glyphs or characters may be added to the Fonts, only if the fonts are renamed to names not containing either the words "Bitstream" or the word "Vera".

This License becomes null and void to the extent applicable to Fonts or Font Software that has been modified and is distributed under the "Bitstream Vera" names.

The Font Software may be sold as part of a larger software package but no copy of one or more of the Font Software typefaces may be sold by itself.

THE FONT SOFTWARE IS PROVIDED "AS IS", WITHOUT WARRANTY OF ANY KIND, EXPRESS OR IMPLIED, INCLUDING BUT NOT LIMITED TO ANY WARRANTIES OF MERCHANTABILITY, FITNESS FOR A PARTICULAR PURPOSE AND NONINFRINGEMENT OF COPYRIGHT, PATENT, TRADEMARK, OR OTHER RIGHT. IN NO EVENT SHALL BITSTREAM OR THE GNOME FOUNDATION BE LIABLE FOR ANY CLAIM, DAMAGES OR OTHER LIABILITY, INCLUDING ANY GENERAL, SPECIAL, INDIRECT, INCIDENTAL, OR CONSEQUENTIAL DAMAGES, WHETHER IN AN ACTION OF CONTRACT, TORT OR OTHERWISE, ARISING FROM, OUT OF THE USE OR INABILITY TO USE THE FONT SOFTWARE OR FROM OTHER DEALINGS IN THE FONT **SOFTWARE** 

Except as contained in this notice, the names of Gnome, the Gnome Foundation, and Bitstream Inc., shall not be used in advertising or otherwise to promote the sale, use or other dealings in this Font Software without prior written authorization from the Gnome Foundation or Bitstream Inc., respectively. For further information, contact: fonts at gnome dot org.

Arev Fonts Copyright ------------------------------

Copyright (c) 2006 by Tavmjong Bah. All Rights Reserved.

Permission is hereby granted, free of charge, to any person obtaining a copy of the fonts accompanying this license ("Fonts") and associated documentation files (the "Font Software"), to reproduce and distribute the modifications to the Bitstream Vera Font Software, including without limitation the rights to use, copy, merge, publish, distribute, and/or sell copies of the Font Software, and to permit persons to whom the Font Software is furnished to do so, subject to the following conditions:

The above copyright and trademark notices and this permission notice shall be included in all copies of one or more of the Font Software typefaces.

The Font Software may be modified, altered, or added to, and in particular the designs of glyphs or characters in the Fonts may be modified and additional glyphs or characters may be added to the Fonts, only if the fonts are renamed to names not containing either the words "Tavmjong Bah" or the word "Arev".

This License becomes null and void to the extent applicable to Fonts or Font Software that has been modified and is distributed under the "Tavmjong Bah Arev" names.

The Font Software may be sold as part of a larger software package but no copy of one or more of the Font Software typefaces may be sold by itself.

THE FONT SOFTWARE IS PROVIDED "AS IS", WITHOUT WARRANTY OF ANY KIND, EXPRESS OR IMPLIED, INCLUDING BUT NOT LIMITED TO ANY WARRANTIES OF MERCHANTABILITY, FITNESS FOR A PARTICULAR PURPOSE AND NONINFRINGEMENT OF COPYRIGHT, PATENT, TRADEMARK, OR OTHER RIGHT. IN NO EVENT SHALL TAVMJONG BAH BE LIABLE FOR ANY CLAIM, DAMAGES OR OTHER LIABILITY, INCLUDING ANY GENERAL, SPECIAL, INDIRECT, INCIDENTAL, OR CONSEQUENTIAL DAMAGES, WHETHER IN AN ACTION OF CONTRACT, TORT OR OTHERWISE, ARISING FROM, OUT OF THE USE OR INABILITY TO USE THE FONT SOFTWARE OR FROM OTHER DEALINGS IN THE FONT SOFTWARE.

Except as contained in this notice, the name of Tavmjong Bah shall not be used in advertising or otherwise to promote the sale, use or other dealings in this Font Software without prior written authorization from Tavmjong Bah. For further information, contact: tavmjong @ free. fr.

#### ■ **About FLAC codec library**

Copyright (C) 2000, 2001, 2002, 2003, 2004, 2005, 2006, 2007, 2008, 2009 Josh Coalson Redistribution and use in source and binary forms, with or without modification, are permitted provided that the following conditions are met:

- Redistributions of source code must retain the above copyright notice, this list of conditions and the following disclaimer.
- Redistributions in binary form must reproduce the above copyright notice, this list of conditions and the following disclaimer in the documentation and/or other materials provided with the distribution.
- Neither the name of the Xiph.org Foundation nor the names of its contributors may be used to endorse or promote products derived from this software without specific prior written permission.

THIS SOFTWARE IS PROVIDED BY THE COPYRIGHT HOLDERS AND CONTRIBUTORS "AS IS" AND ANY EXPRESS OR IMPLIED WARRANTIES, INCLUDING, BUT NOT LIMITED TO, THE IMPLIED WARRANTIES OF MERCHANTABILITY AND FITNESS FOR A PARTICULAR PURPOSE ARE DISCLAIMED. IN NO EVENT SHALL THE FOUNDATION OR CONTRIBUTORS BE LIABLE FOR ANY DIRECT, INDIRECT, INCIDENTAL, SPECIAL, EXEMPLARY, OR CONSEQUENTIAL DAMAGES (INCLUDING, BUT NOT LIMITED TO, PROCUREMENT OF SUBSTITUTE GOODS OR SERVICES; LOSS OF USE, DATA, OR PROFITS; OR BUSINESS INTERRUPTION) HOWEVER CAUSED AND ON ANY THEORY OF LIABILITY, WHETHER IN CONTRACT, STRICT LIABILITY, OR TORT (INCLUDING NEGLIGENCE OR OTHERWISE) ARISING IN ANY WAY OUT OF THE USE OF THIS SOFTWARE, EVEN IF ADVISED OF THE POSSIBILITY OF SUCH DAMAGE.

# **PRÉCAUTIONS CONCERNANT LA SÉCURITÉ**

Lire attentivement ces instructions avant d'utiliser l'appareil. Suivre les consignes de sécurité imprimées sur cet appareil ainsi que les consignes ci-dessous. Conserver ce mode d'emploi à portée de main pour toute référence ultérieure.

- **1** Lire ces instructions.
- 2 Conserver ces instructions.<br>**3** Tenir compte de tous les av
- **3** Tenir compte de tous les avertissements.<br>**4** Suivre toutes les instructions
- **4** Suivre toutes les instructions.
- **5** Ne pas utiliser ce produit à proximité d'eau.
- **6** Nettoyer uniquement avec un chiffon propre et sec.<br>**7** Ne pas bloquer les orifices de ventilation Installer
- **7** Ne pas bloquer les orifices de ventilation. Installer l'appareil conformément aux instructions du fabricant.
- **8** Ne pas installer l'appareil à proximité d'une source de chaleur comme un radiateur, une bouche de chaleur, un poêle ou tout autre appareil (y compris un amplificateur) produisant de la chaleur.
- **9** Ne pas modifier le dispositif de sécurité de la fiche polarisée ou de la fiche de terre. Une fiche polarisée dispose de deux broches dont une est plus large que l'autre. Une fiche avec mise à la terre comprend deux lames et une troisième broche de terre. Cette broche plus large ou cette troisième broche est destinée à assurer la sécurité de l'utilisateur. Si la fiche équipant l'appareil n'est pas compatible avec les prises de courant disponibles, faire remplacer les prises par un électricien.

## **AVERTISSEMENT :**

**POUR RÉDUIRE LES RISQUES D'INCENDIE, DE DÉCHARGE ELECTRIQUE OU D'ENDOMMAGEMENT DU PRODUIT,**

- **• NE PAS EXPOSER CET APPAREIL À LA PLUIE, L'HUMIDITÉ AINSI QU'À TOUTE SOURCE D'ÉCLABOUSSURES, ET NE PAS POSER D'OBJETS REMPLIS DE LIQUIDE TELS QUE DES VASES SUR L'APPAREIL.**
- **• UTILISER UNIQUEMENT LES ACCESSOIRES RECOMMANDÉS.**
- **• NE PAS RETIRER LE COUVERCLE (NI L'ARRIÈRE); CET APPAREIL NE CONTIENT AUCUNE PIÈCE RÉPARABLE PAR L'UTILISATEUR. POUR L'ENTRETIEN, S'ADRESSER À UN PERSONNEL QUALIFIÉ.**

## **ATTENTION !**

**NE PAS INSTALLER NI PLACER CET APPAREIL DANS UNE BIBLIOTHÈQUE, UN MEUBLE FERMÉ OU TOUT AUTRE ESPACE CONFINÉ.**

**ASSURER UNE VENTILATION ADÉQUATE DE L'APPAREIL. AFIN D'ÉVITER LES RISQUES D'INCENDIE OU DE DÉCHARGE ÉLECTRIQUE DUS À UNE SURCHAUFFE DE L'APPAREIL, S'ASSURER QUE RIEN (RIDEAUX, ETC.) NE BLOQUE OU COUVRE LES ORIFICES DE VENTILATION.**

## **ATTENTION !**

**CE PRODUIT CONTIENT UN LASER. L'UTILISATION DE COMMANDES OU DE RÉGLAGES OU L'EXÉCUTION DE PROCÉDURES AUTRES QUE CELLES STIPULÉES DANS CE DOCUMENT PEUT EXPOSER À DES RADIATIONS DANGEREUSES. NE PAS OUVRIR LES COUVERCLES DE L'APPAREIL ET NE PAS TENTER DE RÉPARER L'APPAREIL. POUR L'ENTRETIEN, S'ADRESSER À UN PERSONNEL QUALIFIÉ.**

- Acheminer les cordons d'alimentation de sorte qu'ils ne soient pas piétinés ni coincés, en faisant tout spécialement attention aux fiches, prises de courant et au point de sortie de l'appareil.
- **11** Utiliser exclusivement les fixations et accessoires spécifiés par le fabricant.
- **12** Placer l'appareil uniquement sur un chariot, un socle, un trépied, un support ou une table recommandé par le fabricant ou vendu avec l'appareil. Si un chariot est utilisé, manœuvrer l'ensemble chariot/appareil avec précaution afin d'empêcher toute blessure suite à un renversement.

![](_page_63_Picture_24.jpeg)

- **13** Débrancher l'appareil en cas d'orage ou lorsqu'il doit rester hors service pendant une période prolongée.
- **14** Confier toute réparation à un personnel qualifié. Faire réparer l'appareil s'il a subi tout dommage, par exemple si la fiche ou le cordon d'alimentation est endommagé, si du liquide a coulé ou des objets sont tombés à l'intérieur de l'appareil, si l'appareil a été exposé à la pluie ou à de l'humidité, si l'appareil ne fonctionne pas normalement ou est tombé.

## **ATTENTION**

La mise en place de piles de type incorrect pose un risque d'explosion. Remplacer les piles uniquement par des piles identiques ou de type équivalent.

S'assurer de disposer d'une prise de courant d'accès aisé et à proximité de l'appareil. Veiller à ce que la fiche du cordon d'alimentation soit accessible.

Pour couper complètement l'alimentation de l'appareil, débrancher la fiche du cordon d'alimentation de la prise de courant.

![](_page_63_Picture_31.jpeg)

![](_page_63_Picture_32.jpeg)

L'éclair avec une flèche à l'intérieur d'un triangle équilatéral est destiné à attirer l'attention de l'utilisateur sur la présence d'une « tension dangereuse » non isolée à l'intérieur de l'appareil, pouvant être suffisamment élevée pour constituer un risque d'électrocution.

![](_page_63_Picture_34.jpeg)

Le point d'exclamation à l'intérieur d'un triangle équilatéral est destiné à attirer l'attention de l'utilisateur sur la présence d'instructions importantes sur l'emploi ou la maintenance (réparation) de l'appareil dans la documentation fournie.

## **INFORMATIONS DE LA FCC (pour les clients résidant aux États-Unis)**

## **1 AVIS IMPORTANT : NE PAS APPORTER DE MODIFICATIONS À CET APPAREIL !** Cet appareil est conforme aux exigences de la FCC s'il est

installé selon les instructions du mode d'emploi. Toute modification non approuvée expressément par Yamaha peut invalider l'autorisation de la FCC d'utiliser cet appareil.

**2 IMPORTANT** : N'utiliser que des câbles blindés de haute qualité pour le raccordement de cet appareil à des accessoires et/ou à un autre appareil. Seuls le ou les câbles fournis avec le produit DOIVENT être utilisés. Suivre les instructions concernant l'installation. Le non respect des instructions peut invalider l'autorisation, accordée par la FCC, d'utiliser ce produit aux États-Unis.

**3 REMARQUE** : Cet appareil a été testé et déclaré conforme aux normes relatives aux appareils numériques de Classe « B », telles que fixées dans l'Article 15 de la Réglementation FCC. Ces normes sont destinées à assurer une protection suffisante contre les interférences nuisibles avec d'autres appareils électroniques dans une installation résidentielle.

Cet équipement génère et utilise des fréquences radio qui, en cas d'installation et d'utilisation non conformes aux instructions du mode d'emploi, peuvent être à l'origine d'interférences empêchant d'autres appareils de fonctionner. Cependant, la conformité à la Réglementation FCC ne garantit pas l'absence d'interférences dans une installation particulière. Si cet appareil devait produire des interférences, ce qui peut être déterminé en « ÉTEIGNANT », puis en « RALLUMANT » l'appareil, l'utilisateur est invité à essayer de corriger le problème d'une des manières suivantes :

Réorienter cet appareil ou le dispositif affecté par les interférences.

Utiliser des prises de courant branchées sur différents circuits (avec interrupteur de circuit ou fusible) ou installer un ou des filtres pour ligne secteur.

Dans le cas d'interférences radio ou TV, déplacer l'antenne et la réorienter. Si l'antenne est un conducteur plat de 300 ohms, remplacer ce câble par un câble de type coaxial.

Si ces mesures ne donnent pas les résultats escomptés, prière de contacter le revendeur local autorisé à commercialiser ce type d'appareil. Si ce n'est pas possible, prière de contacter Yamaha Corporation of America Division A/V, 6600 Orangethorpe Ave., Buena Park, CA 90620.

Les déclarations précédentes concernent EXCLUSIVEMENT les appareils commercialisés par Yamaha Corporation of America ou ses filiales.

## **DÉCLARATION SUR LES INFORMATIONS DE CONFORMITÉ (PROCÉDURE DE DÉCLARATION DE CONFORMITÉ)**

![](_page_64_Picture_286.jpeg)

- Cet appareil est conforme à la Partie 15 du Règlement FCC et au RSS-Gen du Règlement IC.
- Le fonctionnement est soumis aux deux conditions suivantes : 1) Cet appareil ne peut pas causer d'interférences nuisibles et
	- 2) Cet appareil doit recevoir toutes les interférences, y compris celles pouvant entraîner des problèmes de fonctionnement.

Voyez la section « Guide de dépannage » à la fin de ce mode d'emploi si vous pensez que le problème de réception radio est dû à des interférences.

## **Yamaha Canada Music Ltd.**

135 Milner Avenue, Toronto, Ontario, MIS 3R1, Canada Téléphone : 1-416-298-1311

## **Nous vous souhaitons un plaisir musical durable**

![](_page_64_Picture_21.jpeg)

Yamaha et le Groupe des Entreprises Électroniques Grand Public de l'Association des Industries Électroniques désirent que vous tiriez le meilleur parti de votre équipement tout en écoutant à un niveau non dommageable pour l'ouïe. Un niveau qui vous permet d'obtenir un son fort et clair, sans hurlement ni distorsion, mais sans aucun danger pour l'ouïe. Comme les sons trop forts causent des lésions auditives qui ne peuvent être détectées qu'à long terme, lorsqu'il est trop tard, Yamaha et le Groupe des Entreprises Électroniques Grand Public de l'Association des Industries Électroniques vous déconseillent l'écoute prolongée à des volumes excessifs.

## **IMPORTANT**

Veuillez noter le numéro de série de cet appareil dans l'espace réservé à cet effet, ci-dessous. MODÈLE : No. de série : Le numéro de série se trouve à l'arrière de l'appareil. Prière de conserver le mode d'emploi en lieu sûr pour

## **Attention-ii** *Fr*

toute référence future.

## **AVERTISSEMENT FCC**

Tout changement apporté sans l'approbation expresse du fabricant pourrait entraîner l'annulation du droit d'utilisation de l'appareil.

## **REMARQUE**

Cet appareil a été testé et il s'est avéré être conforme aux limites déterminées pour un appareil numérique de Classe B, conformément à la partie 15 du Règlement FCC. Ces limites sont destinées à offrir une protection raisonnable contre les interférences nuisibles pouvant survenir en cas d'utilisation de ce produit dans un environnement domestique. Cet appareil produit, utilise et peut émettre de l'énergie radioélectrique et, s'il n'est pas installé conformément aux instructions, peut provoquer des interférences radio. Il n'est toutefois pas garanti qu'aucune interférence ne se produira dans le cas d'une installation donnée. Si l'appareil provoque des interférences nuisibles à la réception de programmes radio ou de télévision, ce qui peut être déterminé en éteignant, puis en allumant l'appareil, l'utilisateur est prié de tenter de corriger le problème en prenant l'une ou plusieurs des mesures suivantes:

- Réorienter ou déplacer l'antenne réceptrice.
- Éloigner davantage l'appareil du récepteur.
- Raccorder l'appareil à une prise d'un circuit différent de celui du récepteur.
- Consulter le revendeur ou un technicien radio/télé expérimenté.

Les antennes installées doivent être situées de facon à ce que la population ne puisse y être exposée à une distance de moin de 20 cm. Installer<br>les antennes de facon à ce que le personnel ne puisse approcher à 20 cm ou mo La FCC des éltats-unis stipule que cet appareil doit être en tout temps éloigné d'au moins 20 cm des personnes pendant son functionnement.

Conformément à la réglementation d'Industrie Canada, le présent émetteur radio peut fonctionner avec une antenne d'un type et d'un gain maximal (ou inférieur) approuvé pour l'émetteur par Industrie Canada. Dans le but de réduire les risques de brouillage radioélectrique à l'intention des autres utilisateurs, il faut choisir le type d'antenne et son gain de sorte que la puissance isotrope rayonnée équivalente (p.i.r.e.) ne dépasse pas l'intensité nécessaire à l'établissement d'une communication satisfaisante.

Ce émetteur ne peut pas être placé à proximité de ou utilisé conjointement avec tout autre émetteur ou antenne.

## **AVERTISSEMENT**

L'utilisation de commandes et l'emploi de réglages ou de méthodes autres que ceux décrits ci-dessous, peuvent entraîner une exposition à un rayonnement dangereux.

## **Caractéristiques du LASER:**

Produit LASER de Classe 1 Longueur d'onde: 790 nm (pour les CD)/658 nm (pour les DVD)/405 nm (pour les Blu-ray)

Puissance du laser: max. 1 mW

## **SÉCURITÉ LASER**

L'appareil utilise un laser. En raison des risques de blessure des yeux, le retrait du couvercle ou les réparations de l'appareil devront être confiés exclusivement à un technicien d'entretien qualifié.

## **DANGER**

Risque d'exposition au laser en cas d'ouverture. Eviter l'exposition directe des yeux au faisceau. Lorsque cet appareil est branché à la prise de courant, ne pas approcher les yeux de l'ouverture du plateau changeur et des autres ouvertures pour regarder à l'intérieur.

![](_page_65_Figure_20.jpeg)

![](_page_65_Picture_21.jpeg)

(Traduction française)

![](_page_65_Picture_205.jpeg)

# **Attention : Veuillez lire ce qui suit avant d'utiliser l'appareil.**

- **1** Pour utiliser l'appareil au mieux de ses possibilités, lisez attentivement ce mode d'emploi. Conservez-le soigneusement pour référence.
- **2** Installez cet appareil dans un endroit frais, bien aéré, sec et propre - à l'abri de la lumière du soleil, des sources de chaleur, des vibrations, des poussières, de l'humidité et/ou du froid. Pour une aération correcte, tenez compte des distances minimales suivantes. Haut : 10 cm Arrière : 10 cm
	- Côtés : 10 cm
- **3** Placez l'appareil loin des équipements, moteurs et transformateurs électriques, pour éviter les ronflements parasites.
- **4** N'exposez pas l'appareil à des variations brutales de température, ne le placez pas dans un environnement très humide (par exemple dans une pièce contenant un humidificateur) car cela peut entraîner la condensation d'humidité à l'intérieur de l'appareil, qui elle-même peut être responsable de décharge électrique, d'incendie, de dommage à l'appareil ou de blessure corporelle.
- **5** Evitez d'installer l'appareil dans un endroit où des objets peuvent tomber, ainsi que là où l'appareil pourrait être exposé à des éclaboussures ou des gouttes d'eau. Sur le dessus de l'appareil, ne placez pas :
	- d'autres appareils qui peuvent endommager la surface de l'appareil ou provoquer sa décoloration.
	- des objets se consumant (par exemple, une bougie) qui peuvent être responsables d'incendie, de dommage à l'appareil ou de blessure corporelle.
	- des récipients contenant des liquides qui peuvent être à l'origine de décharge électrique ou de dommage à l'appareil.
- **6** Ne couvrez pas l'appareil d'un journal, d'une nappe, d'un rideau, etc. car cela empêcherait l'évacuation de la chaleur. Toute augmentation de la température intérieure de l'appareil peut être responsable d'incendie, de dommage à l'appareil ou de blessure corporelle.
- **7** Ne branchez pas la fiche du cordon d'alimentation de l'appareil sur une prise secteur tant que tous les raccordements n'ont pas été effectués.
- **8** Ne pas faire fonctionner l'appareil à l'envers. Il risquerait de chauffer et d'être endommagé.
- **9** N'exercez aucune force excessive sur les commutateurs, les boutons et les cordons.
- **10** Pour débrancher la fiche du cordon d'alimentation au niveau de la prise secteur, saisissez la fiche et ne tirez pas sur le cordon.
- **11** Ne nettoyez pas l'appareil au moyen d'un solvant chimique, ce qui pourrait endommager la finition. Utilisez un chiffon sec et propre.
- **12** N'alimentez l'appareil qu'à partir de la tension prescrite. Alimenter l'appareil sous une tension plus élevée est dangereux et peut être responsable d'incendie, de dommage à l'appareil ou de blessure corporelle. Yamaha ne saurait être tenue responsable des dommages résultant de l'alimentation de l'appareil sous une tension autre que celle prescrite.
- **13** Pour empêcher tout dommage causé par les éclairs, déconnectez la cordon d'alimentation de la prise murale pendant un orage.
- **14** Ne tentez pas de modifier ni de réparer l'appareil. Consultez le service Yamaha compétent pour toute réparation qui serait requise. Le coffret de l'appareil ne doit jamais être ouvert, quelle que soit la raison.
- **15** Si vous envisagez de ne pas vous servir de l'appareil pendant une longue période (par exemple, pendant les vacances), débranchez la fiche du cordon d'alimentation au niveau de la prise secteur.
- **16** Lisez la section intitulée « Guide de dépannage » où figure une liste d'erreurs de manipulation communes avant de conclure que l'appareil présente une anomalie de fonctionnement.
- **17** Avant de déplacer l'appareil, appuyez sur  $\bigcirc$  pour placer l'appareil en veille puis débranchez la fiche du cordon d'alimentation au niveau de la prise secteur.
- **18** La condensation se forme lorsque la température ambiante change brusquement. En ce cas, débranchez la fiche du cordon d'alimentation et laissez l'appareil reposer.
- **19** La température de l'appareil peut augmenter en raison d'une utilisation prolongée. En ce cas, coupez l'alimentation de l'appareil et laissez-le au repos pour qu'il refroidisse.
- **20** Installez cet appareil à proximité de la prise secteur et à un emplacement où la fiche du câble d'alimentation est facilement accessible.
- **21** Les piles ne doivent pas être exposées à une chaleur extrême, par exemple au soleil, à une flamme, etc.

N'utilisez pas cet appareil à moins de 22 cm d'une personne portant un stimulateur cardiaque ou un défibrillateur.

Cet appareil n'est pas déconnecté du secteur tant qu'il reste branché à la prise de courant, même si l'appareil en soi est éteint par la touche  $\bigcirc$ . Il se trouve alors « en veille ». Dans cet état, l'appareil consomme une très faible quantité de courant.

## **AVERTISSEMENT**

POUR RÉDUIRE LES RISQUES DINCENDIE OU DE DÉCHARGE ÉLECTRIQUE, N'EXPOSEZ PAS CET APPAREIL À LA PLUIE OU À L'HUMIDITÉ.

Le laser de cet appareil peut émettre un rayonnement dépassant les limites de la classe 1.

## **POUR LES CONSOMMATEURS CANADIENS**

Pour éviter les chocs électriques, introduire la lame la plus large de la fiche dans la borne correspondante de la prise et pousser jusqu'au fond.

Cet appareil numérique de la classe B est conforme à la norme NMB-003 du Canada.

## **Attention-iv** *Fr*

# **Table des matières**

## **1. Introduction**

![](_page_67_Picture_405.jpeg)

## **2. Raccordements**

![](_page_67_Picture_406.jpeg)

## **3. Playback**

![](_page_67_Picture_407.jpeg)

## **4. Paramètres**

![](_page_67_Picture_408.jpeg)

#### **5. Informations complémentaires**

![](_page_67_Picture_409.jpeg)

## ■ À propos de ce manuel

- Ce manuel explique comment utiliser ce lecteur à l'aide de la télécommande (chaque fois que cela est possible). Certaines opérations peuvent également être réalisées à l'aide des boutons prévus sur le panneau avant du lecteur.
- Les notes attirent votre attention sur des points importants au sujet de la sécurité et du mode de fonctionnement du lecteur. Les astuces vous donnent des conseils au sujet d'une fonction ou d'une opération particulière.
- Ce manuel a été imprimé avant la mise en production du lecteur. La conception et les caractéristiques techniques sont susceptibles d'être modifiées dans le cadre des améliorations apportées au produit. Si vous constatez des différences entre le manuel et le produit, c'est ce dernier qui a priorité.

## **Icônes utilisées dans ce manuel**

Les icônes représentent les touches/fonctions disponibles pour un format spécifique. Pour en savoir plus sur les types et formats de disques compatibles, voir [page 3.](#page-69-2)

BD : BD Vidéo : DVD vidéo, DVD-VR, DVD+VR DVD CD : CD audio : Fichiers vidéo VIDEO MUSIC : Fichiers audio PHOTO: Fichiers image

**1**

**2**

**3**

**4**

**5**

# <span id="page-68-0"></span>**Possibilités offertes par ce lecteur Réglage facile de la langue, de la résolution et du format d'image** \ **[p. 18](#page-84-4)** Ce lecteur permet de définir la langue qui convient et les paramètres relatifs au téléviseur. **Lecture des disques Blu-ray Disc™/Blu-ray 3D™/DVD/CD en vente dans le commerce**\* \ **[p. 24](#page-90-2)** Outre les disques Blu-ray, ce lecteur permet également de lire de nombreux autres formats de disques. **Lecture BONUSVIEW™, BD-Live™, etc.**\* \ **[p. 27](#page-93-3)** Ce lecteur permet de profiter des bonus disponibles à partir des dernières versions de disques Blu-ray. **Lecture des fichiers Vidéo, Musique et Photo enregistrés sur disque/clé USB**\* \ **[p. 18](#page-84-5)** Ce lecteur est prévu pour lire le contenu des disques/périphériques mémoire USB enregistrés. **Lecture des fichiers Vidéo, Musique et Photo enregistrés sur un serveur de réseau domestique**\* \*\* \ **[p. 20](#page-86-1)** Il est possible de lire le contenu d'un ordinateur sur un téléviseur ou un ampli-tuner AV en raccordant ce lecteur à un serveur de réseau. **Contrôle à distance des appareils (téléviseur, ampli-tuner AV, etc.) à l'aide de la télécommande** \ **[p. 31](#page-97-2)** Il suffit de connecter vos appareils à l'aide d'un câble HDMI pour pouvoir les commander à l'aide de la fonction Contrôle HDMI de la télécommande. **Visionnage en streaming des contenus sur services de réseau**\*\* \ **[p. 21](#page-87-2)** Ce lecteur permet de visionner directement des vidéos disponibles sur internet.

\* Pour en savoir plus sur les types et formats de disques compatibles, reportez-vous à la page [3](#page-69-1).

<span id="page-68-1"></span>\*\* Il est nécessaire de définir un paramètre de configuration réseau pour tirer parti de cette fonction.

# **Accessoires fournis**

Assurez-vous que le produit a été livré avec tous les accessoires suivants.

**Piles (×2) (AAA, R03, UM-4)**

![](_page_68_Picture_8.jpeg)

![](_page_68_Picture_9.jpeg)

![](_page_68_Picture_10.jpeg)

![](_page_68_Picture_11.jpeg)

![](_page_68_Picture_12.jpeg)

Introduction

# <span id="page-69-2"></span>**À propos des disques et des fichiers**

## <span id="page-69-1"></span><span id="page-69-0"></span>■ **Types de disques/fichiers utilisables avec ce lecteur**

- Ce lecteur accepte les disques de 12 cm et de 8 cm. Aucun adaptateur 8 cm-12 cm n'est nécessaire.
- Utilisez des disques conformes aux standards compatibles indiqués par les logos officiels présents sur l'étiquette du disque. La lecture de disques non conformes à ces standards n'est pas garantie. En outre, le fait de pouvoir lire ces disques ne garantit ni la qualité d'image ni la qualité du son.

![](_page_69_Picture_435.jpeg)

Ce lecteur est compatible avec une clé USB formatée aux formats FAT 16/32 et NTFS.

![](_page_69_Picture_436.jpeg)

## *Remarques*

- La lecture d'un fichier figurant dans le tableau cidessus n'est pas garantie selon les méthodes de création de fichier ou les codecs utilisés.
- Il n'est pas possible de lire un fichier dont les droits d'auteur sont protégés.
- Lorsque le DLNA est utilisé, un fichier doit répondre aux exigences du serveur DLNA.

## **Information sur la gestion des régions pour les Blu-ray Disc/DVD vidéo.**

- Les lecteurs et disques Blu-ray Disc/DVD vidéo comportent des codes régionaux qui déterminent la région dans laquelle un disque pourra être lu. Vérifiez la mention du code de région sur le panneau arrière de ce lecteur.
- Pour un Blu-ray Disc, le disque peut être lu sur ce lecteur s'il porte la même mention de code de région ou la mention de code de région « ABC ».
- Pour un disque DVD, le disque peut être lu sur ce lecteur s'il porte la même mention de code de région ou la mention du code de région « ALL ».

![](_page_69_Picture_16.jpeg)

## *Remarques*

- Les opérations et fonctions des Blu-ray Disc/DVD vidéo peuvent différer des explications données dans ce mode d'emploi et certaines opérations peuvent être interdites en raison de réglages effectués par le fabricant du disque.
- Si un écran de menu ou des instructions de fonctionnement s'affichent pendant la lecture d'un disque, suivez les indications affichées.
- Certains disques peuvent ne pas être lus.
- N'oubliez pas de finaliser tous les supports d'enregistrement que vous avez l'intention de lire sur ce lecteur.
- La « finalisation » désigne un traitement effectué durant l'enregistrement d'un disque, de sorte que ce disque puisse être lu à la fois sur ce lecteur et sur d'autres lecteurs/enregistreurs. Seuls les disques finalisés peuvent être lus sur ce lecteur. (Ce lecteur ne possède pas de fonction pour finaliser les disques.)
- La lecture de l'ensemble des fichiers contenus sur le disque, le périphérique mémoire USB et le réseau n'est pas garantie.
- Il n'est pas possible de lire un fichier dont les droits d'auteur sont protégés, via un périphérique mémoire USB ou le réseau.

## **Configuration requise pour la lecture des fichiers audio.**

- Fréquence d'échantillonnage : entre 32 et 48 kHz (MP3/WMA), LPCM 44,1 kHz/16 bits/Stéréo (WAV), 192 kHz/24 bits (FLAC)
- Débit binaire : 8 à 320 kbits/s (MP3), 32 à 192 kbits/ s (WMA)

## **Configuration requise pour la lecture des fichiers WMV**

– WMV9, résolution maximale de 1 920  $\times$  1 080.

## <span id="page-70-0"></span>■ **Chargement d'un disque**

- Insérez le disque avec la face imprimée vers le haut.
- Dans le cas d'un disque enregistré des deux côtés, tournez la face à lire vers le bas.

![](_page_70_Picture_5.jpeg)

## *Remarques*

- La lecture peut commencer automatiquement en fonction du disque et du réglage choisi pour ce lecteur.
- Avec certains disques, il est possible que le menu soit affiché en premier.
- La durée de chargement du disque peut varier selon le disque.

## <span id="page-70-1"></span>■ **Précautions d'emploi pour les disques**

## **Attention aux rayures et à la poussière**

– Les disques Blu-ray Disc, DVD et CD sont sensibles à la poussière, aux traces de doigts et particulièrement aux rayures. Un disque rayé risque de ne pas pouvoir être lu sur ce lecteur. Manipulez les disques avec soin et rangez-les en lieu sûr.

## **Rangement correct des disques**

![](_page_70_Figure_14.jpeg)

## **Précautions de manipulation**

![](_page_70_Picture_16.jpeg)

– Si la surface du disque est encrassée, essuyez-la délicatement avec un chiffon doux et humide (à l'eau uniquement). Lorsque vous essuyez un disque, déplacez toujours le chiffon du centre vers le bord. – N'utilisez pas de nettoyants en atomiseur contenant du benzène, du diluant, des liquides de protection contre l'électricité statique ou tout autre solvant.

- Ne touchez pas la surface du disque.
- Ne collez pas de papier ou des étiquettes adhésives sur les disques.
- Si la surface de lecture d'un disque est encrassée ou rayée, le lecteur peut en déduire que le disque est incompatible et éjecter le plateau de disque ou bien le disque risque de ne pas être lu correctement. Essuyez la saleté sur la surface de lecture avec un chiffon doux.

## **Nettoyage de la lentille du capteur optique**

- N'utilisez jamais de disque de nettoyage en vente dans le commerce. L'utilisation de ces disques peut endommager la lentille.
- Confiez le nettoyage de la lentille au SAV agréé par Yamaha le plus proche.

## <span id="page-70-2"></span>■ **Précautions concernant le visionnage d'images vidéo 3D**

- Il se pourrait que certaines personnes éprouvent une gêne ou un malaise (fatigue visuelle, épuisement ou nausée) lors du visionnage de supports vidéo 3D. Nous recommandons à tous les utilisateurs de faire une pause à intervalles réguliers lors du visionnage de supports vidéo 3D.
- En cas de gêne ou malaise quelconque, arrêtez le visionnage du support vidéo 3D et attendez que la gêne ou le malaise soit passé. En cas de malaise sérieux, consultez un médecin.
- Lisez attentivement les modes d'emploi (Blu-ray Disc et téléviseur) et/ou les consignes de sécurité affichées sur le téléviseur.
- La vue est toujours en cours de développement chez les enfants en bas âge (plus particulièrement en dessous de six ans). Veuillez consulter un médecin (pédiatre ou oculiste) avant de laisser des enfants en bas âge regarder des supports vidéo 3D.
- Les jeunes enfants doivent toujours être sous la surveillance d'un adulte pour s'assurer que les consignes ci-dessus sont appliquées.

## <span id="page-70-3"></span>■ **Technologie Cinavia**

– La technologie Cinavia fait partie du système de protection du contenu dans votre lecteur Blu-ray Disc.

## *Remarque*

– Votre lecteur Blu-ray Disc peut afficher les messages suivants, s'arrêter ou couper provisoirement le son des sorties audio si vous lisez une copie non autorisée d'un contenu protégé par la technologie Cinavia.

Ces messages sont affichés en anglais uniquement.

Arrêt de la lecture. Le contenu que vous visionnez est protégé par Cinavia™ et sa lecture sur cet appareil n'est pas autorisée. Pour de plus amples informations, consultez le site http://www.cinavia.com. Code message 1.

Arrêt provisoire du son. N'ajustez pas le volume. Le contenu que vous visionnez est protégé par Cinavia™ et sa lecture sur cet appareil n'est pas autorisée. Pour de plus amples informations, consultez le site

http://www.cinavia.com. Code message 3.

## **Information Cinavia**

Ce produit utilise la technologie Cinavia afin de limiter l'utilisation de copies non autorisées de certains films et de certaines vidéos produits à des fins commerciales et de leurs bandes son originales. Lorsqu'une utilisation interdite d'une copie non autorisée est détectée, un message sera affiché et la lecture ou la copie sera interrompue.

Des informations complémentaires concernant la technologie Cinavia peuvent être obtenues auprès du centre Cinavia d'information des consommateurs en ligne à l'adresse suivante http://www.cinavia.com. Pour obtenir par courrier des informations complémentaires concernant Cinavia, envoyez un courrier mentionnant votre adresse postale à : Cinavia Consumer Information Center, P.O. Box 86851, San Diego, CA, 92138, États-Unis.

# **Commandes et fonctions**

## <span id="page-71-1"></span><span id="page-71-0"></span>■ **Panneau** avant

![](_page_71_Figure_3.jpeg)

## *Remarque*

– Un film de protection appliqué en usine recouvre le panneau avant de ce lecteur. Retirez le film de protection du lecteur avant de l'utiliser.
# <span id="page-72-0"></span>■ **Télécommande**

#### *Remarque*

 $\odot$  apparaît dans le coin supérieur gauche de l'écran si la fonction correspondant à la touche n'est pas disponible.

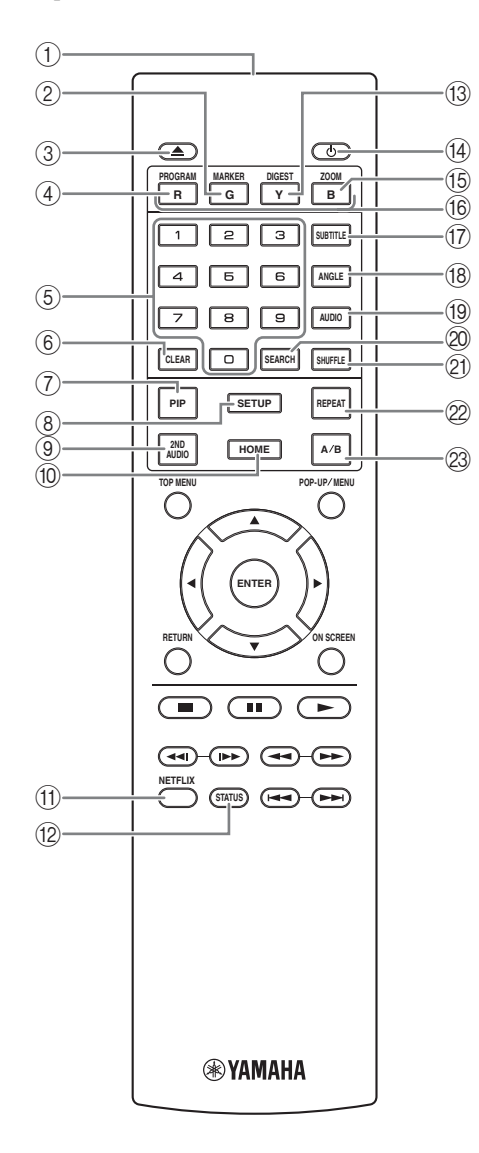

- 1 **Émetteur de signaux infrarouges :** Envoie des signaux infrarouges. Dirigez l'émetteur de la télécommande vers le capteur de l'appareil de destination [\(p. 9\)](#page-75-0).
- 2 **MARKER DVD VIDEO** : Permet de définir un Signet ([p. 26\)](#page-92-0) au niveau d'un point précis d'un film. Après avoir défini un Signet, pour sélectionner le point auquel vous voulez accéder directement, appuyez sur **DIGEST**. Vous avez la possibilité de définir jusqu'à 12 signets.
- 3 **:** Ouvre/referme le plateau de disque.
- 4 **PROGRAM** DVD CD : Permet de définir l'ordre de lecture ([p. 26\)](#page-92-1). Vous pouvez établir une liste comportant jusqu'à 15 plages (dans le cas d'un disque audio) ou 15 titres/chapitres (dans le cas d'un DVD vidéo).
- 5 **Touches numériques :** Permettent de saisir des nombres ou de passer directement, en cours de lecture, à la plage ou au chapitre correspondant au numéro saisi. Ces touches risquent de ne pas être disponibles selon le type de disque et les conditions de lecture.
- <span id="page-72-1"></span>6 **CLEAR :** Efface le numéro saisi ou l'entrée définie.
- **T PIP BD** : Active/désactive la fonction d'incrustation

(image dans l'image) [\(p. 27](#page-93-0)). Marque PIP ( $\boxed{\text{pp}}$ ) apparaît sur l'écran lorsque cette fonction est disponible. Vous pouvez également sélectionner cette fonction à partir du menu à l'écran ([p. 24\)](#page-90-0).

#### *Remarque*

- Marque PIP s'affiche à condition d'avoir activé la fonction Marque PIP ([p. 32\)](#page-98-0).
- <span id="page-72-2"></span>8 **SETUP :** Affiche l'écran de menu SETUP ([p. 28\)](#page-94-0).
- **9 2ND AUDIO BD** : Active les données audio secondaires pour les incrustations (image dans l'image) [\(p. 27](#page-93-0)) ou les commentaires audio. Deuxième Marque Audio ( $\sqrt{\bullet}$ ) apparaît sur l'écran lorsque cette fonction est disponible [\(p. 35](#page-101-0)). Vous pouvez également sélectionner cette fonction à partir du menu à l'écran [\(p. 24](#page-90-0)).

#### *Remarque*

- Deuxième Marque Audio s'affiche à condition d'avoir activé la fonction Deuxième Marque Audio ([p. 32\)](#page-98-1).
- 0 **HOME :** Permet d'afficher l'écran de menu HOME [\(p. 18](#page-84-0)).
- A **NETFLIX :** Lance Netflix ([p. 23\)](#page-89-0).
- **B STATUS :** Affiche diverses informations au sujet du mode de lecture ([p. 25\)](#page-91-0).

<span id="page-73-0"></span>**1** <sup>C</sup> **DIGEST :** Donne un aperçu des photos par PHOTO planche de 12 photos miniatures. Dans ce mode de visualisation, accédez à la page suivante/précédente à l'aide des touches  $\blacktriangleright$ 

**DVD** VIDEO : Affiche la barre de sélection Signet [\(p. 26](#page-92-0)).

- D p **:** Permet d'allumer ce lecteur ou de le mettre en veille.
- **EXECTED IN STATE IN THE UP TO TO BE STATED UP TO BE STATED UP TO BE STATED UP TO BE STATED IN THE STATED IN THE STATED IS ZOOM** avant/arrière. Chaque nouvelle pression sur la touche grossit ou réduit progressivement la vue à l'écran (jusqu'à 3 incréments dans chaque sens).
- **6 Touches de couleur BD** : Servez-vous de ces touches conformément aux instructions à l'écran.
- **The SUBTITLE BD DVD VIDEO : Permet de** changer la langue des sous-titres [\(p. 43](#page-109-0)) lorsque cela est possible. Vous pouvez également sélectionner cette fonction à partir du menu à l'écran [\(p. 24](#page-90-0)).
- **(8) ANGLE DVD BD : Permet de changer l'angle de** vue de la caméra si la vidéo est enregistrée sous plusieurs angles de prise de vue. Marque Angle ( $\boxed{\rightarrow}$ ) apparaît sur l'écran lorsque cette fonction est disponible. Vous pouvez également sélectionner cette fonction à partir du menu à l'écran [\(p. 24](#page-90-0)).

- Marque Angle s'affiche à condition d'avoir activé la fonction Marque Angle [\(p. 32](#page-98-2)).
- **ED DVD** : Permet de changer la langue de diffusion ou le format audio. Vous pouvez également sélectionner cette fonction à partir du menu à l'écran [\(p. 24](#page-90-0)).
- <span id="page-73-1"></span>**20 SEARCH BD DVD CD VIDEO MUSIC :** Permet de passer directement à un point indiqué pendant la lecture. Pour en savoir plus sur cette fonction, reportez-vous à la section « [Utilisation de la](#page-92-2)  [fonction de recherche](#page-92-2) » ([p. 26\)](#page-92-2). Vous pouvez également sélectionner cette fonction à partir du menu d'état ([p. 25\)](#page-91-0).

# **21 SHUFFLE DVD CD VIDEO MUSIC**

PHOTO : Sélectionne le mode de lecture aléatoire [\(p. 24](#page-90-1)).

# <span id="page-73-2"></span>**@ REPEAT BD DVD CD VIDEO MUSIC**

PHOTO : Permet de changer de mode de répétition. Appuyez plusieurs fois de suite sur cette touche pour faire votre choix parmi les différents modes proposés.

- **:** Répète le titre en cours de lecture.
- **CH**: Répète le chapitre en cours de lecture.
- **:** Répète le dossier en cours de lecture.
- **:** Répète l'intégralité des plages/fichiers du disque.
- **:** Répète la plage ou le fichier en cours de lecture.
- **23 A/B BD DVD CD VIDEO MUSIC : Permet de** lire un morceau ou une scène que vous souhaitez répéter.
	- **1** Appuyez sur **A/B** à l'endroit où vous souhaitez commencer la lecture. « A- » apparaît à l'écran.
	- **2** Appuyez à nouveau sur **A/B** à l'endroit où vous souhaitez terminer la lecture. « A-B » apparaît à l'écran. La lecture en boucle commence.
	- **3** Pour annuler la lecture en boucle, appuyez sur **A/B**. « A-B » disparaît de l'écran pour indiquer que la lecture en boucle est terminée.

#### *Remarque*

– Les conditions d'exécution de cette fonction sont *Remarque* liées aux spécifications du disque.

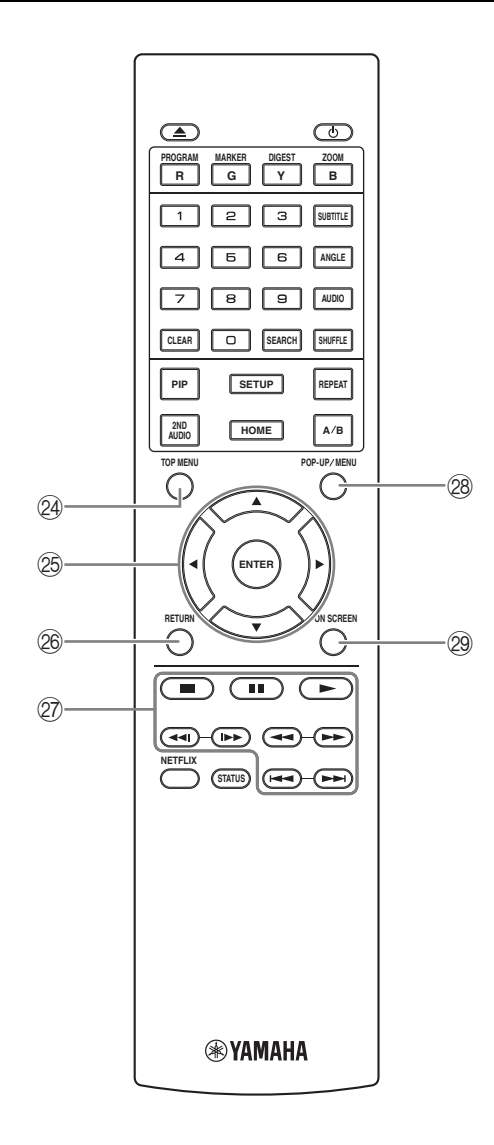

<span id="page-74-0"></span>**29 TOP MENU BD DVD :** Affiche l'écran du menu principal si le disque contient un menu. Sélectionnez l'option voulue à l'aide des touches  $\triangle/\blacktriangledown/\blacktriangle/\blacktriangleright$  et **ENTER**.

#### *Remarque*

- Étant donné que certaines opérations varient en fonction du disque, conformez-vous aux instructions affichées dans chaque écran de menu.
- O **Touches de curseur (**5**/**a**/**2**/**3**) :** Déplacent la sélection (entrée en surbrillance) sur l'écran de menu. **ENTER :** Sélectionne le menu ou la fonction en surbrillance.
- <sup>26</sup> **RETURN :** Permet de revenir au menu ou à l'écran précédent, etc.
- <span id="page-74-1"></span>Q **Touches de contrôle**

#### BD DVD CD VIDEO MUSIC PHOTO

 **:** Interrompt la lecture. Pour arrêter complètement la lecture, appuyez deux fois sur cette touche.

 $\blacksquare$  : Effectue une pause.

 **:** Lance la lecture.

 $\leftarrow$ 

#### BD DVD CD VIDEO MUSIC :

Effectue une recherche arrière/avant. Chaque nouvelle pression sur la touche fait varier progressivement la vitesse de recherche (jusqu'à 5 incréments dans chaque sens). Appuyez sur  $\rightarrow$  pour reprendre la lecture dans des conditions normales.

**PHOTO** : Change la vitesse du diaporama (plus lent/ plus rapide : 3 incréments).

**/**

#### BD DVD CD VIDEO MUSIC **:**

Appuyez sur cette touche pour la recherche/la relecture instantanée. La fonction de recherche instantanée effectue un saut du contenu de 30 secondes. La relecture instantanée permet de revenir 10 secondes en arrière.

 $\blacktriangleright \blacktriangleright$ **:** Effectue un saut arrière/avant.

#### *Remarque*

- Selon le disque, le lecteur reprend la lecture au point du dernier arrêt. Pour reprendre la lecture depuis le début, appuyez deux fois sur  $\Box$ , puis sur  $\Box$ .
- **@ POP-UP/MENU BD DVD :** Affiche un menu contextuel. Le contenu du menu affiché dépend du disque. Pour en savoir plus sur l'accès au menu contextuel et sur son fonctionnement, consultez les instructions du disque.

Selon le DVD, vous pouvez afficher l'écran du menu principal en appuyant sur **POP-UP/MENU**.

**29 ON SCREEN :** Affiche le menu à l'écran [\(p. 24](#page-90-0)).

Vous pouvez changer l'ID de la télécommande pour empêcher le contrôle de l'autre lecteur Yamaha, tel que le lecteur DVD. Si vous avez changé l'ID de la télécommande n'oubliez pas de sélectionner le même ID pour l'appareil principal. Le réglage par défaut est ID1.

# **1 Réglage de la télécommande**

Pour changer l'ID d'ID1 à ID2, maintenez le bouton rouge et la touche numérique **2** enfoncés en même temps pendant 7 secondes. Pour changer l'ID d'ID2 à ID1, maintenez le bouton rouge et la touche numérique **1** enfoncés en même temps pendant 7 secondes.

# **2 Réglage de l'appareil principal**

Maintenez les boutons  $\left|\frac{1}{2}\right| \left|\frac{1}{2}\right| \left|\frac{1}{2}\right| \left|\frac{1}{2}\right|$ sur le panneau avant enfoncés en même temps pendant 2 secondes pour afficher l'ID actuel lorsque :

- **–** Aucun disque n'est inséré dans le lecteur.
- **–** Le plateau de disque est fermé.
- **–** La lecture est arrêtée.

**–** « NO DISC » s'affiche sur le panneau avant. Continuez à maintenir les touches enfoncées pendant encore 2 secondes pour changer l'ID de ID1 à ID2 et vice versa.

#### *Remarques*

- Lorsque la télécommande ne contient aucune pile pendant quelques minutes, ou si des piles déchargées restent dans la télécommande, l'ID de la télécommande passe automatiquement sur ID1. Si vous souhaitez utiliser la télécommande en configuration ID2, insérez des piles neuves et définissez de nouveau l'ID de la télécommande.
- Lorsque le lecteur est réinitialisé, l'ID de sa télécommande sera ID1.

### <span id="page-75-2"></span>**Insertion des piles dans la télécommande**

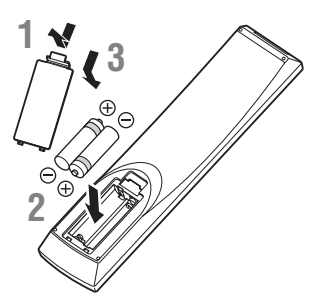

#### *Remarques*

- Changer les deux piles lorsque la portée de la télécommande diminue.
- Utilisez des piles AAA, R03, UM-4.
- Assurez-vous que les polarités sont correctes. Reportez-vous à l'illustration figurant à l'intérieur du compartiment des piles.
- <span id="page-75-3"></span>**Fonction ID 1 1 1 1 1 1 1** *1* **1** *1 1 1 n n n n n n n n n n n n n n n n n n n n n n n n n* – Retirez les piles si vous n'avez pas l'intention prolongée.
	- N'utilisez pas des piles usagées associées à des piles neuves.
	- N'associez pas différents types de piles (telles que des piles alcaline et des piles au manganèse). Lisez attentivement les instructions figurant sur l'emballage, ces différents types de piles pouvant avoir la même forme et la même couleur.
	- Si les piles ont fuit, mettez-les immédiatement au rebut. Évitez de toucher les matières qui ont fuit ou de les laisser entrer en contact avec les vêtements, etc. Nettoyez soigneusement le compartiment des piles avant d'y insérer de nouvelles piles.
	- Ne jetez pas les piles avec les ordures ménagères : mettez-les au rebut conformément aux réglementations nationales en vigueur.
	- Conservez les piles hors de portée des enfants. Si une pile est avalée par accident, contactez immédiatement votre médecin.
	- Retirez les piles lorsque vous prévoyez de ne pas utiliser la télécommande pendant une longue période.
	- Ne rechargez pas ou ne désassemblez pas les piles fournies.

### <span id="page-75-1"></span><span id="page-75-0"></span>**Portée approximative de la télécommande**

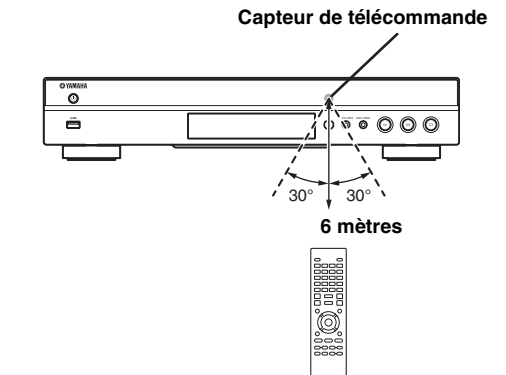

# <span id="page-76-0"></span>**Présentation des raccordements**

Déterminez le mode de raccordement qui convient pour votre appareil vidéo/audio. Nous vous conseillons d'utiliser la borne HDMI, car celle-ci garantit un signal audio et vidéo numérique de haute qualité via une seule connexion. Si vous utilisez d'autres bornes/connecteurs, effectuez les raccordements vidéo avant les raccordements audio.

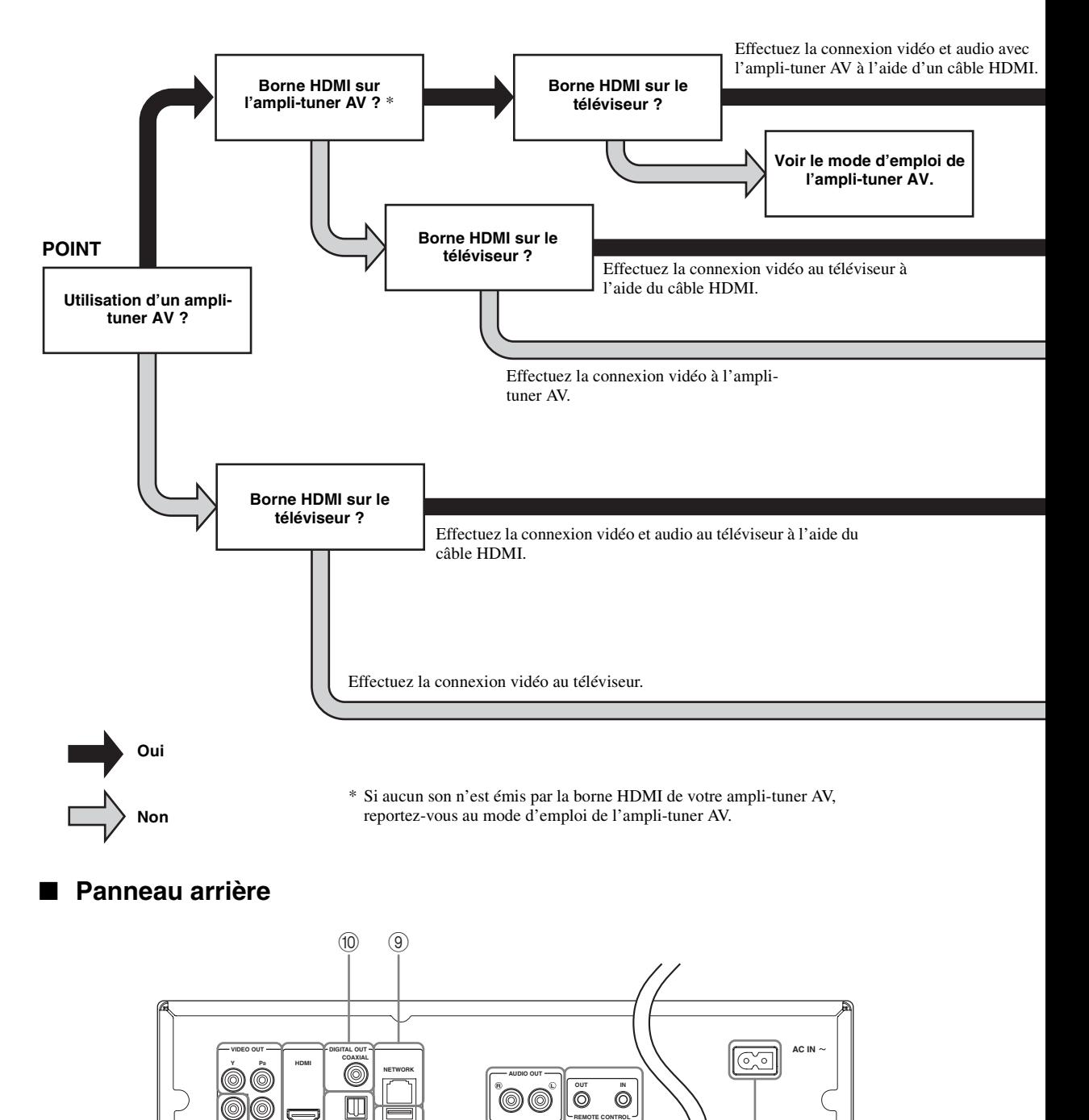

 $^\circledR$ 

 $(1)$   $(2)$   $(3)$   $(4)$   $(5)$   $(6)$   $(7)$   $(8)$ 

**COMPONENT**

**VIDEO PR OPTICAL**

**USB**

**Français Raccordements**

Françai

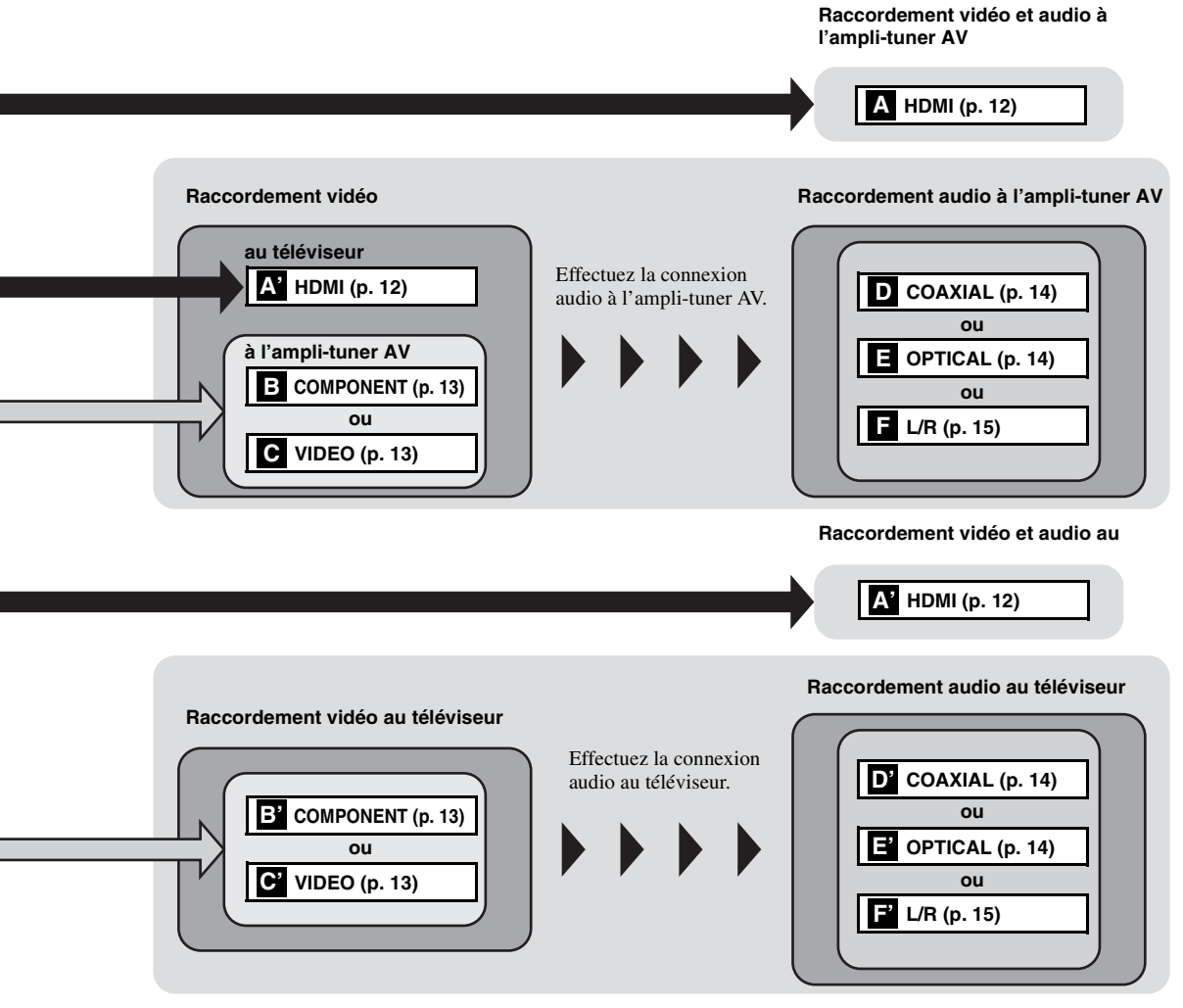

- 1 **VIDEO ([p. 13](#page-79-0))**
- 2 **COMPONENT [\(p. 13\)](#page-79-0)**
- 3 **HDMI ([p. 12](#page-78-0))**
- 4 **OPTICAL [\(p. 14\)](#page-80-0)**
- 5 **USB ([p. 16](#page-82-0))**
- 6 **AUDIO OUT (L/R) [\(p. 15\)](#page-81-0)**
- 7 **REMOTE CONTROL (OUT/IN) [\(p. 17\)](#page-83-0)**
- 8 **AC IN [\(p. 17\)](#page-83-1)**
- 9 **NETWORK [\(p. 16\)](#page-82-0)**
- 0 **COAXIAL [\(p. 14\)](#page-80-0)**

# <span id="page-78-1"></span>**Raccordements HDMI**

# <span id="page-78-2"></span><span id="page-78-0"></span>■ Raccordement à la borne HDMI

- La borne HDMI offre une image et un son numériques de qualité supérieure.
- Reliez fermement chaque extrémité du câble HDMI (disponible dans le commerce) aux bornes HDMI appropriées.
- Reportez-vous à la page [36](#page-102-0) pour en savoir plus sur les formats de sortie audio/vidéo disponibles.
- Utilisez exclusivement des câbles HIGH SPEED HDMI portant le logo HDMI (tel qu' illustré sur la quatrième de couverture).

### **Attention !**

#### **Ne branchez pas ce lecteur sur une prise secteur tant que vous n'avez pas effectué tous les raccordements nécessaires.**

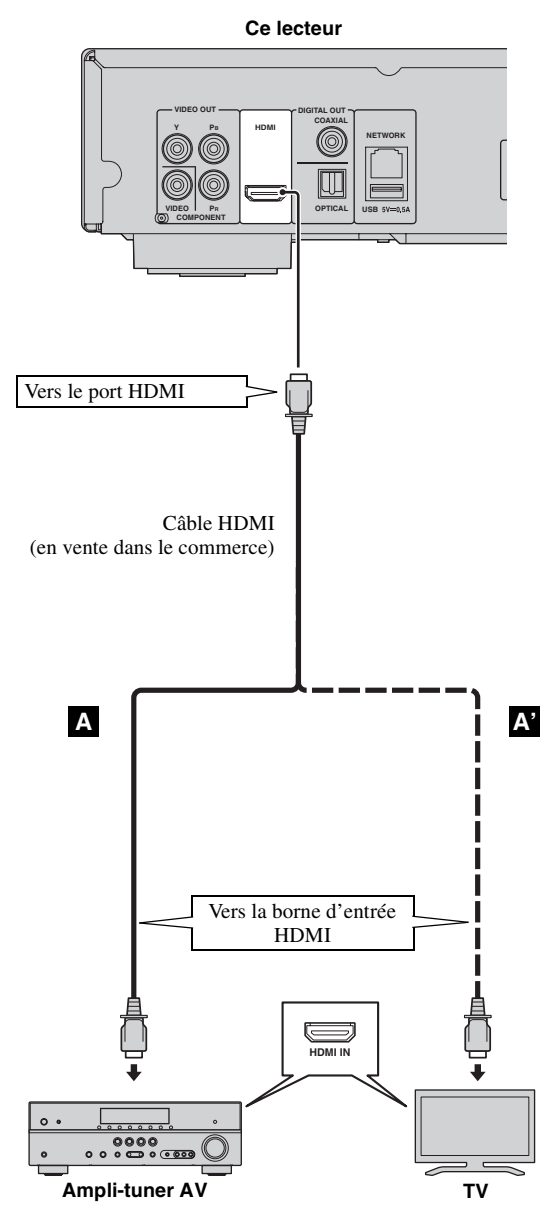

#### *Astuces*

- Si vous utilisez la fonction Contrôle HDMI, reportez-vous à la section [« Contrôle HDMI »](#page-97-0)  [\(p. 31](#page-97-0)).
- Pour en savoir plus sur le mode de sortie de la borne HDMI, reportez-vous à la section [« HDMI »](#page-101-1) ([p. 35\)](#page-101-1).
- Si aucune image n'apparaît sur le téléviseur, reportez-vous à la section « Guide de dépannage » ([p. 40\)](#page-106-0).

# ■ Raccordement pour la lecture **de disques Blu-ray 3D**

La lecture de disques Blu-ray 3D sur ce lecteur requiert les raccordements et éléments suivants :

- Il vous faut un téléviseur et (le cas échéant) un ampli-tuner AV compatibles avec la lecture de supports vidéo 3D.
- Tous les éléments doivent être raccordés avec des câbles HDMI.
- Le disque Blu-ray Disc doit offrir un contenu 3D.
- Vous devez régler Sortie 3D dans Paramètres vidéo [\(p. 33](#page-99-0)) sur Auto.

# **Raccordements vidéo**

# <span id="page-79-0"></span>■ Raccordement aux connecteurs composante/vidéo

- Les connecteurs composante/vidéo vous offriront une image de qualité supérieure et une reproduction fidèle des couleurs.
- Reliez fermement chaque extrémité d'un câble vidéo composante (en vente dans le commerce) ou d'un câble RCA vidéo aux connecteurs COMPONENT ou au connecteur VIDEO.
- Reportez-vous à la page [37](#page-103-0) pour en savoir plus sur les formats de sortie vidéo disponibles.

### **Attention !**

#### **Ne branchez pas ce lecteur sur une prise secteur tant que vous n'avez pas effectué tous les raccordements nécessaires.**

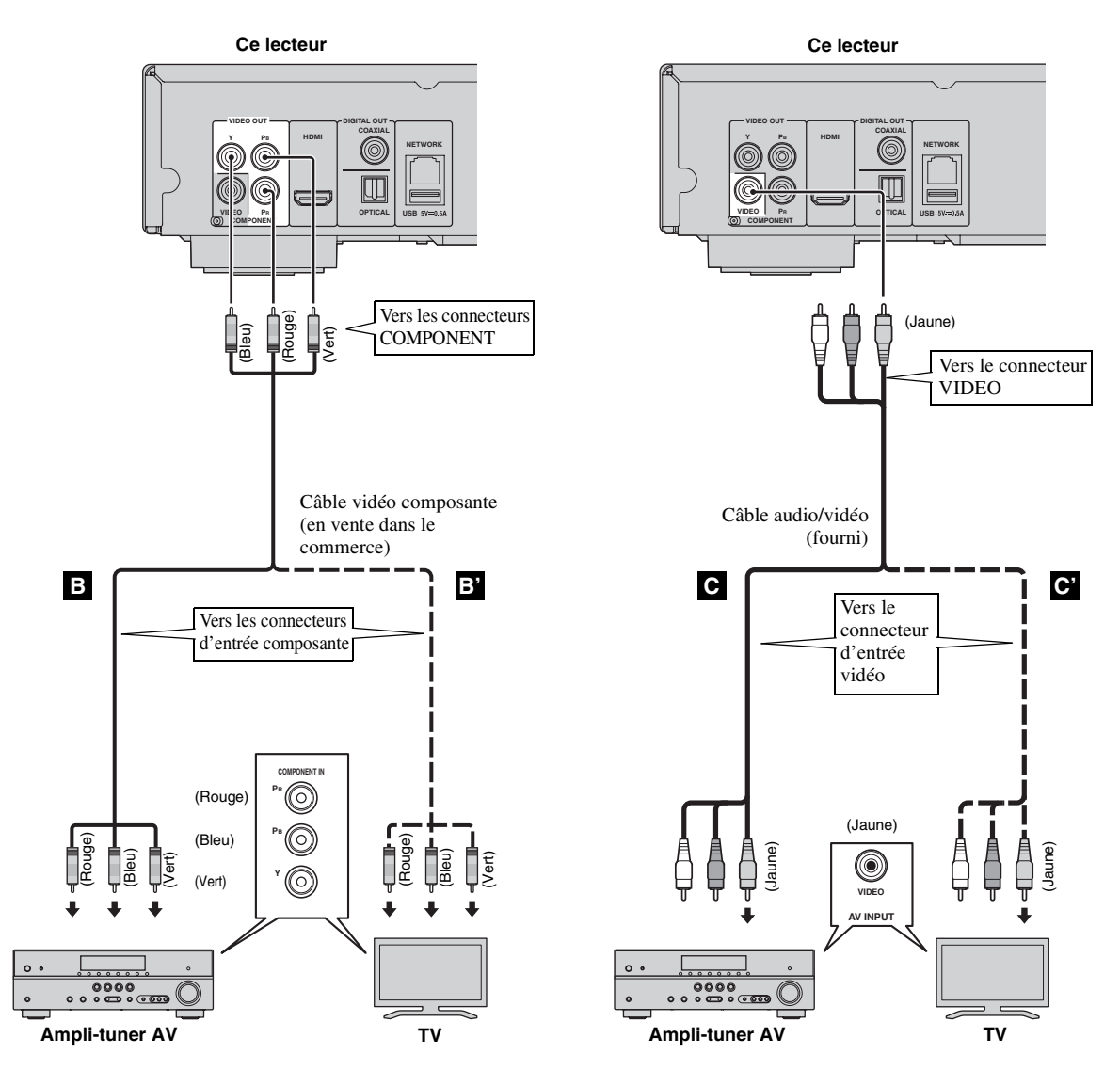

#### *Remarques*

- Si vous lisez limage par le biais d'un magnétoscope, celle-ci peut être déformée en raison de la fonction de protection contre la copie.
- Pour lire des disques Blu-ray 3D sur ce lecteur, raccordez un ampli-tuner AV, un téléviseur et ce lecteur à l'aide de câbles HDMI. Voir page [12](#page-78-0)

Françai

# **Raccordements audio**

# <span id="page-80-1"></span><span id="page-80-0"></span>■ Raccordement au connecteur/à la borne audio numérique

- Vous pouvez raccorder votre équipement audio ou le téléviseur au connecteur COAXIAL ou à la borne OPTICAL.
- Reliez fermement chaque extrémité d'un câble audio numérique coaxial ou d'un câble optique (tous deux en vente dans le commerce) aux connecteurs audio numériques coaxiaux ou aux bornes audio numériques optiques appropriés.
- Reportez-vous à la page [36](#page-102-0) pour en savoir plus sur les formats de sortie audio disponibles.

### **Attention !**

**Ne branchez pas ce lecteur sur une prise secteur tant que vous n'avez pas effectué tous les raccordements nécessaires.**

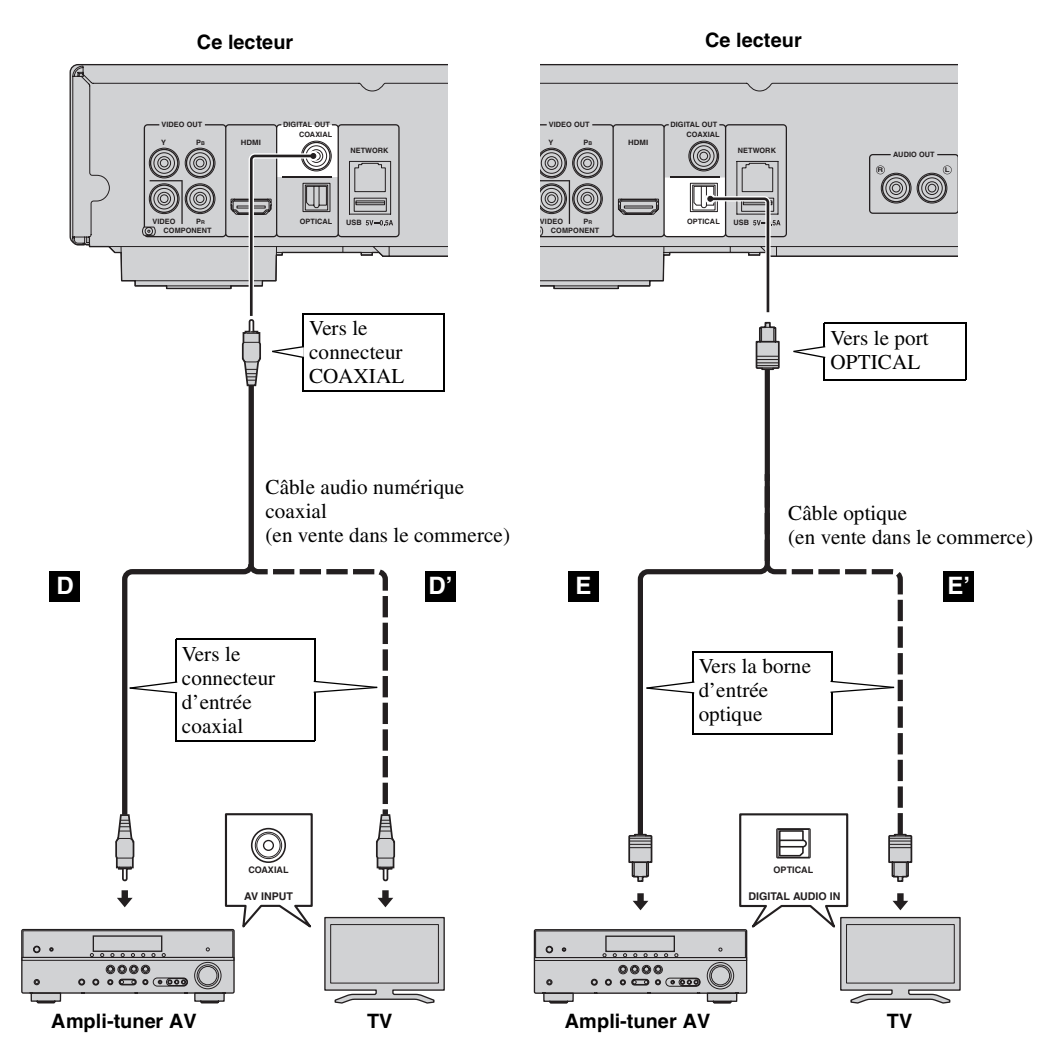

#### *Astuce*

– Pour en savoir plus sur le mode de sortie du connecteur COAXIAL ou de la borne OPTICAL, reportez-vous à la section « [Coaxial / Optique](#page-101-2) » [\(p. 35](#page-101-2)).

### <span id="page-81-0"></span>■ **Raccordement aux connecteurs audio**

- Vous pouvez raccorder votre équipement audio ou le téléviseur aux connecteurs de sortie audio droite et gauche (AUDIO OUT L/R) de ce lecteur.
- Reliez fermement l'extrémité du câble audio/vidéo (fourni) aux connecteurs AUDIO OUT L/R.
- Reportez-vous à la page [36](#page-102-0) pour en savoir plus sur les formats de sortie audio disponibles.

#### **Attention !**

#### **Ne branchez pas ce lecteur sur une prise secteur tant que vous n'avez pas effectué tous les raccordements nécessaires.**

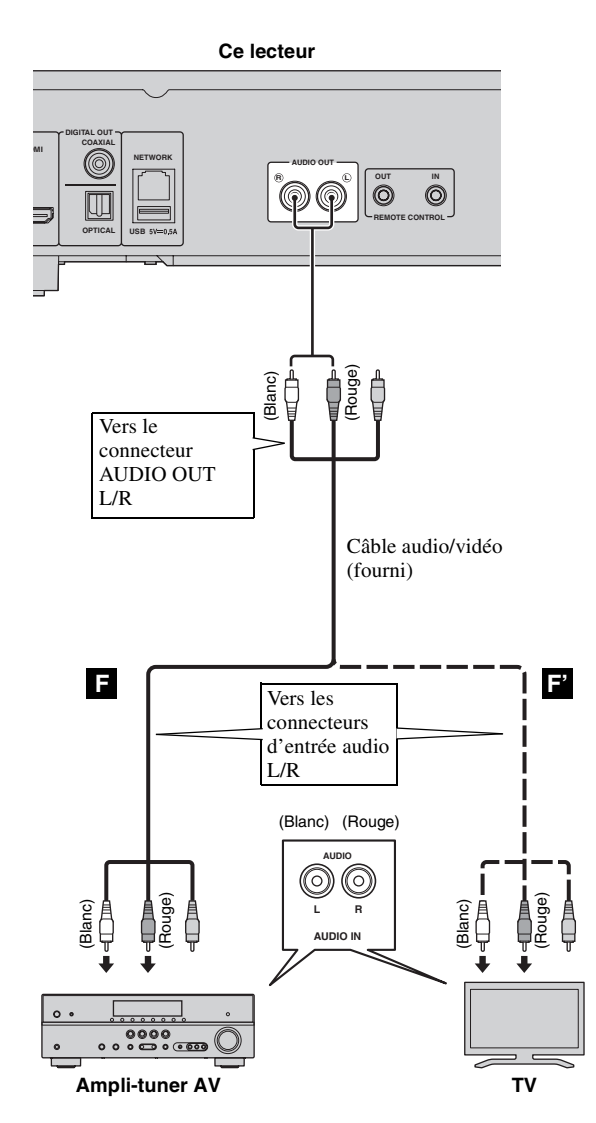

# <span id="page-82-1"></span>**Raccordements réseau et USB**

## <span id="page-82-0"></span>■ **Raccordement à la borne NETWORK**

- Il est possible de lire le contenu d'un ordinateur en reliant ce lecteur à un réseau.
- La connexion à Internet vous donne accès à une grande variété de bonus interactifs lors de la lecture de disques compatibles BD-Live. Pour en savoir plus au sujet des fonctions BD-Live, reportez-vous à la page [27.](#page-93-1)

#### *Remarques*

- Reliez fermement un câble réseau (disponible dans le commerce) à la borne NETWORK appropriée.
- Utilisez exclusivement un câble réseau blindé à paire torsadée STP (Shielded Twisted Pair).
- Une connexion Internet haut débit (telle qu'illustrée ci-dessous) est nécessaire.
- Reliez l'autre extrémité du câble réseau au concentrateur/routeur haut débit.
- Une connexion Internet haut débit nécessite un abonnement auprès d'un fournisseur d'accès à Internet. Adressezvous au fournisseur d'accès à Internet le plus proche pour en savoir plus.
- Reportez-vous au mode d'emploi de votre équipement, car la méthode de connexion et l'appareil raccordé peuvent différer selon votre environnement Internet.
- Utilisez un câble réseau/routeur compatible 10BASE-T/100BASE-TX.

# ■ Raccordement au connecteur USB

- Vous pouvez insérer une clé USB pour disposer d'un Espace de stockage externe dans le connecteur USB situé sur le panneau arrière (ou avant) du lecteur, dans le but de sauvegarder des données BD-Live ou d'effectuer la mise à niveau du logiciel de ce lecteur.
- Reliez fermement une clé USB (disponible dans le commerce) au connecteur USB approprié.

#### **ATTENTION :**

- Ne retirez pas la clé USB et ne débranchez pas le cordon d'alimentation tant que l'opération BD-Live ([p. 27\)](#page-93-2) ou la mise à niveau logicielle n'est pas terminée.
- N'utilisez pas de rallonge USB pour raccorder une clé USB au connecteur USB du lecteur. L'utilisation d'une rallonge USB peut entraîner un dysfonctionnement du lecteur.

#### *Remarque*

– Yamaha ne saurait garantir que ce lecteur fonctionne avec toutes les marques de clés USB.

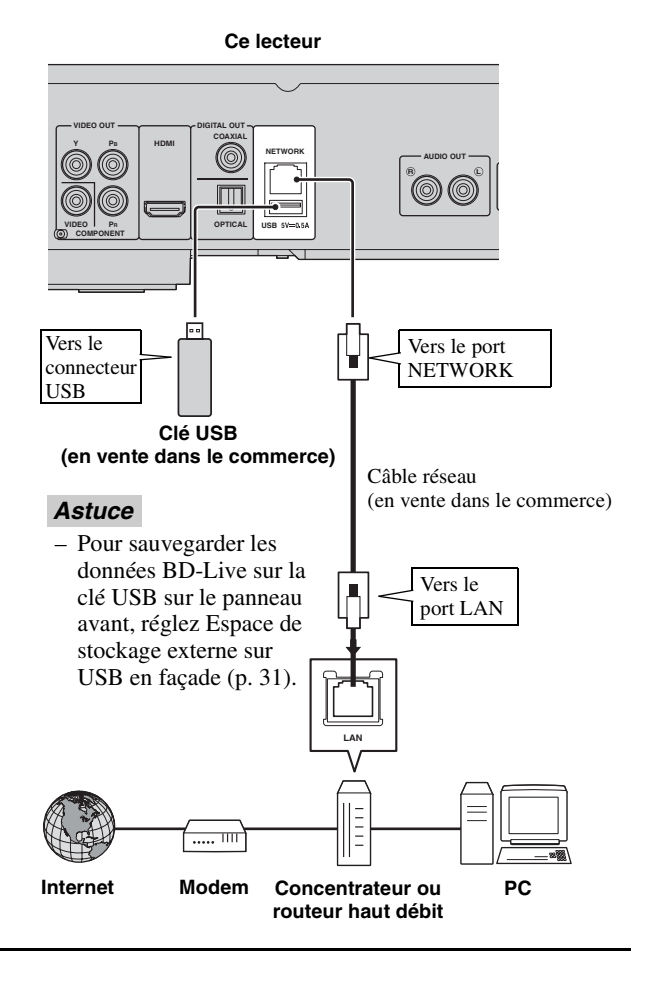

#### **Après le raccordement**

- Si vous souhaitez définir manuellement le paramètre de configuration Réseau, reportez-vous à la section « [Réseau](#page-98-3) » ([p. 32](#page-98-3)).
- Pour lire le contenu d'un ordinateur sur votre réseau, reportez-vous à la section « [Utilisation d'un contenu du réseau](#page-86-0) » ([p. 20](#page-86-0)).

# <span id="page-83-0"></span>■ Raccordement aux connecteurs **REMOTE CONTROL**

- Vous pouvez transmettre et recevoir les signaux de commande à distance grâce aux connecteurs REMOTE CONTROL (OUT/IN).
- Reliez fermement les extrémités des câbles mono avec fiches mini-jack de 3,5mm (en vente dans le commerce) aux connecteurs REMOTE CONTROL (OUT/IN) appropriés.
- Si votre ampli-tuner AV est un produit Yamaha et peut transmettre des signaux de commande SCENE, vous pouvez commander le lecteur à l'aide de la fonction SCENE.

### **Attention !**

#### **Ne branchez pas ce lecteur sur une prise secteur tant que vous n'avez pas effectué tous les raccordements nécessaires.**

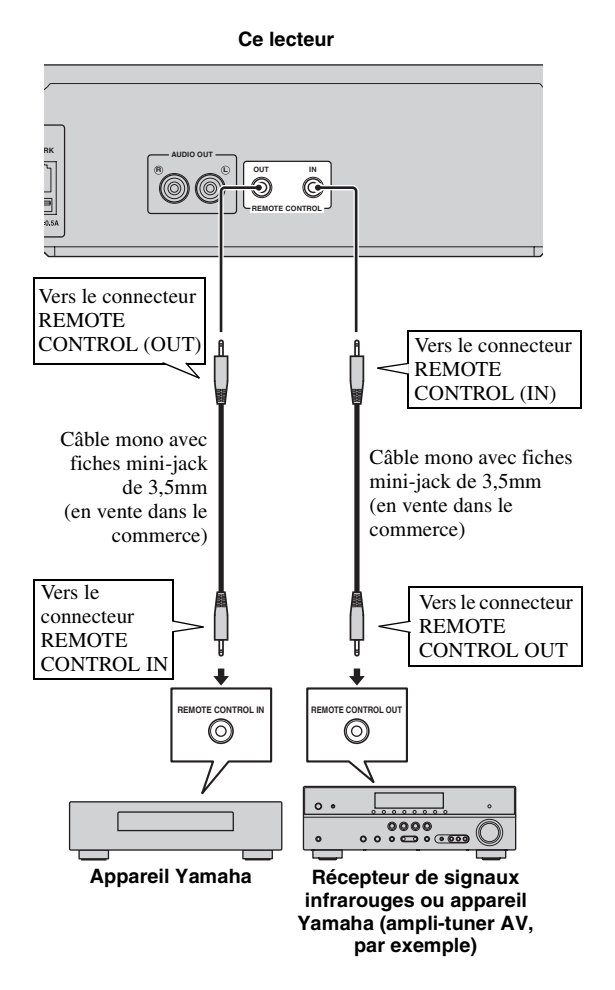

#### *Astuces*

- Pour en savoir plus sur la fonction SCENE, reportezvous au mode d'emploi fourni avec votre amplituner AV Yamaha.
- Vous avez la possibilité de relier un appareil Yamaha (tel qu'un lecteur CD) disposant de la fonction SCENE au connecteur REMOTE CONTROL (OUT) de ce lecteur.

# <span id="page-83-1"></span>■ Raccordement du cordon **d'alimentation**

– Après avoir effectué tous les raccordements nécessaires, branchez une extrémité du cordon d'alimentation fourni sur le connecteur AC IN à l'arrière du lecteur. puis branchez l'autre extrémité du cordon sur une prise secteur.

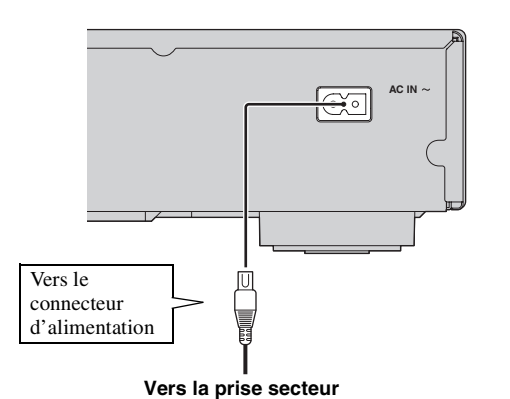

# *Remarque*

– AFIN DE RÉDUIRE LES RISQUES D'ÉLECTROCUTION, NE TOUCHEZ PAS LES PIÈCES NON ISOLÉES DES CÂBLES LORSQUE LE CORDON D'ALIMENTATION EST BRANCHÉ.

**2**

**Raccordements** 

# <span id="page-84-1"></span>**Wizard Initial/Installation facile**

# ■ **Préconfiguration à l'aide de Wizard Initial/Installation facile**

La fonction Wizard Initial/Installation facile permet de définir facilement la langue, la résolution et le format d'image. L'écran Wizard Initial s'affiche lors de la première mise sous tension de ce lecteur effectuée juste après l'achat de votre appareil. Vous pouvez procéder aux mêmes réglages à partir du menu SETUP  $\rightarrow$  Système  $\rightarrow$  Installation facile.

**1** Dès que l'écran Installation facile apparaît, appuyez sur **ENTER** pour préconfigurer votre lecteur (Installation facile).

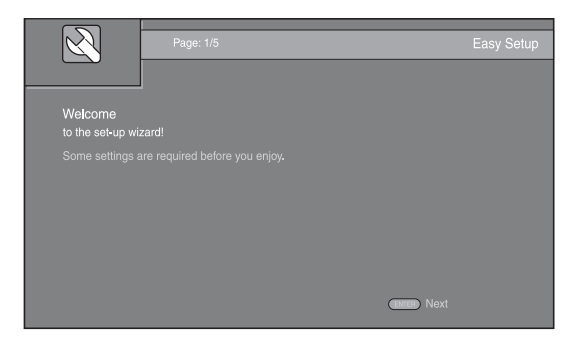

**2** Définissez la langue, la résolution et le format d'écran en suivant les instructions affichées à l'écran.

#### *Remarques*

- Si aucune image n'apparaît sur le téléviseur à l'issue de la procédure Wizard Initial/Installation facile, reportez-vous à la section « Guide de dépannage » ([p. 40\)](#page-106-1).
- Un avertissement concernant la lecture de supports vidéo 3D apparaît à la mise sous tension de ce lecteur. Appuyez sur **ENTER** pour faire disparaître le message ou sur **CLEAR** pour éviter qu'il s'affiche à nouveau ([p. 31\)](#page-97-2).

# <span id="page-84-0"></span>**Menu HOME/MEDIA**

Les menus HOME et MEDIA permettent de passer en revue et lire des fichiers multimédia sur des disques de données, sur des clés USB et sur votre réseau.

#### *Remarque*

- Pour en savoir plus sur les types et formats de disques compatibles, reportez-vous à la page [3](#page-69-0).
- **Lecture de photo/musique/vidéo**

### **Opérations de base**

2/3/5/a **:** Déplacent la sélection (entrée en surbrillance).

2 **:** Revient au dossier parent.

**HOME :** Accède à l'écran du menu HOME ou quitte cet écran.

**ENTER :** Confirme le dossier/fichier choisi.

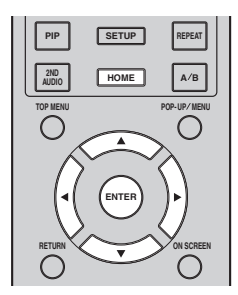

### **Icônes affichées dans la partie supérieure du menu MEDIA**

 **:** Permet de lire le contenu du disque introduit dans le plateau ou d'afficher le contenu du disque de données.

**ELLE**: Permet d'afficher le contenu de la clé USB connectée au connecteur USB.

Permet de rechercher un serveur DLNA [\(p. 20](#page-86-1)) sur le réseau.

 $\overline{\mathbf{\Psi}}$ **:** Permet d'afficher le contenu du serveur DLNA reconnu.

### **Procédure de lecture des fichiers dans un dossier donné**

**Exemple :** Sélection d'un fichier vidéo sur une clé USB

#### *Remarque*

- Arrêtez la lecture de la vidéo avant d'accéder à l'écran du menu MEDIA.
- **1** Appuyez sur la touche **HOME** pour déplacer l'écran du menu HOME.

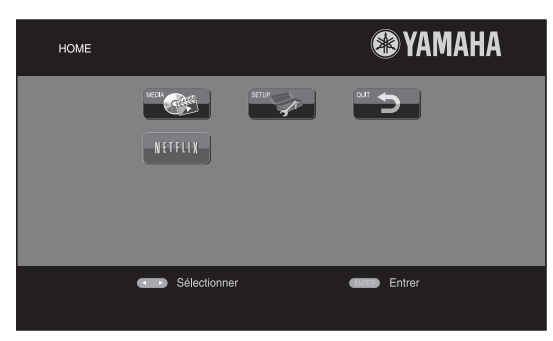

#### *Astuce*

- La configuration de l'écran du menu HOME peut varier selon le modèle.
- **2** Appuyez sur  $\blacktriangle/\blacktriangleright/\blacktriangle/\blacktriangledown$  pour sélectionner MEDIA, puis appuyez sur **ENTER**. L'écran MEDIA apparaît.

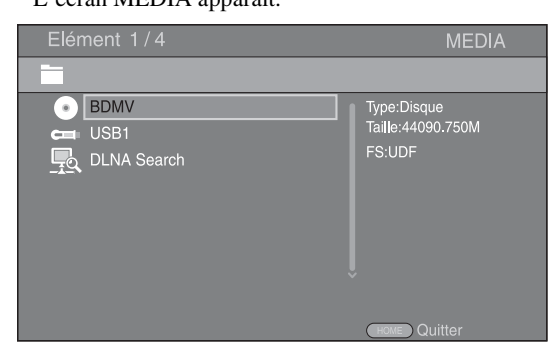

**3** Sélectionnez la source du fichier que vous avez l'intention de lire, puis appuyez sur **ENTER**.

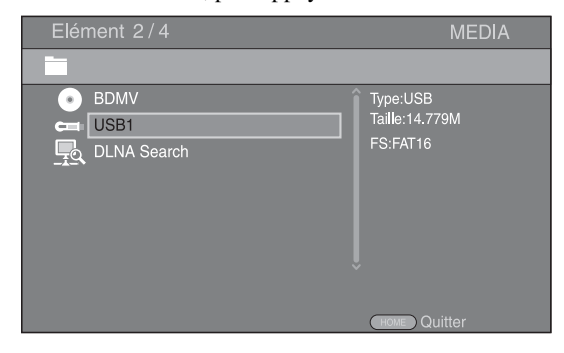

**4** Sélectionnez le dossier Photo, Musique, Vidéo, ou AVCHD à lire, puis appuyez sur **ENTER**. Pour revenir au dossier parent, appuyez sur < ou sélectionnez

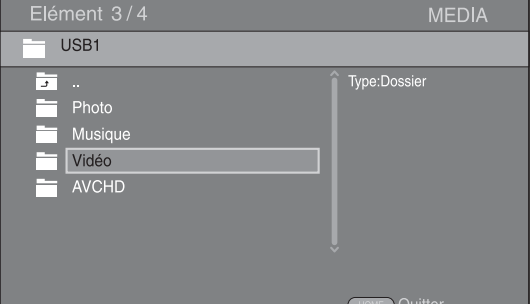

#### *Remarque*

- Seul le type de fichier choisi au cours de cette étape sera présenté à l'étape suivante. Si vous sélectionnez, par exemple, le dossier Photo, vous verrez uniquement des fichiers image par la suite. Si vous n'avez plus l'intention de lire des photos, il suffit de revenir à cette étape et de sélectionner un autre type de fichier.
- **5** Sélectionnez le(s) dossier(s) contenant le fichier à lire.

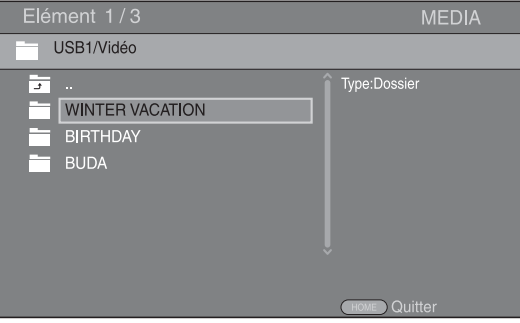

**3**

**Playback** 

#### *Menu HOME/MEDIA*

**6** Sélectionnez le fichier à lire, puis appuyez sur **ENTER**.

Si le fichier sélectionné est un fichier vidéo, la lecture commence immédiatement.

S'il s'agit d'un fichier de musique, la lecture commence après l'affichage d'un écran d'état. S'il s'agit d'un fichier image, le diaporama commence immédiatement.

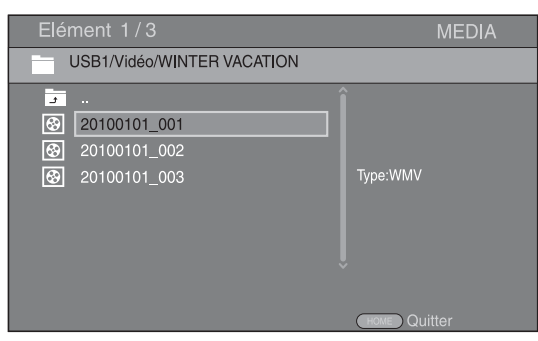

#### *Astuce*

– Pour présenter un diaporama avec un fond sonore, commencez par écouter la musique qui vous intéresse, puis appuyez sur **HOME** pour revenir à l'écran de menu HOME et sélectionnez le fichier image.

#### *Remarque*

– Selon le contenu du fichier affiché, vous risquez de ne pas pouvoir lancer la lecture.

#### **Opérations de visualisation des photos**

Lorsque vous visionnez des photos, les boutons de la télécommande fonctionnent de la façon suivante.

 **:** Arrête le diaporama et revient à l'explorateur de fichiers.

- $\blacksquare$  : Effectue une pause au cours du diaporama.
- **:** Lance la lecture du diaporama.

**1.** Passe à la photo suivante.

 **:** Passe à la photo précédente.

 **:** Accélère la vitesse de défilement du diaporama (3 incréments).

 **:** Ralentit la vitesse de défilement du diaporama (3 incréments).

- **▲** : Inverse une photo.
- a **:** Crée une copie miroir d'une photo.

2 **:** Fait pivoter une photo dans le sens contraire des aiguilles d'une montre.

3 **:** Fait pivoter une photo dans le sens des aiguilles d'une montre.

**ZOOM :** Effectue un zoom avant/arrière (jusqu'à 3 incréments dans chaque sens).

**△/▼/◀/▶ :** Effectue un panoramique en mode de zoom lorsque la taille de la photo est supérieure aux dimensions de l'écran.

**DIGEST :** Passe en mode d'aperçu sous forme de miniatures [\(p. 7\)](#page-73-0). Dans ce mode de visualisation, accédez à la page suivante/précédente à l'aide des touches  $\leftarrow$ /  $\blacktriangleright$ 

# <span id="page-86-1"></span><span id="page-86-0"></span>■ Utilisation d'un contenu du **réseau**

Ce lecteur est certifié DLNA [\(p. 42](#page-108-0)). Cela signifie que vous pouvez gérer tout contenu à base de photos, musiques et vidéos stocké sur des serveurs DLNA de votre réseau domestique.

#### **Lecture d'un contenu partagé**

- **1** Pour lire des fichiers sur votre ordinateur, installez un logiciel serveur DLNA, tel que Windows Media Player 12, et partagez les fichiers en question.
- **2** Allumez l'ordinateur sur lequel vous avez installé le logiciel serveur DLNA ou l'appareil DLNA relié à votre réseau domestique.
- **3** Appuyez sur **HOME** pour afficher l'écran de menu HOME. Puis sélectionnez MEDIA pour accéder au menu MEDIA. La liste des serveurs DLNA connectés est présentée à l'écran.

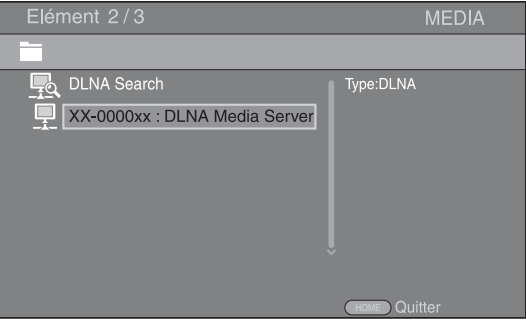

#### *Remarques*

- Si votre serveur DLNA n'est pas répertorié, choisissez la fonction DLNA Search pour le rechercher.
- Selon le serveur DLNA utilisé, il est possible que vous deviez autoriser l'utilisation de ce lecteur à partir du serveur.
- Pour lire le fichier sur le serveur DLNA, il est indispensable d'utiliser le même point d'accès pour connecter ce lecteur et le serveur.
- L'exécution des fichiers peut poser des problèmes de compatibilité en raison des restrictions liées aux caractéristiques des fichiers et à la capacité du serveur DLNA.
- **4** Sélectionnez le fichier que vous avez l'intention de lire.

#### *Remarques*

- Les conditions de fonctionnement de votre réseau domestique peuvent avoir une incidence sur le mode d'exécution et la qualité de lecture du fichier.
- Le partage des fichiers provenant de supports amovibles (tels que des clés USB ou un lecteur DVD de votre serveur multimédia) risque de poser des problèmes.

# **Utilisation des services réseau**

Vous pouvez à tout moment regarder des vidéos disponibles sur le réseau suivant.

- YouTube
- Picasa [\(p. 22\)](#page-88-0)
- $-$  Netflix  $(p. 23)$  $(p. 23)$

#### *Remarques*

- L'accès aux contenus proposés par des tiers nécessite une connexion internet haut débit et peut en outre requérir un compte utilisateur ainsi qu'un abonnement payant.
- Les contenus offerts par ces services tiers peuvent être modifiés, interrompus ou suspendus à tout moment et cela sans avis préalable ; Yamaha décline toute responsabilité liée à de tels changements.
- Certains contenus pourraient être disponibles uniquement dans certains pays et dans certaines langues.
- Yamaha ne garantit pas que ces services de contenus resteront offerts ou disponibles pour une durée définie, et toute garantie de ce type, explicite ou implicite, est exclue.

# **Lecture de vidéos sur YouTube™**

Ce lecteur vous permet de regarder les vidéos disponibles sur le site internet YouTube. Ces services peuvent être modifiés sans préavis.

**1** Appuyez sur **HOME** pour afficher l'écran de menu HOME.

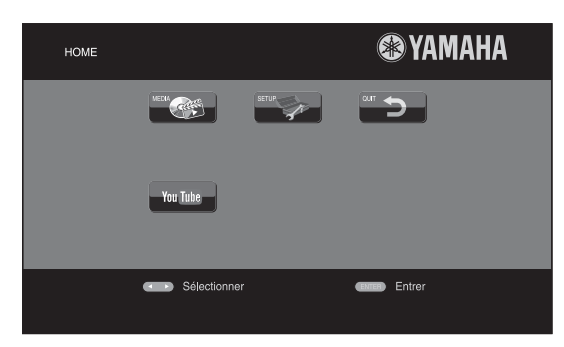

#### *Astuce*

- La configuration de l'écran du menu HOME peut varier selon le modèle.
- **2** Appuyez sur ◀/▶/▲/▼ pour sélectionner YouTube, puis appuyez sur **ENTER**.

#### *Astuce*

– Pour quitter YouTube, appuyez sur **RETURN**.

# **Lecture de photos sur Picasa™ Albums Web**

<span id="page-88-0"></span>Ce lecteur vous permet de regarder des photos sur Picasa Albums Web via Internet . Ce service peut être modifié sans préavis.

- **1** Enregistrez votre nom et votre mot de passe sur votre ordinateur avec d'utiliser Picasa Albums Web.
- **2** Appuyez sur **HOME** pour afficher l'écran de menu HOME.

Appuyez sur **∢/>/△/▼** pour sélectionner Picasa, puis appuyez sur **ENTER**.

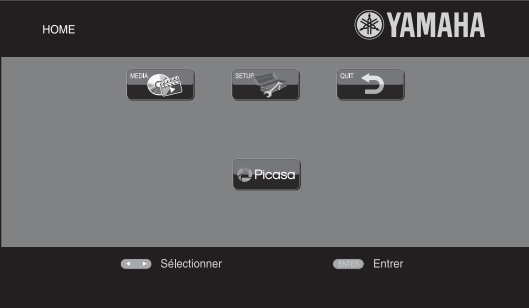

#### *Astuce*

- La configuration de l'écran du menu HOME peut varier selon le modèle.
- **3** Lorsque vous accédez pour la première fois à Picasa à partir de ce lecteur, sélectionnez l'icône Nouvel utilisateur et saisissez votre nom d'utilisateur et votre mot de passe.

#### *Astuce*

– Pour quitter Picasa, appuyez sur **RETURN**.

# <span id="page-89-0"></span>**Lecture de vidéos sur Netflix™**

<span id="page-89-1"></span>Ce lecteur vous permet de regarder immédiatement les films et les séries télévisées disponibles sur Netflix via Internet. Pour devenir membre de Netflix, visitez le site www.netflix.com.

Netflix est offert dans certains pays. Adhésion nécessaire au service illimité.

Pour de plus amples informations, rendez-vous sur www.netflix.com.

# **Lancement de Netflix**

**1** Appuyez sur **HOME** pour afficher l'écran de menu HOME.

Appuyez sur  $\blacktriangle/\blacktriangleright/\blacktriangle/\blacktriangledown$  pour sélectionner NETFLIX, puis appuyez sur **ENTER**.

Vous pouvez également appuyer sur la touche

**NETFLIX** de la télécommande pour lancer Netflix.

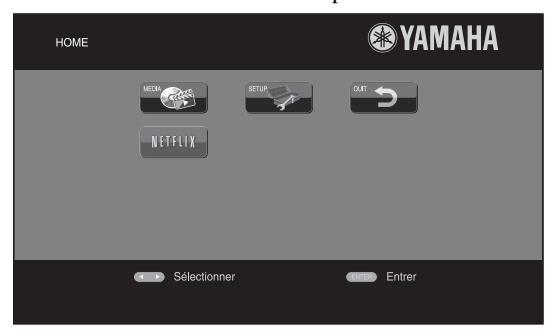

#### *Astuces*

- La configuration de l'écran du menu HOME peut varier selon le modèle.
- Pour revenir à l'écran du menu HOME, appuyez sur **RETURN**.

#### *Remarques*

- Lorsqu'il est nécessaire de mettre à jour le logiciel, un avis de mise à jour est affiché lorsque vous sélectionnez Netflix. Dans ce cas, effectuez la mise à jour du logiciel.
- Pour toute information complémentaire à propos de Netflix, reportez-vous au site Web Netflix à l'adresse www.netflix.com.
- Pour désactiver Netflix, reportez-vous à la section « [«Information Netflix»](#page-98-4) » [\(p. 32](#page-98-4)).

# **Mode de lecture avancé**

Ce chapitre traite de la lecture des disques Blu-ray, DVD, CD vendus dans le commerce et des disques DVD-RW/R enregistrés.

#### *Remarque*

<span id="page-90-0"></span>– Les opérations de lecture de base sont décrites à la page [6.](#page-72-0)

# ■ **Menu à l'écran**

#### Pour afficher ce menu, appuyez sur la touche **ON**

**SCREEN**. Il suffit ensuite d'appuyer sur  $\triangle$ / $\blacktriangledown$ / $\blacktriangle$ / $\blacktriangleright$  pour passer d'une option à l'autre, puis d'appuyer sur **ENTER** pour agir sur la fonction en question.

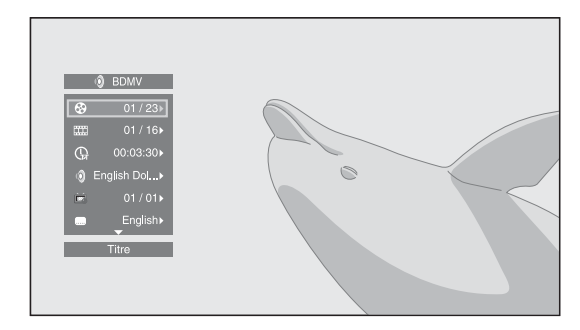

Le menu à l'écran contient les options suivantes.

**Titre BD** DVD VIDEO : Indique le numéro du titre en cours de lecture. Il suffit de sélectionner le titre qui vous intéresse pour y accéder directement.

Chapitre **BD** DVD VIDEO : Indique le numéro du chapitre en cours de lecture. Il suffit de sélectionner le chapitre qui vous intéresse pour y accéder directement.

#### Plage/Fichier CD VIDEO MUSIC PHOTO :

Indique le numéro de la plage ou du fichier en cours de lecture. Il suffit de sélectionner la plage ou le fichier qui vous intéresse pour y accéder directement.

Heure BD DVD CD VIDEO MUSIC : Affiche la durée de lecture. Sélectionnez le type d'information qui vous intéresse :

- Durée de lecture écoulée de la plage ou du titre/ chapitre/disque/fichier
- Durée de lecture restante de la plage ou du titre/ chapitre/disque/fichier

#### <span id="page-90-1"></span>**Mode/Modèle de lecture**

DVD CD VIDEO MUSIC PHOTO : Indique le mode de lecture actuel. Vous avez le choix entre trois modes de lecture :

#### CD

- Normal : Lecture normale.
- Aléatoire : Lecture aléatoire sans répétition.
- Random : Lecture aléatoire avec répétition.

#### DVD

- Normal
- Lecture Aléatoire CH (chapitre)
- Lecture Aléatoire TT (titre)
- Lecture aléatoire
- Aléatoire CH (chapitre)
- Aléatoire TT (titre)
- Aléatoire Totalité

#### VIDEO MUSIC PHOTO

- Normal
- Aléatoire F (dossier)
- Random F (dossier)

**Audio** BD DVD VIDEO : Indique la langue ou le signal de diffusion audio du disque Blu-ray Disc/DVD actuellement sélectionné. Vous pouvez sélectionner le type de son de votre choix.

Angle **BD** DVD : Indique le numéro de l'angle de vue actuellement sélectionné. Si la vidéo est enregistrée sous plusieurs angles de prise de vue, vous êtes libre d'en changer.

**Sous-titres BD DVD VIDEO : Indique la langue** des sous-titres actuellement sélectionnée le cas échéant.

le style de Sous-titres **BD** : Indique le style des sous-titres actuellement sélectionné. Cette fonction concerne uniquement les sous-titres externes de fichiers vidéo. Choisissez le style de texte des sous-titres qui vous intéresse.

**Bitrate BD DVD CD VIDEO MUSIC : Indique le** débit binaire du signal audio/vidéo.

**Deuxième Vidéo BD** : Active/désactive la fonction d'incrustation PIP (image dans limage) [\(p. 6\)](#page-72-1).

**Deuxième Audio BD** : Active/désactive les données audio secondaires ([p. 6](#page-72-2)).

#### **Recherche instantanée**

**BD** DVD CD VIDEO MUSIC : Effectue un saut de 30 secondes.

#### **Relecture instantanée**

**BD** DVD CD VIDEO MUSIC : Permet de revenir 10 secondes en arrière dans la vidéo.

#### **Diaporama PHOTO:**

Indique la vitesse du diaporama. Vous avez le choix entre trois vitesses différentes de la plus lente à la plus rapide : Ralenti/Moyen/Rapide.

**Transitions PHOTO** : Indique la façon dont les photos sont présentées à l'écran. Vous pouvez changer le type de transition selon l'effet voulu.

Code Page **VIDEO** : Sélectionne le code de caractère du sous-titre ajouté à la vidéo DivX ([p. 42\)](#page-108-1).

# <span id="page-91-0"></span>■ **Menu d'état**

Ce menu propose différents réglages, tels que les soustitres, l'angle de vue ou le numéro du titre, du chapitre, ou de la plage en cours de lecture. Pour afficher le menu d'état, appuyez sur la touche **STATUS**. Ce menu contient les sous-menus suivants.

#### BD DVD VIDEO

**Exemple :** Icônes affichées lors de la lecture d'un disque Blu-ray Disc

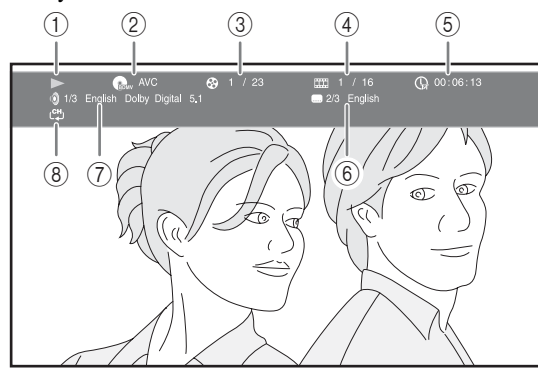

- 1 **(Lecture en cours)**
- 2 **(Icône du type de disque/fichier vidéo)**
- 3 **(Numéro du titre en cours de lecture) :** Vous pouvez passer directement au titre voulu à laide de la touche **SEARCH** ([p. 7](#page-73-1)).
- 4 **(Numéro du chapitre en cours de lecture) :**  Vous pouvez passer directement au chapitre voulu à l'aide de la touche **SEARCH** ([p. 7](#page-73-1)).
- 5 **(Durée de lecture écoulée) :** Vous pouvez passer directement au moment voulu à l'aide de la touche **SEARCH** ([p. 7](#page-73-1)).
- 6 **(Sous-titre actuellement sélectionné) :** Vous pouvez changer la langue des sous-titres à l'aide de la touche **SUBTITLE**.
- 7 **(Son actuellement sélectionné) :** Vous pouvez changer la langue de diffusion ou le format audio à l'aide de la touche **AUDIO**.
- 8 **(Mode de répétition) :** Affiche le mode de répétition actuel ([p. 7](#page-73-2)).

#### CD MUSIC

**Exemple** : Icônes affichées lors de la lecture d'un fichier de musique

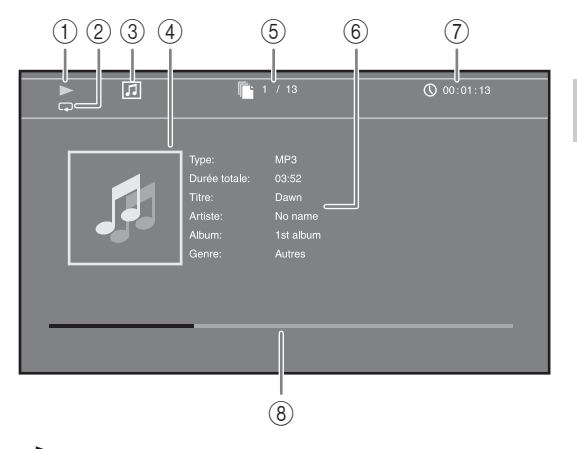

- 1 **(Lecture en cours)**
- 2 **(Mode de répétition) :** Affiche le mode de répétition actuel ([p. 7](#page-73-2)).
- 3 **(Icône du type de disque/fichier de musique)**
- 4 (Illustration) **MUSIC** : Affiche une des images du fichier, si le fichier en contient.
- 5 **(Numéro de la plage ou du fichier en cours de lecture) :** Vous pouvez passer directement à la plage voulue à l'aide de la touche **SEARCH** [\(p. 7\)](#page-73-1).
- **6 (Informations) MUSIC** : Affiche des informations relatives à la musique, si le fichier en contient.
- 7 **(Durée de lecture écoulée) :** Vous pouvez passer directement au moment voulu à l'aide de la touche **SEARCH** ([p. 7](#page-73-1)).
- **8 (Barre de progression) MUSIC :** Affiche le niveau de progression de la chanson en cours.

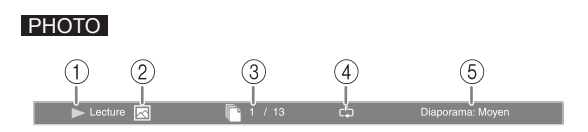

- 1 **(Lecture en cours)**
- 2 **(Icône du fichier image)**
- 3 **(Numéro du fichier en cours d'affichage)**
- 4 **(Mode de répétition) :** Affiche le mode de répétition actuel ([p. 7](#page-73-2)).
- 5 **(Vitesse du diaporama)**

**3**

**Playback** 

# <span id="page-92-0"></span>■ Utilisation de la fonction **Signet** DVD VIDEO

Vous pouvez repérer un point précis de la vidéo à l'aide d'un Signet. Une fois le Signet créé, cette fonction permet d'accéder directement au point correspondant de la vidéo. Vous avez la possibilité de définir jusqu'à 12 signets.

**1** Appuyez sur **MARKER** en cours de lecture du film pour insérer un Signet. Le numéro et l'état du Signet sont automatiquement affichés.

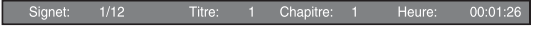

**2** Après avoir défini un Signet, appuyez sur la touche **DIGEST** pour afficher la barre de sélection Signet.

Titre:01 Chapitre:01 Heure: 00:01:26<br>[01] [02] [03] [04] [05] [06] [07] [08] [09] [10] [11] [12] Signet  $\sqrt{2}$  $\Box$  Effac

**3** Appuyez sur  $\blacktriangleleft$  pour sélectionner le Signet auquel vous souhaitez accéder, puis appuyez sur **ENTER**. Pour effacer le Signet sélectionné, appuyez sur **CLEAR**.

#### *Remarque*

- Une fois la lecture terminée (après avoir éjecté le disque ou appuyé deux fois sur , par exemple), les signets que vous aviez définis sont automatiquement effacés.
- <span id="page-92-1"></span>■ **Programmation de l'ordre de lecture** DVD CD

Il est possible de programmer l'ordre de lecture des plages d'un disque audio ou des chapitres d'un DVD.

Appuyez sur **PROGRAM** en cours de lecture pour afficher la fenêtre PROGRAMME.

Vous avez la possibilité de programmer un maximum de 15 plages/chapitres.

**Exemple :** Programmation de l'ordre de lecture des plages d'un CD

**1** Appuyez sur **PROGRAM** en cours de lecture.

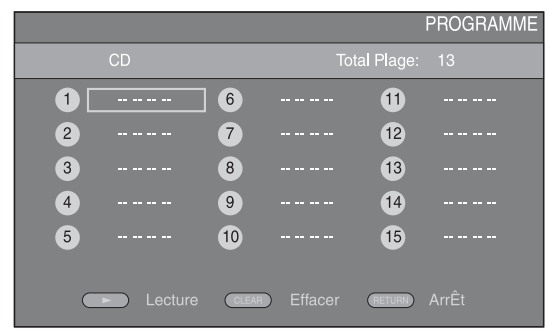

**2** Appuyez sur **ENTER** pour programmer l'ordre de lecture.

Dans le cas d'un disque audio, appuyez sur  $\triangle$ / $\nabla$  pour sélectionner chacune des plages dans l'ordre où vous souhaitez les lire, puis appuyez sur **ENTER**. Dans le cas d'un disque DVD vidéo, sélectionnez des titres (représentés par les lettres TT) et des chapitres (représentés par les lettres CH) au lieu des plages. Pour retirer une plage de la liste programmée, sélectionnez la plage, puis appuyez sur **CLEAR**. Pour annuler la lecture du programme, appuyez sur **RETURN**.

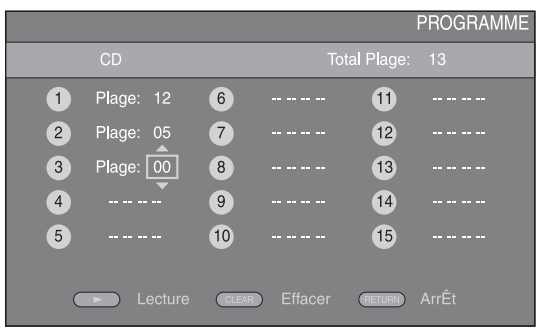

- **3** Une fois la programmation terminée, appuyez sur pour valider et commencer la lecture du programme.
- **4** Pour annuler la lecture d'un programme, appuyez deux fois sur  $\blacksquare$

## <span id="page-92-2"></span>■ Utilisation de la fonction de **recherche**  BDDVD CD VIDEO MUSIC PHOTO

Cette fonction permet d'accéder directement à un point précis du support en cours de lecture.

- **1** Appuyez sur **SEARCH** en cours de lecture. Cela a pour effet d'afficher la barre d'état.
- **2** Appuyez sur  $\triangle/\blacktriangledown/\blacktriangle/\blacktriangleright$  pour sélectionner lune des entrées suivantes, puis appuyez sur **ENTER**.

#### **BD** DVD

- Numéro du titre (symbolisé par  $\odot$ )
- Numéro du chapitre (symbolisé par **)**
- Durée du titre écoulée (symbolisée par  $\mathbb{Q}$ )
- Durée du chapitre écoulée (symbolisée par  $\binom{n}{c}$ )

#### **:** CD

- Numéro de la plage (symbolisé par  $\bigotimes$ )
- Durée de la plage écoulée (symbolisée par  $\mathbf{f}_{\text{Rek}}^{(1)}$ )
- Durée du disque écoulée (symbolisée par  $\bigcap_{\text{DISC}}$ )

### **VIDEO** MUSIC **:**

- Numéro du fichier (symbolisé par  $\mathbb{F}$ )
- Durée du fichier écoulée (symbolisée par  $\mathbb Q$ )

#### **:** PHOTO

- Numéro du fichier (symbolisé par  $\mathbb{F}$ )
- **3** Appuyez sur  $\triangle/\blacktriangledown$  ou sur les touches numériques pour choisir/ajuster la valeur de l'entrée en surbrillance, puis appuyez sur **ENTER** pour accéder au point correspondant.
- **4** Pour fermer la barre d'état, appuyez sur **STATUS**.

# <span id="page-93-1"></span>■ Utilisation des fonctions **BONUSVIEW™ et BD-Live™**

Ce lecteur prend en charge les fonctions de lecture BONUSVIEW [\(p. 42](#page-108-2)) (BD-ROM Profil1 Version1.1) et BD-Live [\(p. 42](#page-108-3)) (BD-ROM Profil2).

#### *Remarque*

– Les fonctions et la méthode de lecture varient en fonction du disque. Pour en savoir plus, reportezvous aux instructions figurant sur le disque ou sur le mode d'emploi fourni.

# <span id="page-93-0"></span>■ Utilisation de la fonction **d'incrustation (lecture audio/vidéo secondaire)**

Si vous disposez d'un disque BD vidéo contenant des données audio et vidéo secondaires compatibles avec la fonction d'incrustation (image dans limage), vous avez la possibilité de lire ces données dans un coin de l'écran en même temps que le contenu principal.

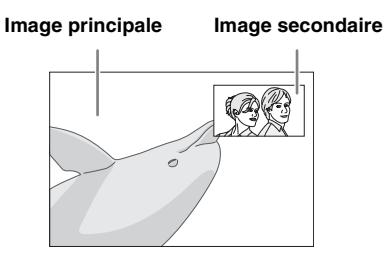

#### Lorsque le symbole Marque PIP (**D**) **ou Deuxième Marque Audio ( 4) est affiché, appuyez sur PIP pour activer/ désactiver la fonction d'incrustation (image dans limage).**

#### *Remarques*

- Pour écouter les données audio secondaires, n'oubliez pas de régler le paramètre de Sortie audio (Coaxial / Optique ou HDMI) sur PCM ou Reencode ([p. 35\)](#page-101-3).
- Sur certains disques, il peut être nécessaire d'activer également les données audio secondaires dans le menu principal du disque [\(p. 8\)](#page-74-0).
- Le son et l'image secondaires en incrustation peuvent être lus et supprimés automatiquement en fonction du contenu. Les zones affichables peuvent également être limitées.

# <span id="page-93-2"></span>■ Utilisation de la fonction **BD-Live™**

### **1. Définissez les paramètres de configuration du réseau ([p. 32\)](#page-98-3).**

# **2. Connectez la clé USB à ce lecteur ([p. 16](#page-82-1)).**

Les données BD-Live sont sauvegardées sur la clé USB connectée à ce lecteur. Pour bénéficier de ces fonctions, insérez une clé USB compatible 2.0 haut débit (480 Mbits/s) sur le connecteur USB sélectionné dans Espace de stockage externe [\(p. 31](#page-97-1)). Le réglage par défaut correspond au connecteur USB situé sur le panneau arrière.

- Un dossier BUDA est créé automatiquement sur la clé USB, si besoin est.
- Si l'espace de stockage est insuffisant, les données ne seront pas copiées/téléchargées. Dans ce cas, supprimez les données inutiles ou utilisez une nouvelle clé USB.
- Le chargement des données peut prendre un certain temps (lecture/écriture).

#### *Remarques*

- Yamaha ne saurait garantir que ce lecteur fonctionne avec toutes les marques de clés USB.
- N'utilisez pas de rallonge USB pour raccorder une clé USB au connecteur USB du lecteur. L'utilisation d'une rallonge USB peut entraîner un dysfonctionnement du lecteur.

# **3. Lancez la lecture du disque.**

#### **4. Exécutez BD-Live conformément aux instructions du disque.**

#### *Remarques*

- Suivez les consignes fournies dans la notice du disque Blu-ray Disc pour lire les contenus BD-Live, etc.
- Pour tirer parti des fonctions BD-Live, effectuez la connexion au réseau [\(p. 16](#page-82-1)) et définissez les paramètres de configuration Réseau ([p. 32\)](#page-98-3).
- Reportez-vous à la section « [Connection BD-Live](#page-99-1) » ([p. 33\)](#page-99-1) si vous souhaitez restreindre l'accès aux contenus BD-Live.
- Le temps nécessaire pour télécharger les programmes en ligne sur la clé USB connectée à ce lecteur varie selon la vitesse de votre connexion Internet et le volume des données de ces programmes.
- Les programmes BD-Live fournis via Internet ne pourront peut-être pas afficher la connexion en fonction du statut du fournisseur (mise à jour). Dans de tels cas, retirez le disque et essayez à nouveau.
- Si l'écran BD-Live n'apparaît pas après avoir sélectionné la fonction BD-Live dans le menu du disque Blu-ray Disc, il se peut que l'espace disponible sur la clé USB ne soit pas suffisant. Dans ce cas, éjectez le disque du lecteur et effacez des données sur la clé USB à l'aide du menu « Formater » dans « [Espace de stockage externe](#page-97-1) » ([p. 31](#page-97-1)).

# <span id="page-94-0"></span>**Menu SETUP**

<span id="page-94-1"></span>Le menu SETUP offre différents réglages audio/vidéo des fonctions au moyen de la télécommande.

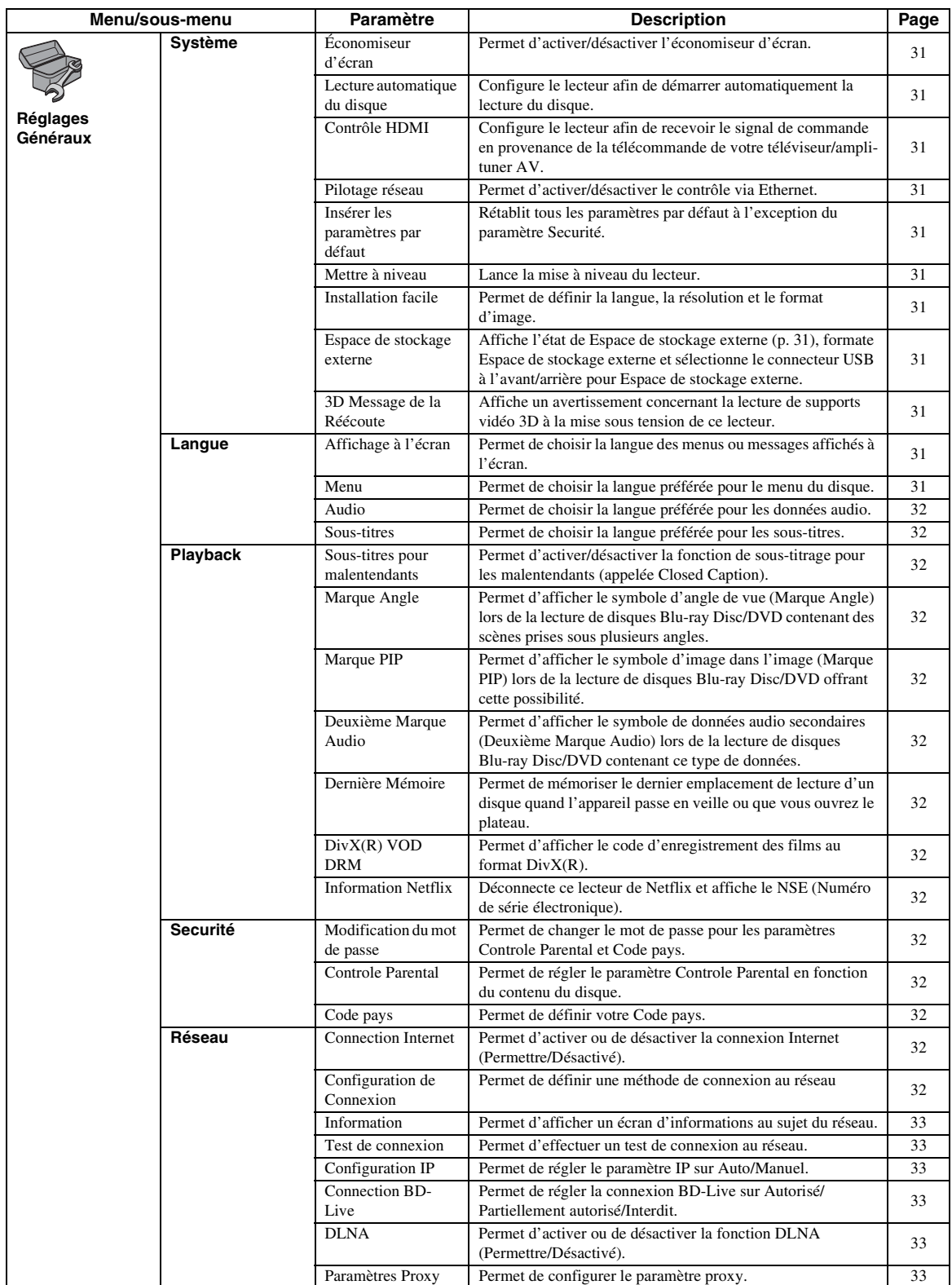

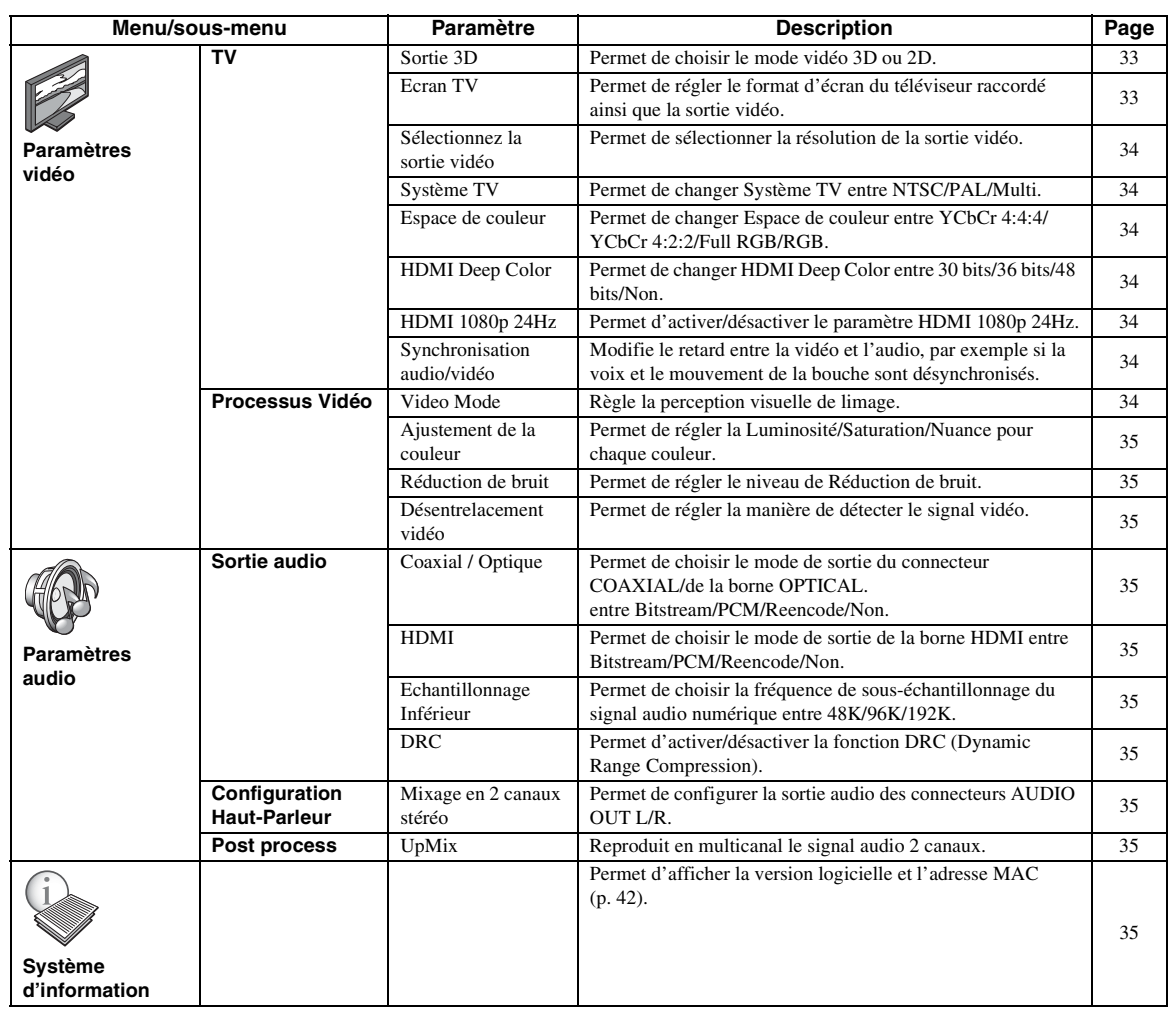

**Français Paramètres 4** Paramètres

# ■ **Exemple d'utilisation du menu SETUP**

Les réglages du lecteur se font à partir de l'écran du menu SETUP. Vous trouverez ci-dessous des explications sur les opérations de base du menu SETUP.

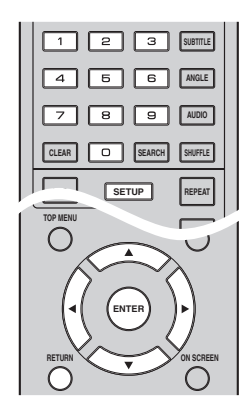

**Exemple :** Réglage du paramètre Controle Parental

#### *Remarque*

– Certaines fonctions ne peuvent pas être réglées en cours de lecture. Pour pouvoir les configurer, appuyez deux fois sur le bouton afin d'arrêter complètement la lecture.

#### **1. Affichez l'écran du menu SETUP.**

Appuyez sur la touche **SETUP** pour afficher l'écran du menu SETUP.

Appuyez sur  $\blacktriangleleft$  pour sélectionner Réglages Généraux, puis appuyez sur **ENTER** ou ▼.

#### **2. Sélectionnez un sous-menu.**

Appuyez sur  $\triangle$ / $\nabla$  pour sélectionner Securité, puis appuyez sur **ENTER** ou 3.

#### **3. Sélectionnez une option de menu.**

Appuyez sur  $\triangle$ / $\blacktriangledown$  pour sélectionner Controle Parental, puis appuyez sur **ENTER** ou  $\blacktriangleright$ .

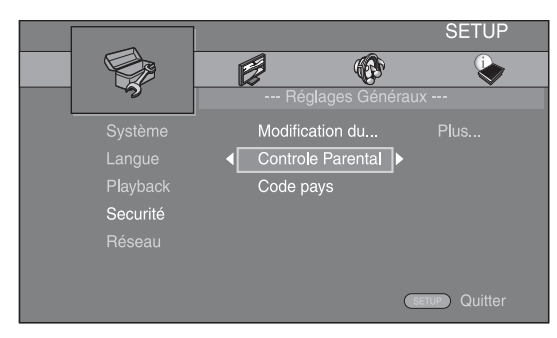

### **4. Entrez un mot de passe.**

Saisissez votre mot de passe à l'aide des touches numériques.

- Le mot de passe par défaut est 0000.
- Vous ne pourrez pas accéder à l'écran de réglage suivant tant que vous n'aurez pas saisi le bon mot de passe.
- Pour changer de mot de passe, reportez-vous à la section « [Modification du mot de passe](#page-98-14) » ([p. 32\)](#page-98-14).

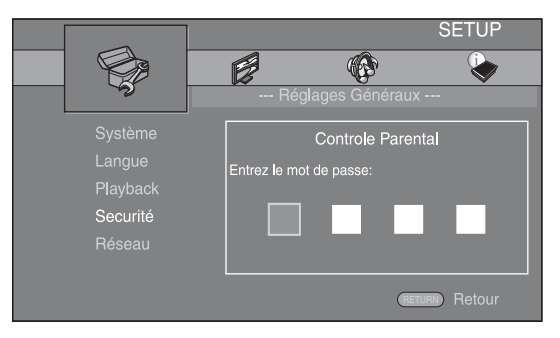

### **5. Sélectionnez le réglage voulu.**

Appuyez sur ▲/▼ pour sélectionner le niveau voulu pour le paramètre Controle Parental des disques Blu-ray Disc/DVD, puis appuyez sur **ENTER**.

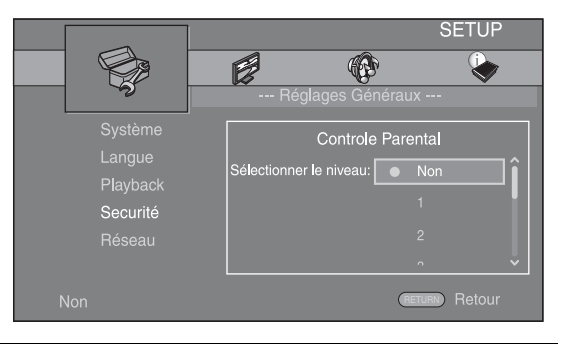

## **6. Quittez l'écran du menu.**

Appuyez sur  $\blacktriangleleft$  pour revenir au menu précédent.

# ■ **Réglages Généraux**

Les réglages par défaut sont signalés par « **\*** ».

## **Système**

#### <span id="page-97-3"></span>**Économiseur d'écran**

Ce paramètre permet d'activer ou de désactiver l'économiseur d'écran.

En cas d'activation, le lecteur affiche l'économiseur d'écran au bout de 3 minutes d'inactivité, puis passe en mode de veille si aucune opération n'a lieu dans les 27 minutes qui suivent.

#### **Oui\*, Non**

#### <span id="page-97-4"></span>**Lecture automatique du disque**

Ce paramètre permet d'activer ou de désactiver la fonction Lecture automatique du disque. En cas d'activation, la lecture du disque commence automatiquement dès que vous chargez le disque dans le lecteur.

#### <span id="page-97-0"></span>**Oui\*, Non**

#### <span id="page-97-5"></span>**Contrôle HDMI**

Vous pouvez configurer le lecteur de façon à ce qu'il reçoive un signal de commande d'un téléviseur/ampli-tuner AV compatible avec la fonction Contrôle HDMI via un câble HDMI ([p. 12\)](#page-78-1). **Oui, Non\***

#### **Utilisation de la fonction Contrôle HDMI**

La fonction Contrôle HDMI permet de piloter ce lecteur, de façon interactive, via votre téléviseur (à condition que ce dernier soit compatible avec la fonction Contrôle HDMI). Vous devez raccorder ce lecteur à un téléviseur (compatible avec la fonction Contrôle HDMI) au moyen d'un câble HDMI et activer le paramètre Contrôle HDMI dans le menu SETUP ([p. 31\)](#page-97-5) pour profiter des fonctions décrites ci-dessous.

- Fonction de sélection d'entrée automatique Lorsque vous lancez la lecture sur ce lecteur, le sélecteur d'entrée du téléviseur (et de l'ampli-tuner AV si le lecteur est raccordé au téléviseur via un ampli-tuner AV) commute automatiquement sur ce lecteur. Le téléviseur peut également s'allumer automatiquement selon le modèle de téléviseur utilisé.
- Fonction d'extinction automatique Si vous éteignez le téléviseur alors que le lecteur est à l'arrêt et que l'écran du menu SETUP n'est pas affiché, le lecteur est automatiquement mis hors tension.

#### *Remarques*

- La fonction Contrôle HDMI risque de ne pas fonctionner correctement avec certains téléviseurs.
- Il est possible que vous ayez accès à des fonctions différentes de celles décrites ci-dessus selon le modèle de téléviseur ou d'ampli-tuner AV utilisé.
- Pour bénéficier des avantages de la fonction Contrôle HDMI, réglez le paramètre de la fonction Contrôle HDMI sur TOUS les appareils (ce lecteur, le téléviseur et l'ampli-tuner AV). Certaines opérations supplémentaires peuvent être requises.
- Chaque fonction peut être réglée indépendamment afin d'être activée/désactivée selon le téléviseur utilisé.
- Pour en savoir plus sur la configuration, consultez les modes d'emploi fournis avec le téléviseur et/ou l'ampli-tuner AV.
- Si le paramètre est réglé sur Oui, la consommation d'énergie en mode veille augmente en raison de l'utilisation de la fonction Contrôle HDMI.

### <span id="page-97-6"></span>**Pilotage réseau**

Permet de régler le contrôle via Ethernet sur Oui/Non. Ce lecteur utilise le protocole Yamaha Network Control (YNC).

#### **Oui, Non\***

#### *Remarques*

- Lorsque le Pilotage réseau est activé, la consommation d'énergie en mode veille augmente en raison de la fonction de pilotage du réseau.
- De la même façon, avec le paramètre sur Oui, la durée de démarrage du système est plus courte.

#### <span id="page-97-7"></span>**Insérer les paramètres par défaut**

Vous avez la possibilité de rétablir tous les paramètres par défaut du lecteur à l'exception du paramètre Securité ([p. 32\)](#page-98-19). Pour en savoir plus au sujet des paramètres par défaut, reportez-vous aux pages [28-](#page-94-1)[35.](#page-101-13)

#### <span id="page-97-8"></span>**Mettre à niveau**

Ce paramètre permet de procéder à une mise à niveau manuelle du logiciel Avec une clé USB ou à partir du Réseau. Pour en savoir plus à ce sujet, reportez-vous à la section « [Mise à niveau logicielle](#page-104-0) » [\(p. 38](#page-104-0)).

#### <span id="page-97-9"></span>**Installation facile**

Ce paramètre permet de procéder à une Installation facile du lecteur ([p. 18\)](#page-84-1).

#### <span id="page-97-10"></span><span id="page-97-1"></span>**Espace de stockage externe**

Vous pouvez afficher les informations relative à l'Espace de stockage externe, formater l'Espace de stockage externe et sélectionner USB en façade/USB à l'arrière pour sauvegarder des données BD-Live.

Pour formater (vider) le dossier « BUDA » sur la clé USB, sélectionnez Information et appuyez sur **ENTER** lorsque « Formater » est en surbrillance à l'écran.

#### **USB en façade, USB à l'arrière\***

#### *Astuce*

– L'Espace de stockage externe fait office de mémoire auxiliaire pendant la lecture d'un disque Blu-ray Disc.

#### <span id="page-97-11"></span><span id="page-97-2"></span>**3D Message de la Réécoute**

Permet d'activer et de désactiver l'affichage sur le téléviseur d'un avertissement concernant la lecture de supports vidéo 3D à la mise sous tension de ce lecteur. **Oui\*, Non**

#### **Langue**

#### <span id="page-97-12"></span>**Affichage à l'écran**

Vous avez la possibilité de sélectionner la langue des messages ou menus affichés à l'écran (menu SETUP, par exemple).

**English, Français, Español, Deutsch, Italiano, Svenska, Nederlandse, Русский,** 

#### <span id="page-97-13"></span>**Menu**

Ce paramètre permet de choisir votre langue de prédilection pour le menu du disque.

 $\mathsf{English}, \mathsf{Français}, \, \mathsf{\mathop{\mathsf{F}}\mathsf{\mathsf{X}}}, \mathsf{Español}, \mathsf{Deutsch}, \mathsf{Italiano},$ **Nederlandse, Portugais, Danois, Svenska, Finnois,** Norvégien, Русский, Coréen, Japonais, Plus

Françai

**4**

#### *Menu SETUP*

#### <span id="page-98-5"></span>**Audio**

Ce paramètre permet de choisir votre langue de prédilection pour la lecture des disques Blu-ray Disc/ DVD. Pour plus de détails à ce sujet, reportez-vous à la section « [Menu](#page-97-13) » ([p. 31\)](#page-97-13).

#### <span id="page-98-6"></span>**Sous-titres**

Ce paramètre permet de choisir votre langue de prédilection pour les Sous-titres.

 $\sf{English},$  Français , 中文, Español , Deutsch , Italiano ,

**Nederlandse, Portugais, Danois, Svenska, Finnois,** Norvégien, Русский, Coréen, Japonais, Plus, Non

**(Les réglages par défaut du paramètre [Langue] diffèrent selon le modèle du lecteur.)**

#### **Playback**

#### <span id="page-98-7"></span>**Sous-titres pour malentendants**

Ce paramètre permet d'afficher les sous-titres destinés aux malentendants [\(p. 43](#page-109-1)) lors de la lecture d'un Blu-ray Disc/ DVD contenant ce type de sous-titre.

<span id="page-98-2"></span>**Oui\*, Non**

#### <span id="page-98-8"></span>**Marque Angle**

Ce paramètre permet d'afficher le symbole d'angle de vue (Marque Angle) ( $\boxed{2}$ ) lors de la lecture d'un

disqueBlu-ray Disc/DVD contenant des scènes prises sous plusieurs angles.

#### <span id="page-98-0"></span>**Oui\*, Non**

#### <span id="page-98-9"></span>**Marque PIP**

Ce paramètre permet d'afficher le symbole d'image dans l'image (Marque PIP) ( $\boxed{\text{pp}}$ ) lors de la lecture d'un disque Blu-ray Disc offrant la possibilité d'incruster une image dans un coin de l'image principale [\(p. 27](#page-93-0)).

#### <span id="page-98-1"></span>**Oui\*, Non**

#### <span id="page-98-10"></span>**Deuxième Marque Audio**

Ce paramètre d'afficher le symbole de données audio secondaires (Deuxième Marque Audio) ( $\boxed{\bullet}$ ) lors de la lecture d'un disque Blu-ray Disc contenant ce type de données.

#### **Oui\*, Non**

#### <span id="page-98-11"></span>**Dernière Mémoire**

Ce paramètre permet de définir si le lecteur mémorise ou non le dernier emplacement de lecture d'un disque quand l'appareil passe en veille ou que vous ouvrez le plateau.

**Oui\*, Non**

# **Remarque**<br>réseau.

– Certains disques ne sont pas compatibles avec cette fonction.

#### <span id="page-98-12"></span>**DivX(R) VOD DRM**

Ce paramètre permet d'afficher le code d'enregistrement des films au format DivX(R).

#### <span id="page-98-13"></span><span id="page-98-4"></span>**Information Netflix**

Vous pouvez déconnecter ce lecteur de Netflix et afficher le NSE (Numéro de série électronique). Pour connecter à nouveau ce lecteur, reportez-vous à la section « [«Lecture](#page-89-0)  [de vidéos sur Netflix™»](#page-89-0) » ([p. 23\)](#page-89-0). Le NSE (Numéro de série électronique) est un numéro unique qui permet d'utiliser le streaming de Netflix.

#### <span id="page-98-19"></span>**Securité**

#### <span id="page-98-20"></span><span id="page-98-14"></span>**Modification du mot de passe**

Vous avez la possibilité de définir le mot de passe applicable aux fonctions Controle Parental et Code pays. Reportez-vous à la section « [Controle Parental](#page-98-15) » [\(p. 32](#page-98-15)) et « [Code pays](#page-98-16) » ([p. 32\)](#page-98-16).

#### *Remarques*

- Le mot de passe par défaut est 0000.
- Si vous avez oublié le mot de passe, reportez-vous à « [Guide de dépannage](#page-105-0) » ([p. 39\)](#page-105-0) et réglez tous les paramètres Securité sur leurs valeurs par défaut.

#### <span id="page-98-15"></span>**Controle Parental**

Ce lecteur permet de limiter l'accès au contenu de certains disques Blu-ray selon l'âge du public. Il suffit pour cela de configurer le paramètre Controle Parental en fonction du contenu du disque.

Le mot de passe (voir « [Modification du mot de passe](#page-98-14) » en [p. 32](#page-98-14)) a besoin d'être saisi avant de régler les niveaux de Controle Parental.

Une fois la fonction Controle Parental configurée, une boîte de dialogue invitera l'utilisateur à saisir ce mot de passe s'il charge un disque d'un niveau de filtrage supérieur au niveau Controle Parental actuellement défini, ou s'il souhaite modifier le niveau Controle Parental.

#### **Non\*, 1–8**

#### <span id="page-98-16"></span>**Code pays**

Ce paramètre permet de définir le Code pays dans lequel vous vivez. Avant de configurer le paramètre Code pays, vous devez d'abord choisir un mot de passe (voir la section [«Modification du mot de passe» p. 32\)](#page-98-14). Ce paramètre peut servir à évaluer le niveau de filtrage du Controle Parental et à autoriser la lecture du disque en fonction du pays.

#### <span id="page-98-3"></span>**Réseau**

#### <span id="page-98-17"></span>**Connection Internet**

N'oubliez pas d'activer la connexion Internet (en réglant ce paramètre sur Permettre) si vous comptez utiliser les fonctions BD-Live [\(p. 27\)](#page-93-1) et DLNA [\(p. 20\)](#page-86-0), procéder à la mise à niveau du logiciel à partir du réseau [\(p. 38\)](#page-104-0) ou avoir recours aux autres fonctions du réseau.

#### <span id="page-98-21"></span>**Permettre\*, Désactivé**

#### <span id="page-98-18"></span>**Configuration de Connexion**

Vous pouvez sélectionner une méthode de connexion au

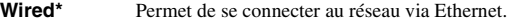

**Sans Fil** Permet de se connecter au réseau en utilisant un LAN sans fil. Vous pouvez choisir les paramètres pour une

connexion LAN sans fil. Pour cela, suivez les instructions à l'écran.

#### **Scan**

Recherche un point d'accès. Vous pouvez vous connecter au point d'accès trouvé.

#### **Manuel**

Vous pouvez saisir manuellement les informations relatives à un point d'accès.

### <span id="page-99-2"></span>**Information**

Permet d'afficher un écran d'informations au sujet du réseau. Ce paramètre permet d'afficher un écran d'informations au sujet du réseau de manière à connaître l'interface (Ethernet), le Type d'adresse, l'Adresse IP, le Masque sous-réseau, la Default Gateway et le DNS utilisés.

#### <span id="page-99-11"></span><span id="page-99-3"></span>**Test de connexion**

Vous pouvez effectuer un test de connexion Internet. En cas d'échec, vérifiez la « [Configuration IP](#page-99-4) » [\(p. 33](#page-99-4)) et recommencez le test.

#### <span id="page-99-4"></span>**Configuration IP**

Permet de configurer les paramètres de réseau.

- **Auto\*** Choisissez cette option pour configurer automatiquement les paramètres de réseau de ce lecteur avec le serveur DHCP.
- **Manuel** Choisissez cette option pour configurer manuellement les paramètres de réseau (Adresse IP, Masque sous-réseau, Default Gateway et DNS).

#### *Astuces*

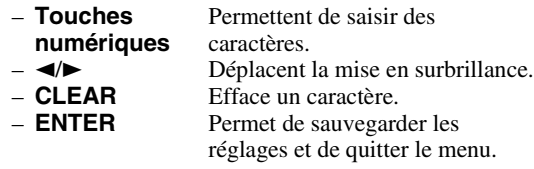

### <span id="page-99-5"></span><span id="page-99-1"></span>**Connection BD-Live**

Ce paramètre permet de restreindre l'accès aux contenus BD-Live.

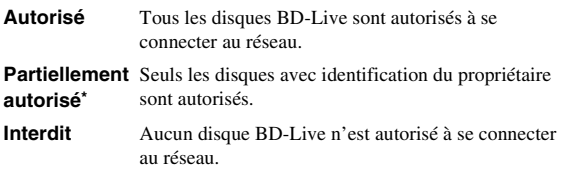

#### <span id="page-99-6"></span>**DLNA**

Ce paramètre permet d'activer ou de désactiver (Permettre/Désactivé) la fonction DLNA [\(p. 42](#page-108-0)). Si vous n'utilisez pas la fonction DLNA, réglez ce paramètre sur Désactivé.

#### <span id="page-99-12"></span>**Permettre\*, Désactivé**

#### <span id="page-99-7"></span>**Paramètres Proxy**

Ce paramètre permet de configurer les Paramètres Proxy. Réglez ce paramètre sur Désactivé dans le cadre d'une utilisation normale. Réglez ce paramètre sur Permettre pour configurer les paramètres proxy.

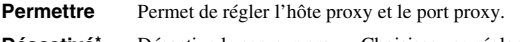

**Désactivé\*** Désactive le serveur proxy. Choisissez ce réglage si vous ne comptez pas utiliser de serveur proxy. **Hôte Proxy** Permet de configurer l'hôte proxy.

**Port Proxy** Permet de configurer le port proxy.

# ■ **Paramètres vidéo**

Les réglages par défaut sont signalés par « **\*** ».

# **TV**

### <span id="page-99-8"></span><span id="page-99-0"></span>**Sortie 3D**

Permet de choisir le mode vidéo 3D ou 2D de ce lecteur.

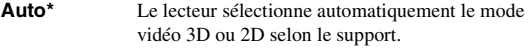

**Non** Le lecteur sélectionne toujours le mode vidéo 2D.

#### *Remarque*

– Même si vous avez réglé « Sortie 3D » sur « Auto » et lisez un disque Blu-ray 3D, il se peut que le lecteur sélectionne le mode vidéo 2D selon la connexion et les réglages du téléviseur, etc [\(p. 12](#page-78-2)).

#### <span id="page-99-10"></span><span id="page-99-9"></span>**Ecran TV**

Vous pouvez régler le format d'image du téléviseur raccordé et modifier la sortie vidéo.

Si vous changez de téléviseur (vous en achetez un nouveau, par exemple) et que le format d'image du téléviseur raccordé est différent, vous devrez alors modifier le paramètre Ecran TV.

- **16:9 Plein** Sélectionnez ce réglage si vous raccordez le lecteur à un téléviseur au format 16:9. En cas de lecture d'une vidéo au format 4:3, l'illustration ci-après représente la façon dont les images sont affichées à l'écran.
- **16:9 Normal\*** Sélectionnez ce réglage si vous raccordez le lecteur à un téléviseur au format 16:9. En cas de lecture d'une vidéo au format 4:3, l'illustration ci-après représente la façon dont les images sont affichées à l'écran.
- **4:3 Pan Scan** Sélectionnez ce réglage si vous raccordez le lecteur à un téléviseur au format 4:3. En cas de lecture d'une vidéo au format 16:9, l'illustration ci-après représente la façon dont les images sont affichées à l'écran.
- **4:3 Boîte à lettre** Sélectionnez ce réglage si vous raccordez le lecteur à un téléviseur au format 4:3. En cas de lecture d'une vidéo au format 16:9, l'illustration ci-après représente la façon dont les images sont affichées à l'écran.

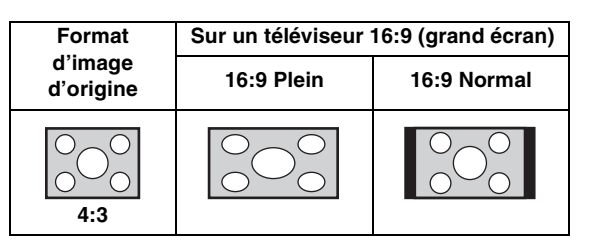

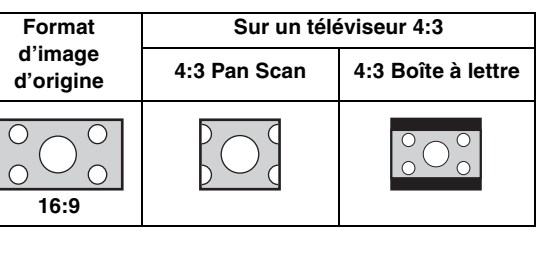

#### <span id="page-100-8"></span><span id="page-100-0"></span>**Sélectionnez la sortie vidéo**

Vous pouvez choisir la résolution de sortie vidéo entre HDMI, COMPONENT et VIDEO. Pour en savoir plus sur les formats de sortie disponibles, reportez-vous à la section [«À propos des formats de sortie vidéo»](#page-103-1) [\(p. 37](#page-103-1)).

**HDMI** Si vous réglez ce paramètre sur Auto, le lecteur sélectionne automatiquement la résolution maximale en fonction du téléviseur raccordé. Lorsqu'il est réglé sur Format vidéo du disque original, la résolution et la fréquence vidéo originales, enregistrés sur le Blu-ray Disc ou le DVD en cours de lecture, sont utilisées. Vous pouvez utiliser la fonction de convertisseur vidéo ascendant d'un appareil externe.

Lors de la lecture d'un support autre qu'un Blu-ray Disc ou un DVD, la résolution et la fréquence vidéo fonctionnent en mode Auto.

Si un Blu-ray Disc ou un DVD ont une résolution et une fréquence vidéo qui ne sont pas compatibles avec le téléviseur raccordé, aucune image ne sera restituée. Dans ce cas, arrêtez la lecture et choisissez une option autre que Format vidéo du disque original.

#### **Auto\*, Format vidéo du disque original, 480i/ 576i, 480p/576p, 720p, 1080i, 1080p**

**COMPONENT** Vous ne pouvez sélectionner que les options 480p/ 576p ou 480i/576i.

#### **480p/576p, 481i/576i\***

**VIDEO** Similaire à l'option 480i/576i.

#### *Remarques*

- Pour reproduire de l'audio HD (Dolby TrueHD ou DTS-HD Master Audio) depuis la borne HDMI, réglez Sélectionnez la sortie vidéo sur Auto ou sur un réglage supérieur à 720p.
- Si un téléviseur est raccordé avec un câble HDMI, le réglage par défaut sera HDMI.
- Si un téléviseur n'est pas raccordé avec un câble HDMI, le réglage par défaut est VIDEO.

#### <span id="page-100-7"></span><span id="page-100-1"></span>**Système TV**

Le paramètre Système TV permet de choisir l'une des normes de diffusion suivantes : PAL, NTSC et Multi. Choisissez le même réglage pour Système TV que sur votre téléviseur. Pour en savoir plus sur les formats de sortie disponibles, reportez-vous à la section « [À propos](#page-103-1)  [des formats de sortie vidéo](#page-103-1) » ([p. 37\)](#page-103-1).

#### **NTSC, PAL, Multi**

(Les réglages par défaut diffèrent selon le modèle du lecteur.)

#### <span id="page-100-2"></span>**Espace de couleur**

Ce paramètre permet de sélectionner le modèle de représentation colorimétrique en sortie (Espace de couleur) qui convient ([p. 43](#page-109-2)) en mode HDMI. Cette fonction est disponible à condition de raccorder ce lecteur via un câble HDMI.

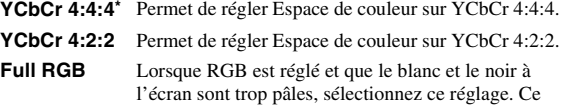

- paramètre est valide lorsque le composant raccordé prend en charge la plage RGB 0-255.
- **RGB** Émet le signal vidéo dans la plage de signaux normale.

#### *Remarque*

– Cette fonction est disponible uniquement sur les téléviseurs compatibles.

#### <span id="page-100-3"></span>**HDMI Deep Color**

Réglez ce paramètre en fonction de votre téléviseur et/ou ampli-tuner AV si ceux-ci sont compatibles avec la technologie Deep Color [\(p. 42](#page-108-5)). Cette fonction est disponible à condition de raccorder ce lecteur via un câble HDMI.

#### **30 bits, 36 bits, 48 bits, Non\***

#### <span id="page-100-4"></span>**HDMI 1080p 24Hz**

Ce paramètre a pour effet de reproduire le signal BD Vidéo codé à une vitesse de 24 Hz sous forme de signal HDMI 1080p 24Hz. Cela permet, dans certains cas, d'améliorer la fluidité des images. Cette fonction est disponible à condition d'utiliser un téléviseur/ampli-tuner AV compatible et de raccorder ce lecteur au moyen d'un câble HDMI. Pour en savoir plus sur les formats de sortie disponibles, reportez-vous à la section « [À propos des](#page-103-1)  [formats de sortie vidéo](#page-103-1) » ([p. 37\)](#page-103-1).

#### **Auto\*, Non**

#### *Remarque*

– Ce paramètre est désactivé pour toute résolution de sortie autre que 1080p.

#### <span id="page-100-5"></span>**Synchronisation audio/vidéo**

Ce paramètre permet de définir/régler la fonction Synchronisation audio/vidéo ([p. 43](#page-109-3)).

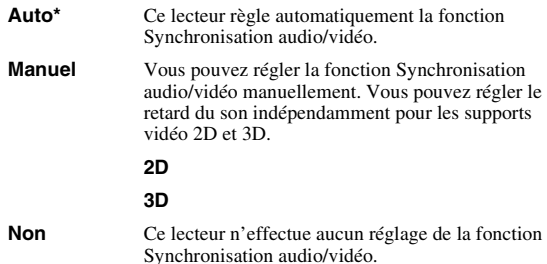

#### <span id="page-100-6"></span>**Processus Vidéo Video Mode**

Vous pouvez sélectionner Video Mode ci-dessous.

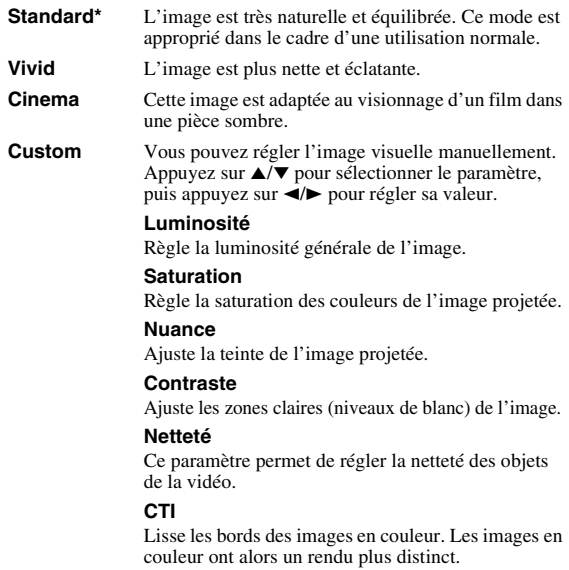

**Les valeurs par défaut sont équivalentes à 0.**

#### <span id="page-101-4"></span>**Ajustement de la couleur**

Vous pouvez régler les paramètres Luminosité/Saturation/ Nuance pour chaque couleur (Rouge/Vert/Bleu/Jaune/ Cyan/Magenta). Pour utiliser cette fonction, réglez Video Mode sur Custom. Pour plus de détails à ce sujet, reportez-vous à la section [«Video Mode»](#page-100-6) ([p. 34\)](#page-100-6).

#### **Les valeurs par défaut sont équivalentes à 0.**

#### <span id="page-101-5"></span>**Réduction de bruit**

Vous pouvez régler Réduction de bruit sur un niveau de 0 à 3. La valeur 0 désactive la fonction, 3 indique le niveau maximum.

#### **0, 1, 2\*, 3**

#### <span id="page-101-6"></span>**Désentrelacement vidéo**

Vous pouvez régler la manière de détecter le signal vidéo. Réglez ce paramètre sur Auto dans le cadre d'une utilisation normale. En présence de parasites en bandes horizontales à l'écran, réglez ce paramètre sur Film/Vidéo pour supprimer ces parasites.

**Auto\*, Film, Vidéo**

# <span id="page-101-3"></span>■ **Paramètres audio**

Les réglages par défaut sont signalés par « **\*** ».

#### <span id="page-101-2"></span><span id="page-101-0"></span>**Sortie audio**

#### <span id="page-101-7"></span>**Coaxial / Optique**

Ce paramètre permet de choisir le mode de sortie du connecteur COAXIAL et de la borne OPTICAL. Pour en savoir plus sur les formats de sortie disponibles, reportezvous à la section [«À propos des formats de sortie audio»](#page-102-1) ([p. 36\)](#page-102-1).

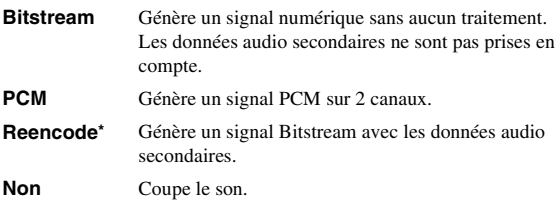

#### <span id="page-101-8"></span><span id="page-101-1"></span>**HDMI**

Ce paramètre permet de choisir le mode de sortie de la borne HDMI. Pour plus de détails à ce sujet, reportez-vous à la section [«Coaxial / Optique» \(p. 35](#page-101-7)). Pour en savoir plus sur les formats de sortie disponibles, reportez-vous à la section « [À propos des formats de sortie audio](#page-102-1) » [\(p. 36\)](#page-102-1).

#### **Bitstream\*, PCM, Reencode, Non**

#### *Remarque*

– Pour reproduire de l'audio HD (Dolby TrueHD ou DTS-HD Master Audio) depuis la borne HDMI, réglez Sélectionnez la sortie vidéo sur Auto ou sur un réglage supérieur à 720p ([p. 34\)](#page-100-0).

#### <span id="page-101-9"></span>**Echantillonnage Inférieur**

Ce paramètre permet de sélectionner la fréquence de souséchantillonnage du signal audio. Cette fonction s'applique à la sortie du signal audio du connecteur COAXIAL/de la borne OPTICAL.

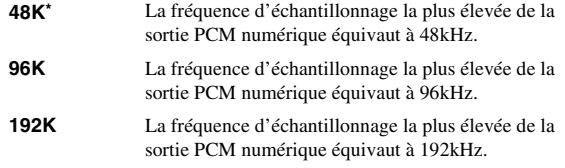

#### <span id="page-101-10"></span>**DRC**

Ce paramètre permet d'activer ou de désactiver la fonction DRC (Dynamic Range Compression) ([p. 42\)](#page-108-6) ou de la régler sur Auto. Lorsqu'il est réglé sur Auto, la fonction DRC est automatiquement activée sur les sources contenant des informationsDRC au format Dolby TrueHD. La fonction DRC a pour effet d'atténuer un son trop puissant et de rendre les dialogues et conversations plus audibles. Cela est particulièrement utile lorsque vous regardez des films tard dans la nuit.

**Non, Oui, Auto\***

## **Configuration Haut-Parleur**

#### <span id="page-101-11"></span>**Mixage en 2 canaux stéréo**

Vous pouvez sélectionner la méthode de mixage sur 2 canaux analogiques : Stéréo ou Gauche/Droite.

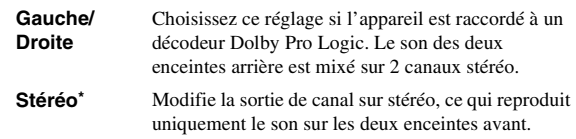

# **Post process**

### <span id="page-101-12"></span>**UpMix**

Vous pouvez reproduire le signal audio 2 canaux en son multicanal. Pour ceci, sélectionnez DTS NEO:6, puis le mode Cinema ou Musique.

**Non\*, DTS NEO:6**

# <span id="page-101-13"></span>■ Système d'information

Ce paramètre permet d'afficher la version logicielle et l'adresse MAC ([p. 42\)](#page-108-4).

**4**

Paramètres

# <span id="page-102-1"></span><span id="page-102-0"></span>■ **À propos des formats de sortie audio**

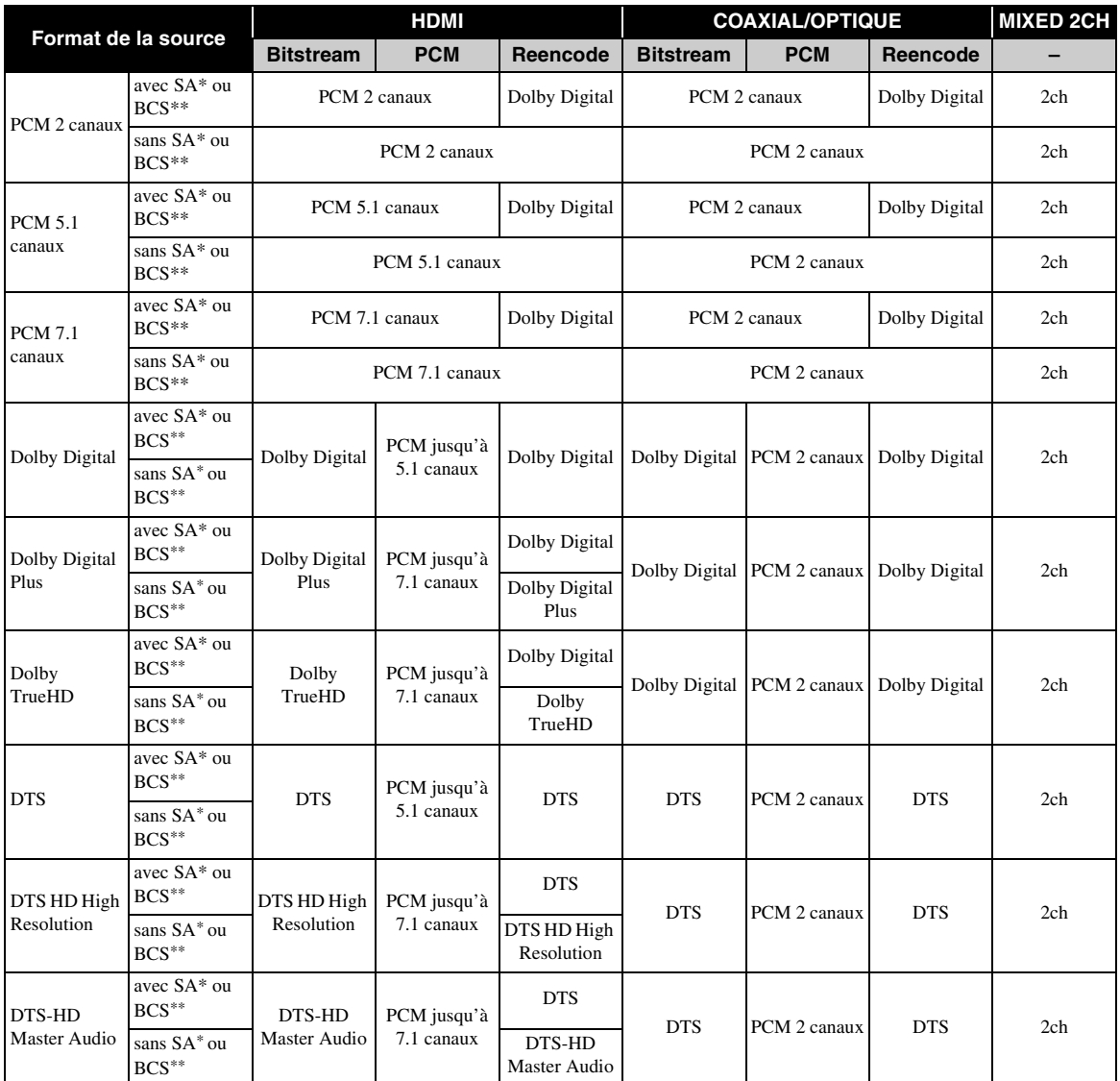

\* « SA » désigne les données audio secondaires (Secondary Audio).

\*\* « BCS » représente le son émis lors du clic d'un bouton, l'effet sonore pour les menus contextuels, etc.

#### *Remarques*

- Si le paramètre Coaxial / Optique ou HDMI est réglé sur Bitstream, aucune donnée audio secondaire n'est émise. ([p. 35\)](#page-101-8)
- Pour reproduire de l'audio HD (Dolby TrueHD ou DTS-HD Master Audio) depuis la borne HDMI, réglez Sélectionnez la sortie vidéo sur Auto ou sur un réglage supérieur à 720p [\(p. 34](#page-100-0)).

# <span id="page-103-1"></span><span id="page-103-0"></span>■ **À propos des formats de sortie vidéo**

### **Si Système TV est réglé sur NTSC**

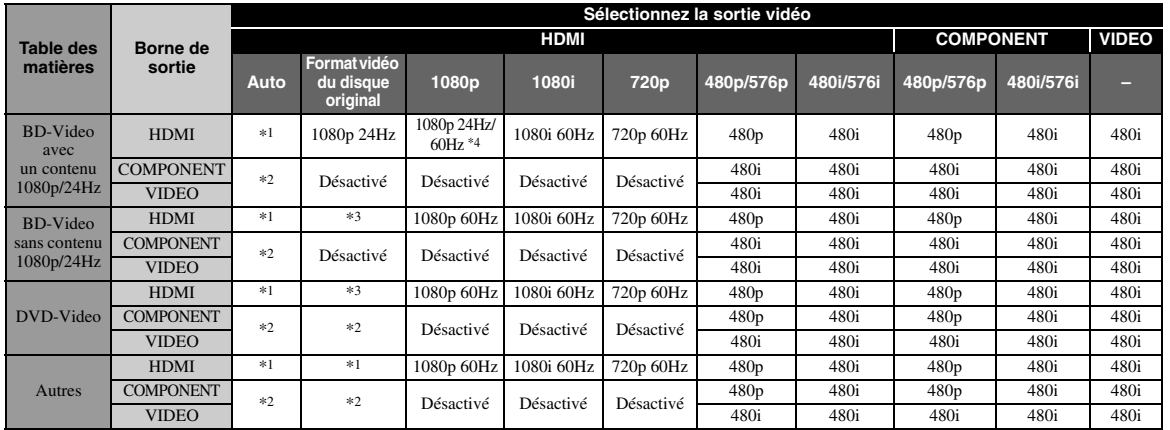

#### **Si Système TV est réglé sur PAL**

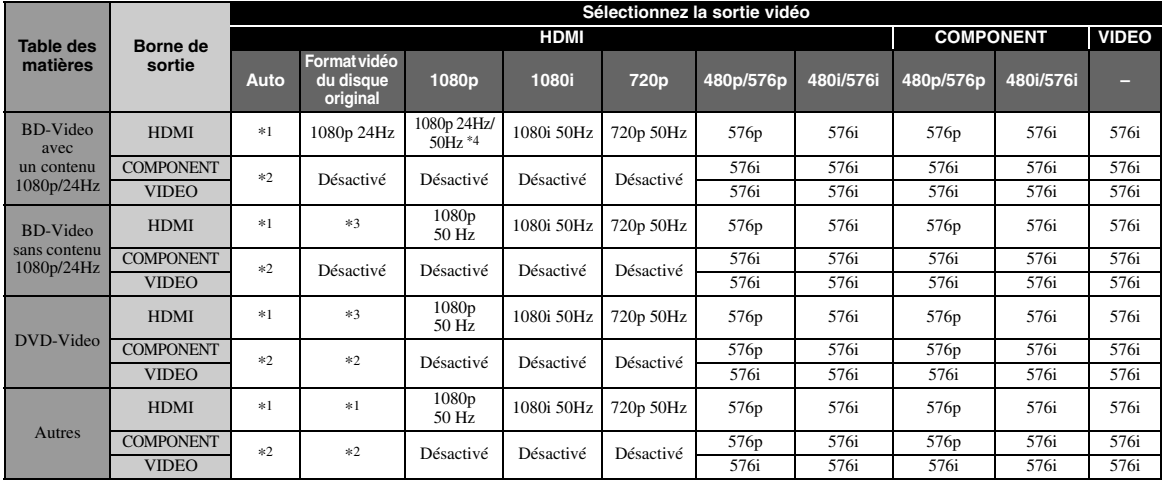

\*1 La résolution sera définie sur la résolution maximale prise en charge par le téléviseur raccordé. Par exemple, lorsque la résolution maximale prise en charge par le téléviseur raccordé est de 1080p, la résolution sera définie sur 1080p.

\*2 Il est possible que la vidéo ne soit pas reproduite, car la sortie HDMI est prioritaire.

\*3 La résolution correspond à celle du disque source.

\*4 Si vous sélectionnez Auto pour HDMI 1080p 24Hz et que le téléviseur raccordé prend en charge le contenu 1080p 24 Hz, la résolution est de 1080p 24 Hz au lieu de 1080p 50/60 Hz.

### **Si Système TV est réglé sur Multi**

Lorsque Système TV est réglé sur Multi, le signal vidéo est émis à la même fréquence que la source. Reportez-vous aux tableaux ci-dessous pour plus de détails sur le réglage de fréquences sur le téléviseur et la résolution du signal de sortie vidéo.

#### *Remarques*

- Le paramètre HDMI 1080p 24Hz est désactivé lorsque la résolution de sortie est différente de 1080p.
- Si le paramètre Système TV est réglé sur NTSC et que la source vidéo est différente de 60 Hz, le signal de sortie vidéo est converti en 60 Hz.
- Si le paramètre Système TV est réglé sur PAL et que la source vidéo est différente de 50 Hz, le signal de sortie vidéo est converti en 50 Hz.

**4**

Paramètres

# **Mise à niveau logicielle**

<span id="page-104-0"></span>Certains disques Blu-ray récents ne peuvent être lus que si vous mettez à niveau le logiciel de ce lecteur. Il est recommandé de procéder à une mise à niveau logicielle de sorte que le lecteur bénéficie de la dernière version du logiciel.

Pour savoir si une nouvelle mise à niveau logicielle est disponible, rendez-vous sur le site Web suivant : [http://download.yamaha.com/](http://download.yamaha.com/downloads/service/top/?site=europe.yamaha.com&language=en)

#### *Remarque*

– Ne retirez pas le disque/la clé USB, ne mettez pas le lecteur en mode veille ou ne débranchez pas le cordon d'alimentation/câble de connexion au réseau local tant que la mise à niveau n'est pas terminée.

# ■ **Mise à niveau du logiciel**

#### **1. Préparez la mise à niveau du logiciel.**

Si vous effectuez la mise à niveau à partir du Avec une clé USB :

- 1 Enregistrez le fichier de mise à niveau dans le dossier approprié sur le disque/la clé USB. Pour en savoir plus, reportez-vous aux instructions fournies avec le fichier de mise à niveau.
- 2 Connectez la clé USB. Passez à l'étape 2.

Si vous effectuez la mise à niveau à partir du Réseau :

Assurez-vous que le lecteur est raccordé au réseau.

### **2. Sélectionnez la méthode de mise à niveau et lancez la mise à niveau à partir du menu SETUP.**

- 1 Appuyez sur **SETUP** pour afficher l'écran de menu SETUP.
- $(2)$  Choisissez Réglages Généraux  $\rightarrow$  Système  $\rightarrow$ Mettre à niveau.
- 3 Sélectionnez l'élément contenant le fichier de mise à niveau : Avec une clé USB/Réseau.

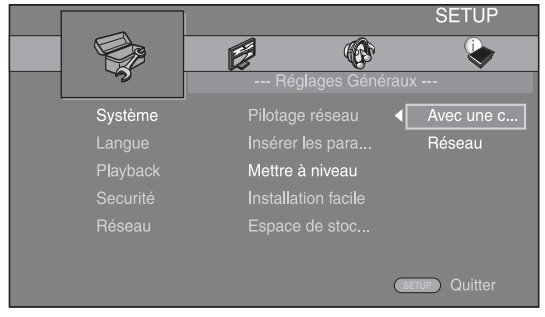

Le système recherche le fichier de mise à niveau.

### **3. Effectuez la mise à niveau du logiciel en suivant les instructions affichées à l'écran.**

Une fois la mise à niveau terminée, le système est réinitialisé.

# <span id="page-105-0"></span>**Guide de dépannage**

Reportez-vous au tableau suivant si ce lecteur ne fonctionne pas convenablement. Si l'anomalie constatée n'est pas mentionnée ou si les actions correctives suggérées sont sans effet, mettez le lecteur hors tension, débranchez le cordon d'alimentation et prenez contact avec un revendeur agréé ou le service après-vente de Yamaha.

# ■ **Alimentation**

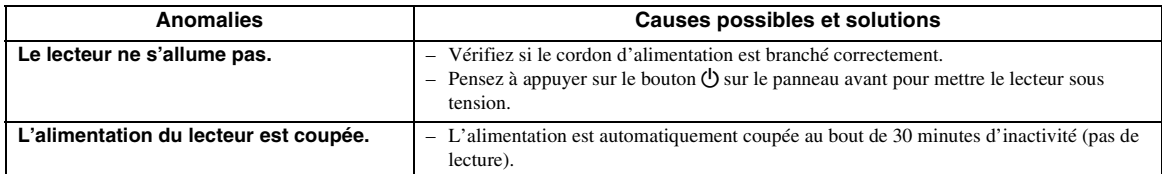

# ■ **Opérations de base**

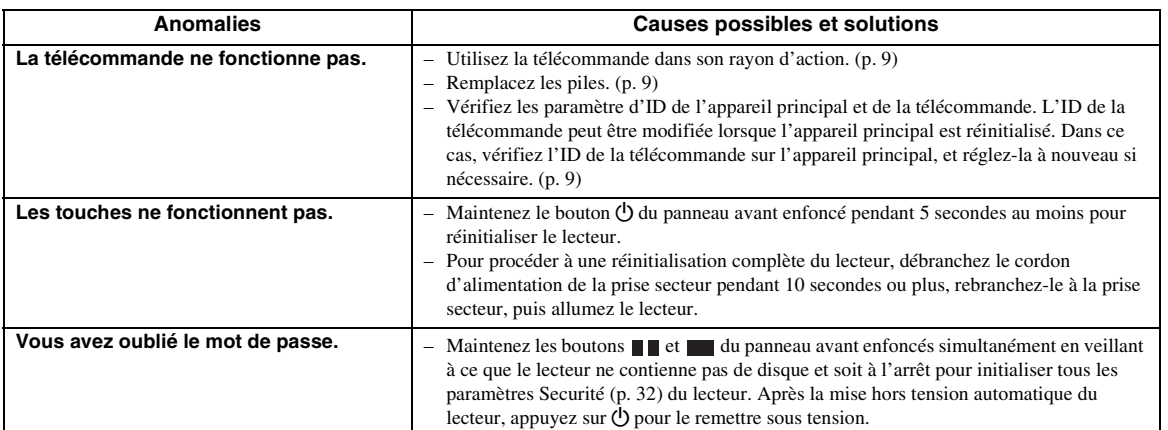

# ■ **Lecture de disque**

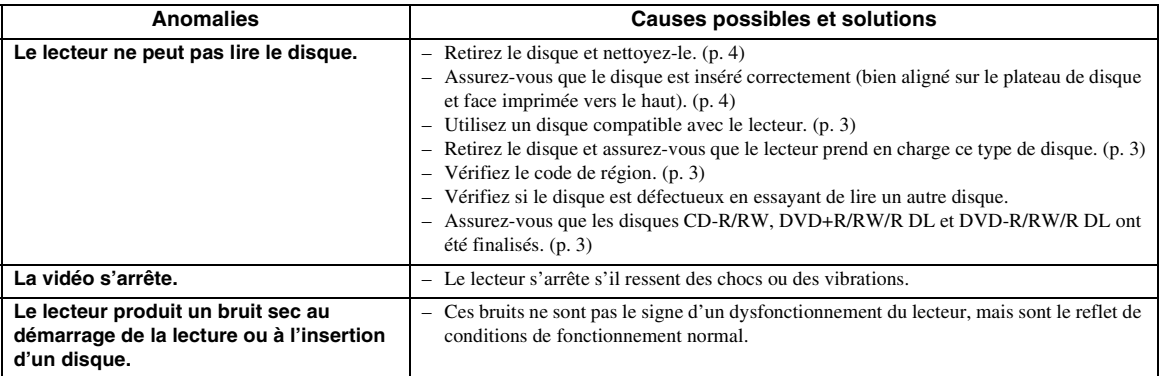

# <span id="page-106-1"></span>■ **Image**

<span id="page-106-0"></span>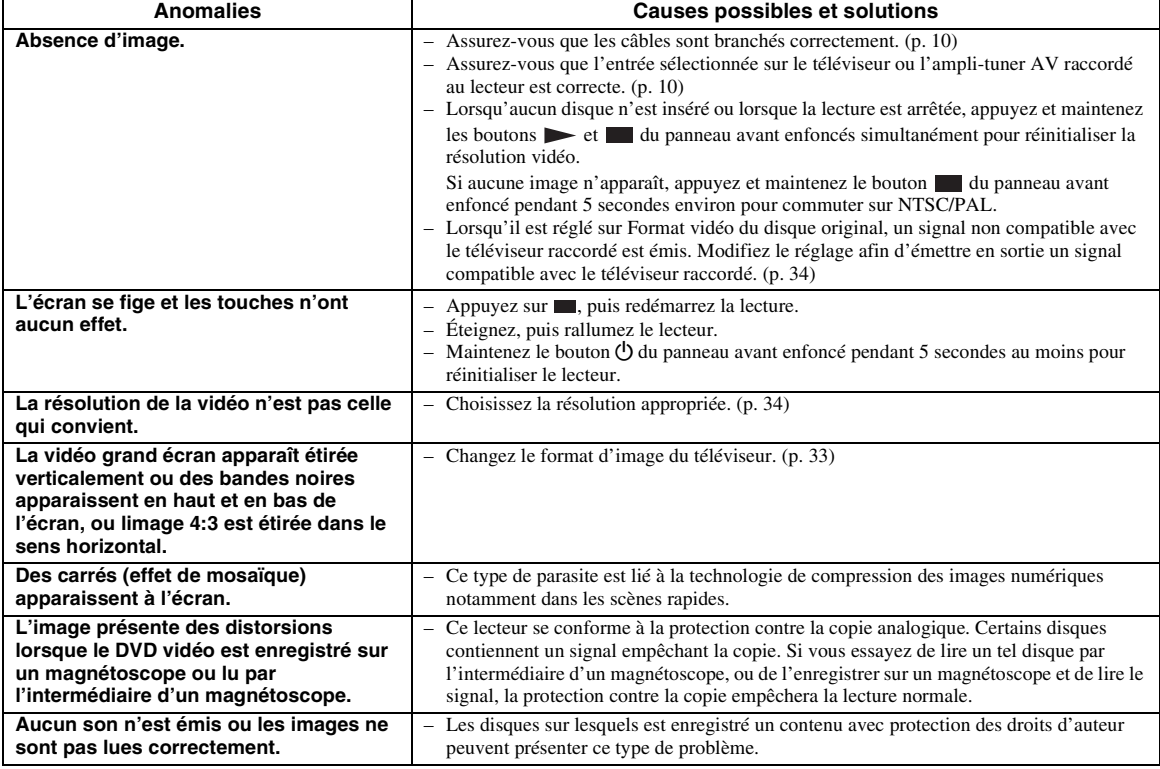

# ■ Son

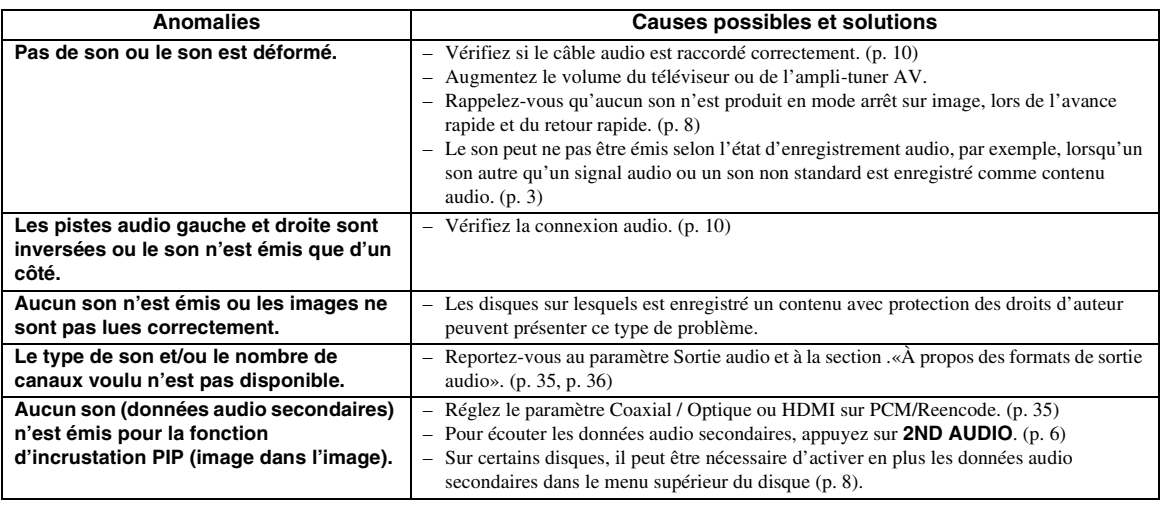

# ■ **Réseau**

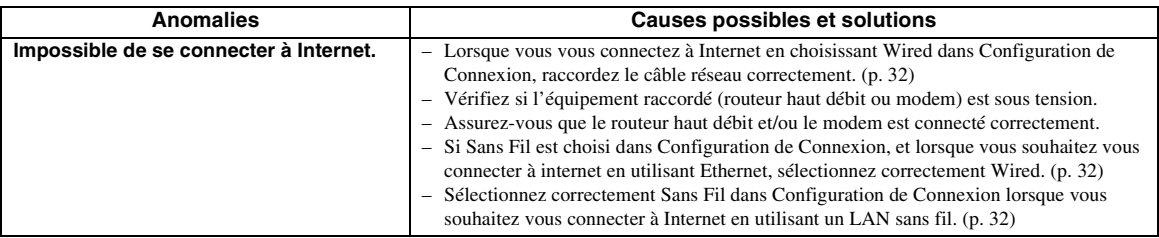

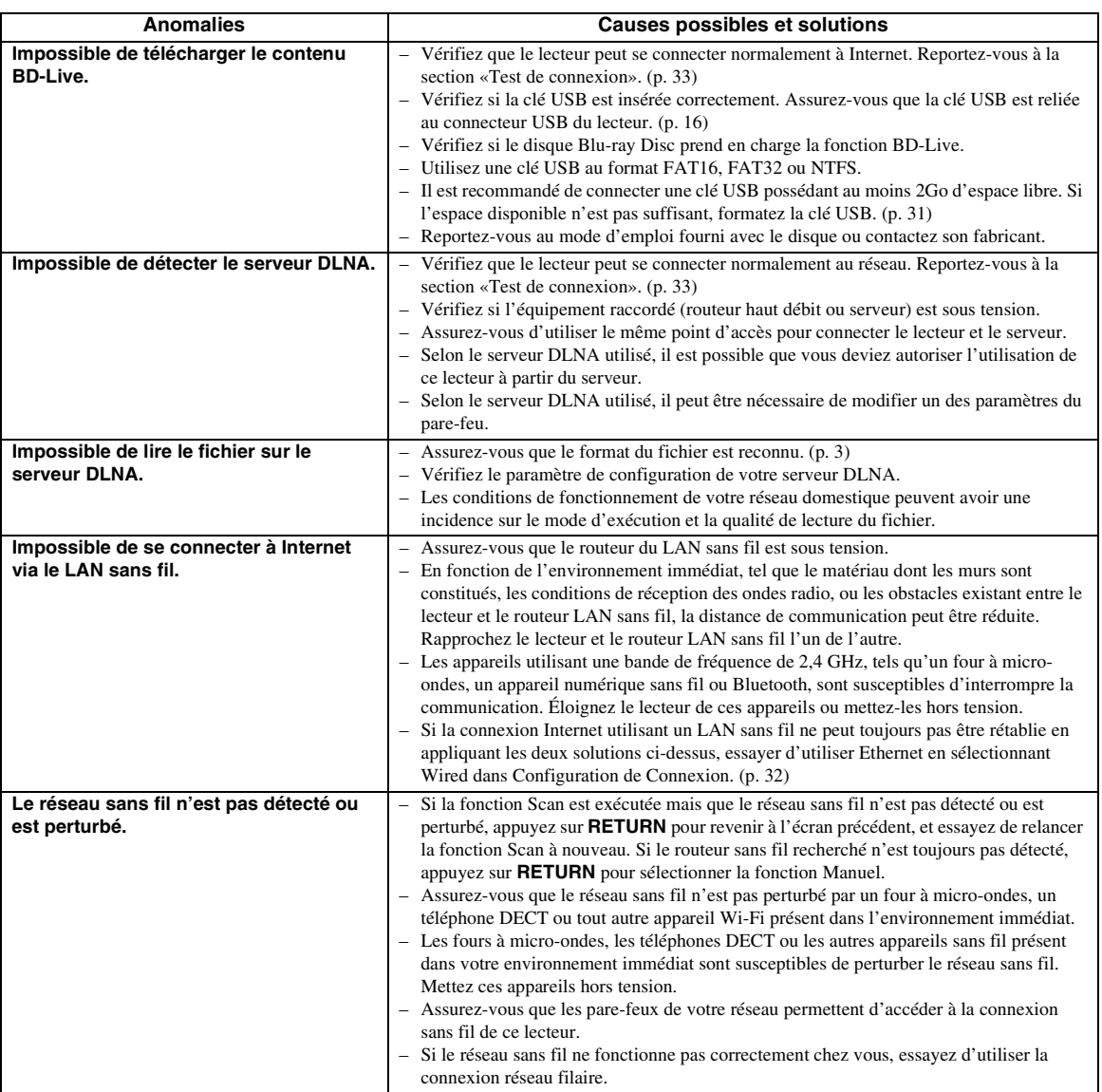

# ■ **Messages d'erreur à l'écran**

– Les messages suivants apparaissent sur l'écran du téléviseur si le disque que vous essayez de lire ne convient pas ou si l'opération est incorrecte.

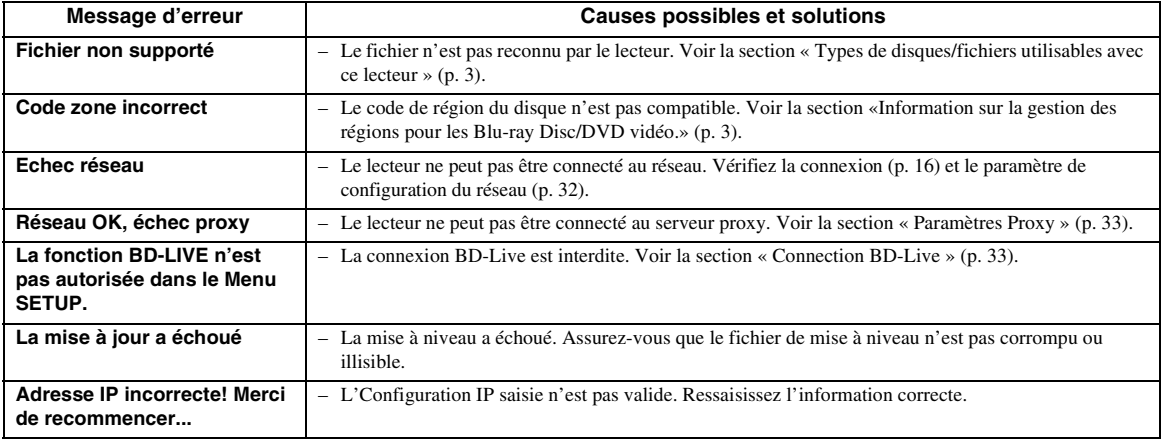
## **Glossaire**

## **Adresse Mac**

L'adresse Mac est une valeur unique attribuée à un périphérique réseau à des fins d'identification.

## **AVCHD**

AVCHD désigne un nouveau format (norme) pour les caméras vidéo haute définition qui permet d'enregistrer et de lire des images HD de haute résolution.

## **BD-Live™**

BD-Live est une norme Blu-ray Disc utilisant une connexion réseau, permettant à ce lecteur de se mettre en ligne pour télécharger des vidéos promotionnelles ainsi que d'autres données.

## **BDMV**

BDMV (abréviation de Blu-ray Disc Movie) fait référence à un des formats d'application utilisés pour les BD-ROM, lequel correspond à une des spécifications des disques Blu-ray. BDMV est un format d'enregistrement équivalent au DVD vidéo de la spécification DVD.

## **Blu-ray 3D™**

Le format Blu-ray 3D permet de bénéficier d'images 3D en haute définition (Full HD).

## **Boîte à lettre (LB 4:3)**

Format d'écran avec des bandes noires en haut et en bas de l'image permettant de regarder un contenu grand écran (16:9) sur un téléviseur 4:3 raccordé.

## **BONUSVIEW™**

Les disques compatibles BONUSVIEW permettent de bénéficier simultanément d'un sous-canal vidéo pour un système à deux écrans, d'un sous-canal audio et de soustitres. Un petit écran apparaît en incrustation (image dans l'image) à l'intérieur de l'écran principal pendant la lecture.

## **Deep Color**

Deep Color fait référence aux différentes profondeurs de couleurs utilisées pour l'affichage, limitées à 24 bits dans les versions précédentes de la norme HDMI. L'augmentation de la profondeur de couleurs permet aux appareils haute définition (HDTV) et autres systèmes d'affichage de simuler non plus des millions de couleurs, mais des milliards de couleurs et d'éliminer ainsi le phénomène de stries (color banding). Vous obtenez ainsi des dégradés plus subtils et des transitions encore plus douces entre les couleurs. Le taux de contraste plus élevé permet, en outre, de représenter un plus grand nombre de nuances de gris entre le noir et le blanc. La technologie Deep Color a également pour effet d'augmenter le nombre de couleurs disponibles dans le cadre de l'espace colorimétrique RGB ou YCbCr.

## **DLNA**

DLNA (Digital Living Network Alliance) permet de partager facilement des données multimédia numériques par l'intermédiaire d'un réseau domestique. Vous pouvez, en outre, diffuser sur votre téléviseur le contenu numérique provenant d'un ordinateur (sur lequel vous avez installé le logiciel serveur DLNA) ou de tout autre appareil compatible DLNA via ce lecteur. Pour relier ce lecteur à votre serveur DLNA, il est nécessaire d'effectuer certains réglages au niveau du serveur DLNA ou de l'appareil utilisé. Pour en savoir plus, reportez-vous à la documentation de votre logiciel serveur DLNA ou de l'appareil DLNA.

## **DivX®**

DivX® est un format vidéo numérique crée par DivX, LLC, une filiale de Rovi Corporation. Ce lecteur est un appareil DivX Certified® original qui permet de lire de la vidéo DivX. Visitez le site www.divix.com pour obtenir des informations supplémentaires et des utilitaires de conversion vous permettant de convertir vos fichiers au format vidéo DivX.

## **Dolby Digital**

Un système sonore développé par Dolby Laboratories Inc. recréant l'ambiance d'une salle de cinéma sur la sortie audio lorsque l'appareil est raccordé à un processeur ou à un amplificateur Dolby Digital.

## **Dolby Digital Plus**

Un système sonore développé comme extension du Dolby Digital. Cette technologie de codage audio prend en charge le son surround 7.1 multicanaux.

## **Dolby TrueHD**

Le Dolby TrueHD consiste en une technologie de codage sans perte prenant en charge jusqu'à 8 canaux de son surround multicanaux pour les disques optiques de dernière génération. Le son restitué est fidèle à la source d'origine bit par bit.

## **DRC (Dynamic Range Compression)**

La fonction DRC permet d'ajuster la plage entre les niveaux sonores minimal et maximal (plage dynamique) pour une lecture à volume moyen. Elle est très pratique pour écouter plus distinctement un dialogue ou pour éviter de déranger les voisins.

## **DTS**

Il s'agit d'un système sonore numérique mis au point par DTS, Inc. et utilisé dans les cinémas.

## **DTS-HD High Resolution Audio**

DTS-HD High Resolution Audio est une nouvelle technologie mise au point pour le format de disque optique haute définition de la dernière génération.

## **DTS-HD Master Audio**

DTS-HD Master Audio est une technologie de compression audio sans perte, mise au point pour le format de disque optique haute définition de la dernière génération.

## **Espace de couleur**

Le terme Espace de couleur désigne la gamme des couleurs pouvant être représentée. RGB est un espace colorimétrique basé sur le modèle de couleur RGB (soit RVB, rouge, vert et bleu) et destiné essentiellement aux écrans d'ordinateurs. YCbCr est un espace colorimétrique basé sur un signal de luminance (Y) et sur deux signaux de différenciation des couleurs (Cb et Cr).

## **FLAC**

FLAC (Free Lossless Audio Codec) est un format de fichier libre permettant la compression de données audio sans perte. Bien que son taux de compression soit inférieur à ceux d'autres format de compression audio à perte, il fournit souvent un qualité audio supérieure.

## **HDMI**

HDMI (High-Definition Multimedia Interface) est une interface multimédia haute définition prenant en charge les signaux vidéo et audio sur une seule connexion numérique. La connexion HDMI assure le transport des signaux vidéo standard haute définition et des signaux audio multicanaux vers des appareils audiovisuels, comme des téléviseurs équipés HDMI, sous une forme numérique sans dégradation.

## **Pan Scan (PS 4:3)**

Format d'écran ayant pour effet de couper les côtés de l'image pour regarder les contenus grand écran (16:9) sur un téléviseur 4:3 raccordé.

## **Son PCM linéaire**

Le PCM linéaire est un format d'enregistrement des signaux utilisé pour les CD audio et certains disques DVD et Blu-ray. Le son sur un CD audio est enregistré à une fréquence d'échantillonnage de 44,1 kHz sur 16 bits. (alors qu'il est enregistré entre 48 kHz sur 16 bits et 96 kHz sur 24 bits sur des disques DVD et entre 48 kHz sur 16 bits et 192 kHz sur 24 bits sur des disques Blu-ray).

## **Sous-titres**

Il s'agit des lignes de texte apparaissant au bas de l'écran traduisant ou transcrivant les dialogues. Ils sont enregistrés sur de nombreux disques DVD et Blu-ray.

## **Sous-titres pour malentendants**

Les sous-titres pour malentendants sont une sorte de sous-titres, la différence est dans le fait que les soustitres sont destinés aux personnes entendantes et les sous-titres pour malentendants aux personnes malentendantes. Les sous-titres reflètent rarement tous les sons.

Par exemple, les sous-titres pour malentendants indiquent les effets sonores (sonnerie de téléphone, bruits de pas, ...), alors que cela n'est pas le cas dans les sous-titres ordinaires. Avant d'activer ce paramètre, assurez-vous que le disque contient effectivement des informations relatives aux sous-titres pour malentendants.

## **Synchronisation audio/vidéo**

Synchronisation audio/vidéo, une abréviation de la synchronisation audio/vidéo, un terme technique indiquant la capacité à maintenir la synchronisation des signaux audio et vidéo au cours de la postproduction et de l'émission. Alors que le réglage du décalage audio/ vidéo nécessite des opérations complexes de la part de l'utilisateur, l'interface HDMI comporte une fonction de synchronisation audio/vidéo automatique. L'appareil effectue donc ce réglage automatiquement et précisément, sans aucune interaction de l'utilisateur.

## **x.v.Color**

x.v.Color reproduit une plus grande plage de couleurs qu'auparavant en affichant pratiquement toutes les couleurs que l'œil humain peut détecter.

**5**

Informations complémentaires

# **Caractéristiques techniques**

## ■ **Généralités**

#### Alimentation

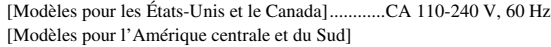

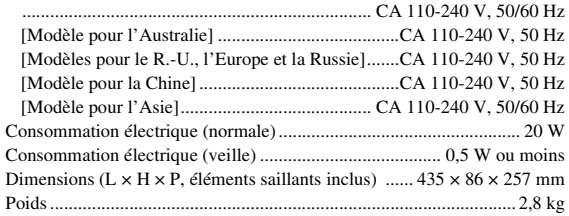

## ■ **Performances audio**

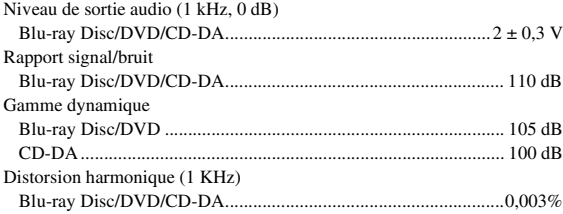

Réponse en fréquence

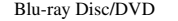

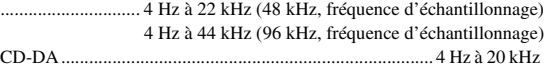

## ■ **Entrée/Sortie**

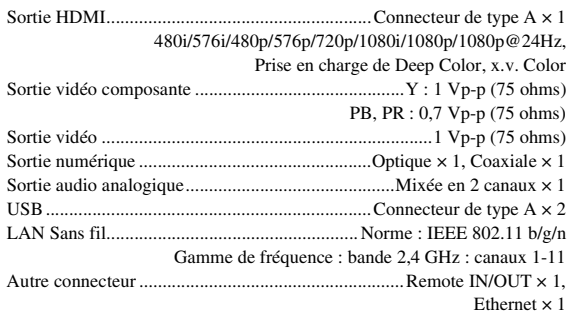

Les caractéristiques techniques sont susceptibles d'être modifiées sans préavis.

## ■ **Droits d'auteur**

- Le support audio-visuel peut être composé d'œuvres soumises à des droits d'auteur qui ne peuvent être enregistrées sans l'autorisation du détenteur du droit d'auteur. Consultez les lois applicables dans votre pays.
- Cet appareil incorpore une technologie de protection des droits d'auteur protégée par des brevets américains et autres droits de propriété intellectuelle de Rovi Corporation. La rétroingénierie et le désossage de cette technologie sont interdits.
- Fabriqué sous licence de Dolby Laboratories. Dolby et le symbole double D sont des marques commerciales de Dolby Laboratories.
- Fabriqué sous licence sous les numéros de brevets américains : 5956674 ; 5974380 ; 6226616 ; 6487535 ; 7212872 ; 7333929 ; 7392195 ; 7272567 et autres brevets américains et mondiaux délivrés et en instance. DTS-HD, le symbole, DTS-HD et le symbole associé sont des marques déposées et DTS-HD Master Audio est une marque commerciale de DTS, Inc. Le produit inclut le logiciel. © DTS, Inc. Tous droits réservés.
- « Blu-ray Disc™ », « Blu-ray™ », « Blu-ray 3D™ », « BD-Live™ », « BONUSVIEW™ » et les logos sont des marques commerciales de la Blu-ray Disc Association.
- $-$  **DVD** est une marque de DVD Format/Logo Licensing Corporation.
- « HDMI », le logo « HDMI » et « High-Definition Multimedia Interface » sont des marques commerciales ou des marques déposées de HDMI Licensing LLC.
- « x.v.Color » et le logo « x.v.Color » sont des marques commerciales de Sony Corporation.
- « AVCHD » et le logo « AVCHD » sont des marques commerciales de Panasonic Corporation et de Sony Corporation.
- Java ainsi que toutes les marques et logos basés sur Java sont des marques commerciales ou déposées de Sun Microsystems, Inc. aux États-Unis et/ou dans d'autres pays.
- Ce produit est utilisé sous licence en vertu de la licence des portefeuilles de brevets AVC et VC-1 pour l'utilisation à des fins personnelles et non commerciales qui accorde le droit au consommateur de (i) coder de la vidéo conformément aux normes AVC et VC-1 (« vidéo AVC/VC-1 ») et/ou (ii) décoder de la vidéo AVC/VC-1 codée par un consommateur à des fins personnelles et non commerciales et/ou obtenue d'un fournisseur autorisé à fournir de la vidéo AVC/VC-1. Aucune licence n'est accordée ou ne sera considérée comme allouée pour toute autre utilisation. De plus amples informations sont disponibles auprès de MPEG LA, LLC.
	- Visitez http://www.mpegla.com.
- Windows Media Player est une marque déposée ou une marque commerciale de Microsoft corporation aux États-Unis et/ou dans d'autres pays.
- YouTube et le logo YouTube, Picasa et le logo Picasa sont des marques commerciales de Google. Inc.
- Netflix et le logo Netflix sont des marques déposées de Netflix, Inc.
- DLNA et DLNA CERTIFIED sont des marques de commerce et/ou des marques de service de Digital Living Network Alliance.
- Copyright 2004-2010 Verance Corporation. Cinavia™ est une marque commerciale de Verance Corporation protégée par le brevet américain numéro 7369677 et par d'autres brevets mondiaux délivrés et en attente sous licence de Verance Corporation. Tous droits réservés.
- Le logo Wi-Fi CERTIFIED est une marque de certification de Wi-Fi Alliance.
- DivX®, DivX Certified®, DivX Plus® HD et les logos associés sont des marques déposées de Rovi Corporation ou de ses filiales et sont concédées sous licence.
- DivX Certified® pour lire des vidéos HD DivX® et DivX Plus® HD (H.264/.MKV) jusqu'à 1080p incluant du contenu supplémentaire.

A PROPOS DE LA VIDEO DivX : DivX® est un format vidéo numérique crée par DivX, LLC, une filiale de Rovi Corporation. Ce lecteur est un appareil DivX Certified® original qui permet de lire de la vidéo DivX. Visitez le site www.divix.com pour obtenir des informations supplémentaires et des utilitaires de conversion vous permettant de convertir vos fichiers au format vidéo DivX.

A PROPOS DE LA VIDÉO A LA DEMANDE DivX : Cet appareil DivX Certified® doit être enregistré pour pouvoir lire du contenu DivX Video-on-Demand (VOD). Pour générer le code d'enregistrement, repérez la section DivX VOD dans le menu de configuration (SETUP) de l'appareil. Visitez le site www.divix.com pour savoir comment effectuer l'enregistrement.

# **Index**

## ■ **Numéros**

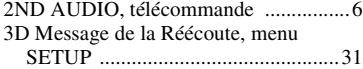

## ■ **A**

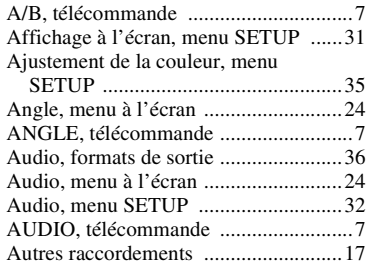

## ■ **B**

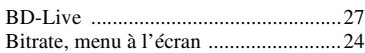

## ■ **C**

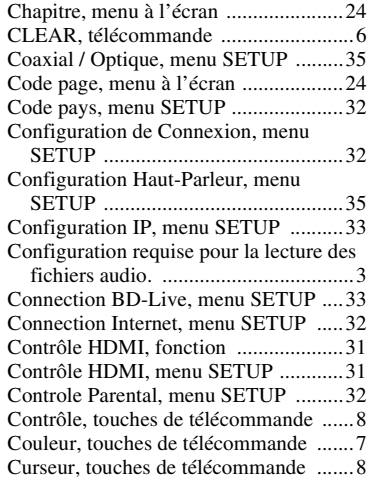

## ■ **D**

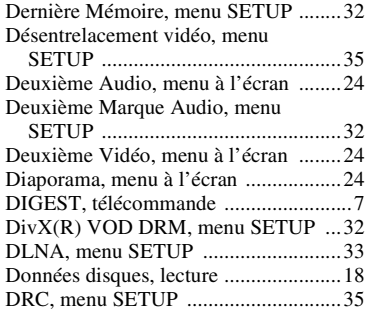

## ■ **E**

Echantillonnage Inférieur, menu

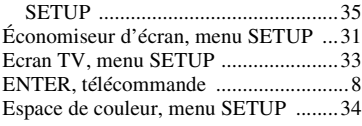

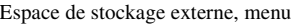

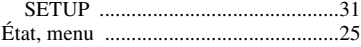

## ■ **F**

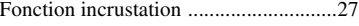

## ■ **H**

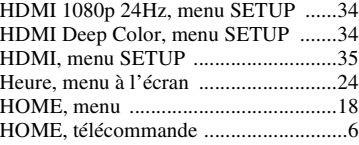

## ■ **I**

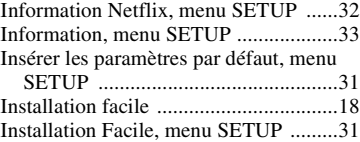

## ■ **L**

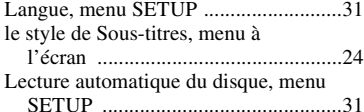

## ■ **M**

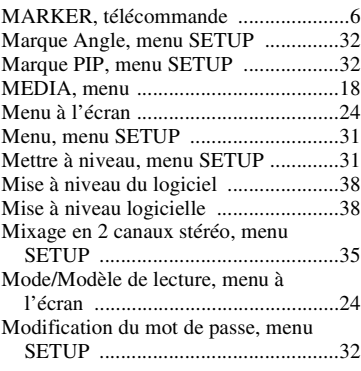

## ■ **N**

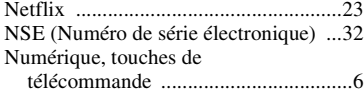

## ■ **O**

ON SCREEN, télécommande ................[8](#page-74-3)

## ■ **P**

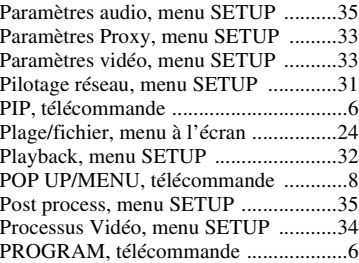

## Programmation de l'ordre de lecture ... [26](#page-92-0)

## ■ **R**

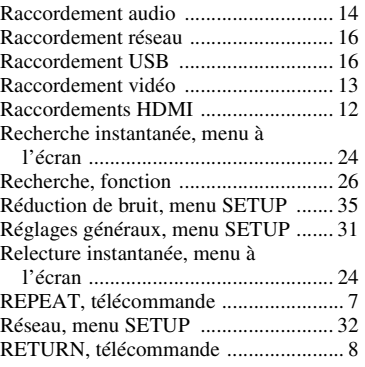

## ■ **S**

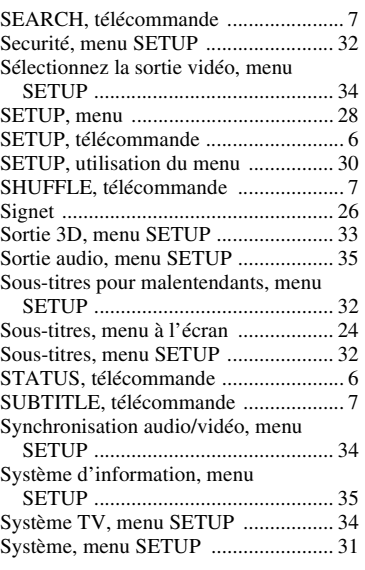

## ■ **T**

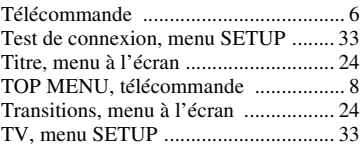

## ■ **U**

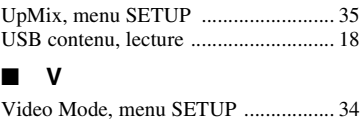

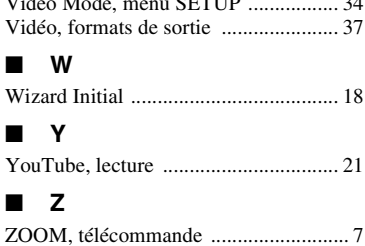

# **5** Informations complémentaires **Français Informations complémentaires**

## *Information sur le logiciel*

Ce produit utilise les logiciels suivants. Pour toute information (droit d'auteur, etc.) sur chaque logiciel, veuillez lire les explications ci-dessous.

Le texte authentique est en anglais. Cette traduction sert à titre de référence seulement.

## ■ À propos de Linux, Busybox, SquashFS, LIRC, **U-boot, gdb, mtd-utils**

LICENCE PUBLIQUE GÉNÉRALE GNU Version 2, juin 1991

## Copyright (C) 1989, 1991 Free Software Foundation, Inc. 51 Franklin St, Fifth Floor, Boston, MA 02110-1301 USA

 La copie et la distribution de copies textuelles de ce document sont autorisées, mais aucune modification n'est permise.

#### Préambule

Les licences d'utilisation de la plupart des logiciels sont conçues de sorte à empêcher toute liberté de partage ou de modification par l'utilisateur. À l'inverse, la Licence Publique Générale (General Public License) GNU est destinée à garantir la liberté de partager et de modifier les logiciels libres, et d'assurer que ces logiciels sont effectivement accessibles librement à tout utilisateur. Cette Licence Publique Générale s'applique à la plupart des logiciels de la Free Software Foundation, comme à tout autre programme dont l'auteur l'aura décidé. (D'autres logiciels de la Free Software Foundation sont couverts pour leur part par la Licence Publique Générale pour Bibliothèques GNU). Vous pouvez aussi les appliquer à vos propres programmes.<br>Un logiciel « libre » réfère à la liberté de son utilisation, pas à sa gratuité. Nos Licences<br>Publiques Générales sont conçues pour vous garan des logiciels, gratuitement ou non, de réception ou d'obtention du code source, de modification des logiciels ou de l'utilisation de ses éléments dans de nouveaux programmes libres, et pour vous informer que vous possédez bien cette liberté.<br>Afin de garantir ces droits, nous avons dû introduire des restrictions interdisant à<br>quiconque de vous les refuser ou de vous demander d'y reno

distribuez ou modifiez des copies de logiciels.

Ainsi, si vous distribuez, gratuitement ou non, des copies d'un tel logiciel, vous devez transmettre aux destinataires tous les droits que vous possédez. Vous devez faire en sorte que ceux-ci aussi puissent recevoir ou obtenir le code source. Vous devez en outre leur remettre cette Licence de sorte qu'ils puissent prendre connaissance de leurs droits.

Nous protégeons vos droits de deux façons : d'abord par le copyright du logiciel, ensuite par la remise de cette Licence qui vous autorise légalement à copier, distribuer et/ou modifier le logiciel.

De plus, pour protéger chaque auteur ainsi que la FSF, nous stipulons sans équivoque que ce logiciel libre ne fait l'objet d'aucune garantie. Si un tiers modifie le logiciel puis le redistribue, tous ceux qui en recevront une copie doivent savoir qu'il ne s'agit pas de l'original, de sorte que tout problème créé par ce tiers n'entache pas la réputation des auteurs du logiciel d'origine.

Enfin, tout logiciel libre est sans cesse menacé par des dépôts de brevets. Nous souhaitons à tout prix éviter que des distributeurs ultérieurs de logiciels libres déposent des brevets sur ces logiciels libres et que ceux-ci deviennent en fin de compte des logiciels propriétaires. Pour éviter cela, nous stipulons bien que tout dépôt éventuel de brevet doit accorder expressément à tout un chacun le libre usage de la réalisation. Les dispositions précises et les conditions de copie, de distribution et de modification de nos logiciels sont les suivantes

#### LICENCE PUBLIQUE GÉNÉRALE GNU STIPULATIONS ET CONDITIONS RELATIVES À LA COPIE, LA DISTRIBUTION ET LA MODIFICATION

0. La présente Licence s'applique à tout Programme (ou autre travail) où figure un avis, placé par le détenteur des droits, stipulant que ledit Programme ou travail peut être distribué selon les termes de la présente Licence Publique Générale (également appelée « cette Licence »). Le terme « Programme » désigne aussi bien le Programme lui-même que tout travail qui en est dérivé selon la loi : c'est-à-dire tout ouvrage reproduisant le Programme ou une partie de celui-ci, à l'identique ou bien modifié, ou traduit dans une autre langue. (La traduction est considérée sans limitation comme étant une « modification »). Tout licencié est désigné ci-après par le terme « Vous ».

Les activités autres que la copie, la distribution et la modification ne sont pas couvertes par la présente Licence et sortent de son cadre. Rien ne restreint l'utilisation du Programme et les données issues de celui-ci ne sont couvertes que si leur contenu constitue un travail architecturé autour du logiciel (indépendamment du fait d'avoir été réalisé à l'aide du Programme). Tout dépend de ce que le Programme est censé produire.

1. Vous pouvez copier et distribuer des copies conformes du code source du Programme, tel que Vous l'avez reçu, sur n'importe quel support, à condition de placer de façon bien visible sur chaque copie un avis de droit d'auteur approprié et une clause de non-garantie, de ne modifier aucune des stipulations référant à la présente Licence et référant à l'absence de toute garantie, et de fournir avec toute copie du Programme un exemplaire de la Licence.

Vous pouvez demander une rétribution financière pour la transmission de la copie et demeurez libre de proposer une garantie assurée par vos soins, moyennant finances.

- 2. Vous pouvez modifier votre copie ou vos copies du Programme ou toute partie de celui-ci, créant ainsi un travail basé sur ce Programme, et copier et distribuer ces modifications ou ce travail selon les termes de l'article 1 ci-dessus, à condition de Vous conformer également à toutes les conditions suivantes
	- a) Vous devez faire stipuler clairement dans les fichiers modifiés que vous les avez modifiés et la date à laquelle toute modification a été effectuée.
- b) Vous devez faire en sorte de distribuer ou publier sous les termes de la présente Licence, intégralement et gratuitement à tous les tiers, toute réalisation contenant le Programme en tout ou en partie, ou étant dérivée de celui-ci en tout ou en partie.
- c) Si le Programme modifié lit des commandes de manière interactive lors de son exécution, vous devez faire en sorte qu'il affiche, lors d'une invocation ordinaire, le copyright approprié en indiquant clairement l'absence de garantie (ou la garantie que Vous Vous engagez à fournir Vous-même), qu'il stipule que tout utilisateur peut librement redistribuer le Programme selon les conditions de la Licence, et qu'il indique à tout utilisateur comment visionner une copie de celle-ci. (Exception : si le Programme original est interactif mais n'affiche pas d'ordinaire un tel message, toute réalisation dérivée de ce Programme ne sera pas non plus contrainte de l'afficher.)

Toutes ces conditions s'appliquent à l'ensemble de la réalisation modifiée. Si des éléments identifiables de cette réalisation ne sont pas dérivés du Programme et peuvent être légitimement considérés comme indépendants et séparés, la présente Licence ne<br>s'applique pas à ces éléments lorsque Vous les distribuez séparément. Mais, si Vous<br>distribuez ces mêmes éléments au sein d'une réalisation le Programme, cette Licence s'étend alors à l'ensemble de la réalisation, et les autorisations pour les autres licenciés s'élargissent à la réalisation entière, et donc, à chacune de ses parties individuelles, indépendamment de l'auteur. Cet article n'a pas pour but de s'approprier ou de contester vos droits sur un travail entièrement réalisé par Vous, mais plutôt d'ouvrir droit à un contrôle de la libre distribution de tout travail dérivé ou collectif basé sur le Programme. En outre, toute agrégation avec le Programme d'une autre réalisation, non basée sur le Programme, (ou avec une réalisation dérivée de ce dernier), effectuée sur un support de stockage ou de distribution, ne fait pas tomber cette autre réalisation sous le contrôle de la Licence.

- 3. Vous pouvez copier et distribuer le Programme (ou toute réalisation dérivée selon les conditions énoncées dans l'article 2) sous forme de code objet ou exécutable, selon les termes des articles 1 et 2 ci-dessus, à condition de respecter l'une des clauses suivantes :
	- a) Fournir le code source complet du Programme, sous une forme ordinolingue et distribué selon les termes des articles  $\tilde{1}$  et 2 ci-dessus, sur un support habituellement utilisé pour l'échange de logiciels ; ou,
	- b) L'accompagner d'une offre écrite, valable pour au moins trois ans, prévoyant de donner à tout tiers, à un tarif n'excédant pas le coût de la distribution, une copie intégrale du code source correspondant sous forme ordinolingue, à distribuer selon les termes des articles 1 et 2 sur un support couramment utilisé pour l'échange de logiciels ; ou,
	- c) Fournir les informations que vous avez reçues au sujet de l'offre de distribution du code source correspondant. (Cette solution n'est recevable que dans le cas d'une distribution non commerciale, et uniquement si Vous avez reçu le Programme sous forme de code exécutable ou code objet avec l'offre prévue à l'alinéa b ci-dessus.)

Le code source d'une réalisation désigne la forme de cet ouvrage sous laquelle les modifications sont les plus aisées. Le code source complet signifie, pour un Programme exécutable, que l'intégralité du code source de tous les modules le composant, de même que tout fichier de définition associé, ainsi que les scripts utilisés pour effectuer la compilation et l'installation du Programme exécutable. Toutefois,<br>l'environnement standard de développement du système d'exploitation mis en oeuvre<br>(source ou binaire), tel le compilateur et le noyau, co élément est diffusé en même temps que le programme exécutable. Si la distribution du code exécutable ou code objet consiste à offrir un accès permettant de copier le Programme depuis un endroit particulier, l'offre d'un accès équivalent pour se procurer le code source au même endroit est considéré comme une distribution de ce code source, même si l'utilisateur choisit de ne pas profiter de cette offre.

- 4. Vous ne pouvez copier, modifier, céder ni distribuer le Programme de toute autre manière que celle autorisée par cette Licence. Toute tentative non autorisée de copie, modification, cession ou distribution, annule immédiatement le droit d'utilisation du Programme sous cette Licence. Toutefois, les tiers ayant reçu de Vous des copies ou le droit d'utiliser ces copies continueront à bénéficier de leur droit d'utilisation tant qu'ils respecteront pleinement les conditions de la Licence.
- 5. Vous n'êtes pas obligé d'accepter cette Licence puisque Vous ne l'avez pas signée. Cependant, rien d'autre ne Vous autorise à modifier ou distribuer le Programme ou toute réalisation dérivée. Ce genre d'action est interdit par la loi si Vous n'acceptez pas les termes de la Licence. Par conséquence, en modifiant ou en distribuant le Programme (ou toute réalisation basée sur celui-ci), Vous acceptez implicitement tous les termes et conditions de cette Licence concernant la copie, la distribution ou la modification du Programme ou de réalisations effectuées à partir de celui-ci.
- 6. La distribution du Programme (ou de toute réalisation dérivée) suppose l'envoi simultané d'une licence du concédant de licence d'origine autorisant la copie, la distribution ou la modification du Programme, aux termes et conditions de la Licence. Vous n'avez pas le droit d'imposer de restrictions supplémentaires aux droits transmis au destinataire par la présente. Vous n'êtes pas responsable du respect de la Licence par un tiers.
- 7. Si, à la suite d'une décision de la cour, d'une plainte en contrefaçon ou pour toute autre raison (liée ou non à la contrefaçon), des conditions Vous sont imposées (que ce soit par injonction, accord amiable ou autre) qui se révèlent incompatibles avec les termes de la présente Licence, Vous n'êtes pas pour autant dégagé des<br>obligations liées à celle-ci. S'il Vous est impossible d'effectuer la distribution en<br>conciliant vos obligations légales ou autres avec les conditio Vous ne pouvez alors en aucun cas distribuer le Programme. Ainsi, si un brevet ne permet pas la redistribution hors-droits du Programme par les tiers ayant obtenu directement ou indirectement une copie par Vous, la seule façon de concilier à la fois le brevet et cette présente License est de s'abstenir totalement de distribuer le Programme.

Françai

Le présent article n'a pas pour but de Vous pousser à enfreindre des droits ou des dispositions légales ni à en contester la validité ; son seul objectif est de protéger l'intégrité du système de distribution du logiciel libre, qui est mis en application par les licences publiques. De nombreuses personnes ont généreusement contribué à la large gamme de logiciels distribués de cette façon en toute confiance de la poursuite en ces termes du système ; il appartient à chaque auteur/donateur de décider de diffuser ses logiciels selon les critères de son choix et ce choix ne peut pas lui être imposé par un licencié.

Cet article est destiné à clarifier sans équivoque ce qui constitue une conséquence du reste de cette Licence.

- 8. Si la distribution et/ou l'utilisation du Programme est limitée dans certains pays par des brevets ou des droits sur des interfaces, le détenteur original des droits qui place le Programme sous la Licence peut ajouter explicitement une clause de limitation géographique excluant ces pays, de sorte que la distribution ne soit permise que dans les pays ou entre pays non exclus. Cette clause devient alors une partie intégrante de la Licence.
- 9. La Free Software Foundation se réserve le droit de publier périodiquement des mises à jour ou des nouvelles versions de la Licence. Ces nouvelles versions seront rédigées dans le même esprit que la présente version, mais elles seront cependant susceptibles d'en modifier certains détails afin d'adresser des problèmes nouveaux.

Chaque version reçoit un numéro distinct. Si le Programme précise un numéro de version de cette Licence auquel il se rapporte, et « toute version ultérieure », Vous avez le choix de suivre les termes et conditions de cette version ou de toute autre version ultérieure publiée par la Free Software Foundation. Si le Programme ne spécifie aucun numéro de version, Vous pouvez alors choisir une quelconque version publiée par la Free Software Foundation.

10. Si Vous désirez incorporer des éléments du Programme dans des programmes libres dont les conditions de distribution diffèrent, contactez l'auteur par écrit en vue d'obtenir son autorisation. En ce qui concerne les logiciels déposés par la Free Software Foundation, écrivez-nous : une exception est parfois accordée. Notre décision sera basée sur notre volonté de préserver le statut de liberté de tous les dérivés de notre logiciel libre et celle de promouvoir le partage et la réutilisation du logiciel en général.

#### AUCUNE GARANTIE

- 11. PUISQUE L'UTILISATION DE CE PROGRAMME EST LIBRE ET GRATUITE, AUCUNE GARANTIE N'EST FOURNIE POUR LUI, DANS LA MESURE PERMISE PAR LA LOI EN VIGUEUR. SAUF MENTION ÉCRITE CONTRAIRE, LES DÉTENTEURS DE DROITS D'AUTEUR ET/OU LES TIERS FOURNISSENT LE PROGRAMME EN L'ÉTAT, SANS AUCUNE GARANTIE EXPLICITE OU IMPLICITE, Y COMPRIS MAIS SANS Y ÊTRE LIMITÉ, LES GARANTIES DE COMMERCIALISATION OU D'ADAPTATION DANS UN BUT PARTICULIER. VOUS ASSUMEZ TOUS LES RISQUES QUANT À LA QUALITÉ ET À LA PERFORMANCE DU PROGRAMME. SI LE PROGRAMME EST DÉFECTUEUX, LE COÛT DE TOUTES LES RÉVISIONS, CORRECTIONS OU RÉPARATIONS NÉCESSAIRES VOUS INCOMBE.
- 12. SAUF LORSQU'EXPLICITEMENT PRÉVU PAR LA LOI OU ACCEPTÉ PAR ÉCRIT, NI UN TITULAIRE DE DROIT D'AUTEUR QUEL QU'IL SOIT, NI QUICONQUE AUTORISÉ À MODIFIER ET/OU À REDISTRIBUER LE PROGRAMME COMME PERMIS CI-DESSUS NE POURRA ÊTRE TENU POUR RESPONSABLE À VOTRE ÉGARD DE TOUT DOMMAGE, Y COMPRIS DOMMAGES-INTÉRÊTS GÉNÉRAUX OU PARTICULIERS, DOMMAGES ACCESSOIRES OU INDIRECTS RÉSULTANT DE L'UTILISATION OU DE L'INCAPACITÉ D'UTILISER LE PROGRAMME (Y COMPRIS, MAIS SANS Y ÊTRE LIMITÉ, LA PERTE OU LA CORRUPTION DE DONNÉES, UN MANQUE À GAGNER PAR VOUS OU DES TIERS, OU L'IMPOSSIBILITÉ D'UTILISER LE PROGRAMME CONJOINTEMENT AVEC UN AUTRE PROGRAMME), MÊME SI LEDIT TITULAIRE DU DROIT D'AUTEUR OU LA PARTIE CONCERNÉE A ÉTÉ AVERTIE DE L'ÉVENTUALITÉ DE TELS DOMMAGES.

#### FIN DES TERMES ET CONDITIONS

Comment appliquer ces directives à vos nouveaux programmes

Si vous développez un nouveau programme et désirez qu'il soit de la plus grande utilité publique possible, la meilleure façon de procéder est d'en faire un logiciel libre que quiconque peut redistribuer et modifier selon les termes de cette Licence. Pour ce faire, munissez le programme des avis qui suivent. Le plus sûr est de les ajouter au début de chaque fichier source pour véhiculer le plus efficacement possible l'absence de toute garantie ; chaque fichier devrait aussi contenir au moins la ligne « copyright » et une indication de l'endroit où se trouve l'avis complet.

<une ligne mentionnant le nom du programme ainsi que quelques mots sur sa fonction.>

Copyright (C) <année> <nom de l'auteur>

Ce programme est un logiciel libre ; vous pouvez le redistribuer et/ou le modifier selon les clauses de la Licence Publique Générale GNU, telle que publiée par la Free Software Foundation ; soit la version 2 de la Licence, ou (à votre discrétion) une version ultérieure quelconque.

Ce programme est distribué dans l'espoir qu'il sera utile, mais SANS AUCUNE GARANTIE ; sans même une garantie implicite de COMMERCIABILITÉ ou DE CONFORMITÉ À UNE UTILISATION PARTICULIÈRE. Voir la Licence Publique Générale GNU pour plus de détails.

Vous devriez avoir reçu un exemplaire de la Licence Publique Générale GNU avec ce programme ; si ce n'est pas le cas, écrivez à la Free Software Foundation Inc., 51 Franklin St, Fifth Floor, Boston, MA 02110-1301, USA.

Mentionnez également votre adresse électronique et postale.

Si le programme est interactif, assurez-vous qu'il affiche un court avis tel que celui-ci lorsqu'il se lance en mode interactif :

Gnomovision version 69, Copyright (C) année nom de l'auteur Gnomovision est fourni ABSOLUMENT SANS GARANTIE ; pour plus de détails tapez « show w ».

Ceci est un logiciel libre et vous pouvez le redistribuer sous certaines conditions ; pour plus de détails tapez « show c ».

Les commandes hypothétiques « show w » et « show c » devraient afficher les articles appropriés de la Licence Publique Générale. Bien entendu, vous êtes libre de donner d'autres noms que « show w » et « show c » aux commandes ; elles peuvent même être des clics de souris ou des éléments d'un menu ou tout ce qui convient à votre

programme. Le cas échéant, vous devriez également faire signer une décharge à votre employeur (si vous êtes programmeur) ou à votre établissement scolaire, stipulant leur renoncement aux droits qu'ils pourraient avoir sur le programme : Voici un exemple (il convient de changer les noms) :

Yoyodyne, Inc., déclare par la présente ne pas revendiquer de droits d'auteur du

programme 'Gnomovision' (qui fait des avances aux compilateurs) écrit par Jacques Lefouineur.

<signature de Ma Niat>, 1er avril 1989 Ma Niat, Président du Vice

d'où le numéro de version 2.1.)

Cette Licence Publique Générale ne permet pas d'inclure votre programme dans des logiciels propriétaires. Si votre programme est une banque de sous-programme, il sera peut-être plus judicieux de faire relever les applications propriétaires de la bibliothèque. Dans ce cas, utilisez la Licence Générale pour Bibliothèques GNU (LGPL) plutôt que la présente licence.

#### ■ À propos de glibc, libmtp, libusb, libusb-compat, **DirectFB, SaWMan**

LICENCE PUBLIQUE GÉNÉRALE LIMITÉE GNU Version 2.1, février 1999

Copyright (C) 1991, 1999 Free Software Foundation, Inc.

59 Temple Place, Suite 330, Boston, MA 02111-1307 USA La copie et la distribution de copies textuelles de ce document sont autorisées, mais

aucune modification n'est permise. (Ceci est la première version publiée de la GPL Limitée. Elle joue aussi le rôle de successeur de la Licence Publique Générale GNU pour les bibliothèques, version 2,

#### Préambule

Les licences d'utilisation de la plupart des logiciels sont conçues de sorte à empêcher toute liberté de partage ou de modification par l'utilisateur. À l'inverse, les Licences Publiques Générales (General Public License) GNU sont destinées à garantir la liberté de partager et de modifier les logiciels libres, et d'assurer que ces logiciels sont effectivement accessibles librement à tout utilisateur.

Cette licence, la Licence Publique Générale Limitée, s'applique à certains progiciels (habituellement des bibliothèques) de la Free Software Foundation, et autres auteurs décidant d'y recourir. Vous pouvez vous aussi y recourir, mais nous vous recommandons de déterminer avec soin laquelle des deux licences, celle-ci ou la

Licence Publique Générale ordinaire convient au mieux à votre situation, en vous fondant sur les explications données ci-dessous. Un logiciel « libre » réfère à la liberté de son utilisation, pas à sa gratuité. Nos Licences

Publiques Générales sont conçues pour vous garantir la liberté de distribution de copies des logiciels, gratuitement ou non, de réception ou d'obtention du code source, de modification des logiciels ou de l'utilisation de ses éléments dans de nouveaux programmes libres, et pour vous informer que vous possédez bien cette liberté. Afin de garantir ces droits, nous devons inclure des restrictions interdisant aux distributeurs de vous les refuser ou de vous demander d'y renoncer. Ces restrictions vous imposent en retour certaines obligations si vous distribuez ou modifiez des copies de la bibliothèque.

Ainsi, si vous distribuez, gratuitement ou non, des copies de la bibliothèque, vous devez transmettre aux destinataires tous les droits que nous vous avons donnés. Vous devez faire en sorte que ceux-ci aussi puissent recevoir ou obtenir le code source. Si vous liez un autre code à la bibliothèque, vous devez fournir les fichiers objets complets aux destinataires, de sorte qu'ils puissent les relier à la bibliothèque après l'avoir modifiée et recompilée. Vous devez en outre leur remettre cette Licence de sorte qu'ils puissent prendre connaissance de leurs droits.

Nous protégeons vos droits de deux façons : d'abord nous obtenons le copyright de la bibliothèque, ensuite nous vous remettons cette Licence qui vous autorise légalement à copier, distribuer et/ou modifier cette bibliothèque.

En vue de protéger chaque distributeur, nous tenons à être absolument clairs sur le fait que cette bibliothèque libre ne s'accompagne d'aucune garantie. En outre, si un tiers modifie puis redistribue la bibliothèque, tous ceux qui en recevront une copie doivent savoir qu'il ne s'agit pas de la version originale, de sorte que tout problème créé par ce tiers n'entache pas la réputation de l'auteur du logiciel d'origine.

Enfin, tout programme libre est sans cesse menacé par des dépôts de brevets. Nous souhaitons à tout prix éviter qu'une société puisse déposer un brevet sur un logiciel libre, et restreigne de ce fait les utilisateurs. Par conséquent, nous exigeons que tout dépôt de brevet accordé à une version de la bibliothèque doit garantir la liberté d'utilisation totale telle qu'exposée dans la présente licence.

La plupart des logiciels du projet GNU, y compris certaines bibliothèques, sont couverts par la Licence Publique Générale ordinaire. La présente licence, la Licence Publique Générale GNU Limitée, concerne certaines bibliothèques particulières, et diffère beaucoup de la Licence Publique Générale ordinaire. Nous couvrons par la présente licence certaines bibliothèques afin de permettre de les lier à des programmes non libres.

Quand un programme est lié à une bibliothèque, que ce soit de manière statique ou par l'utilisation d'une bibliothèque partagée, l'ensemble forme légalement parlant un travail combiné, dérivé de la bibliothèque originale. C'est pourquoi la Licence Publique Générale ordinaire n'autorise une telle édition de liens que si l'ensemble qui en résulte satisfait à ses critères de liberté. La Licence Publique

Générale Limitée est plus permissive quant aux critères que doit remplir un code lié avec la bibliothèque en question.

Nous qualifions cette licence de « Limitée » car les garanties de liberté qu'elle apporte à l'utilisateur sont limitées par rapport à celles de la Licence Publique Générale ordinaire. Elle limite également les avantages que peuvent acquérir d'autres développeurs de logiciels libres dans la concurrence avec les programmes non libres. Ces inconvénients sont la raison pour laquelle nous recourons à la Licence Publique Générale ordinaire pour de nombreuses bibliothèques. Cependant, la Licence Limitée est préférable dans

certaines circonstances particulières. Ainsi, il se peut qu'en de rares occasions, le besoin se fasse ressentir de promouvoir du mieux possible l'utilisation d'une certaine bibliothèque, afin qu'elle devienne un standard de fait. Pour atteindre un tel but, il est nécessaire d'autoriser des programmes non libres à utiliser cette bibliothèque. Un cas plus fréquemment rencontré est celui où une bibliothèque libre remplit la même fonction que des bibliothèques non libres très répandues. Dans ce cas, il n'y que peu à gagner à limiter la bibliothèque libre aux logiciels libres, et on utilisera la Licence Publique Générale Limitée. Dans d'autres cas, donner l'autorisation d'utiliser une bibliothèque particulière dans des programmes non libres permet à plus de personnes d'utiliser une grande quantité de logiciels libres. Par exemple, l'autorisation de recourir à la bibliothèque GNU pour le langage C dans des programmes non libres permet à un plus grand nombre de personnes d'utiliser l'ensemble du système d'exploitation GNU, ainsi que sa variante GNU/Linux. Bien que la Licence Publique Générale Limitée Limite la liberté des utilisateurs, elle assure que l'utilisateur d'un programme lié à la Bibliothèque dispose de la liberté et des moyens d'exécuter ce programme à l'aide d'une version modifiée de la Bibliothèque. Les dispositions précises et les conditions de copie, de distribution et de modification de nos logiciels sont les suivantes : Accordez une attention toute particulière à la différence entre une « réalisation basée sur la bibliothèque » et une « réalisation ayant recours à la bibliothèque ». La première renferme du code dérivé de la bibliothèque, alors que la deuxième doit être combinée à la bibliothèque pour être exécutée.

#### LICENCE PUBLIQUE GÉNÉRALE LIMITÉE GNU STIPULATIONS ET CONDITIONS RELATIVES À LA COPIE, LA DISTRIBUTION ET LA MODIFICATION

0. La présente Licence s'applique à toute bibliothèque logicielle ou tout autre programme où figure un avis, placé par le détenteur des droits, stipulant que l'oeuvre logicielle peut être distribuée selon les termes de la présente Licence Publique Générale Limitée (également appelée « cette Licence »). Tout licencié est désigné ci-après par le terme « Vous ».

Une « bibliothèque » signifie une collection de fonctions et/ou de données logicielles préparées de manière à être liées judicieusement à des programme d'application (qui utilisent certaines des fonctions et des données) dans le but de former des programmes exécutables.

Ci-dessous, le terme « Bibliothèque » se rapporte à toute bibliothèque ou oeuvre logicielle distribuée selon les présents termes. Une « réalisation basée sur la Bibliothèque » signifie soit la Bibliothèque elle-même ou toute réalisation qui en est dérivée selon la loi sur les droits d'auteur, c'est-à-dire toute réalisation represent la Bibliothèque ou une partie de celle-ci, à l'identique ou bien de façon modifiée, ou traduite dans une autre langue. (La traduction est considérée sans limitation comme étant une « modification »).

Le « code source » d'une réalisation désigne la forme de cet ouvrage sous laquelle les modifications sont les plus aisées. Pour une bibliothèque, le code source complet signifie la totalité du code source de tous les modules la composant, de même que tout fichier de définition associé, ainsi que les scripts utilisés pour effectuer la compilation et l'installation de la Bibliothèque.

Les activités autres que la copie, la distribution et la modification ne sont pas couvertes par la présente Licence et sortent de son cadre. L'exécution d'un programme à l'aide de la Bibliothèque n'est restreinte d'aucune manière, et les données issues de ce programme ne sont couvertes que si leur contenu constitue une réalisation basée sur la Bibliothèque (indépendamment du fait d'avoir utilisé la Bibliothèque dans un outil ayant servi à écrire la réalisation). Tout dépend de ce que la Bibliothèque et le programme qui y recourt sont censés produire.

- 1. Vous pouvez copier et distribuer des copies conformes de l'intégralité du code source de la Bibliothèque, tel que Vous l'avez reçu, sur n'importe quel support, à condition de placer de façon bien visible sur chaque copie un avis de droit<br>d'auteur approprié et une clause de non-garantie, de ne modifier aucune des<br>stipulations référant à la présente Licence et référant à l'absence et de fournir avec toute copie de la Bibliothèque un exemplaire de la Licence. Vous pouvez demander une rétribution financière pour la transmission de la copie et demeurez libre de proposer une garantie assurée par vos soins, moyennant finances.
- 2. Vous pouvez modifier votre copie ou vos copies de la Bibliothèque ou toute partie de celle-ci, créant ainsi une réalisation basée sur la Bibliothèque, et copier et distribuer ces modifications ou cette réalisation selon les termes de l'article 1 cidessus, à condition de Vous conformer également à toutes les conditions suivantes :
	- a) La réalisation dérivée doit être elle-même une bibliothèque logicielle.
	- b) Vous devez faire stipuler clairement dans les fichiers modifiés que vous les avez modifiés, ainsi que la date à laquelle toute modification a été effectuée.
	- c) Vous devez distribuer à quiconque et sans frais l'ensemble de la réalisation sous les termes de la présente Licence.
	- d) Si une fonctionnalité de la Bibliothèque modifiée se réfère à une fonction ou à une table de données devant être fournies par un programme d'application ayant recours à la fonctionnalité en question, sans pour cela utiliser d'argument lors de l'appel de cette dernière, vous devez agir au mieux pour assurer que la fonctionnalité fonctionne et remplisse ceux de ses buts qui ont encore un sens lorsqu'une application ne fournit pas la fonction ou les données auxquelles la Bibliothèque se réfère.

 (Par exemple, si une fonction d'une bibliothèque calcule des racines carrées, elle a un but absolument bien défini, indépendamment de l'application. Par conséquent, l'alinéa 2d exige que toute fonction fournie par l'application ou toute table de données utilisée par cette fonction soient optionnelles : si l'application ne les fournit pas, la fonction de calcul de racines carrées doit toujours pouvoir calculer des racines carrées.)

Toutes ces conditions s'appliquent à l'ensemble de la réalisation modifiée. Si des éléments identifiables de cette réalisation ne sont pas dérivés de la Bibliothèque et peuvent être légitimement considérés comme indépendants et séparés, la présente Licence, et ses termes, ne s'appliquent pas à ces éléments lorsque Vous les distribuez séparément. Mais, si Vous distribuez ces mêmes éléments au sein d'une réalisation qui, par ailleurs, est basée sur la Bibliothèque, cette Licence s'étend alors à l'ensemble de la réalisation, et les autorisations pour les autres licenciés s'élargissent à la réalisation entière, et donc, à chacune de ses parties individuelles, indépendamment de l'auteur. Cet article n'a pas pour but de s'approprier ou de contester vos droits sur un travail entièrement réalisé par Vous, mais plutôt d'ouvrir droit à un contrôle de la libre distribution de tout travail dérivé ou collectif basé sur la Bibliothèque. En outre, toute agrégation avec la Bibliothèque d'une autre réalisation, non basée sur la Bibliothèque, (ou avec une réalisation dérivée de cette dernière), effectuée sur un support de stockage ou de distribution, ne fait pas tomber cette autre réalisation sous le contrôle de la Licence.

3. Vous pouvez opter pour la Licence Publique Générale GNU ordinaire au lieu de cette Licence pour protéger une copie donnée de la Bibliothèque. Pour ce faire, il vous faut modifier tous les avis se référant à la présente Licence, pour qu'elles se réfèrent à la version 2 de la Licence Publique Générale GNU ordinaire plutôt qu'à celle-ci. (En cas de parution d'une version ultérieure à la version 2 de la Licence Publique Générale GNU, vous pouvez alors spécifier cette autre version si vous le désirez). Ne procédez en aucun cas à toute autre modification de ces avis. Une fois que cette modification a été effectuée dans une copie donnée, elle est irréversible pour cette copie, de sorte que la Licence Publique Générale ordinaire s'applique à toutes les copies ultérieures et à toutes les réalisations qui en dériveront.

Cette option est intéressante en cas de copie d'une portion du code de la Bibliothèque dans un programme n'étant pas lui-même une bibliothèque.

4. Vous pouvez copier et distribuer la Bibliothèque (ou une portion ou tout dérivé selon les termes de l'article 2) sous forme de code objet ou exécutable, selon les termes des articles 1 et 2 ci-dessus, à condition de fournir le code source complet sous une forme ordinolingue, distribué selon les termes des articles 1 et 2 ci-dessus, sur un support habituellement utilisé pour l'échange de logiciels.

Si la distribution du code objet consiste à offrir un accès permettant une copie depuis un endroit particulier, l'offre d'un accès équivalent pour se procurer le code source au même endroit est considéré comme une distribution de ce code source, même si l'utilisateur choisit de ne pas profiter de cette offre.

5. On appelle « réalisation ayant recours à la bibliothèque » tout programme qui n'est dérivé d'aucune partie de la Bibliothèque, mais qui est conçu dans le but de fonctionner avec cette dernière par compilation ou par lien. Une telle réalisation, prise isolément, ne constitue pas un dérivatif de la Bibliothèque, et celle-ci sort donc du cadre de la présente Licence.

Cependant, lier une « réalisation ayant recours à la bibliothèque » à cette dernière produit un exécutable qui est dérivé de la Bibliothèque (puisqu'il en contient des portions), et non plus une « réalisation ayant recours à la bibliothèque ». Cet exécutable est donc couvert par la présente License. L'article 6 énonce les conditions de distribution de tels exécutables.

Dans le cas où une « réalisation ayant recours à la Bibliothèque » utilise des portions d'un fichier bibliographique inclus dans cette Bibliothèque, le code objet qui en résulte pourrait être une réalisation dérivée de la Bibliothèque, même si le code source ne l'est

pas. Cette précision prend toute son importance si on peut lier la réalisation sans la Bibliothèque, ou si la réalisation est elle-même une bibliothèque. Le seuil à partir duquel cela prend effet n'est pas exactement défini par la loi.

Si un tel fichier objet n'utilise que des paramètres numériques, les représentations des structures de données et ce par quoi elles sont lues ou modifiées, ainsi que de petites instructions macros ou fonctions incorporées (de dix lignes de longueur maximum), alors l'utilisation du fichier objet est libre, qu'il soit ou non, légalement parlant, une réalisation dérivée. (Les fichiers exécutables renfermant ce code objet et des portions de la Bibliothèque restent, eux, soumis à l'article 6).

Sinon, si la réalisation est dérivée de la Bibliothèque, vous pouvez distribuer son code objet selon les conditions de l'article 6. Tout fichier exécutable renfermant cette réalisation est lui aussi soumis à l'article 6, qu'il soit ou non directement lié à la Bibliothèque elle-même.

6. Ceci constituant un exception aux articles ci-dessus, vous pouvez également combiner ou lier une « réalisation ayant recours à la Bibliothèque » à cette dernière en vue de produire une réalisation contenant des parties de la Bibliothèque, et distribuer cette réalisation sous les conditions de votre choix, pourvu qu'elles autorisent la modification de cette réalisation pour utilisation personnelle, ainsi que l'ingénierie inverse en vue de déboguer ces modifications.

Vous devez fournir avec chaque copie de réalisation un avis bien visible déclarant que<br>la Bibliothèque a été utilisée dans son élaboration, et que la Bibliothèque et son<br>utilisation sont couvertes par la présente Licence. copie de la présente Licence. Si la réalisation, lors de son exécution, affiche des avis de droits d'auteur, vous devez alors y inclure les droits d'auteur de la Bibliothèque, ainsi qu'une référence expliquant à l'utilisateur où il pourra trouver une copie de la présente Licence. Vous devez également effectuer l'un des points suivants :

a) Accompagner la réalisation de l'intégralité du code source de la Bibliothèque, sous forme ordinolingue, ainsi que toute modification éventuelle apportée à la réalisation (qui doit être distribuée selon les termes des articles 1 et 2) ; et, si la réalisation est un programme exécutable lié à la Bibliothèque, il vous faut proposer également, sous forme ordinolingue, l'ensemble de la « réalisation ayant recours à la Bibliothèque », comme code source ou objet, de telle sorte e l'utilisateur puisse modifier la Bibliothèque et effectuer de nouveau l'édition de liens, afin de produire un programme exécutable modifié, renfermant une version modifiée de la Bibliothèque. (Il est entendu qu'un utilisateur modifiant le contenu des fichiers de définitions de la Bibliothèque n'est pas forcément à même de recompiler l'application en vue de l'utilisation de la version modifiée des définitions.)

- b) Utiliser un mécanisme de partage de bibliothèques approprié pour l'édition de liens avec la Bibliothèque. Un mécanisme approprié est un mécanisme qui, premièrement, utilise une copie de la bibliothèque déjà présente sur le système de l'utilisateur, plutôt que de copier des fonctions de la bibliothèque au sein de l'exécutable, et deuxièmement, fonctionnera correctement avec une version modifiée de la bibliothèque, si l'utilisateur en installe une, tant que la version modifiée sera compatible avec la version qui a servi à la réalisation du travail.
- c) Accompagner la réalisation d'une offre écrite, valable pendant au moins trois ans, proposant de distribuer à cet utilisateur les éléments spécifiés à l'alinéa 6a ci-dessus, à un tarif n'excédant pas le coût de la distribution de la copie.
- d) Accompagner la distribution la réalisation avec l'accès à une copie située à un endroit désigné ou l'accompagner d'un accès équivalent à une copie des objets spécifiés ci-dessus, depuis ce même endroit.
- e) Vous assurer que l'utilisateur a déjà reçu une copie de cette documentation, ou que vous la lui avez déjà envoyée.

Pour un programme exécutable, la forme requise de la « réalisation ayant recours à la Bibliothèque » doit inclure toute donnée et tout utilitaire nécessaires à la reproduction de l'exécutable. Toutefois, l'environnement standard de développement du système d'exploitation mis en oeuvre (source ou binaire), tel le compilateur et le noyau, constitue une exception, sauf si cet élément est diffusé en même temps que le programme exécutable.

Il est possible que cette condition contredise les restrictions apportées par les licences d'autres bibliothèques propriétaires qui d'ordinaire n'accompagnent pas le système d'exploitation. Une telle contradiction signifie que Vous ne pouvez utiliser à la fois ces dernières et la Bibliothèque au sein d'un programme exécutable que Vous distribuez.

- 7. Vous pouvez incorporer au sein d'une même bibliothèque des fonctionnalités fondées sur la Bibliothèque, qui forment un travail fondé sur cette dernière, avec des fonctionnalités issues d'autres bibliothèques, non couvertes par la présente Licence, et distribuer la bibliothèque combinée, si la distribution séparée de la réalisation basée sur la Bibliothèque et les autres fonctionnalités est autorisée, et si vous vous acquittez des deux obligations suivantes :
	- a) Accompagner la bibliothèque combinée d'une copie de la même réalisation basée sur la Bibliothèque, non combinée aux fonctionnalités d'autres bibliothèques. Ceci doit être distribué selon les conditions des articles cidessus.
	- b) Ajouter à la bibliothèque combinée un avis bien visible déclarant qu'une partie de la réalisation est basée sur la Bibliothèque, et expliquant où trouver la version non combinée de cette même réalisation.
- 8. Vous ne pouvez copier, modifier, céder, lier ni distribuer la Bibliothèque de toute autre manière que celle autorisée par cette Licence. Toute tentative non autorisée de copie, modification, cession, liaison ou distribution, annule immédiatement le droit d'utilisation de la Bibliothèque sous cette Licence. Toutefois, les tiers ayant reçu de Vous des copies ou le droit d'utiliser ces copies continueront à bénéficier de leur droit d'utilisation tant qu'ils respecteront pleinement les conditions de la **Licence**
- 9. Vous n'êtes pas obligé d'accepter cette Licence puisque Vous ne l'avez pas signée. Cependant, aucun autre document ne Vous autorise à modifier ou distribuer la Bibliothèque ou toute réalisation dérivée. Ce genre d'action est interdit par la loi si Vous n'acceptez pas les termes de la Licence. Par conséquence, en modifiant ou en distribuant la Bibliothèque (ou toute réalisation basée sur celle-ci), Vous acceptez implicitement tous les termes et conditions de cette Licence concernant la copie la distribution ou la modification de la Bibliothèque ou de réalisations effectuées à partir de celle-ci.
- 10. Toute distribution de la Bibliothèque (ou de toute réalisation dérivée) suppose l'envoi simultané d'une licence du concédant de licence d'origine autorisant la copie, la distribution, la liaison ou la modification de la Bibliothèque, aux termes et conditions de la Licence. Vous n'avez pas le droit d'imposer de restrictions supplémentaires aux droits transmis au destinataire par la présente. Vous n'êtes pas responsable du respect de la Licence par un tiers.
- 11. Si, à la suite d'une décision de la cour, d'une plainte en contrefaçon ou pour toute autre raison (liée ou non à la contrefaçon), des conditions Vous sont imposées (que ce soit par injonction, accord amiable ou autre) qui se révèlent incompatibles avec les termes de la présente Licence, Vous n'êtes pas pour autant dégagé des obligations liées à celle-ci. S'il Vous est impossible d'effectuer la distribution en conciliant vos obligations légales ou autres avec les conditions de cette Licence, Vous ne pouvez alors en aucun cas distribuer la Bibliothèque. Ainsi, si un brevet ne permet pas la redistribution hors-droits de la Bibliothèque par les tiers ayant obtenu directement ou indirectement une copie par Vous, la seule façon de concilier à la fois le brevet et cette présente License est de s'abstenir totalement de distribuer la Bibliothèque.

Si une partie quelconque de cet article est invalidée ou inapplicable pour quelle que soit la raison, le reste de l'article reste d'application et l'intégralité de l'article s'applique en toute autre circonstance.

Le présent article n'a pas pour but de Vous pousser à enfreindre des droits ou des dispositions légales ni à en contester la validité ; son seul objectif est de protéger l'intégrité du système de distribution du logiciel libre, qui est mis en application par les licences publiques. De nombreuses personnes ont généreusement contribué à la large gamme de logiciels distribués de cette façon en toute confiance de la poursuite en ces termes du système ; il appartient à chaque auteur/donateur de décider de diffuser ses logiciels selon les critères de son choix et ce choix ne peut pas lui être imposé par un licencié.

Cet article est destiné à clarifier sans équivoque ce qui constitue une conséquence du reste de cette Licence.

12. Si la distribution et/ou l'utilisation de la Bibliothèque est limitée dans certains pays par des brevets ou des droits sur des interfaces, le détenteur original des droits qui place la Bibliothèque sous Licence peut ajouter explicitement une clause de limitation géographique excluant ces pays, de sorte que la distribution ne soit permise que dans les pays ou entre pays non exclus. Cette clause devient alors une partie intégrante de la Licence. 13. La Free Software Foundation se réserve le droit de publier périodiquement des mises à jour ou des nouvelles versions de la Licence Publique Générale Limitée. Ces nouvelles versions seront rédigées dans le même esprit que la présente version, mais elles seront cependant susceptibles d'en modifier certains détails afin d'adresser des problèmes nouveaux.

Chaque version reçoit un numéro distinct. Si la Bibliothèque précise un numéro de version de cette Licence auquel elle se rapporte, et « toute version ultérieure », Vous avez le choix de suivre les termes et conditions de cette version ou de toute autre version ultérieure publiée par la Free Software Foundation. Si la Bibliothèque ne spécifie aucun numéro de version, Vous pouvez alors choisir une quelconque version publiée par la Free Software Foundation.

14. Si Vous désirez incorporer des éléments de la Bibliothèque dans des programmes libres dont les conditions de distribution sont incompatibles avec celles-ci, contactez l'auteur par écrit en vue d'obtenir son autorisation. En ce qui concerne les logiciels déposés par la Free Software Foundation, écrivez-nous : une exception est parfois accordée. Notre décision sera basée sur notre volonté de préserver le statut de liberté de tous les dérivés de notre logiciel libre et celle de promouvoir le partage et la réutilisation du logiciel en général.

## AUCUNE GARANTIE

- 15. PUISQUE L'UTILISATION DE CETTE BIBLIOTHÈQUE EST LIBRE ET GRATUITE, AUCUNE GARANTIE N'EST FOURNIE POUR ELLE, DANS LA MESURE PERMISE PAR LA LOI EN VIGUEUR. SAUF MENTION ÉCRITE CONTRAIRE, LES DÉTENTEURS DE DROITS D'AUTEUR ET/OU LES TIERS FOURNISSENT LA BIBLIOTHÈQUE EN L'ÉTAT, SANS AUCUNE GARANTIE EXPLICITE OU IMPLICITE, Y COMPRIS MAIS SANS Y ÊTRE LIMITÉ, LES GARANTIES DE COMMERCIALISATION OU D'ADAPTATION DANS UN BUT PARTICULIER. VOUS ASSUMEZ TOUS LES RISQUES QUANT À LA QUALITÉ ET À LA PERFORMANCE DE LA BIBLIOTHÈQUE. SI LA BIBLIOTHÈQUE EST DÉFECTUEUSE, LE COÛT DE TOUTES LES RÉVISIONS, CORRECTIONS OU RÉPARATIONS NÉCESSAIRES VOUS INCOMBE.
- 16. SAUF LORSQU'EXPLICITEMENT PRÉVU PAR LA LOI OU ACCEPTÉ PAR ÉCRIT, NI UN TITULAIRE DE DROIT D'AUTEUR QUEL QU'IL SOIT, NI QUICONQUE AUTORISÉ À MODIFIER ET/OU À REDISTRIBUER LA BIBLIOTHÈQUE COMME PERMIS CI-DESSUS NE POURRA ÊTRE TENU POUR RESPONSABLE À VOTRE ÉGARD DE TOUT DOMMAGE, Y COMPRIS DOMMAGES-INTÉRÊTS GÉNÉRAUX OU PARTICULIERS, DOMMAGES ACCESSOIRES OU INDIRECTS RÉSULTANT DE L'UTILISATION OU DE L'INCAPACITÉ D'UTILISER LA BIBLIOTHÈQUE (Y COMPRIS, MAIS SANS Y ÊTRE LIMITÉ, LA PERTE OU LA CORRUPTION DE DONNÉES, UN MANQUE À GAGNER PAR VOUS OU DES TIERS, OU L'IMPOSSIBILITÉ D'UTILISER LA BIBLIOTHÈQUE CONJOINTEMENT AVEC UN AUTRE LOGICIEL), MÊME SI LEDIT TITULAIRE DU DROIT D'AUTEUR OU LA PARTIE CONCERNÉE A ÉTÉ AVERTIE DE L'ÉVENTUALITÉ DE TELS DOMMAGES.

#### FIN DES TERMES ET CONDITIONS Comment appliquer ces directives à vos nouvelles bibliothèques

Si vous développez une nouvelle bibliothèque et désirez qu'elle soit de la plus grande utilité publique possible, la meilleure façon de procéder est d'en faire un logiciel libre que quiconque peut redistribuer et modifier selon les termes de cette Licence. Vous pouvez y parvenir en autorisant la redistribution selon les présentes clauses (ou selon les clauses de la Licence Publique Générale ordinaire).

Pour cela, insérez les avis suivants dans la bibliothèque. Le plus sûr est de les ajouter au début de chaque fichier source pour véhiculer le plus efficacement possible l'absence de toute garantie ; chaque fichier devrait aussi contenir au moins la ligne « copyright » et une indication de l'endroit où se trouve l'avis complet.

<une ligne mentionnant le nom de la bibliothèque ainsi que quelques mots sur sa fonction.>

Copyright (C) <année> <nom de l'auteur>

Cette bibliothèque est un logiciel libre ; vous pouvez la redistribuer et/ou la modifier selon les clauses de la Licence Publique Générale Limitée GNU, telle que publiée par la Free Software Foundation ; soit la version 2 de la Licence, ou (à votre discrétion) une version ultérieure quelconque.

Cette bibliothèque est distribuée dans l'espoir qu'elle sera utile, mais SANS AUCUNE GARANTIE ; sans même une garantie implicite de COMMERCIABILITÉ ou DE CONFORMITÉ À UNE UTILISATION PARTICULIÈRE. Voir la Licence Publique Générale Limitée GNU pour plus de détails.

Vous devriez avoir reçu un exemplaire de la Licence Publique Générale Limitée GNU avec ce programme ; si ce n'est pas le cas, écrivez à la Free Software Foundation Inc., 59 Temple Place, Suite 330, Boston, MA 02111-1307 USA

Mentionnez également votre adresse électronique et postale. Le cas échéant, vous devriez également faire signer une décharge à votre employeur

(si vous êtes programmeur) ou à votre établissement scolaire, stipulant leur renoncement aux droits qu'ils pourraient avoir sur la bibliothèque : Voici un

exemple (il convient de changer les noms) :<br>Yoyodyne, Inc., déclare par la présente ne pas revendiquer de droits d'auteur de la<br>bibliothèque « Frob » (une bibliothèque destinée à triturer les boutons), écrite par Jean-Jacques Lefouineur.

<signature de Ma Niat>, 1er avril 1990 Ma Niat, Président du Vice

Voilà tout !

#### ■ **À propos de Fusion**

Module central DirectFB Fusion : introduction et interface de programmation de Niels Roest

Copyright (C) 2009 Niels Roest

La présente documentation est un logiciel libre, vous pouvez la redistribuer et/ou la modifier conformément aux conditions de la Licence Publique Générale GNU ou GNU General Public License publiée par

la Free Software Foundation, soit la version 2 de la Licence ou (à votre entière discrétion) une version plus récente

Ce programme est distribué dans l'espoir qu'il sera utile, mais SANS AUCUNE GARANTIE, sans même une garantie implicite de

COMMERCIABILITÉ ou de CONFORMITÉ À UNE UTILISATION PARTICULIÈRE. Voir la Licence Publique Générale GNU pour plus de détails. Vous devriez avoir reçu un exemplaire de la Licence Publique Générale GNU avec ce programme. Dans le cas contraire, écrivez à la Free Software Foundation Inc., 59 Temple Place, Suite 330, Boston, MA 02111-1307 USA Pour plus de détails, reportez-vous au fichier COPIE dans la distribution source de Linux.

## ■ A propos de Open SSL

Licence OpenSSL

Copyright (c) 1998-2007 The OpenSSL Project. Tous droits réservés.

Sont autorisées la redistribution et l'utilisation, en format source et binaire, avec ou sans modifications, du moment que les conditions suivantes sont respectées :

- 1. La redistribution du code source doit conserver la mention du copyright, cette liste de conditions et le texte ci-dessous précisant les limitations de responsabilité.
- 2. La redistribution en format binaire doit reproduire la mention du copyright ci-dessus, cette liste de conditions et le texte ci-dessous précisant les limitations de responsabilité, dans la documentation ou dans les documents accompagnant la distribution.
- 3. Toute publicité mentionnant les fonctions ou la destination de ce logiciel doit afficher la mention suivante : « Ce produit contient un logiciel développé par le projet « OpenSSL Project » en vue d'utilisation dans la boîte à outils « OpenSSL Toolkit ». (http://www.openssl.org/) »
- 4. Les noms « OpenSSL Toolkit » et « OpenSSL Project » ne doivent pas être utilisés pour l'affiliation ou la promotion de produits dérivés de ce logiciel sans accord écrit préalable. Pour obtenir un accord écrit, veuillez contacter opensslcore@openssl.org.
- 5. Les produits dérivés de ce logiciel ne peuvent porter le nom « OpenSSL », de plus, « OpenSSL » ne peut figurer dans leur nom sans l'accord écrit préalable du OpenSSL Project.
- 6. Toute rediffusion sous quelle forme que ce soit doit contenir la mention suivante : « Ce produit contient un logiciel développé par le « OpenSSL Project » en vue d'utilisation dans la boîte à outils « OpenSSL Toolkit » (http://www.openssl.org/). »

CE LOGICIEL EST FOURNI PAR LE OpenSSL PROJECT « TEL QUEL » ET SANS AUCUNE GARANTIE, EXPLICITE OU IMPLICITE, Y COMPRIS (MAIS SANS Y ÊTRE LIMITÉ) LES GARANTIES IMPLICITES D'ADAPTATION À UN BUT PARTICULIER ET DE COMMERCIALISATION. EN AUCUN CAS LES DÉTENTEURS DES DROITS OU LES CONTRIBUTEURS NE PEUVENT ÊTRE TENUS RESPONSABLES DE TOUS DOMMAGES DIRECTS, INDIRECTS, ACCIDENTELS, SPÉCIAUX, EXEMPLAIRES OU CONSÉQUENTS (Y COMPRIS, MAIS PAS UNIQUEMENT, LE REMPLACEMENT DES BIENS OU DES SERVICES, LA PERTE D'UTILISATION, DE DONNÉES OU DE BÉNÉFICES, OU L'INTERRUPTION DU TRAVAIL), SURVENUS SUITE À L'UTILISATION DE CE LOGICIEL, MÊME S'ILS EN ONT ÉTÉ AVERTIS, QUEL QUE SOIT LA FAÇON DONT CEUX-CI ONT ÉTÉ CAUSÉS ET QUEL QUE SOIT LE PRINCIPE DE RESPONSABILITÉ, QU'ELLE SOIT CONTRACTUELLE, STRICTE, OU AUX DÉPENDS (Y COMPRIS EN AUTRES LA NÉGLIGENCE).

Ce produit contient un logiciel cryptographique écrit par Eric Young (eay@cryptsoft.com). Ce produit contient un logiciel écrit par Tim Hudson (tjh@cryptsoft.com).

#### SSLeay License originale

Copyright (C) 1995-1998 Eric Young (eay@cryptsoft.com) Tous droits réservés

Ce progiciel est une application SSL écrite par Eric Young (eay@cryptsoft.com). L'implémentation a été écrite pour être conforme à la version SSL de Netscape.

L'accès à cette bibliothèque pour des finalités commerciales ou non commerciales est gratuit dans la mesure où les conditions suivantes sont respectées. Les conditions suivantes s'appliquent à tous les codes source présents dans cette diffusion, notamn aux codes RC4, RSA, Ihash, DES, etc., et pas uniquement au code SSL. La documentation SSL fournie avec cette diffusion est protégée par les mêmes clauses de copyright, sauf que le détenteur est Tim Hudson (tjh@cryptsoft.com).

Les droits d'auteur restent ceux d'Eric Young, et ainsi, les avis de droits d'auteur ne doivent pas être retirés du code.

Si ce progiciel est utilisé dans un produit, Eric Young doit être mentionné comme étant l'auteur des parties de bibliothèque utilisées.

Cela peut se faire par un message de texte au lancement du programme ou dans la documentation (en ligne ou par texte) livrée avec le progiciel.

Sont autorisées la redistribution et l'utilisation, en format source et binaire, avec ou sans modifications, du moment que les conditions suivantes sont respectées :

- 1. La redistribution du code source doit conserver la mention du copyright, cette liste de conditions et le texte ci-dessous précisant les limitations de responsabilité.
- 2. La redistribution en format binaire doit reproduire la mention du copyright cidessus, cette liste de conditions et le texte ci-dessous précisant les limitations de responsabilité, dans la documentation ou dans les documents accompagnant la distribution.
- 3. Toute publicité mentionnant les fonctions ou la destination de ce logiciel doit afficher la mention suivante :

« Ce produit contient un logiciel cryptographique écrit par Eric Young (eay@cryptsoft.com). » Le terme « cryptographique » peut être omis si les sous-programmes de la

bibliothèque ne sont pas liés à des systèmes cryptographiques.

4. Si vous insérez tout code spécifique à Windows (ou un de ses dérivés) à partir du répertoire apps (code d'application), vous devez inclure la mention : « Ce produit contient un logiciel écrit par Tim Hudson (tjh@cryptsoft.com). »

CE LOGICIEL EST FOURNI PAR ERIC YOUNG « TEL QUEL » ET SANS AUCUNE GARANTIE, EXPLICITE OU IMPLICITE, Y COMPRIS (MAIS SANS Y ÊTRE LIMITÉ) LES GARANTIES IMPLICITES D'ADAPTATION À UN BUT PARTICULIER ET DE COMMERCIALISATION. EN AUCUN CAS LES AUTEURS OU LES CONTRIBUTEURS NE PEUVENT ÊTRE TENUS RESPONSABLES DE TOUS DOMMAGES DIRECTS, INDIRECTS, ACCIDENTELS, SPÉCIAUX, EXEMPLAIRES OU CONSÉQUENTS (Y COMPRIS, MAIS PAS UNIQUEMENT, LE REMPLACEMENT DES BIENS OU DES SERVICES, LA PERTE D'UTILISATION, DE DONNÉES OU DE BÉNÉFICES, OU L'INTERRUPTION DU TRAVAIL), SURVENUS SUITE À L'UTILISATION DE CE LOGICIEL, MÊME S'ILS EN ONT ÉTÉ AVERTIS, QUEL QUE SOIT LA FAÇON DONT CEUX-CI ONT ÉTÉ CAUSÉS ET QUEL QUE SOIT LE PRINCIPE DE RESPONSABILITÉ, QU'ELLE SOIT CONTRACTUELLE, STRICTE, OU AUX DÉPENDS (Y COMPRIS EN AUTRES LA NÉGLIGENCE).

Les termes de la licence et de la distribution de toute version disponible publiquement ou de tout dérivatif de ce code ne peuvent être modifiés. Cela signifie que ce code ne peut être copié et asservi à une autre licence de distribution [y compris la Licence Publique GNU].

#### ■ A propos de zlib

Avis de droit d'auteur :

(C) 1995-2004 Jean-loup Gailly et Mark Adler

Ce logiciel est fourni « en l'état », sans aucune garantie explicite ou implicite. Les auteurs déclinent toute responsabilité pour tout dommage résultant de l'utilisation de ce logiciel.

Nous accordons la permission à toute personne d'utiliser ce logiciel à n'importe quelle fin, de le modifier et le redistribuer librement, en respectant les restrictions suivantes :

- 1. L'origine de ce logiciel ne doit pas être présentée de façon inexacte ; vous ne devez pas prétendre avoir écrit le logiciel original. Si vous utilisez ce logiciel dans un produit, une mention dans la documentation de ce produit serait appréciée, mais n'est pas exigée.
- 2. Les versions sources modifiées doivent être clairement indiquées comme telles et ne doivent pas être passées pour le logiciel original..
- 3. Cet avis ne peut être enlevé ou modifié de toute distribution de source que ce soit.

Jean-loup Gailly Mark Adler<br>jloup@gzip.org madler@alu madler@alumni.caltech.edu

Si vous utilisez la bibliothèque zlib dans un produit, nous apprécierions le fait de ne PAS recevoir de longs documents légaux à signer. Les sources sont fournies gratuitement, mais sans aucune forme de garantie. La bibliothèque a été entièrement écrite par Jean-loup Gailly et Mark Adler; elle n'inclut pas la troisième partie du code. Si vous redistribuez des sources modifiées, nous apprécierions que vous incluiez dans le fichier ChangeLog l'historique de vos changements. Veuillez lire la FAQ (Foire aux questions) pour plus d'informations sur la distribution de versions modifiées de la source.

## ■ **À propos de FreeType**

LICENCE The FreeType Project

#### 27 janvier 2006

Copyright 1996-2002, 2006, David Turner, Robert Wilhelm et Werner Lemberg

Introduction

Le FreeType Project est distribué dans plusieurs ensembles d'archivage, certains peuvent contenir, parallèlement au moteur de polices FreeType, différents outils et<br>différentes contributions basés sur ou en rapport avec le FreeType Project.<br>La présente licence s'applique à tous les fichiers inclus dans couverts par une licence explicite propre. La licence concerne donc le moteur de polices FreeType, les programmes de test, la documentation et les fichiers makefile (au moins). Cette licence est inspirée des licences BSD, Artistic et IJG (Independent JPEG Group), qui encouragent toutes l'inclusion et l'utilisation de logiciels libres dans les produits commerciaux et les logiciels gratuits. En conséquence, ses points principaux sont les suivants :

o Nous ne garantissons pas que le présent logiciel fonctionne. Nous recevons cependant<br>volontiers tous les types de signalement de bogues (distribution « telle quelle »).<br>o Vous pouvez utiliser le présent logiciel dans n'i

partie, sans devoir nous rémunérer (utilisation « hors droits »).<br>o Vous ne pouvez pas prétendre avoir écrit le présent logiciel. Si vous l'utilisez, en<br>totalité ou en partie, dans un programme, vous devez indiquer quelque

documentation que vous avez utilisé le code FreeType (« crédits »).<br>Nous autorisons et encourageons tout spécialement l'inclusion du présent logiciel, avec<br>ou sans modifications, dans des produits commerciaux. Nous rejeton toute responsabilité en ce qui concerne le FreeType Project.<br>Pour terminer, de nombreuses personnes nous ont demandé la formulation à utiliser<br>pour des crédits/un avis de non-responsabilité conformes à la présente licence.

vous encourageons donc à utiliser le texte suivant :

Certaines parties du présent logiciel sont soumis à des droits d'auteur (C) <année> The FreeType Project (www.freetype.org). Tous droits réservés.

Veuillez remplacer <année> par la valeur de la version FreeType que vous utilisez.

Conditions légales

0. Définitions

Dans le cadre de la présente licence, les termes « ensemble », « FreeType Project » et « archive FreeType » font référence à l'ensemble de fichiers initialement distribués par les auteurs (David Turner, Robert Wilhelm et Werner Lemberg) en tant que « FreeType Project », qu'il s'agisse de la version alpha, bêta ou finale.

Françai

« Vous » fait référence au licencié, ou personne utilisant le projet, tandis que « utilisation » est un terme générique incluant la compilation du code source du projet,

ainsi que sa liaison pour former un « programme » ou un « fichier exécutable ». Le programme est désigné sous le nom de « programme utilisant le moteur FreeType ». La licence s'applique à tous les fichiers distribués dans le FreeType Project d'origine, y compris le code source, les fichiers binaires et la documentation, sauf mention contraire dans le fichier dans son format non modifié d'origine, distribué dans l'archive originale. Vous devez nous contacter si vous ne savez pas si un fichier spécifique est couvert ou non par la présente licence.

Le FreeType Project est soumis à des droits d'auteur (C) 1996-2000 de David Turner, Robert Wilhelm et Werner Lemberg. Tous droits réservés, sauf dans la mesure indiquée ci-dessous.

1. Absence de garantie LE FREETYPE PROJECT EST PROPOSÉ « TEL QUEL », SANS GARANTIE D'AUCUNE SORTE, EXPLICITE OU IMPLICITE, INCLUANT, SANS LIMITATIONS, LES GARANTIES DE COMMERCIABILITÉ ET DE CONFORMITÉ À UNE UTILISATION PARTICULIÈRE. EN AUCUN CAS LES AUTEURS OU LES DÉTENTEURS DE DROITS D'AUTEUR NE POURRONT ÊTRE TENUS RESPONSABLES DES DOMMAGES CAUSÉS PAR L'UTILISATION OU L'INCAPACITÉ À UTILISER LE FREETYPE PROJECT.

#### 2. Redistribution

La présente licence accorde un droit irrévocable, perpétuel, hors droits et international d'utilisation, d'exécution, d'application, de compilation, d'affichage, de copie, de création de travaux dérivés, de distribution et de sous-licence du FreeType Project (que ce soit sous la forme du code exécutable ou du code source) et de ses travaux dérivés, pour quelque but que ce soit. Elle vous permet également d'autoriser des tiers à exercer certains ou l'ensemble des droits accordés dans ce cadre, aux conditions suivantes : o La redistribution du code source doit inclure le présent fichier de licence

- (« FTL.TXT ») intact, les ajouts, suppressions ou modifications apportés aux fichiers originaux doivent être clairement indiqués dans la documentation jointe. Les notifications de droits d'auteur des fichiers originaux intacts doivent être conservées dans toutes les copies des fichiers source.
- o La redistribution sous forme binaire doit inclure, dans la documentation de distribution, un avis de non-responsabilité indiquant que le logiciel est partiellement basé sur le travail de l'équipe FreeType. Nous vous encourageons également à insérer un lien URL vers la page Web FreeType dans votre documentation, cela n'est cependant pas obligatoire.

Les présentes conditions s'appliquent à tous les logiciels dérivés de ou basés sur le FreeType Project, pas seulement aux fichiers non modifiés. Si vous utilisez notre travail, vous devez en faire mention. Vous n'avez cependant aucune redevance à nous payer.

#### 3. Publicité

Ni les auteurs et les contributeurs de FreeType, ni vous ne pouvez utiliser le nom de l'autre à des fins commerciales, publicitaires ou promotionnelles sans notification préalable écrite spécifique.

Nous vous suggérons (il ne s'agit cependant pas d'une obligation) d'utiliser un ou plusieurs des expressions suivantes pour faire référence au logiciel dans votre documentation ou vos matériaux publicitaires : « FreeType Project », « moteur

FreeType », « bibliothèque FreeType » ou « distribution FreeType ». Vous n'avez pas signé la présente licence, vous n'êtes donc pas contraint de l'accepter. Cependant, le FreeType Project étant protégé par des droits d'auteur, seule la présente licence, ou une autre conclue avec les auteurs, vous concède le droit de l'utiliser, de le distribuer et de le modifier. Par conséquent, l'utilisation, la distribution ou la modification par vos soins du FreeType Project indique que vous comprenez et acceptez l'ensemble des conditions de la présente licence.

#### 4. Contacts

Il existe deux listes de diffusion dédiées à FreeType :

#### o freetype@nongnu.org

Traite de l'utilisation générale et des applications de FreeType, ainsi que des ajouts futurs et souhaités à la bibliothèque et à la distribution. Si vous avez besoin d'aide, inscrivez-vous à cette liste si vous n'avez trouvé aucun élément utile dans la documentation.

o freetype-devel@nongnu.org

Traite des bogues, ainsi que des composants du moteur, des problèmes de conception, des licences spécifiques, du portage, etc. Notre page d'accueil est accessible à l'adresse

http://www.freetype.org

## ■ **À propos de Expat**

Copyright (C) 1998, 1999, 2000 Thai Open Source Software Center Ltd et Clark Cooper

Copyright (C) 2001, 2002, 2003, 2004, 2005, 2006, personnes en charge de la maintenance de Expat.

Le présent document accorde gratuitement à toute personne qui obtient une copie du logiciel et des fichiers de documentation associés (le « Logiciel ») des droits illimités sur le Logiciel, incluant, sans limitations, les droits d'utiliser, de copier, de modifier, de fusionner, de publier, de distribuer, de proposer en sous-licence et/ou de vendre des copies du Logiciel et d'autoriser les personnes auxquelles le Logiciel est remis à faire

de même, aux conditions suivantes : La notification de droits d'auteur ci-dessus et la présente notification d'autorisation doivent être incluses dans toutes les copies ou dans de larges sections du Logiciel. LE LOGICIEL EST PROPOSÉ « TEL QUEL », SANS GARANTIE D'AUCUNE SORTE, EXPLICITE OU IMPLICITE, INCLUANT, SANS LIMITATIONS, LES GARANTIES DE COMMERCIABILITÉ, DE CONFORMITÉ À UNE UTILISATION PARTICULIÈRE ET DE NON-VIOLATION. EN AUCUN CAS LES AUTEURS OU LES DÉTENTEURS DE DROITS D'AUTEUR NE POURRONT ÊTRE TENUS RESPONSABLES DES RÉCLAMATIONS, DES DOMMAGES OU

AUTRES RESPONSABILITÉS, QUE CE SOIT DANS LE CADRE D'UN CONTRAT, D'UN DÉLIT OU AUTRE, RÉSULTANT DE OU EN RAPPORT AVEC LE LOGICIEL OU L'UTILISATION OU AUTRES TRAITEMENTS DU LOGICIEL.

## ■ À propos de cURL, libcurl

NOTIFICATION DE DROITS D'AUTEUR ET D'AUTORISATION Copyright (C) 1996 - 2009, Daniel Stenberg, <daniel@haxx.se>.

Tous droits réservés.

Le présent document accorde le droit d'utiliser, de copier, de modifier et de distribuer le présent logiciel dans quelque but que ce soit, avec ou sans redevance, à condition que la notification de droits d'auteur ci-dessus et la présente notification d'autorisation

apparaissent dans toutes les copies.<br>LE LOGICIEL EST PROPOSÉ « TEL QUEL », SANS GARANTIE D'AUCUNE<br>SORTE, EXPLICITE OU IMPLICITE, INCLUANT, SANS LIMITATIONS, LES GARANTIES DE COMMERCIABILITÉ, DE CONFORMITÉ À UNE UTILISATION PARTICULIÈRE ET DE NON-VIOLATION DES DROITS DE TIERS. EN AUCUN CAS LES AUTEURS OU LES DÉTENTEURS DE DROITS D'AUTEUR NE POURRONT ÊTRE TENUS RESPONSABLES DES RÉCLAMATIONS, DES DOMMAGES OU AUTRES RESPONSABILITÉS, QUE CE SOIT DANS LE CADRE D'UN CONTRAT, D'UN DÉLIT OU AUTRE, RÉSULTANT DE OU EN RAPPORT AVEC LE LOGICIEL OU L'UTILISATION

OU AUTRES TRAITEMENTS DU LOGICIEL. Sauf dans la mesure définie dans la présente notification, le nom des détenteurs de droits d'auteur ne doit pas être utilisé à des fins publicitaires ou pour promouvoir la

vente, l'utilisation ou autres traitements du Logiciel sans l'accord préalable écrit du détenteur de droits d'auteur en question.

#### À propos du logiciel du Groupe Indépendant JPEG, **libjpeg**

Dans des termes clairs :

1. Nous ne promettons pas que ce logiciel fonctionne. (Mais si vous trouvez n'importe quels défauts veuillez nous le communiquer!)

2. Vous pouvez utiliser ce logiciel pour ce que vous voulez. Vous ne devez pas nous payer.

3. Vous ne pouvez pas simuler que vous avez écrit ce logiciel. Si vous l'utilisez dans un programme, vous devez reconnaître quelque part dans votre documentation que vous avez utilisé le code d'IJG. Dans le Jargon juridique :

Les auteurs n'effectuent AUCUNE GARANTIE ou représentation pour un but particulier, que ça soit express ou impliqué, en ce qui concerne ce logiciel, sa qualité, exactitude, valeur commerciale, ou justesse. On fournit ce logiciel « tel quel » et vous, son utilisateur, assumez tout le risque quant à sa qualité et exactitude. Ce logiciel est le droit d'auteur (C) 1991-1998,

Thomas G. Ruelle (voie). Tous droits réservés sauf comme spécifié ci-dessous. On accorde par la présente que la permission d'utiliser, copier, modifier et distribuer ce logiciel (ou des parties de celui-ci) de façon gratuite, pour n'importe quel but, est soumise aux conditions suivantes :

(1) Si n'importe quelle partie du code source est distribuée pour ce logiciel, donc ce fichier de README doit être inclus, avec cet droit d'auteur et pas de notice de garantie inchangeable; et n'importe quels compléments, effacements, ou des changements des fichiers originaux doivent être clairement indiqués dans la documentation jointe. (2) Si seulement le code exécutable est distribué, donc la documentation jointe doit

déclarer que « ce logiciel est basé en partie sur le travail du Groupe Indépendant JPEG ». (3) On accorde la permission d'utilisation de ce logiciel seulement si l'utilisateur accepte pleinement la responsabilité de toutes les conséquences indésirables; les auteurs

n'acceptent AUCUNE RESPONSABIL.ITÉ pour n'importe quels dégâts.<br>Ces conditions s'appliquent à n'importe quel logiciel tiré de ou basé sur le code d'IJG,<br>pas seulement à la bibliothèque non modifiée. Si vous utilisez notre nous reconnaître.

On n'accorde pas de permission d'utilisation du nom d'aucun auteur IJG ou la raison sociale pour la publicité ou la publicité sur ce logiciel ou d'autres produits tirés de celuici. Ce logiciel peut être mentionné seulement comme « le logiciel du Groupe Indépendant JPEG ».

Nous permettons et encourageons spécialement l'utilisation de ce logiciel comme la base des produits commerciaux, à condition que toute la garantie ou des réclamations de responsabilité soient assumés par le vendeur de produit.

Ansi2knr.c est inclus dans cette distribution selon la permission de L. Peter Deutsch, propriétaire unique de son droit d'auteur, les Entreprises Aladdin de Menlo Park, CA.<br>Ansi2knr.c n'est pas couvert par les susdits droits d'auteur et les conditions, mais par<br>les termes de distribution habituels de la Fond vous deviez inclure le code source si vous le redistribuez. (Voir le fichier ansi2knr.c pour plus de détails.) Cependant, depuis que ansi2knr.c n'est plus nécessaire comme partie d'aucun

programme produit par le code IJG, cela ne vous limite pas plus que les paragraphes

précédents. Le scénario de configuration Unix « configure » a été produit avec le GNU Autoconf. C'est le droit d'auteur par la Fondation pour le logiciel libre, mais est librement

distribuable. Le même se tient pour ses scénarios de soutien (config.guess, config.sub, ltconfig, ltmain.sh). Un autre scénario d'assistance, install-sh, est le droit d'auteur par M.I.T., mais il est aussi librement distribuable.

Il semble que l'option de codage arithmétique des spécifications JPEG est couverte par des brevets appartenant à IBM, AT\*T et Mitsubishi. Par contre le codage

d'arithmétique ne peut pas légalement être utilisé sans obtenir une ou plusieurs<br>licences. C'est pourquoi, l'appui pour le codage d'arithmétique a été enlevé du logiciel<br>libre JPEG. (Puisque le codage d'arithmétique fourni le mode Huffman non breveté, il est peu probable qu'énormément de mises en oeuvre le soutiendront

La distribution IJG inclus autrefois le code pour lire et écrire des fichiers GIF. Pour éviter la confusion avec le brevet l'Unisys LZW, l'assistance de lecture GIF a été carrément enlevée et l'auteur de GIF a été simplifié pour produire « GIFs non compressé ».

Cette technique n'utilise pas l'algorithme LZW; les fichiers GIF résultants sont plus grands que d'habitude, mais sont lisibles par tous les décodeurs GIF standard. Nous sommes dans l'obligation de déclarer que « le Format (c) d'échange Graphique est la propriété de Droit d'auteur de CompuServe S.A. GIF (sm) est une propriété de Marque de Service de CompuServe S.A. »

## ■ **À propos de International Components for Unicode**

Licence ICU - ICU versions 1.8.1 et plus récentes NOTIFICATION DE DROITS D'AUTEUR ET D'AUTORISATION

Copyright (C) 1995-2003, International Business Machines Corporation et autres Tous droits réservés.

Le présent document accorde gratuitement à toute personne qui obtient une copie du logiciel et des fichiers de documentation associés (le « Logiciel ») des droits illimités sur le Logiciel, incluant, sans limitations, les droits d'utiliser, de copier, de modifier, de fusionner, de publier, de distribuer et/ou de vendre des copies du Logiciel et d'autoriser les personnes auxquelles le Logiciel est remis à faire de même, à condition que la ou les notifications de droits d'auteur ci-dessus et la présente notification d'autorisation apparaissent dans toutes les copies du Logiciel et que la ou les notifications de droits d'auteur ci-dessus et la présente notification d'autorisation apparaissent dans la

documentation jointe. LE LOGICIEL EST PROPOSÉ « TEL QUEL », SANS GARANTIE D'AUCUNE SORTE, EXPLICITE OU IMPLICITE, INCLUANT, SANS LIMITATIONS, LES GARANTIES DE COMMERCIABILITÉ, DE CONFORMITÉ À UNE UTILISATION PARTICULIÈRE ET DE NON-VIOLATION DES DROITS DE TIERS. EN AUCUN CAS LE OU LES DÉTENTEURS DE DROITS D'AUTEUR INCLUS DANS LA PRÉSENTE NOTIFICATION NE POURRONT ÊTRE TENUS RESPONSABLES DES RÉCLAMATIONS, DES DOMMAGES SPÉCIAUX, INDIRECTS OU CONSÉCUTIFS, OU DE QUELCONQUES DOMMAGES RÉSULTANT EN UNE PERTE D'UTILISATION, DE DONNÉES OU DE PROFITS, QUE CE SOIT DANS LE CADRE D'UN CONTRAT, D'UNE NÉGLIGENCE OU AUTRE DÉLIT, RÉSULTANT DE OU EN RAPPORT AVEC L'UTILISATION OU LES PERFORMANCES DU LOGICIEL.

Sauf dans la mesure définie dans la présente notification, le nom des détenteurs de droits d'auteur ne doit pas être utilisé à des fins publicitaires ou pour promouvoir la vente, l'utilisation ou autres traitements du Logiciel sans l'accord préalable écrit du détenteur de droits d'auteur en question.

Toutes les marques commerciales et marques commerciales déposées mentionnées ici sont la propriété de leurs détenteurs respectifs.

#### ■ **À propos de libpng**

Cette copie des notifications libpng vous est proposée à des fins de commodité. Si le contenu de la présente copie ne correspond pas aux notifications du fichier png.h inclus dans la distribution libpng, le contenu du fichier prévaut. NOTIFICATION DE DROITS D'AUTEUR, AVIS DE NON-RESPONSABILITÉ

et LICENCE

Si vous modifiez libpng, vous pouvez insérer des notifications supplémentaires juste après cette phrase. Ce code est publie sous licence libpng. Les droits d'auteur des versions 1.2.6 du 15 août 2004 à 1.2.47 du 18 février 2012 de

libpng appartiennent à Glenn Randers-Pehrson, Copyright (c) 2004, 2006-2009. Ces versions sont distribuées conformément aux limites de responsabilité et à la licence de la version 1.2.5 de libpng - avec les personnes suivantes ajoutées à la liste des auteurs collaborateurs suivants

Cosmin Truta

Les droits d'auteur des versions 1.0.7 du 1er juillet 2000 à 1.2.5 du 3 octobre 2002 de libpng appartiennent à Glenn Randers-Pehrson, Copyright (c) 2000-2002. Ces versions sont distribuées conformément aux limites de responsabilité et à la licence de la version 1.0.6 de libpng - avec les personnes suivantes ajoutées à la liste des auteurs collaborateurs suivants :

Simon-Pierre Cadieux

Eric S. Raymond

Gilles Vollant

ainsi que les ajouts suivants aux limites de responsabilité :

Nous n'offrons aucune garantie que nos efforts ou cette librairie seront à la hauteur des attentes de l'utilisateur, quelles que soient les utilisations envisagées. Cette librairie est fournie en l'état, avec tous ses défauts. L'utilisateur assume seul tous les risques liés à la qualité, aux performances et à la précision du produit.

Les droits d'auteur des versions 0.97 de janvier 1998 à 1.0.6 du 20 mars 2000 de libpng appartiennent à Glenn Randers-Pehrson, Copyright (c) 1998, 1999. Ces versions sont distribuées conformément aux limites de responsabilité et à la licence de la version 0.96 de libpng - avec les personnes suivantes ajoutées à la liste des auteurs collaborateurs :

Tom Lane

Glenn Randers-Pehrson Willem van Schaik

Les droits d'auteur des versions 0.89 de juin 1996 à 0.96 de mai 1997 de libpng appartiennent à Andreas Dilger, Copyright (c) 1996, 1997. Ces versions sont<br>distribuées conformément aux limites de responsabilité et à la licence de la version 0.88<br>de libpng - avec les personnes suivantes ajoutées à la l

John Bowler Kevin Bracey

Sam Bushell

Magnus Holmgren

Greg Roelofs

Tom Tanner

Les droits d'auteur des versions 0.5 de mai 1995 à 0.88 de janvier 1996 de libpng appartiennent à Guy Eric Schalnat, Group 42, Inc, Copyright (c) 1995, 1996. Les « Auteurs collaborateurs » correspondent aux personnes suivantes, dont les noms sont repris à des fins de licence et de droit d'auteur

Andreas Dilger

Dave Martindale Guy Eric Schalnat Paul Schmidt

#### Tim Wegner

La Bibliothèque de Référence de PNG est fournie « tel quel ». Les Auteurs contribuables et le Groupe 42, S.A nient toutes les garanties, exprimées ou impliquées, compris, sans restriction, les garanties de valeur commerciale et morale pour n'importe quel but. Les Auteurs contribuables et le Groupe 42, S.A n'assument aucune responsabilité en cas de dégâts directs, indirects, accidentels, spéciaux, typiques, ou consécutifs, qui peuvent résulter de l'utilisation du la Bibliothèque de Référence de PNG, même si c'est informé sur la possibilité de tels dégâts

On accorde par la présente que la permission d'utiliser, copier, modifier et distribuer ce code source, ou des parties de ceci, pour n'importe quel but, de façon gratuite est soumise aux restrictions suivantes

- 1. L'origine de ce code source ne doit pas être déformée.
- 2. Les versions Changées doivent être simplement marquées comme tel et ne doivent pas être déformées comme étant la source originale.
- 3. Cet avis de Droit d'auteur ne peut pas être enlevé ou changé de n'importe quelle ource ou source de distribution changée.

Les Auteurs contribuables et le Groupe 42, S.A permettent précisément l'utilisation gratuite de ce code source, comme composant et encouragent au soutien du format de fichier PNG dans des produits commerciaux. Si vous utilisez ce code source dans un produit, la reconnaissance n'est pas exigée, mais serait appréciée. Une fonction « png\_get\_copyright » est disponible, pour faciliter l'utilisation dans les cases « à propos de » et cases similaires :

printf(« %s »,png\_get\_copyright(NULL));

De même, le logo PNG (au format PNG, bien évidemment) est fourni dans les fichiers « pngbar.png », « pngbar.jpg » (88x31) et « pngnow.png » (98x31). Libpng est un logiciel OSI Certified Open Source. Il s'agit d'une marque de

certification de l'initiative Open Source. Glenn Randers-Pehrson

glennrp arobase users.sourceforge.net

18 février 2012

## ■ **À propos de gSOAP**

Licence publique gSOAP

Version 1.3b

La licence publique gSOAP est dérivée de la Licence publique Mozilla ou Mozilla Public License (MPL1.1). Les sections supprimées

du texte MPL1.1 d'origine sont les sections 1.0.1, 2.1.(c),(d), 2.2.(c),(d), 8.2.(b), 10 et 11. La section 3.8 a été ajoutée. Les sections modifiées sont les sections 2.1.(b), 2.2.(b), 3.2 (simplifiée), 3.5 (dernière

phrase supprimée) et 3.6 (simplifiée).<br>La présente licence s'applique à l'energie

la licence s'applique à l'ensemble logiciel gSOAP, à l'exception du code source wsdl2h situé sous

gsoap/wsdl, de l'ensemble du code généré par wsdl2h, du code source UDDI gsoap/ uddi2 et du code source échantillon du serveur Web

samples/webserver. Pour utiliser l'ensemble du logiciel dans un but commercial, vous devez obtenir une licence commerciale

à partir du site www.genivia.com. 1 DÉFINITIONS.

1.0.1.

1.1. « Contributeur » fait référence à toutes les entités qui créent ou contribuent à la création des Modifications.

1.2. « Version contributeur » fait référence à l'association du Code original avant les Modifications utilisé par un Contributeur et des Modifications apportées par le Contributeur en question.

1.3. « Code couvert » fait référence au Code original ou aux Modifications ou à l'association du Code original et des Modifications, en incluant à chaque fois des portions de chaque.

1.4. « Mécanisme de distribution électronique » fait référence à un mécanisme généralement accepté dans la communauté de développement de logiciels pour le transfert électronique de données.

1.5. « Fichier exécutable » fait référence au Code couvert sous une forme autre que le Code source.

1.6. « Développer initial » fait référence à l'individu ou à l'entité identifié comme étant le Développeur initial dans la notification du Code source requise par la Pièce A. 1.7. « Travail plus complet » fait référence à un travail associant le Code couvert, en

totalité ou en partie, et un code non régi par les conditions de la présente Licence

1.8. « Licence » fait référence au présent document. 1.8.1. « Pouvant être concédé en licence » signifie avoir le droit de concéder, dans la mesure maximale possible, que ce soit au moment de la concession initiale ou par la suite, les droits conférés ici.

1.9. « Modifications » fait référence aux ajouts ou suppressions au niveau de la substance ou de la structure du Code original ou des Modifications antérieures. Si le Code couvert est publié sous la forme d'une série de fichiers, les Modifications font référence à : A.

Tout ajout ou toute suppression du contenu d'un fichier contenant le Code original ou des Modifications antérieures, B.

Tout nouveau fichier contenant une partie du Code original ou des Modifications antérieures.

1.10. « Code original » fait référence au Code source du code du logiciel qui est décrit dans la notification du Code source requise par la Pièce A en tant que Code original et qui, au moment de sa publication, ne constitue pas déjà, dans le cadre de la présente

Licence, un Code couvert régi par la présente Licence. 1.10.1. « Réclamations concernant les brevets » font référence à toutes les réclamations concernant les brevets, détenus ou acquis par la suite, incluant, sans limitations, les réclamations concernant les méthodes, les processus ou les appareils, dans tous les brevets Pouvant être concédés en licence par le concédant.

http://www.cs.fsu.edu/~engelen/license.html

1.11. « Code source » fait référence à la forme du Code couvert privilégiée pour les modifications, incluant tous les modules qu'il contient, ainsi que les fichiers de définition d'interface associés, les scripts utilisés pour contrôler la compilation et l'installation d'un Fichier exécutable ou les comparaisons entre le code source et le Code original et un autre Code couvert disponible réputé, choisi par le Contributeur. Le Code source peut être sous forme compressée ou sous forme d'archive, à condition que le logiciel de décompression ou de désarchivage soit disponible à grande échelle et gratuitement.

1.12. « Vous » (ou « Votre/Vos ») fait référence à un individu ou une entité légale exerçant des droits dans le cadre de et respectant l'ensemble des conditions de la présence Licence ou d'une future version de la présente Licence émise conformément à la Section 6.1. Pour les entités légales, « Vous » inclut les entités qui commandent, sont commandées par ou sont sous contrôle commun de l'entité désignée par Vous. Dans le cadre de cette définition, « commande » fait référence (a) au pouvoir, direct ou indirect, au niveau de la direction de l'entité en question, que ce soit par contrat ou autre, ou (b) à la détention de plus de cinquante pour cent (50 %) des actions en circulation ou de l'usufruit de l'entité en question.

2 LICENCE DU CODE SOURCE. 2.1. Concession du Développeur initial. Le Développeur initial Vous accorde par la présence une licence non-exclusive, hors droits et internationale, soumise aux réclamations de propriété intellectuelle de tiers :

 $(a)$ 

dans le cadre de droits de propriété intellectuelle (autres que le brevet ou la marque commerciale) Pouvant être concédés en licence par le Développeur initial pour l'utilisation, la reproduction, la modification, l'affichage, l'application, la sous-licence et la distribution du Code original (en totalité ou en partie), avec ou sans Modifications, et/ou dans le cadre d'un Travail plus complet et  $(h)$ 

dans le cadre de brevets détenus maintenant ou par la suite ou contrôlés par le Développeur initial, pour le développement (par ses soins ou ceux de tiers), l'utilisation et la vente (« offre de vente et d'importation ») du Code original et des Modifications (en totalité ou en partie), mais uniquement dans la mesure où le brevet en question est raisonnablement nécessaire pour Vous permettre d'utiliser, seul ou en association avec d'autres logiciels, le Code original, les Modifications ou toute association ou section de ces éléments.

(c) (d)

#### 2.2. Concession du Contributeur.

Chaque Contributeur Vous accorde par la présence une licence non-exclusive, hors droits et internationale, soumise aux réclamations de propriété intellectuelle de tiers, (a)

dans le cadre de droits de propriété intellectuelle (autres que le brevet ou la marque commerciale) Pouvant être concédés en licence par le Contributeur pour l'utilisation, la reproduction, la modification, l'affichage, l'application, la sous-licence et la distribution des Modifications créées par le Contributeur (en totalité ou en partie), telles quelles, avec d'autres Modifications, en tant que Code couvert et/ou dans le cadre d'un Travail plus complet et (b)

dans le cadre de brevets détenus maintenant ou par la suite ou contrôlés par le Contributeur, pour le développement (par ses soins ou ceux de tiers), l'utilisation et la vente (« offre de vente et d'importation ») de la Version contributeur (en totalité ou en partie), mais uniquement dans la mesure où le brevet en question est raisonnablement nécessaire pour Vous permettre d'utiliser, seul ou en association avec d'autres logiciels, la Version contributeur (en totalité ou en partie).

#### $(c)$ (d)

3 OBLIGATIONS DE DISTRIBUTION.

3.1. Application de la Licence.

Les Modifications que Vous créez ou auxquelles Vous contribuez sont régies par les conditions de la présente Licence, incluses sans limitations dans la Section 2.2. La version du Code source du Code couvert peut uniquement être distribuée conformément aux conditions de la présente Licence ou d'une future version de la présente Licence publiée selon la Section 6.1. Vous devez inclure une copie de la présente Licence avec toutes les copies du Code source que Vous distribuez. Vous ne pouvez pas proposer ou imposer des conditions pour une version du Code source altérant ou limitant la version applicable de la présente Licence ou les droits des destinataires définis dans ce cadre.<br>Vous pouvez cependant inclure un document supplémentaire proposant des droits<br>supplémentaires comme indiqué dans la Section 3.5.

3.2. Disponibilité du Code source.

Toute Modification que Vous apportez sera fournie au Développeur initial au format du Code source et est soumise aux conditions de la Licence.

3.3. Description des Modifications.

L'ensemble du Code couvert auquel Vous contribuez doit contenir un fichier détaillant les modifications que Vous apportez au Code couvert et la date des modifications. Vous devez inclure une déclaration visible selon laquelle la Modification est dérivée, directement ou indirectement, du Code original fourni par le Développeur initial et mentionner le nom du Développeur initial dans (a) le Code source et (b) dans toutes les notifications des versions exécutables ou de la documentation connexe dans lesquelles Vous détaillez l'origine et la propriété du Code couvert. 3.4. Problèmes de propriété intellectuelle.

(a) Réclamations de tiers.

Si le Contributeur sait qu'une licence portant sur les droits de propriété intellectuelle d'un tiers est requise pour exercer les droits concédés par le Contributeur en question dans la Section 2.1 ou 2.2, le Contributeur doit inclure un fichier texte avec la distribution du Code source intitulé « LÉGAL », qui détaille la réclamation et la<br>personne à l'origine de la réclamation avec suffisamment de détails pour permettre au<br>destinataire de savoir qui contacter. Si le Contribute fois la Modification effectuée comme indiqué dans la Section 3.2, le Contributeur doit modifier rapidement le fichier LÉGAL dans toutes les copies mises à disposition par le Contributeur par la suite et doit prendre d'autres mesures raisonnables (comme informer les listes de diffusion ou les groupes adaptés) pour informer les personnes ayant reçu le Code couvert que de nouvelles informations sont disponibles. (b) Interfaces de programmation du Contributeur.

Si les Modifications du Contributeur incluent une interface de programmation

d'applications et que le Contributeur a connaissance de licences de brevets raisonnablement nécessaires à la mise en application de l'interface de programmation en question, le Contributeur doit également inclure ces informations dans le fichier LÉGAL. (c) Garanties.

Le Contributeur garantit que, sauf dans la mesure indiquée dans le cadre de la Section 3.4(a) ci-dessus, le Contributeur pense que les Modifications du Contributeur sont des créations originales du Contributeur et/ou que le Contributeur dispose de droits suffisants pour concéder les droits accordés dans le cadre de la présente Licence. 3.5. Notifications requises.

Vous devez copier la notification de la Pièce A dans chaque fichier du Code source. S'il n'est pas possible d'insérer une telle notification dans un fichier de Code source spécifique en raison de sa structure, Vous devez inclure la notification à un emplacement (un répertoire pertinent, par exemple) où l'utilisateur est susceptible de rechercher une telle notification. Si Vous avez créé une ou plusieurs Modifications, Vous pouvez ajouter votre nom en tant que Contributeur à la notification détaillée dans la Pièce A. Vous devez également copier la présente Licence dans toute documentation du Code source où Vous détaillez les droits des destinataires ou les droits de propriété en rapport avec le Code couvert. Vous pouvez charger de proposer et de facturer les obligations de garantie, d'assistance, d'indemnités ou de responsabilité à l'égard d'un ou plusieurs destinataires du Code couvert. Vous pouvez cependant uniquement agir ainsi en votre nom, et non en celui du Développeur initial ou d'un quelconque Contributeur.

3.6. Distribution des versions exécutables. Vous ne pouvez distribuer le Code couvert sous un format exécutable que si les exigences de la Section 3.1-3.5 sont respectées pour le Code couvert en question. Vous pouvez distribuer la version exécutable du Code couvert ou des droits de propriété dans le cadre d'une licence de Votre choix, qui peut contenir des conditions différents de ceux de la présente Licence, dans la mesure où Vous êtes en conformité avec les conditions de la présente Licence et où la licence de la version exécutable n'a pas pour objectif de limiter ou d'altérer les droits du destinataire sur la version du Code version, définis dans la présente Licence. Si Vous distribuez la version exécutable sous une licence différente, Vous devez indiquer clairement que les conditions qui ne correspondent pas à la présente Licence sont uniquement proposées par Vous, et non par le Développeur initial ou un quelconque Contributeur. Si vous distribuez des versions exécutables contenant le Code couvert en tant qu'élément d'un produit, vous devez reproduire la notification de la Pièce B dans la documentation et/ou les autres matériaux fournis avec le produit.

3.7. Travaux plus complets. Vous pouvez créer un Travail plus complet en associant le Code couvert à un autre code non régi par les conditions de la présente Licence et distribuer le Travail plus complet en tant que produit unique. Vous devez alors vous assurer que les exigences de la présente Licence sont respectées pour le Code couvert. 3.8. Limitations.

Vous ne pouvez pas supprimer les étiquettes ou notifications de propriété, de droits d'auteur ou d'identification produit de gSOAP.

4 CONFORMITÉ IMPOSSIBLE EN RAISON DE LA LÉGISLATION OU DE LA RÉGLEMENTATION.

Si Vous ne pouvez pas respecter les conditions de la présente Licence concernant une partie ou l'ensemble du Code couvert en raison de la législation, d'une décision de justice ou de la réglementation, Vous devez (a) vous conformer aux conditions de la présente Licence dans la mesure maximale possible et (b) détailler les limitations et le code affecté. Cette description doit être incluse dans le fichier LÉGAL détaillé dans la Section 3.4 et doit être remise avec toutes les distributions du Code source. Sauf dans la mesure interdite par la législation ou la réglementation, la description doit être suffisamment détaillée pour être compréhensible d'un destinataire ordinaire.

5 APPLICATION DE LA PRÉSENTE LICENCE. La présente Licence s'applique au code auquel le Développeur initial a joint la notification en Pièce A et au Code couvert connexe.

6 VERSIONS DE LA LICENCE.

6.1. Nouvelles versions.

Le concédant peut publier occasionnellement des versions révisions et/ou de nouvelles versions de la Licence. Chaque version reçoit un numéro distinct. 6.2. Effet des nouvelles versions.

Une fois le Code couvert publié sous une version spécifique de la Licence, Vous pouvez continuer à l'utiliser selon les conditions de la version. Vous pouvez également choisir d'utiliser le Code couvert conformément aux conditions des versions suivantes de la Licence.

#### 6.3. Travaux dérivés.

Si Vous créez ou utilisez une version modifiée de la présente Licence (ce que vous pouvez uniquement faire dans le but de l'appliquer à un code qui n'est pas déjà un Code couvert régi par la présente Licence), Vous devez (a) renommer Votre licence de manière à ce que l'expression « gSOAP » ou autre expression similaire pouvant générer la confusion n'apparaisse pas dans la licence (sauf pour indiquer que votre licence est différente de la présente Licence) et (b) indiquer clairement que Votre version de la licence contient des conditions différentes de celles de la licence publique gSOAP<br>(la saisie du nom du Développeur initial, du Code original ou du Contributeur dans la<br>notification décrite en Pièce A n'est pas considérée la présente Licence). 7 AVIS DE NON-RESPONSABILITÉ.

**5**

Informations complémentaires

LE CODE COUVERT EST PROPOSÉ « TEL QUEL » DANS LE CADRE DE LA PRÉSENTE LICENCE, SANS AUCUNE GARANTIE D'AUCUNE SORTE, EXPLICITE, IMPLICITE OU RÉGLEMENTAIRE, INCLUANT, SANS LIMITATIONS, LES GARANTIES IMPLICITES DE COMMERCIABILITÉ, DE CONFORMITÉ À UNE UTILISATION PARTICULIÈRE ET DE NON-VIOLATION DES DROITS DE PROPRIÉTÉ INTELLECTUELLE DE TIERS ET TOUTE GARANTIE POUVANT RÉSULTER DES USAGES COMMERCIAUX, DES COUTUMES OU BIEN ÉVIDEMMENT DES NÉGOCIATIONS. SANS LIMITATION DE CE QUI PRÉCÈDE, VOUS RECONNAISSEZ QUE LE LOGICIEL EST PROPOSÉ « TEL QUEL » ET QUE LES AUTEURS NE GARANTISSENT PAS LE FONCTIONNEMENT SANS INTERRUPTIONS ET SANS ERREURS DU LOGICIEL. RESPONSABILITÉ LIMITÉE. VOUS ASSUMEZ L'ENTIÈRE RESPONSABILITÉ EN CE QUI CONCERNE LES RÉSULTATS ET LES PERFORMANCES DU LOGICIEL. EN AUCUN CAS LES AUTEURS NE POURRONT ÊTRE TENUS RESPONSABLES EN CAS DE DOMMAGES SPÉCIAUX, INDIRECTS, ACCESSOIRES, EXEMPLAIRES OU CONSÉCUTIFS DE QUELQUE SORTE OU DE QUELQUE NATURE QUE CE SOIT, BASÉS SUR UN CONTRAT, UNE GARANTIE, UN DÉLIT (NÉGLIGENCE INCLUSE), UNE RESPONSABILITÉ STRICTE OU AUTRE, RÉSULTANT DE OU LIÉS D'UNE QUELCONQUE MANIÈRE AU LOGICIEL, MÊME SI LES AUTEURS ONT ÉTÉ INFORMÉS DE LA POSSIBILITÉ DE TELS DOMMAGES OU SI CES DOMMAGES ONT ÉTÉ RAISONNABLEMENT PRÉVUS, NONOBSTANT TOUT ÉCHEC DE L'OBJECTIF ESSENTIEL DES RECOURS EXCLUSIFS PROPOSÉS. LA LIMITATION DES DOMMAGES INCLUT, SANS LIMITATIONS, LES DOMMAGES EN CAS DE PERTE DE FONDS COMMERCIAL, DE PROFITS, DE DONNÉES OU DU LOGICIEL, D'ARRÊT DU TRAVAIL, DE PANNE OU D'ANOMALIE INFORMATIQUE OU DE DÉGRADATION D'AUTRES MARCHANDISES. EN AUCUN CAS LES AUTEURS NE POURRONT ÊTRE TENUS RESPONSABLES DES COÛTS DE MISE À DISPOSITION DE LOGICIELS OU DE SERVICES DE REMPLACEMENT. VOUS RECONNAISSEZ QUE LE LOGICIEL N'EST PAS DESTINE À ÉTRE UTILISÉ DANS UN<br>ÉQUIPEMENT EN LIGNE DANS DES ENVIRONNEMENTS DANGEREUX (INSTALLATIONS NUCLÉAIRES, NAVIGATION AÉRIENNE OU CONTRÔLE AÉRIEN, APPLICATIONS MÉDICALES VITALES). LES AUTEURS REJETTENT EXPLICITEMENT TOUTE RESPONSABILITÉ RÉSULTANT DE L'UTILISATION DU LOGICIEL DANS UN ÉQUIPEMENT EN LIGNE DANS DES ENVIRONNEMENTS DANGEREUX ET NE PEUT ÊTRE TENU RESPONSABLE POUR TOUTE ACTION OU RÉCLAMATION BASÉE SUR L'UTILISATION DU LOGICIEL PAR VOS SOINS DANS UN ÉQUIPEMENT EN LIGNE DANS DES ENVIRONNEMENTS DANGEREUX. DANS LE CADRE DU PRÉSENT PARAGRAPHE, LE TERME « APPLICATIONS MÉDICALES VITALES » FAIT RÉFÉRENCE À DES APPLICATIONS POUR LESQUELLES LE FONCTIONNEMENT OU LE MAUVAIS FONCTIONNEMENT DU LOGICIEL PEUT ENTRAÎNER DIRECTEMENT OU INDIRECTEMENT DES BLESSURES OU LA MORT. CET AVIS DE NON-RESPONSABILITÉ CONSTITUE UNE PARTIE ESSENTIELLE DE LA PRÉSENTE LICENCE. L'UTILISATION DU CODE COUVERT EST UNIQUEMENT AUTORISÉE DANS LE CADRE DU RESPECT DE CET AVIS DE NON-RESPONSABILITÉ. 8 RÉSILIATION.

8.1.

La présente Licence et les droits accordés dans ce cadre prendront automatiquement fin si Vous ne respectez pas les conditions définies ici et ne mettez pas fin à la violation dans les 30 jours qui suivent la notification. Toutes les sous-licences du Code couvert correctement concédées persisteront une fois la présente Licence résiliée. Les dispositions qui doivent, par nature, rester en vigueur au-delà de la résiliation de la présente Licence persisteront.

 $8.2.$ 8.3.

Si Vous protestez au sujet d'une réclamation de violation de brevet par un Participant en vous appuyant sur le fait que la Version contributeur du Participant est en violation directe ou indirect d'un brevet et que la réclamation est résolue (par le biais d'une licence ou d'un jugement) avant le début du procès pour violation de brevet, la valeur raisonnable des licences accordés par un tel Participant dans le cadre de la Section 2.1 ou 2.2 doit être prise en compte pour déterminer le montant ou la valeur du paiement ou de la licence.

#### 8.4.

En cas de résiliation dans le cadre de la Section 8.1 ou 8.2 ci-dessus, tous les contrats de licence destinés à l'utilisateur final (à l'exclusion des distributeurs et des revendeurs) concédés de manière valable par Vous ou un quelconque distributeur dans ce cadre

restent valables après la résiliation. 9 LIMITATION DE RESPONSABILITÉ. EN AUCUN CAS ET SOUS AUCUN PRÉTEXTE LÉGAL, QU'IL S'AGISSE D'UN DELIT (NEGLIGENCE INCLUSE), CONTRAT OU AUTRE, VOUS, LE<br>DÉVELOPPEUR INITIAL, TOUT AUTRE CONTRIBUTEUR, TOUT<br>DISTRIBUTEUR DU CODE COUVERT OU TOUT FOURNISSEUR DE CES PARTIES NE POURREZ ÊTRE TENUS RESPONSABLES À L'ÉGARD DE QUICONQUE EN CAS DE DOMMAGES INDIRECTS, SPÉCIAUX,<br>ACCESSOIRES OU CONSÉCUTIFS DE QUELQUE TYPE QUE CE SOIT,<br>INCLUANT, SANS LIMITATIONS, LES DOMMAGES EN CAS DE PERTE DE FONDS COMMERCIAL, D'ARRÊT DU TRAVAIL, DE PANNE OU<br>D'ANOMALIE INFORMATIQUE OU AUTRES PERTES OU DOMMAGES<br>COMMERCIAUX, MÊME SI LES PARTIES ONT ÉTÉ INFORMÉES DE LA POSSIBILITÉ DE TELS DOMMAGES. CETTE LIMITATION DE RESPONSABILITÉ NE S'APPLIQUE PAS AUX RESPONSABILITÉS EN CAS DE MORT OU DE BLESSURES RÉSULTANT DE LA NÉGLIGENCE DE LA PARTIE EN QUESTION DANS LA MESURE APPLICABLE. CERTAINES JURIDICTIONS N'AUTORISENT PAS L'EXCLUSION OU LA LIMITATION DES DOMMAGES ACCESSOIRES OU CONSÉCUTIFS, IL EST DONC POSSIBLE QUE CETTE EXCLUSION OU LIMITATION NE S'APPLIQUE PAS À VOUS. 10 UTILISATEURS FINAUX DU GOUVERNEMENT AMÉRICAIN. 11 DIVERS.

12 RESPONSABILITÉ EN CAS DE RÉCLAMATIONS.

Chaque partie est responsable, comme dans le cadre de la relation entre le Développeur initial et les Contributeurs, des réclamations et des dommages résultant, directement ou indirectement, de l'utilisation des droits accordés dans le cadre de la présente Licence et Vous vous engagez à collaborer avec le Développeur initial et les Contributeurs pour répartir cette responsabilité de manière équitable. Aucun élément du présent document ne constitue ou ne doit être considéré comme constituant une admission de responsabilité.

#### PIÈCE A.

« Le contenu du présent fichier est soumis à la licence publique gSOAP version 1.3 (la « Licence »), vous pouvez uniquement utiliser ce

fichier dans le cadre de la Licence. Vous pouvez obtenir une copie de la Licence à l'adresse http://www.cs.fsu.edu/ engelen/soaplicense.html.

Le logiciel distribué dans le cadre de la Licence est proposé « TEL QUEL », SANS AUCUNE GARANTIE D'AUCUNE SORTE, explicite ou implicite. Reportez-vous à la Licence pour connaître la langue qui régit les droits et les limitations dans le cadre de la Licence.

Code original du logiciel gSOAP : stdsoap.h, stdsoap2.h, stdsoap.c, stdsoap2.c, stdsoap.cpp,

stdsoap2.cpp, soapcpp2.h, soapcpp2.c, soapcpp2\_lex.l, soapcpp2\_yacc.y, error2.h,

error2.c, symbol2.c, init2.c, soapdoc2.html, et soapdoc2.pdf, httpget.h, httpget.c, stl.h, stldeque.h, stllist.h, stlvector.h, stlset.h.

Le Développeur initial du Code original est Robert A. van Engelen. Les parties créées par Robert A. van Engelen sont soumises à des

droits d'auteur (C) 2001-2004 Robert A. van Engelen, Genivia inc. Tous droits réservés. Contributeur(s) :

«<br>[Remarque : le texte de la Pièce A peut être légèrement différent du texte des<br>notifications des fichiers du Code source du Code original. Vous devez utiliser le texte de la Pièce A plutôt que le texte du Code source du Code original pour Vos Modifications.] PIÈCE B.

« La partie du logiciel intégrée à ce produit est le logiciel gSOAP. Les parties créées par gSOAP sont soumises à des droits d'auteur (C) 2001-2009, Robert A. van Engelen, Genivia inc. Tous droits réservés. LE LOGICIEL DU PRODUIT EST PARTIELLEMENT PROPOSÉ PAR GENIVIA INC ET TOUTE GARANTIE EXPLICITE OU IMPLICITE, INCLUANT, SANS LIMITATIONS, LES GARANTIES IMPLICITES DE COMMERCIABILITÉ ET DE CONFORMITÉ À UNE UTILISATION PARTICULIÈRE EST EXCLUE. EN AUCUN CAS L'AUTEUR NE POURRA ÊTRE TENU RESPONSABLE DES DOMMAGES DIRECTS, INDIRECTS, ACCESSOIRES, SPÉCIAUX, EXEMPLAIRES OU CONSÉCUTIFS (INCLUANT, SANS LIMITATIONS, LA MISE À DISPOSITION DE MARCHANDISES OU SERVICES DE REMPLACEMENT, LA PERTE D'UTILISATION, DE DONNÉES OU DE PROFITS, L'INTERRUPTION DES ACTIVITÉS), CAUSÉS DE QUELQUE MANIÈRE QUE CE SOIT ET BASÉS SUR UNE QUELCONQUE THÉORIE DE RESPONSABILITÉ, QU'IL S'AGISSE D'UN CONTRAT, D'UNE RESPONSABILITÉ STRICTE OU D'UN DÉLIT (NÉGLIGENCE INCLUSE), SURVENANT DANS LA CADRE DE L'UTILISATION DU LOGICIEL, MÊME S'IL A ÉTÉ INFORMÉ DE LA POSSIBILITÉ DE TELS DOMMAGES. » http://www.cs.fsu.edu/~engelen/license.html

#### ■ **À propos de gcc libgcc, gcc libstdc++**

LICENCE PUBLIQUE GÉNÉRALE GNU

#### Version 3, 29 juin 2007

Copyright (C) 2007 Free Software Foundation, Inc. <http://fsf.org/> La copie et la distribution de copies textuelles de ce document sont autorisées, mais aucune modification n'est permise.

#### Préambule

La Licence Publique Générale GNU est une licence libre et copyleft destinée aux logiciels et autres types de réalisations. Les licences d'utilisation de la plupart des logiciels et autres réalisations utilitaires sont conçues de sorte à empêcher toute liberté de partage ou de modification par l'utilisateur. À l'inverse, la Licence Publique Générale (General Public License) GNU est destinée à garantir la liberté de partager et de modifier toutes les versions d'un programme afin d'assurer que ce dernier demeure un logiciel libre pour tous ses utilisateurs. Nous, la Free Software Foundation, utilisons la Licence Publique Générale GNU pour la plupart de nos logiciels ; elle s'applique également à toutes les autres réalisations publiées de cette façon par ses auteurs. Vous pouvez aussi l'appliquer à vos propres programmes.

Un logiciel « libre » réfère à la liberté de son utilisation, pas à sa gratuité. Nos Licences Publiques Générales sont conçues pour vous garantir la liberté de distribution de copies des logiciels, gratuitement ou non, de réception ou d'obtention du code source, de modification des logiciels ou de l'utilisation de ses éléments dans de nouveaux programmes libres, et pour vous informer que vous possédez bien cette liberté.

Afin de garantir ces droits, nous devons interdire à quiconque de vous les refuser ou de vous demander d'y renoncer. Par conséquent, vous devez assumer certaines obligations si vous distribuez ou modifiez des copies de logiciels : celles de respecter la liberté des autres

Ainsi, si vous distribuez, gratuitement ou non, des copies d'un tel logiciel, vous devez transmettre aux destinataires les mêmes libertés qui vous ont été accordées. Vous devez faire en sorte que ceux-ci aussi puissent recevoir ou obtenir le code source. Vous devez en outre leur remettre cette Licence de sorte qu'ils puissent prendre connaissance de leurs droits.

Les développeurs qui utilisent la LPG GNU protègent vos droits de deux façons : (1) en faisant reconnaître le droit d'auteur du logiciel, et (2) en vous offrant cette Licence qui vous autorise légalement à le copier, distribuer et/ou modifier.

Pour protéger les développeurs et auteurs, la LPG stipule clairement que ce logiciel libre ne fait l'objet d'aucune garantie. Pour le bien des utilisateurs et auteurs, la LPG requiert que les versions modifiées soient identifiées comme telles, de sorte que leurs problèmes ne soient pas attribués à tort aux auteurs des versions précédentes.

Certains dispositifs sont conçus pour interdire l'accès des utilisateurs aux fonctionnalités d'installation ou d'exécution des versions modifiées du logiciel qu'ils contiennent, bien que le fabricant ait cette possibilité. Cette façon de faire est fondamentalement incompatible avec l'objectif de protéger la liberté donnée à l'utilisateur de modifier le logiciel. Le caractère systématique de tels abus se manifeste dans le domaine des produits destinés à l'utilisation par des particuliers, précisément le domaine où cette méthode est la plus inacceptable. Par conséquent, nous avons conçu cette version de la LPG afin d'interdire une telle pratique pour ces produits. Si de tels problèmes survenaient de manière significative dans d'autres domaines, nous serions prêts à étendre cette restriction à ces domaines dans les versions futures de la LPG, autant qu'il sera nécessaire pour protéger la liberté des utilisateurs.

Enfin, tous les programmes sont sans cesse menacés par des dépôts de brevets. Les États ne devraient pas autoriser les brevets à restreindre le développement et l'utilisation des logiciels sur des ordinateurs à usage général, mais dans ceux qui l'autorisent, nous souhaitons éviter le danger particulier que les brevets appliqués à un programme libre puissent le rendre réellement propriétaire. Pour éviter cela, la LPG permet d'éviter que des brevets soient utilisés pour rendre le programme non libre. Les dispositions précises et les conditions de copie, de distribution et de modification de nos logiciels sont les suivantes :

#### TERMES ET CONDITIONS

#### 0. Définitions.

« Cette Licence » se rapporte à la version 3 de la Licence Publique Générale GNU. « Droit d'auteur » signifie également toute législation similaire à celle du droit d'auteur qui s'applique à d'autres types de réalisations, telles que les topographies de semi-conducteurs.

« Le Programme » se rapporte à toute réalisation protégeable par droit d'auteur dont l'utilisation est autorisée selon les termes de cette Licence. Tout licencié est désigné ciaprès par le terme « Vous ». Les « licenciés » et « destinataires » peuvent être des particuliers ou des organisations.

« Modifier » une réalisation signifie copier ou adapter la totalité ou une partie de la réalisation d'une façon nécessitant l'autorisation du détenteur des droits, de manière autre que la création d'une copie conforme. La réalisation résultante est appelée une « version modifiée » de la réalisation précédente ou une réalisation « basée sur » la

réalisation précédente. Une « réalisation couverte » désigne soit le Programme non modifié, soit une réalisation basée sur le Programme.

« Propager » une réalisation désigne l'exécution de toute action qui, sans autorisation, vous rendrait directement ou secondairement responsable d'une violation en vertu de la loi sur le droit d'auteur applicable, à l'exception de son exécution sur un ordinateur ou de la modification d'une copie personnelle. La propagation inclut la copie, la distribution (avec ou sans modification), la mise à la disposition du public et, dans certains pays, d'autres activités.

« Transmettre » une réalisation désigne tout type de propagation permettant à d'autres parties de réaliser ou recevoir des copies. La simple interaction avec un utilisateur via un réseau informatique, sans transfert d'une copie, ne constitue pas une transmission. Une interface utilisateur interactive affiche des « Mentions Légales Appropriées » dans la mesure où elle inclut une fonctionnalité pratique et bien visible qui (1) affiche un avis de droit d'auteur approprié et (2) indique à l'utilisateur qu'il n'existe aucune garantie pour la réalisation (sauf si des garanties sont accordées), précise que les<br>licenciés peuvent transmettre la réalisation selon les termes de cette Licence et explique<br>comment afficher une copie de cette Licence. S commandes ou d'options utilisateur, telles qu'un menu, un élément de premier plan dans la liste remplit ce critère.

#### 1. Code source.

Le « code source » d'une réalisation désigne la forme de cet ouvrage sous laquelle les modifications sont les plus aisées. Le « code objet » désigne toute forme de la réalisation qui n'est pas le code source.

Une « Interface Standard » désigne une interface considérée comme une norme officielle définie par un organisme de normalisation reconnu ou, dans le cas d'interfaces spécifiées pour un langage de programmation particulier, une interface largement utilisée parmi les développeurs travaillant dans ce langage.

Les « Bibliothèques Système » d'une réalisation exécutable incluent tout ce qui, en dehors de la réalisation dans son ensemble, (a) est compris dans la forme de distribution habituelle d'un Composant Essentiel, mais ne fait pas partie de ce Composant Essentiel, et (b) sert uniquement à permettre l'utilisation de la réalisation avec ce Composant Essentiel ou à implémenter une Interface Standard pour laquelle une implémentation est disponible au public sous forme de code source. Un « Composant Essentiel » désigne, dans ce contexte, un composant majeur essentiel (noyau, système de fenêtre, etc.) du<br>système d'exploitation spécifique (le cas échéant) sur lequel la réalisation exécutable<br>fonctionne, un compilateur utilisé pour produire code objet utilisé pour l'exécuter.

La « Source Correspondante » d'une réalisation sous forme de code objet désigne la totalité du code source nécessaire pour générer, installer et (pour une réalisation exécutable) exécuter le code objet et modifier la réalisation, y compris les scripts pour contrôler ces activités. Toutefois, cela n'inclut pas les Bibliothèques Système de la réalisation, ni les outils d'usage général ou les programmes libres généralement<br>disponibles qui sont utilisés sans modification pour réaliser ces activités, mais ne font<br>pas partie de la réalisation. Par exemple, la Sourc définition d'interface associés aux fichiers sources de la réalisation, ainsi que le code source des bibliothèques partagées et des sous-programmes liés de manière dynamique que la réalisation est spécifiquement conçue pour nécessiter, par exemple via des communications de données ou flux de commande internes entre ces sous-programmes et d'autres parties de la réalisation.

La Source Correspondante n'a pas besoin d'inclure les éléments que les utilisateurs peuvent régénérer automatiquement à partir d'autres parties de la Source Correspondante.

La Source Correspondante pour une réalisation sous forme de code source est identique à cette réalisation.

2. Autorisations de base.

Tous les droits accordés selon les termes de cette Licence sont concédés pour la durée des droits d'auteur sur le Programme et sont irrévocables à condition que les conditions énoncées soient remplies. Cette Licence vous autorise explicitement et de manière illimitée à exécuter le Programme non modifié. Les données issues de l'exécution d'une réalisation couverte sont couvertes par cette Licence, seulement si ces données, de par leur contenu, constituent une réalisation couverte. Cette Licence reconnaît vos droits d'usage loyal ou autres droits équivalents, tels que prévus par la législation sur le droit d'auteur.

Vous pouvez créer, exécuter et propager sans condition des réalisations couvertes que vous ne transmettez pas, tant et aussi longtemps que votre licence demeure autrement en vigueur. Vous pouvez transmettre des réalisations couvertes à d'autres personnes dans le seul but de leur faire apporter des modifications à votre usage exclusif, ou pour qu'elles vous fournissent des installations vous permettant d'exécuter ces réalisations, à condition que vous vous conformiez aux termes de cette Licence lors de la transmission de tout élément dont vous ne contrôlez pas le droit d'auteur. Ainsi, ceux qui réalisent ou exécutent pour vous les réalisations couvertes doivent le faire exclusivement pour vous, sous votre direction et votre contrôle, selon des termes qui leur interdisent de réaliser des copies de vos éléments protégés par droit d'auteur en dehors de leur relation avec

vous. La transmission dans toute autre circonstance n'est permise qu'en vertu des conditions stipulées ci-dessous. L'octroi de sous-licences n'est pas autorisé ; l'article 10 le rend inutile.

3. Protection des droits légaux des utilisateurs contre les lois anti-contournement.

Aucune réalisation couverte ne sera considérée comme faisant partie d'une mesure technologique efficace en vertu de toute loi applicable mettant en œuvre les obligations prévues à l'article 11 du traité sur le droit d'auteur adopté par l'OMPI le 20 décembre 1996, ou toute loi similaire interdisant ou limitant le contournement de telles mesures.

Lorsque vous transmettez une réalisation couverte, vous renoncez à tout droit légal d'interdire le contournement des mesures technologiques dans les cas où un tel contournement serait effectué en exerçant des droits prévus dans cette Licence pour la réalisation couverte, et vous déclarez n'avoir aucune intention de limiter le fonctionnement ou la modification de la réalisation comme moyen de renforcer, à l'encontre des utilisateurs de la réalisation, vos droits légaux ou ceux de tiers pour interdire le contournement de mesures technologiques.

4. Transmission de copies conformes.

Vous pouvez transmettre des copies conformes du code source du Programme, tel que vous l'avez reçu, sur n'importe quel support, à condition de placer de façon bien visible et de manière adéquate sur chaque copie un avis de droit d'auteur approprié, de ne<br>modifier aucune des stipulations établissant que cette Licence et tous les termes non<br>permissifs ajoutés conformément à l'article 7 s'appli intactes toutes les mentions d'absence de toute garantie, et de fournir à tous les destinataires une copie de la Licence avec le Programme.

Vous pouvez facturer des frais quelconques, ou aucun frais, pour chacune des copies que vous transmettez, et vous pouvez offrir une protection d'assistance ou de gara en échange d'un paiement.

5. Transmission des versions sources modifiées.

Vous pouvez transmettre une réalisation basée sur le Programme, ou les modifications pour la produire à partir du Programme, sous la forme de code source selon les termes de l'article 4, à condition que vous remplissiez également toutes ces conditions :

a) La réalisation doit comporter des mentions bien visibles indiquant que vous l'avez modifiée et donnant la date correspondante.

b) La réalisation doit comporter des mentions bien visibles indiquant qu'elle est publiée selon les termes de cette Licence et toutes les conditions ajoutées conformément à l'article 7.

 Cette obligation vient modifier l'obligation de l'article 4 de « conserver intactes toutes les mentions ».

c) Vous devez octroyer sous licence la réalisation entière, dans son ensemble, selon les termes de cette Licence à quiconque entre en possession d'une copie. Cette Licence s'appliquera en conséquence, avec tous les termes additionnels applicables prévus par l'article 7, à la totalité de la réalisation et chacune de ses parties, indépendamment de la façon dont elles sont assemblées. Cette Licence ne donne aucune autorisation d'octroyer sous licence la réalisation d'une autre façon quelconque, mais elle n'invalide pas une telle autorisation si vous l'avez reçue séparément.

d) Si la réalisation comporte des interfaces utilisateur interactives, chacune doit afficher les Mentions Légales Appropriées ; cependant si le Programme comporte des interfaces interactives qui n'affichent pas les Mentions Légales Appropriées, votre réalisation n'a pas l'obligation de leur faire afficher ces mentions.

Une compilation d'une réalisation couverte avec d'autres réalisations séparées et indépendantes, qui ne sont pas par leur nature des extensions de la réalisation couverte, et qui ne sont pas combinées avec elle de façon à former un programme plus large, dans<br>ou sur un volume de stockage ou un support de distribution, est nommée un « agrégat »<br>si la compilation et son droit d'auteur résultant ou les droits légaux des utilisateurs de la compilation en deçà de ce que permettent les réalisations individuelles. L'inclusion d'une réalisation couverte dans un agrégat n'entraîne pas l'application de cette Licence aux autres parties de l'agrégat.

6. Transmissions sous forme non source.

Vous pouvez transmettre une réalisation couverte sous forme de code objet selon les termes des articles 4 et 5, à condition que vous transmettiez également la Source Correspondante sous forme ordinolingue selon les termes de cette Licence, d'une de ces façons :

Françai

a) Transmettre le code objet sur, ou inclus dans, un produit physique (y compris un support de distribution physique), accompagné par la Source Correspondante reproduite sur un support physique durable couramment utilisé pour l'échange de logiciels.

b) Transmettre le code objet sur, ou inclus dans, un produit physique (y compris un support de distribution physique), accompagné d'une offre écrite, valide pour au moins trois années et valide tant et aussi longtemps que vous fournissez des pièces de rechange ou une assistance à la clientèle pour ce modèle de produit, afin de donner à quiconque possède le code objet soit (1) une copie de la Source Correspondante pour tous les logiciels dans le produit qui sont couverts par cette Licence, sur un support physique durable couramment utilisé pour l'échange de logiciels, pour un prix n'excédant pas votre coût raisonnable de réalisation physique de transmission de la source, soit (2) un accès permettant de copier la Source Correspondante à partir d'un serveur réseau sans frais.

c) Transmettre des copies individuelles du code objet avec une copie de l'offre écrite de fournir la Source Correspondante. Cette solution n'est recevable qu'occasionnellement et de façon non commerciale, et seulement si vous avez reçu le code objet avec une telle offre, en accord avec l'article 6 alinéa b.

d) Transmettre le code objet en offrant un accès depuis un emplacement désigné (gratuitement ou non) et offrir un accès équivalent à la Source Correspondante de la même façon via le même emplacement et sans frais supplémentaire. Vous n'avez pas besoin d'exiger que les destinataires copient la Source Correspondante avec le code objet. Si l'emplacement permettant de copier le code objet est un serveur réseau, la Source Correspondante peut se trouver sur un serveur différent (opéré par vous ou par un tiers) qui prend en charge des fonctionnalités de copie équivalentes, à condition que vous mainteniez des instructions claires à proximité du code objet indiquant où trouver la Source Correspondante. Quel que soit le serveur hébergeant la Source Correspondante, vous êtes tenu de vous assurer qu'il soit disponible aussi longtemps que nécessaire pour remplir ces obligations.

e) Transmettre le code objet en utilisant une transmission pair à pair, à condition que vous informiez les autres pairs de l'emplacement où le code objet et la Source Correspondante de la réalisation sont proposés au public sans frais selon les termes de l'article 6 alinéa d.

Une portion séparable du code objet, dont le code source est exclu de la Source Correspondante en tant que Bibliothèque Système, n'a pas besoin d'être incluse lors de la transmission de la réalisation sous forme de code objet.

Un « Produit Utilisateur » est soit (1) un « produit de consommation », ce qui signifie<br>toute propriété personnelle tangible normalement utilisée à des fins personnelles,<br>familiales ou domestiques, soit (2) toute chose con dans une habitation. Lorsqu'il est nécessaire de déterminer si un produit constitue un produit de consommation, les cas ambigus doivent être résolus en faveur de la couverture. Pour un produit spécifique reçu par un utilisateur donné, « normalement utilisé » renvoie à un usage typique ou commun de cette catégorie de produits,<br>indépendamment de l'état de l'utilisateur donné ou de la façon dont l'utilisateur donné<br>utilise réellement, prévoit utiliser ou est censé utili produit de consommation qu'il possède ou non des usages commerciaux, industriels ou professionnels substantiels, à moins que de tels usages ne représentent le seul mode d'utilisation significatif du produit.

Les « Informations d'Installation » d'un Produit Utilisateur désignent toutes les méthodes, procédures, clés d'autorisation ou autres informations requises pour installer et exécuter des versions modifiées d'une réalisation couverte dans ce Produit Utilisateur à partir d'une version modifiée de sa Source Correspondante. Ces informations doivent suffire à garantir que le fonctionnement continu du code objet modifié n'est en aucun cas empêché ou compromis du seul fait qu'une modification a été effectuée.

Si vous transmettez une réalisation sous forme de code objet selon les termes de cet article dans, avec ou spécifiquement pour une utilisation dans un Produit Utilisateur et que la transmission constitue un élément d'une opération dans laquelle le droit de possession et d'utilisation du Produit Utilisateur est transféré au destinataire définitivement ou pour une durée déterminée (indépendamment de la façon dont l'opération est qualifiée), la Source Correspondante transmise selon les termes de cet article doit être accompagnée des Informations d'Installation. Toutefois, cette obligation ne s'applique pas si ni vous ni aucun tiers ne conservez la possibilité d'installer un code objet modifié sur le Produit Utilisateur (par exemple, la réalisation est installée dans la mémoire morte).

L'obligation de fournir les Informations d'Installation n'inclut pas celle de continuer à fournir un service d'assistance, une garantie ou des mises à jour pour une réalisation qui<br>a été modifiée ou installée par le destinataire, ou pour le Produit Utilisateur dans lequel<br>elle a été modifiée ou installée. L'acc modification elle-même affecte matériellement et défavorablement le fonctionnement du réseau ou enfreint les règlements et protocoles de communication dans le réseau. La Source Correspondante transmise et les Informations d'Installation fournies, conformément à cet article, doivent être dans un format publiquement documenté (et<br>dont une implémentation est disponible auprès du public sous forme de code source) et<br>ne doivent nécessiter aucune clé ni aucun mot de pass lecture ou la copie.

#### 7. Termes additionnels.

Les « Autorisations additionnelles » désignent des termes qui complètent les termes de cette Licence en stipulant des exceptions à une ou plusieurs de ses conditions. Les autorisations additionnelles qui sont applicables à la totalité du Programme doivent être traitées comme si elles étaient incluses dans cette Licence, dans la mesure où elles sont valides en vertu de la loi applicable. Si des autorisations additionnelles s'appliquent uniquement à une partie du Programme, cette partie peut être utilisée séparément selon<br>les termes de ces autorisations, mais la totalité du Programme demeure soumise à cette<br>Licence sans prise en compte des autorisations a

Lorsque vous transmettez une copie d'une réalisation couverte, vous pouvez à votre convenance supprimer toute autorisation additionnelle de cette copie ou de n'importe quelle partie de celle-ci. (Des autorisations additionnelles peuvent être rédigées de façon à requérir leur propre suppression dans certains cas lorsque vous modifiez la réalisation.) Vous pouvez stipuler des autorisations additionnelles dans une contribution, ajoutée par vous à une réalisation couverte, pour laquelle vous possédez ou pouvez donner les autorisations de droit d'auteur adéquates.

Nonobstant toute autre clause de cette Licence, pour une contribution que vous ajoutez à une réalisation couverte, vous pouvez (si autorisé par les détenteurs des droits de cette contribution) compléter les termes de cette Licence avec des termes :

a) Déclinant toute garantie ou limitant la responsabilité de façon différente des termes des articles 15 et 16 de cette Licence ; ou

b) Exigeant le maintien des mentions légales ou attributions d'auteur raisonnables spécifiées dans cette contribution ou dans les Mentions Légales Appropriées affichées par les réalisations qui la contiennent ; ou

c) Interdisant une représentation incorrecte de l'origine de cette contribution, ou exigeant que les versions modifiées de cette contribution soient identifiées de façon raisonnable comme étant différentes de la version originale ; ou

d) Limitant l'usage à des fins publicitaires des noms des concédants de licence ou des auteurs de la contribution ; ou

e) Refusant d'accorder des droits en vertu de la législation relative aux marques commerciales pour l'utilisation de certains noms commerciaux ou certaines marques commerciales ou marques de service ; ou

f) Exigeant l'indemnisation des concédants de licence et des auteurs de cette contribution par quiconque transmet la contribution (ou des versions modifiées de celleci) en assumant contractuellement la responsabilité envers le destinataire, pour toute responsabilité que ces engagements contractuels imposent directement à ces concédants de licence et auteurs.

Tous les autres termes additionnels non permissifs sont considérés comme des « restrictions supplémentaires » au sens de l'article 10. Si le Programme tel que vous l'avez reçu, ou toute partie de celui-ci, contient une mention indiquant qu'il est soumis aux termes de cette Licence accompagnée d'une stipulation qui constitue une restriction<br>supplémentaire, vous pouvez supprimer cette stipulation. Si un document de licence<br>contient une restriction supplémentaire mais permet subséquente ou la transmission selon les termes de cette Licence, vous pouvez ajouter à une réalisation couverte une contribution soumise aux termes de ce document de licence, à condition que la restriction supplémentaire ne survive pas à une telle concession de licence subséquente ou transmission.

Si vous ajoutez des termes à une réalisation couverte en accord avec cet article, vous devez inclure, dans les fichiers sources appropriés, une déclaration des termes additionnels qui s'appliquent à ces fichiers, ou une mention indiquant l'endroit où trouver les termes applicables.

Les termes additionnels, permissifs ou non permissifs, peuvent être spécifiés sous la forme d'une licence rédigée séparément, ou spécifiés comme des exceptions ; les exigences ci-dessus s'appliquent dans chacun de ces cas.

#### 8. Résiliation.

Vous ne pouvez pas propager ou modifier une réalisation couverte autrement que dans les cas prévus expressément par cette Licence. Toute autre tentative de la propager ou la modifier est nulle et non avenue et mettra fin automatiquement à vos droits issus de cette Licence (y compris toute licence de brevet accordée selon les termes du troisième paragraphe de l'article 11).

Cependant, si vous cessez toute violation de cette Licence, votre licence concédée par un détenteur des droits particulier est rétablie (a) à titre provisoire, à moins que et jusqu'à ce que le détenteur des droits mette fin définitivement et explicitement à votre licence, et (b) de façon permanente si le détenteur des droits ne vous notifie pas de la violation par quelque moyen raisonnable que ce soit dans les soixante (60) jours après la cessation.

De plus, votre licence obtenue d'un détenteur des droits particulier est rétablie de façon permanente si le détenteur des droits vous notifie de la violation par quelque moyen raisonnable que ce soit, s'il s'agit de la première fois que vous recevez une notification de violation de cette Licence (pour une réalisation quelconque) de la part de ce détenteur des droits, et si vous remédiez à cette violation dans les 30 jours suivant votre réception de la notification.

La résiliation de vos droits prévus selon les termes de cet article n'entraîne pas la résiliation des licences pour les parties ayant reçu des copies ou des droits de en vertu de cette Licence. Si vos droits ont été résiliés et n'ont pas été rétablis de façon permanente, vous n'êtes plus autorisé à recevoir de nouvelles licences pour les mêmes éléments au titre de l'article 10.

#### 9. Acceptation non requise pour l'obtention des copies.

Vous n'avez pas l'obligation d'accepter cette Licence pour recevoir ou exécuter une copie du Programme. La propagation accessoire d'une réalisation couverte qui se produit simplement en conséquence de l'utilisation d'une transmission pair à pair pour la réception d'une copie ne nécessite pas d'acceptation. Cependant, seule cette Licence<br>vous accorde l'autorisation de propager ou de modifier une quelconque réalisation<br>couverte. Ces actions enfreignent le droit d'auteur Par conséquent, en modifiant ou propageant une réalisation couverte, vous indiquez votre acceptation de cette Licence pour agir ainsi.

10. Concession de licence automatique aux destinataires subséquents.

Chaque fois que vous transmettez une réalisation couverte, le destinataire reçoit automatiquement une licence des concédants de licence d'origine pour exécuter, modifier et propager cette réalisation, selon les termes de cette Licence. Vous n'êtes pas responsable du respect de la Licence par un tiers.

Une « opération entre entités » est une opération visant à transférer le contrôle d'un organisation, ou de l'essentiel de ses actifs, ou à subdiviser une organisation ou fusionner plusieurs organisations. Si la propagation d'une réalisation couverte résulte d'une opération entre entités, chaque partie de cette opération recevant une copie de la réalisation reçoit également toutes les licences relatives à la réalisation que le prédécesseur en intérêt de cette partie avait ou pourrait donner selon les termes du paragraphe précédent, ainsi qu'un droit de possession de la Source Correspondante de cette réalisation du prédécesseur en intérêt, si ce prédécesseur en dispose ou peut l'obtenir par des efforts raisonnables.

Vous n'avez pas le droit d'imposer des restrictions supplémentaires aux droits accordés ou affirmés selon les termes de cette Licence. Par exemple, vous ne pouvez pas imposer de frais de licence, de redevance ou d'autre paiement nécessaire à l'exercice des droits accordés par cette Licence, et vous ne pouvez engager aucun litige (y compris une demande entre défendeurs ou reconventionnelle dans un procès) en alléguant qu'une quelconque revendication de brevet est transgressée par la réalisation, l'utilisation, la vente, l'offre de vente ou l'importation du Programme ou d'une quelconque partie de celui-ci.

#### 11. Brevets.

Un « contributeur » est un détenteur des droits qui autorise l'utilisation selon les termes de cette Licence du Programme ou d'une réalisation sur laquelle le Programme est basé. La réalisation ainsi autorisée sous licence est nommée « version contributive » du contributeur.

Les « revendications de brevet essentielles » d'un contributeur sont toutes les revendications de brevet détenues ou contrôlées par le contributeur, qu'elles soient déjà acquises ou qu'elles soient acquises subséquemment, qui pourraient être enfreintes d'une manière quelconque, permises par cette Licence, pour la réalisation, l'utilisation ou la vente de sa version contributive, mais n'incluent pas les revendications qui seraient enfreintes uniquement en conséquence d'une modification ultérieure de la version contributive. Pour les besoins de cette définition, le « contrôle » inclut le droit de concéder des sous-licences de brevet d'une manière conforme aux obligations de cette Licence.

Chaque contributeur vous accorde une licence de brevet non exclusive, mondiale et libre de toute redevance selon les termes des revendications de brevet essentielles du contributeur, pour réaliser, utiliser, vendre, offrir à la vente, importer et autrement exécuter, modifier et propager les contenus de sa version contributive.

Dans les trois paragraphes suivants, une « licence de brevet » désigne tout accord ou engagement exprès, quelle que soit sa dénomination, de ne pas mettre un brevet en application (comme une autorisation expresse d'utiliser un brevet ou une renonciation à poursuivre pour violation de brevet). « Accorder » une telle licence de brevet à une partie signifie conclure un tel accord ou engagement de ne pas mettre un brevet en application contre la partie.

Si vous transmettez une réalisation couverte en sachant qu'elle repose sur une licence de brevet, et que la Source Correspondante de la réalisation n'est pas disponible à quiconque pour la copie, gratuitement et selon les termes de cette Licence, via un serveur réseau accessible au public ou d'autres moyens immédiatement accessibles, vous devez soit (1) rendre la Source Correspondante ainsi disponible, soit (2) prendre vos dispositions pour vous priver vous-même du bénéfice de la licence de brevet pour cette réalisation spécifique, soit (3) prendre vos dispositions, d'une manière conforme aux obligations de cette Licence, pour étendre la licence de brevet aux destinataires subséquents.

« En sachant qu'elle repose » signifie que vous avez effectivement connaissance que, en dehors de la licence de brevet, votre transmission de la réalisation couverte dans un pays, ou l'utilisation de la réalisation couverte par votre destinataire dans un pays, enfreindrait un ou plusieurs brevets identifiables dans ce pays que vous avez des raisons de penser valides.

Si, conformément à ou en relation avec une opération ou un accord individuel, vous transmettez ou propagez en procurant une transmission une réalisation couverte et accordez une licence de brevet à certaines parties recevant la réalisation couverte pour les autoriser à utiliser, propager, modifier ou transmettre une copie spécifique de la réalisation couverte, la licence de brevet accordée est alors étendue automatiquement à tous les destinataires de la réalisation couverte et des réalisations basées sur celle-ci.

Une licence de brevet est « discriminatoire » si elle n'inclut pas dans sa couverture, interdit l'exercice ou est conditionnée au non exercice d'un ou plusieurs des droits qui sont spécifiquement accordés selon les termes de cette Licence. Vous ne pouvez pas transmettre une réalisation couverte si vous prenez part à un accord avec un tiers ayant pour activité commerciale la distribution de logiciels, selon lequel vous effectuez un paiement au tiers en fonction de l'étendue de votre activité de transmission de la réalisation, et selon lequel le tiers accorde, à chacune des parties qui recevrait de vous la réalisation couverte, une licence de brevet discriminatoire (a) en relation avec les copies de la réalisation couverte transmise par vous (ou les copies réalisées à partir de ces copies), ou (b) principalement destinée à et en relation avec des produits ou compilations spécifiques qui contiennent la réalisation couverte, à moins que vous n'ayez conclu cet accord ou que cette licence de brevet n'ait été accordée avant le 28 mars 2007

Aucun terme de cette Licence ne devra être interprété comme excluant ou limitant toute licence implicite ou tout autre moyen de défense en matière de contrefaçon qui vous serait autrement disponible en vertu du droit des brevets applicable.

12. Aucune renonciation de la liberté des autres.

Si des conditions vous sont imposées (que ce soit par ordonnance du tribunal, un accord ou autre) qui contredisent les conditions de cette Licence, celles-ci ne vous libèrent pas des conditions de cette Licence. Si vous ne pouvez pas transmettre une réalisation couverte de façon à satisfaire simultanément vos obligations découlant de cette Licence et toute autre obligation pertinente, vous n'êtes alors aucunement autorisé à la transmettre. Par exemple, si vous acceptez des termes qui vous obligent à percevoir une redevance pour la transmission subséquente auprès des personnes à qui vous transmettez le Programme, la seule façon qui vous permette de satisfaire à la fois ces obligations et celles de cette Licence serait de vous abstenir entièrement de transmettre le Programme.

13. Utilisation avec la Licence Publique Générale Affero GNU.

Nonobstant toute autre clause de cette Licence, vous avez l'autorisation de relier ou combiner toute réalisation couverte avec une réalisation autorisée selon les termes de la version 3 de la Licence Publique Générale Affero GNU afin de créer une seule réalisation combinée, puis de transmettre la réalisation en résultant. Les termes de cette Licence continueront de s'appliquer à la partie qui constitue la réalisation couverte, mais les obligations spéciales de l'article 13 de la Licence Publique Générale Affero GNU concernant l'interaction sur un réseau s'appliqueront à la combinaison en tant que telle.

#### 14. Versions révisées de cette Licence.

La Free Software Foundation se réserve le droit de publier périodiquement des mises à jour ou des nouvelles versions de la Licence Publique Générale GNU. Ces nouvelles versions seront rédigées dans le même esprit que la présente version, mais elles seront cependant susceptibles d'en modifier certains détails afin d'adresser des problèmes nouveaux.

Chaque version reçoit un numéro distinct. Si le Programme précise qu'un certain numéro de version de la Licence Publique Générale GNU ou « toute version ultérieure » s'applique à celui-ci, Vous avez le choix de suivre les termes et conditions de cette version ou de toute autre version ultérieure publiée par la Free Software Foundation.

Si le Programme ne spécifie aucun numéro de version pour la Licence Publique Générale GNU, Vous pouvez alors choisir une quelconque version publiée par la Free Software Foundation.

Si le Programme précise qu'un intermédiaire peut décider des versions futures de la Licence Publique Générale GNU qu'il est possible d'utiliser, la déclaration publique d'acceptation d'une version par cet intermédiaire vous autorise de manière permanente à choisir cette version pour le Programme.

Des versions ultérieures de la licence pourraient vous donner des autorisations additionnelles ou différentes. Cependant, votre choix de suivre une version ultérieure n'entraîne aucune obligation supplémentaire pour tout auteur ou détenteur des droits.

#### 15. Déclaration d'absence de garantie.

AUCUNE GARANTIE N'EST FOURNIE POUR LE PROGRAMME, DANS LA MESURE PERMISE PAR LA LOI EN VIGUEUR. SAUF MENTION ÉCRITE CONTRAIRE, LES DETENTEURS DE DROITS D'AUTEUR ET/OU LES TIERS<br>FOURNISSENT LE PROGRAMME « EN L'ÉTAT », SANS AUCUNE GARANTIE<br>EXPLICITE OU IMPLICITE, Y COMPRIS MAIS SANS Y ÊTRE LIMITÉ, LES GARANTIES DE COMMERCIALISATION OU D'ADAPTATION DANS UN BUT PARTICULIER. VOUS ASSUMEZ TOUS LES RISQUES RELIÉS À LA QUALITÉ ET À LA PERFORMANCE DU PROGRAMME. SI LE PROGRAMME EST DÉFECTUEUX, LE COÛT DE TOUTES LES RÉVISIONS, CORRECTIONS OU RÉPARATIONS NÉCESSAIRES VOUS INCOMBE.

#### 16. Limitation de responsabilité.

SAUF LORSQU'EXPLICITEMENT PRÉVU PAR LA LOI OU ACCEPTÉ PAR ÉCRIT, NI UN TITULAIRE DE DROIT D'AUTEUR QUEL QU'IL SOIT, NI QUICONQUE AUTORISÉ À MODIFIER ET/OU À TRANSMETTRE LE PROGRAMME COMME PERMIS CI-DESSUS NE POURRA ÊTRE TENU POUR RESPONSABLE À VOTRE ÉGARD DE TOUT DOMMAGE, Y COMPRIS LES DOMMAGES-INTÉRÊTS GÉNÉRAUX OU PARTICULIERS, DOMMAGES ACCESSOIRES OU INDIRECTS RÉSULTANT DE L'UTILISATION OU DE L'INCAPACITÉ D'UTILISER LE PROGRAMME (Y COMPRIS, MAIS SANS Y<br>ÊTRE LIMITÉ, LA PERTE OU LA CORRUPTION DE DONNÉES, UN MANQUE À<br>GAGNER PAR VOUS OU DES TIERS, OU L'IMPOSSIBILITÉ D'UTILISER LE PROGRAMME CONJOINTEMENT AVEC UN AUTRE PROGRAMME), MÊME SI LEDIT TITULAIRE DE DROIT D'AUTEUR OU LA PARTIE CONCERNÉE A ÉTÉ AVERTI DE L'ÉVENTUALITÉ DE TELS DOMMAGES.

#### 17. Interprétation des articles 15 et 16.

Si la déclaration d'absence de garantie et la limitation de responsabilité fournies cidessus ne peuvent prendre effet dans certaines juridictions en raison de leurs termes, les instances révisionnelles doivent appliquer la législation locale qui s'approche le plus d'une exclusion absolue de toute responsabilité civile en lien avec le Programme, à moins qu'une garantie ou présomption de responsabilité accompagne une copie du Programme en échange d'un paiement.

#### FIN DES TERMES ET CONDITIONS

#### Comment appliquer ces directives à vos nouveaux programmes

Si vous développez un nouveau programme et désirez qu'il soit de la plus grande utilité publique possible, la meilleure façon de procéder est d'en faire un logiciel libre que quiconque peut redistribuer et modifier selon les termes de cette Licence. Pour ce faire, munissez le programme des avis qui suivent. Le plus sûr est de les ajouter au début de chaque fichier source pour indiquer le plus efficacement possible l'absence de toute garantie ; chaque fichier devrait aussi contenir au moins la ligne « copyright » et une indication de l'endroit où se trouve l'avis complet.

une ligne donnant le nom du programme et une brève idée de ce qu'il fait.> Copyright (C) <année> <nom de l'auteur>

**Français** 

Ce programme est un logiciel libre : vous pouvez le redistribuer et/ou le modifier selon les clauses de la Licence Publique Générale GNU, telle que publiée par la Free Software Foundation, soit la version 3 de la Licence, ou (à votre discrétion) une version ultérieure quelconque.

Ce programme est distribué dans l'espoir qu'il sera utile, mais SANS AUCUNE GARANTIE ; sans même une garantie implicite de COMMERCIABILITÉ ou DE CONFORMITÉ À UNE UTILISATION PARTICULIÈRE. Voir la Licence Publique Générale GNU pour plus de détails.

Vous devriez avoir reçu un exemplaire de la Licence Publique Générale GNU avec ce programme. Si ce n'est pas le cas, consultez <http://www.gnu.org/licenses/>.

Mentionnez également votre adresse électronique et postale.

Si le programme produit une interaction sur un terminal, assurez-vous qu'il affiche un court avis tel que celui-ci lorsqu'il se lance en mode interactif :

<programme> Copyright (C) <année> <nom de l'auteur><br>Ce programme est fourni ABSOLUMENT SANS GARANTIE ; pour plus de détails, tapez « show w ».

Ceci est un logiciel libre et vous pouvez le redistribuer sous certaines conditions ; pour plus de détails, tapez « show c ».

Les commandes hypothétiques « show w » et « show c » devraient afficher les articles appropriés de la Licence Publique Générale. Bien entendu, les commandes de votre programme pourraient être différentes ; pour une interface graphique, vous pourriez utiliser une fenêtre « À propos ».

Le cas échéant, vous devriez également faire signer une décharge à votre employeur (si vous êtes programmeur) ou votre établissement scolaire, stipulant leur « renoncement aux droits » qu'ils pourraient avoir sur le programme.

Pour obtenir plus d'informations à ce sujet et savoir comment appliquer la LPG GNU, consultez <http://www.gnu.org/licenses/>.

La Licence Publique Générale GNU ne permet pas d'inclure votre programme dans des programmes propriétaires. Si votre programme est une banque de sous-programme, il sera peut-être plus judicieux d'autoriser un lien entre les applications propriétaires de la bibliothèque. Dans ce cas, utilisez la Licence Publique Générale Limitée GNU plutôt que la présente Licence. Mais d'abord, veuillez lire<br><http://www.gnu.org/philosophy/why-not-lgpl.html>.

#### EXCEPTION DE BIBLIOTHÈQUE D'EXÉCUTION GCC

Version 3.1, 31 mars 2009

Copyright (C) 2009 Free Software Foundation, Inc. <http://fsf.org/>

La copie et la distribution de copies textuelles de ce document sont autorisées, mais

aucune modification n'est permise.<br>Cette Exception pour Bibliothèque d'Exécution GCC (« Exception ») constitue une<br>autorisation additionnelle selon les termes de l'article 7 de la Licence Publique Générale GNU, version 3 (« LPGv3 »). Elle s'applique à un fichier donné (la « Bibliothèque d'Exécution ») qui comporte un avis, placé par le détenteur des droits, stipulant que le fichier est soumis aux termes de la LPGv3 avec cette Exception.

Lorsque vous utilisez GCC pour compiler un programme, GCC peut combiner des parties de certains fichiers d'en-tête GCC et de bibliothèques d'exécution avec le programme compilé. Le but de cette Exception est de permettre la compilation (y compris propriétaire) des programmes non-compatibles avec la LPG pour l'utilisation, de cette façon, des fichiers d'en-tête et des bibliothèques d'exécution couverts par cette Exception.

#### 0. Définitions.

Un fichier est un « Module Indépendant » s'il nécessite la Bibliothèque d'Exécution pour assurer l'exécution après un Processus de Compilation ou s'il utilise une interface fournie par la Bibliothèque d'Exécution, mais n'est pas autrement basé sur la Bibliothèque d'Exécution.

« GCC » désigne une version de la Collection de Compilateur GNU, avec ou sans modification, soumise aux termes de la version 3 (ou d'une version ultérieure spécifiée) de la Licence Publique Générale (LPG) GNU avec l'option d'utiliser toute version subséquente publiée par la FSF.

« Logiciel Compatible avec la LPG » désigne un logiciel dont les conditions de propagation, de modification et d'utilisation permettraient la combinaison avec GCC en **accord avec la licence de GCC** 

« Code Cible » se rapporte au produit de tout compilateur pour une architecture de processeur cible réelle ou virtuelle, sous une forme exécutable ou adaptée pour l'accès par un assembleur, un chargeur, un éditeur de liens et/ou une phase d'exécution. Nonobstant ceci, le Code Cible n'inclut pas de données dans les formats utilisés comme représentation intermédiaire du compilateur, ou utilisés pour produire une représentation intermédiaire du compilateur.

Le « Processus de Compilation » transforme le code entièrement représenté en langages non-intermédiaires conçus pour le code écrit par un humain, et/ou en code à octets Machine Virtuelle Java, dans le Code Cible. Ainsi, par exemple, l'utilisation de préprocesseurs et générateurs de code source ne doit pas être considérée comme faisant partie du Processus de Compilation, car il serait possible de croire que le Processus de Compilation démarre à la suite des préprocesseurs ou générateurs.

Un Processus de Compilation est « Éligible » s'il est réalisé en utilisant GCC, seul ou<br>avec d'autres logiciels compatibles avec la LPG, ou s'il est réalisé en n'utilisant aucune<br>réalisation basée sur GCC. Par exemple, l'u la LPG pour optimiser toute représentation intermédiaire de GCC ne se qualifierait pas comme Processus de Compilation Éligible.

1. Concession d'autorisation additionnelle.

Vous avez l'autorisation de propager une réalisation du Code Cible créée en combinant la Bibliothèque d'Exécution avec des Modules Indépendants, même si une telle propagation pourrait autrement enfreindre les termes de la LPGv3, à condition que le Code Cible soit généré par des Processus de Compilation Éligibles.

Vous pouvez ensuite transmettre une telle combinaison selon les termes de votre choix, en conformité avec la concession de licence des Modules Indépendants.

2. Aucun affaiblissement du copyleft GCC.

La disponibilité de cette Exception n'implique aucune présomption générale qu'un logiciel tiers ne sera pas affecté par les exigences de copyleft de la licence de GCC.

#### ■ **À propos de c-ares**

Copyright 1998 par le Massachusetts Institute of Technology.

La permission d'utiliser, de copier, de modifier et de distribuer ce logiciel et sa documentation à toute fin est accordée gratuitement par les présentes à condition que l'avis de droit d'auteur ci-dessus apparaisse dans toutes les copies et que l'avis de droit d'auteur et cet avis de permission apparaissent dans la documentation connexe, et que le nom de M.I.T. ne soit pas utilisé dans des annonces ou de la publicité relatives à la distribution du logiciel sans une permission écrite préalable. Le M.I.T. n'effectue aucune représentation quant à la pertinence de ce logiciel pour tout usage. Il est fourni « tel quel » sans garantie expresse ou implicite.

## ■ À propos de WPA Supplicant

WPA Supplicant

Copyright (C) 2003-2012, Jouni Malinen <j@w1.fi> et contributeurs Tous droits réservés.

Ce programme est accordé sous licence selon les termes de la licence BSD (celle dont l'article relatif à la publicité est retiré).

Si vous soumettez des modifications au projet, veuillez consulter le fichier CONTRIBUTIONS pour obtenir plus d'instructions.

Licence

Ce logiciel peut être distribué, utilisé et modifié selon les termes de la licence BSD :

Sont autorisées la redistribution et l'utilisation, en formats source et binaire, avec ou sans modification, du moment que les conditions suivantes sont respectées :

1. La redistribution du code source doit conserver la mention du copyright ci-dessus, cette liste de conditions et le texte ci-dessous précisant les limitations de responsabilité.

2. La redistribution en format binaire doit reproduire la mention du copyright ci-dessus, cette liste de conditions et le texte ci-dessous précisant les limitations de responsabilité, dans la documentation ou dans les documents accompagnant la distribution.

3. Ni le ou les nom(s) du ou des détenteur(s) des droits indiqué(s) ci-dessus ni les noms des contributeurs ne doivent être utilisés pour l'affiliation ou la promotion de produits dérivés de ce logiciel sans accord écrit préalable.

CE LOGICIEL EST FOURNI PAR LES DÉTENTEURS DES DROITS ET CONTRIBUTEURS « TEL QUEL » ET SANS AUCUNE GARANTIE, EXPLICITE OU IMPLICITE, Y COMPRIS, SANS LIMITATION, LES GARANTIES IMPLICITES DE COMMERCIABILITÉ ET DE CONFORMITÉ À UNE UTILISATION PARTICULIÈRE. EN AUCUN CAS LES DÉTENTEURS DES DROITS OU LES CONTRIBUTEURS NE PEUVENT ÊTRE TENUS RESPONSABLES DES DOMMAGES DIRECTS, INDIRECTS, ACCIDENTELS, SPÉCIAUX, EXEMPLAIRES OU CONSÉCUTIFS (Y COMPRIS, SANS LIMITATION, LE REMPLACEMENT DES BIENS OU DES SERVICES, LA PERTE D'UTILISATION, DE DONNÉES OU DE BÉNÉFICES, OU L'INTERRUPTION DU TRAVAIL) SURVENUS SUITE À L'UTILISATION DE CE LOGICIEL, MÊME S'ILS EN ONT

ÉTÉ AVERTIS, QUELLE QUE SOIT LA FAÇON DONT CEUX-CI ONT ÉTÉ<br>CAUSÉS ET QUEL QUE SOIT LE PRINCIPE DE RESPONSABILITÉ, QU'ELLE<br>SOIT CONTRACTUELLE, STRICTE OU DÉLICTUELLE (Y COMPRIS ENTRE AUTRES LA NÉGLIGENCE).

#### ■ À propos de libxml2

Sauf indication contraire dans le code source (ex. : les fichiers hash.c, list.c et les fichiers de trio, qui sont couverts par une licence similaire mais avec des avis de droit d'auteur différents), tous les fichiers sont :

Copyright (C) 1998-2003 Daniel Veillard. Tous droits réservés.

En vertu des présentes, une autorisation est accordée, gratuitement, à toute personne obtenant une copie de ce logiciel et de ses fichiers de documentation connexes (le « Logiciel ») pour se servir du Logiciel sans restriction, y compris, sans en exclure d'autres, les droits d'utiliser, de copier, de modifier, de fusionner, de publier, de distribuer, d'octroyer une sous-licence et/ou de vendre des copies du Logiciel ou de permettre à des personnes auxquelles le Logiciel est fourni de le faire, sous les conditions suivantes :

L'avis de droit d'auteur ci-dessus et cet avis d'autorisation doivent être compris dans toutes les copies ou parties importantes du Logiciel.

LE LOGICIEL EST FOURNI « TEL QUEL » ET SANS AUCUNE GARANTIE, EXPLICITE OU IMPLICITE, Y COMPRIS, SANS LIMITATION, LES GARANTIES DE COMMERCIABILITÉ, DE CONFORMITÉ À UNE UTILISATION PARTICULIÈRE ET D'ABSENCE DE CONTREFAÇON. EN AUCUN CAS DANIEL VEILLARD NE POURRA ÊTRE TENU RESPONSABLE DES RÉCLAMATIONS, DOMMAGES OU AUTRES RESPONSABILITÉS, QUE CE SOIT DANS LE CADRE D'UN CONTRAT, D'UN DÉLIT OU AUTRE, RÉSULTANT DE OU EN RAPPORT AVEC LE LOGICIEL OU L'UTILISATION OU D'AUTRES OPÉRATIONS DU LOGICIEL.

À l'exception de ce qui se trouve dans cet avis, le nom de Daniel Veillard ne devra pas être utilisé dans de la publicité ou autre pour promouvoir la vente, l'utilisation ou les autres opérations de ce Logiciel sans son autorisation écrite préalable.

#### ■ A propos des polices

------------------------------

Les polices appartiennent à Bitstream(c) (voir ci-dessous). Les modifications concernant DejaVu appartiennent au domaine public. Les glyphes importés des polices Arev appartiennent à Tavmjong Bah(c) (voir ci-dessous).

Droits d'auteur relatifs aux polices Bitstream Vera

Copyright (c) 2003 par Bitstream, Inc. Tous droits réservés. Bitstream Vera est une marque commerciale de la société Bitstream, Inc.

Toute personne ayant obtenu une copie des polices accompagnant la présente licence (les « polices ») et les fichiers de documentation associés (le « Logiciel de polices ») reçoit la libre autorisation de reproduire et distribuer le Logiciel de polices, y compris mais sans s'y limiter, le droit d'utiliser, de copier, de fusionner, d'éditer, de distribuer et/ou de vendre des copies du Logiciel de polices et de permettre aux personnes à qui le Logiciel de polices a été fourni de le faire, dans les conditions suivantes :

Les informations de droits d'auteur et de marques ainsi que cet avis d'autorisation doivent être inclus dans toutes les copies d'un ou de plusieurs caractères issus du Logiciel de polices.

Le Logiciel de polices peut être modifié, corrigé, enrichi. Le tracé des glyphes ou des caractères des Polices peut notamment être modifié et des glyphes ou des caractères peuvent aussi être ajoutés aux Polices à condition que les polices soient renommées et que leur nouveau nom ne contient pas les termes « Bitstream » ou « Vera ».

Cette licence est nulle et non avenue dans toute la mesure applicable aux Polices ou au Logiciel de polices modifié(es) et distribué(es) sous l'appellation « Bitstream Vera ».

Le Logiciel de polices peut être vendu comme partie intégrante d'un pack logiciel plus important, mais aucune copie d'un ou de plusieurs caractères du Logiciel de polices ne peut être vendu séparément.

LE LOGICIEL DE POLICES EST FOURNI « EN L'ÉTAT », SANS AUCUNE GARANTIE D'AUCUNE SORTE, QU'ELLE SOIT EXPLICITE OU IMPLICITE, Y COMPRIS MAIS SANS Y ÊTRE LIMITÉ, LES GARANTIES DE COMMERCIALISATION, D'ADAPTATION A UN USAGE PARTICULIER ET DE RESPECT DES DROITS D'AUTEUR, DE BREVET, DE MARQUE COMMERCIALE OU DE TOUT AUTRE DROIT. EN AUCUN CAS BITSTREAM OU GNOME FOUNDATION NE PEUT ÊTRE TENU RESPONSABLE DE TOUTE REVENDICATION, RESPONSABILITÉ OU DE TOUT DOMMAGE, Y COMPRIS TOUT DOMMAGE GÉNÉRAL, SPÉCIAL, INDIRECT, ACCIDENTEL OU CONSÉQUENT, QU'IL SOIT CONTRACTUEL, DÉLICTUEL OU AUTRE, RÉSULTANT DE L'UTILISATION OU DE L'INCAPACITÉ D'UTILISER LE LOGICIEL DE POLICES OU ENCORE DE TOUTE AUTRE OPÉRATION EN RAPPORT AVEC LE LOGICIEL DE POLICES.

Mises à part les dispositions prévues par le présent avis, les noms de Gnome, Gnome Foundation et de Bitstream Inc., ne sauraient être utilisés à des fins publicitaires ou à toute autre fin en vue de promouvoir la vente, l'utilisation ou toute autre opération en rapport avec le Logiciel de polices sans autorisation écrite de Gnome Foundation ou Bitstream Inc., respectivement. Pour toute information supplémentaire, contactez : fonts at gnome dot org.

Droits d'auteur relatifs aux polices Arev ------------------------------

dans les conditions suivant

Copyright (c) 2006 par Tavmjong Bah. Tous droits réservés.

Toute personne ayant obtenu une copie des polices accompagnant la présente licence (les « polices ») et les fichiers de documentation associés (le « Logiciel de polices ») reçoit la libre autorisation de reproduire et distribuer les modifications apportées au Logiciel de polices Bitstream Vera, y compris mais sans s'y limiter, le droit d'utiliser, de copier, de fusionner, d'éditer, de distribuer et/ou de vendre des copies du Logiciel de polices et de permettre aux personnes à qui le Logiciel de polices a été fourni de le faire,

Les informations de droits d'auteur et de marques ainsi que cet avis d'autorisation doivent être inclus dans toutes les copies d'un ou de plusieurs caractères issus du Logiciel de polices.

Le Logiciel de polices peut être modifié, corrigé, enrichi. Le tracé des glyphes ou des<br>caractères des Polices peut notamment être modifié et des glyphes ou des caractères<br>peuvent aussi être ajoutés aux Polices à condition que leur nouveau nom ne contient pas les termes « Tavmjong Bah » ou « Arev ».

Cette licence est nulle et non avenue dans toute la mesure applicable aux Polices ou au Logiciel de polices modifié(es) et distribué(es) sous l'appellation « Tavmjong Bah Arev

Le Logiciel de polices peut être vendu comme partie intégrante d'un pack logiciel plus important, mais aucune copie d'un ou de plusieurs caractères du Logiciel de polices ne peut être vendu séparément.

LE LOGICIEL DE POLICES EST FOURNI « EN L'ÉTAT », SANS AUCUNE GARANTIE D'AUCUNE SORTE, QU'ELLE SOIT EXPLICITE OU IMPLICITE, Y COMPRIS MAIS SANS Y ÊTRE LIMITÉ, LES GARANTIES DE COMMERCIALISATION, D'ADAPTATION A UN USAGE PARTICULIER ET DE RESPECT DES DROITS D'AUTEUR, DE BREVET, DE MARQUE COMMERCIALE OU DE TOUT AUTRE DROIT. EN AUCUN CAS TAVMJONG BAH NE PEUT ÊTRE TENU RESPONSABLE DE TOUTE REVENDICATION, RESPONSABILITÉ OU DE TOUT DOMMAGE, Y COMPRIS TOUT DOMMAGE GÉNÉRAL, SPÉCIAL, INDIRECT, ACCIDENTEL OU CONSÉQUENT, QU'IL SOIT CONTRACTUEL, DÉLICTUEL OU AUTRE, RÉSULTANT DE L'UTILISATION OU DE L'INCAPACITÉ D'UTILISER LE LOGICIEL DE POLICES OU ENCORE DE TOUTE AUTRE OPÉRATION EN RAPPORT AVEC LE LOGICIEL DE POLICES.

Mises à part les dispositions prévues par le présent avis, le nom de Tavmjong Bah ne saurait être utilisé à des fins publicitaires ou autres en vue de promouvoir la vente, l'utilisation ou toute autre opération en rapport avec le Logiciel de polices sans autorisation écrite de Tavmjong Bah. Pour toute information supplémentaire, contactez : tavmjong @ free. fr.

## ■ À propos de la bibliothèque de codecs FLAC

Copyright (C) 2000, 2001, 2002, 2003, 2004, 2005, 2006, 2007, 2008, 2009 Josh Coalson La redistribution et l'utilisation sous formes binaire et source, avec ou sans

- modification, sont permises sous réserve des conditions suivantes : Les redistributions du code source doivent conserver l'avis de droit d'auteur cidessus, cette liste de conditions et la renonciation suivante.
- Les redistributions sous forme binaire doivent reproduire l'avis de droit d'auteur cidessus, cette liste de conditions et la renonciation suivante dans la documentation et/ ou tout autre matériel fourni lors de la distribution.
- Ni le nom de la Fondation Xiph.org ni les noms de ses contributeurs ne doivent être utilisés pour endosser ou promouvoir les produits dérivés de ce logiciel sans autorisation écrite préalable.

CE LOGICIEL EST FOURNI « TEL QUEL » PAR LES DÉTENTEURS DE DROIT D'AUTEUR ET CONTRIBUTEURS, ET TOUTES LES GARANTIES EXPRESSES OU IMPLICITES, Y COMPRIS, SANS EN EXCLURE D'AUTRES, LES GARANTIES IMPLICITES DE VALEUR MARCHANDE ET D'ADAPTATION À UN USAGE PARTICULIER SONT DÉCLINÉES. LA FONDATION OU LES CONTRIBUTEURS NE SERONT EN AUCUN CAS RESPONSABLES DES DOMMAGES DIRECTS, INDIRECTS, ACCESSOIRES, SPÉCIAUX, EXEMPLAIRES OU CONSÉCUTIFS (Y COMPRIS, SANS EN EXCLURE D'AUTRES, L'APPROVISIONNEMENT DE BIENS OU DE SERVICES DE REMPLACEMENT; LA PERTE D'UTILISATION, DE DONNÉES OU DE PROFITS; OU L'INTERRUPTION D'ACTIVITÉS COMMERCIALES) QUELLES QU'EN SOIENT LA CAUSE ET LA THÉORIE DE RESPONSABILITÉ, PAR CONTRAT, RESPONSABILITÉ ABSOLUE OU DÉLICTUELLE (Y COMPRIS LA NÉGLIGENCE OU AUTRE) RÉSULTANT DE QUELQUE FAÇON QUE CE SOIT DE L'UTILISATION DE CE LOGICIEL, MÊME SI AVERTIS DE LA POSSIBILITÉ DE TELS DOMMAGES.

**5**

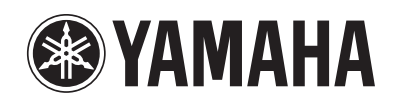

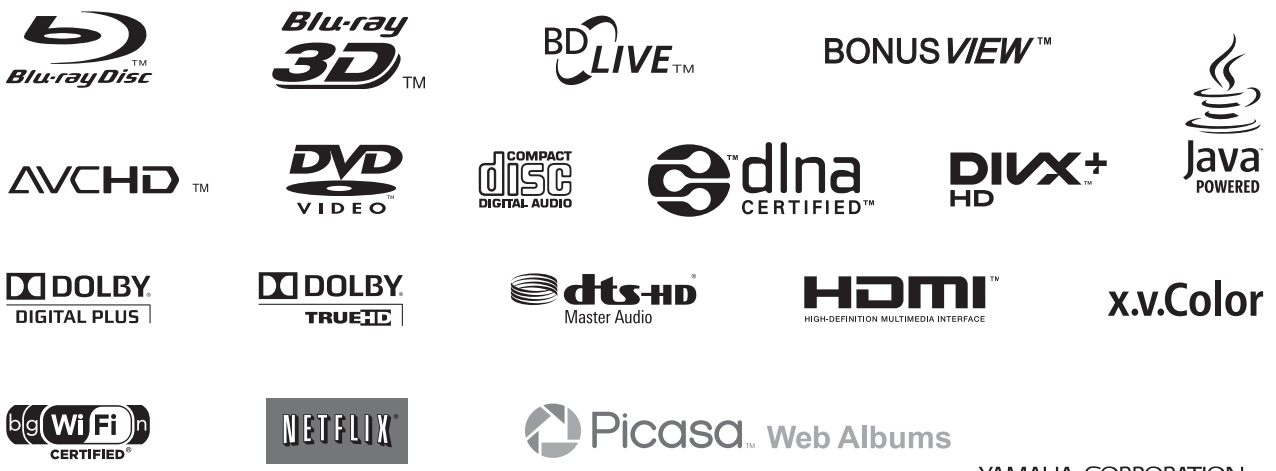

YAMAHA CORPORATION © 2012 Yamaha Corporation Printed in China BD-S673/C